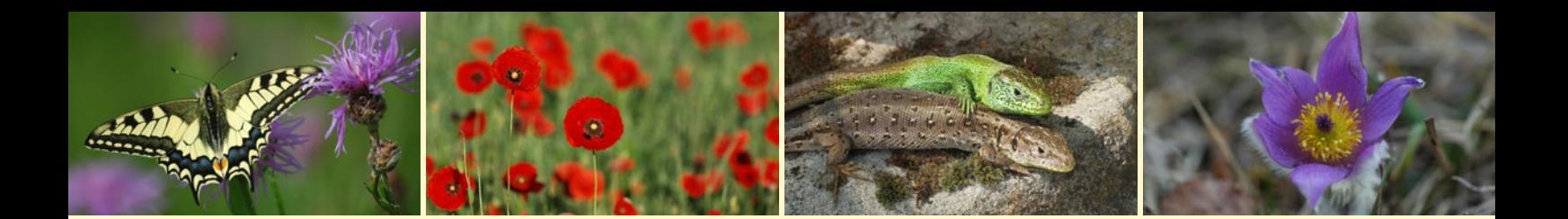

# Anleitung zur Ökologischen Ressourcenanalyse (ÖRA) und Ökologischen Voruntersuchung (ÖV)

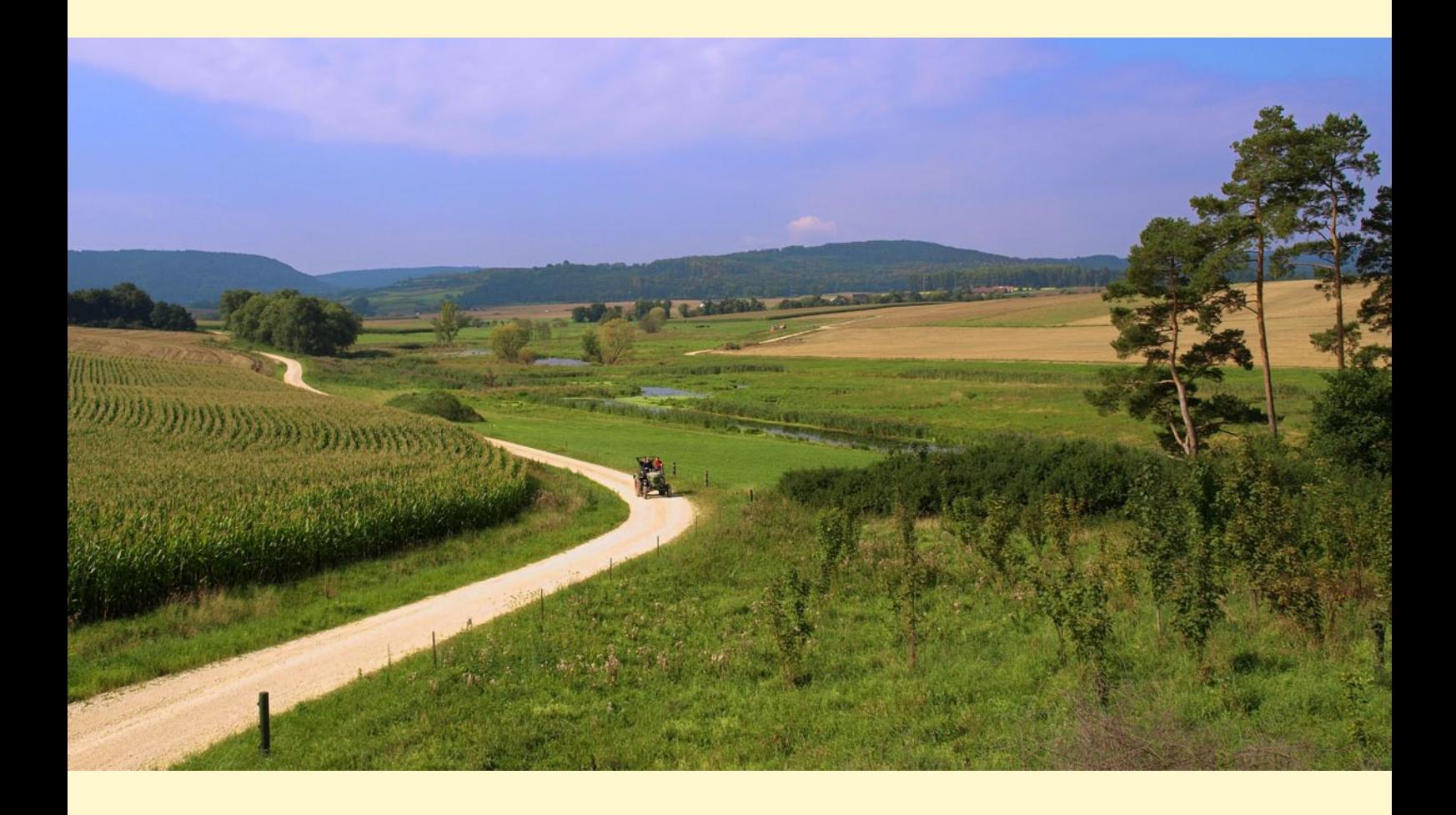

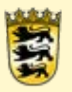

Baden-Württemberg LANDESAMT FÜR GEOINFORMATION UND LANDENTWICKLUNG

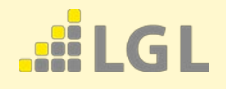

### <span id="page-1-0"></span>Impressum

Herausgeber Landesamt für Geoinformation und Landentwicklung (LGL) Baden-Württemberg, Büchsenstraße 54, 70174 Stuttgart

Stand: Mai 2018

Bearbeitung:

- • LGL Stuttgart: Referat 42 (Landschaftspflege, Naturschutz)
	- Referat 55 (Geoinformationssysteme)
- • Institut für Landschaftsökologie und Naturschutz, Singen (ILN)

Titelseite

Bild groß: Clara Elsässer (Renaturierte Sechta zwischen Bopfingen und Itzlingen) Bildleiste klein von links nach rechts: Dr. Andreas Zehm (Schwalbenschwanz, Roter Klatschmohn, Küchenschelle), Uwe Truckenmüller (Zauneidechsen)

Bezug:

[http://www.lgl-bw.de/lgl-internet/opencms/de/06\\_Flurneuordnung/Wissenswertes/Landschaftspflege/](http://www.lgl-bw.de/lgl-internet/opencms/de/06_Flurneuordnung/Wissenswertes/Landschaftspflege/)

### INHALT

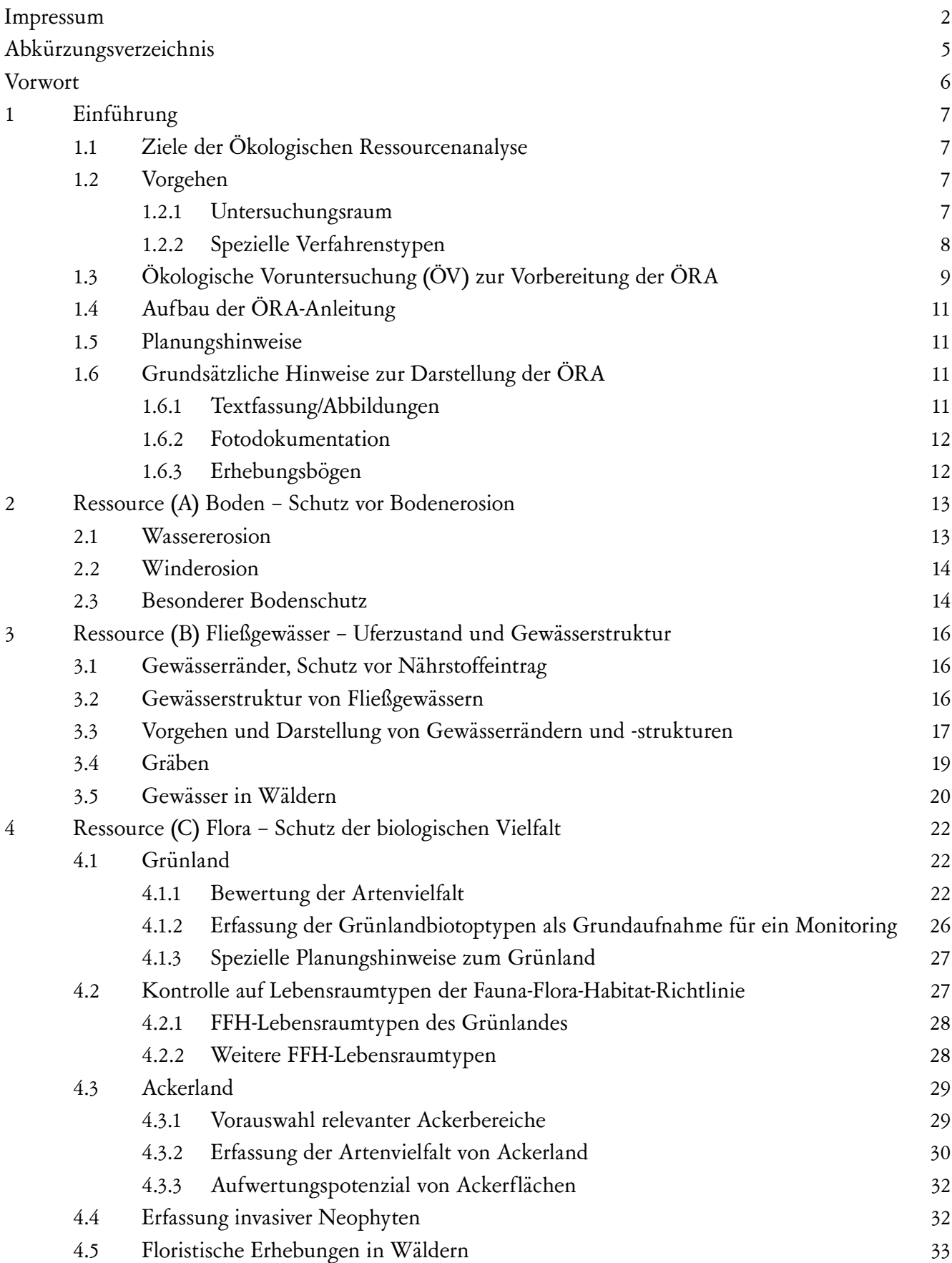

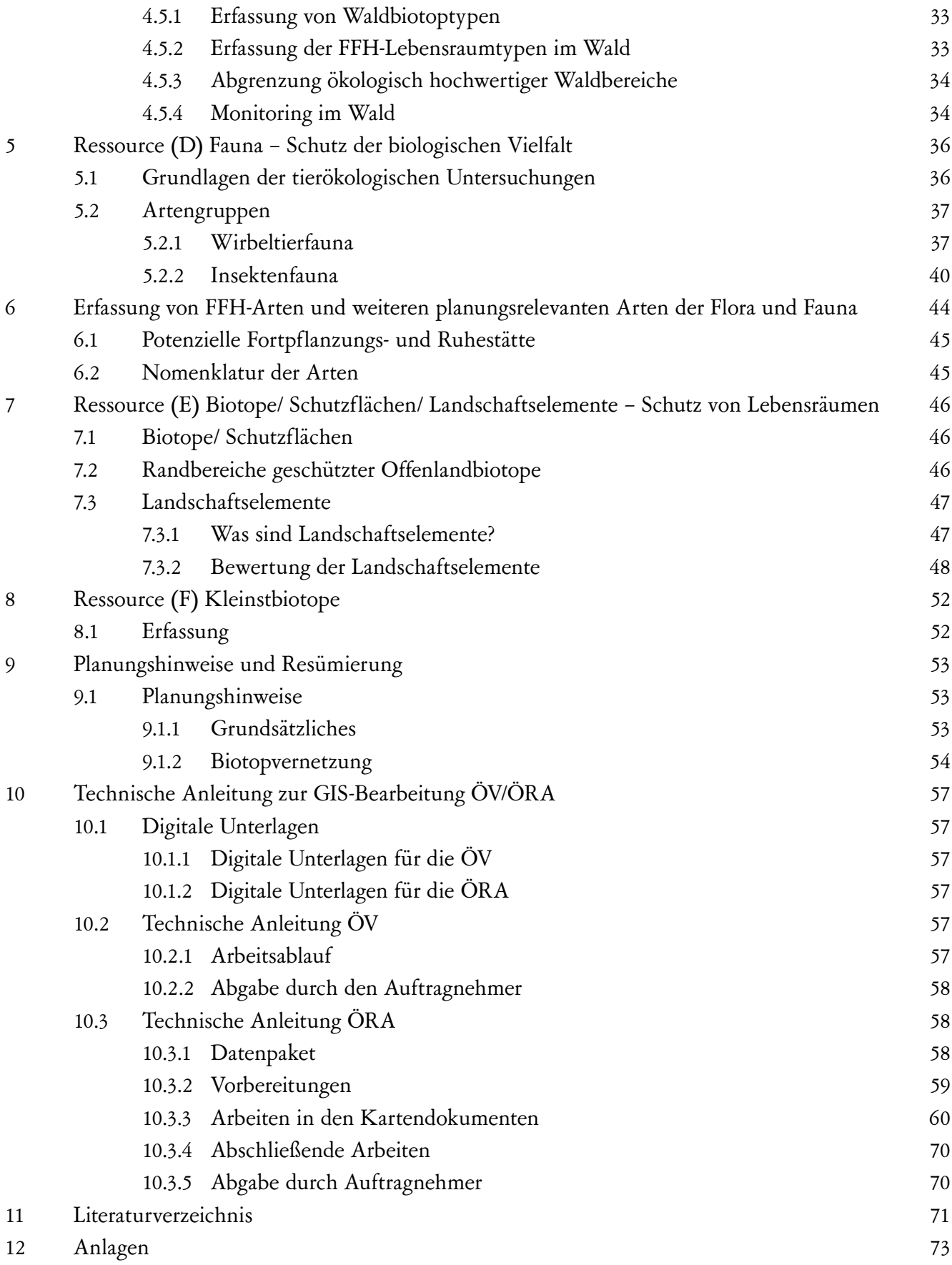

## <span id="page-4-0"></span>Abkürzungsverzeichnis

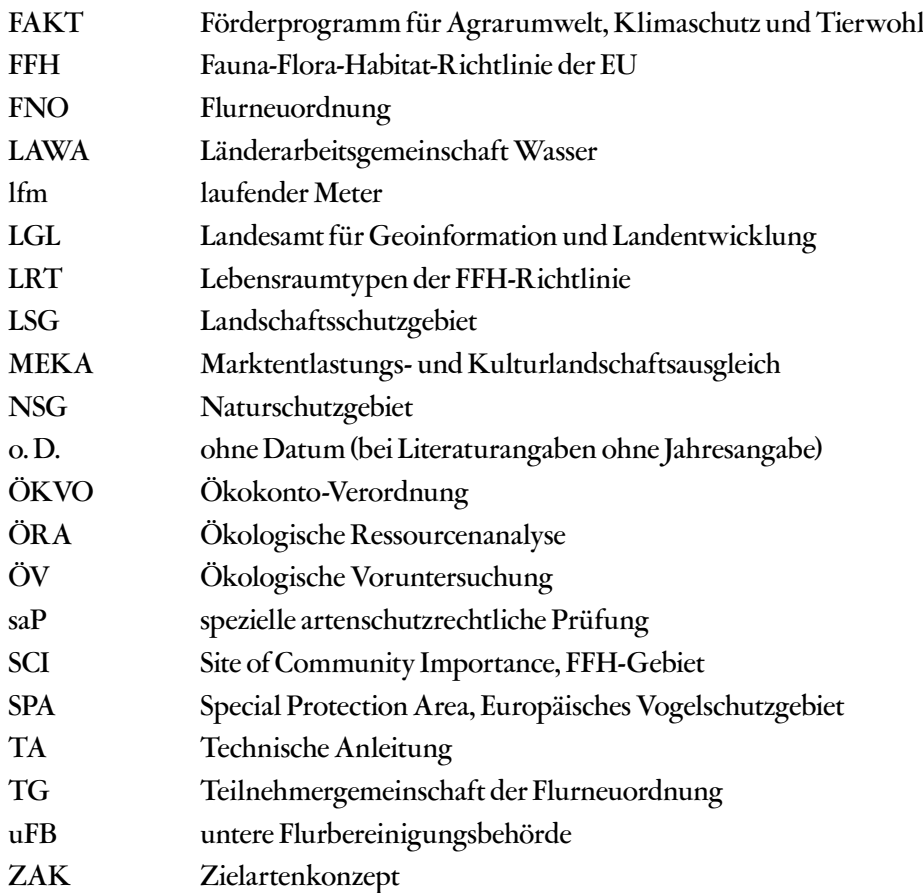

### <span id="page-5-0"></span>Vorwort

Die Flurneuordnung dient sowohl der Verbesserung der Agrarstruktur als auch der Förderung der Landeskultur und Landentwicklung. Bei der Durchführung der Flurneuordnung spielen die Belange des Naturschutzes und der Landschaftspflege seit Mitte der 70er Jahre eine bedeutendere Rolle, nicht zuletzt, da seitdem der Naturschutz auch zunehmend rechtlich verbindlich verankert wurde (Natura 2000, spezielle artenschutzrechtliche Prüfung, Umweltschadensgesetz usw.).

Da die Verwaltung für Flurneuordnung und Landentwicklung großen Wert darauf legt, dass ihre Planungen und Maßnahmen den ökologischen Anforderungen entsprechen, wurde nach mehrjähriger Erprobungsphase 2007 die Anweisung zur Ökologischen Ressourcenanalyse und Bewertung in der Flurneuordnung etabliert.

Ziel der Ökologischen Ressourcenanalyse (ÖRA) ist es, systematisch die ökologischen Grundlagen für eine optimale Planung und nachhaltige Entwicklung zu erarbeiten. Daher werden Indikatoren zu allen relevanten Ressourcenbereichen standardisiert erhoben und in konkrete Planungshinweise überführt. Umfangreiche Berücksichtigung finden Boden, Gewässer, Flora, Fauna, Biotope, Landschaftselemente, Kleinstbiotope und Schutzgebiete. Die erhobenen ökologischen Daten sollen eine Bebarbeitung aller naturschutzfachlichen Prüfinstrumente (z. B. Eingriffsregelung) erlauben, die artenschutzrechtlichen Prüfungen vorbereiten und den ggf. notwendigen Natura-2000-Verträglichkeitsprüfungen Daten zu möglichen Betroffenheiten liefern. So können durch die frühzeitig vorliegenden Informationen Beeinträchtigungen von Fauna, Flora und Landschaft im Planungsprozess von vornherein verhindert werden. Insbesondere für die Aufstellung des Wege- und Gewässerplans mit landschaftspflegerischem Begleitplan bieten die Ergebnisse der ÖRA zahlreiche Planungshinweise. Damit kann der Arten- und Naturschutz aktiv unterstützt werden und somit die Akzeptanz für

die Flurneuordnung auch außerhalb der Landwirtschaft deutlich verbessert werden, wie inzwischen zahlreiche Beispiele aus der Praxis belegen.

Weiteres Ziel der ÖRA ist, den durch die Flurneuordnung begleiteten und auch verursachten Wandel der Landschaft zu dokumentieren und wissenschaftlich zugänglich zu machen. Es erfolgt für die betrachteten Ressourcen eine Grundaufnahme der Landschaft vor der Durchführung von Flurneuordnungen. In einzelnen Verfahren kann somit ein Vergleich des Zustandes vor und nach der Flurneuordnung durchgeführt werden. Vor der Genehmigung des Plans nach § 41 FlurbG wird von der FNO-Behörde in Absprache mit der Naturschutzverwaltung und den anerkannten Naturschutzverbänden festgelegt, ob und ggf. wann und wie oft (maximal dreimal) ein ressourcenspezifisches Monitoring (ÖRA II) erfolgen soll.

Dabei können gezielt einzelne, wesentliche Ressourcen erneut erhoben werden. Aus den Unterschieden zwischen den Erfassungsdurchgängen lassen sich Entwicklungen und deren Ursachen ableiten. Ebenso kann in ausgewählten Verfahren anhand einer erneuten vollständigen Erfassung aller Ressourcen eine umfassende Kontrolle der Entwicklungen und eine Interpretation der auf Landschaftsebene erfolgten Prozesse möglich gemacht werden. Ziel ist es, Fehlentwicklungen – soweit möglich noch während des laufenden Neuordnungsverfahrens – zu erkennen und ggf. wirksame Abhilfe einzuleiten.

Vorbereitet wird die ÖRA unter anderem durch eine Ökologische Voruntersuchung (ÖV), die sowohl die für den Planungsraum relevanten zu bearbeitenden Arten(gruppen) definiert, als auch die Untersuchungsflächen für die ÖRA festlegt. Zusätzlich werden alle relevanten Datenquellen für das Gebiet zusammengetragen, Übersichtsbegehungen des Geländes durchgeführt und Befragungen von Gebietskennern gestartet.

### <span id="page-6-0"></span>1 Einführung

#### **1.1 ZIELE DER ÖKOLOGISCHEN RESSOURCENANALYSE**

Zur stärkeren Berücksichtigung ökologischer Belange wurden in der Flurneuordnungsverwaltung Baden-Württemberg eine Reihe von Vorgehensweisen und Instrumente entwickelt (z. B. Aufstellung der Allgemeinen Leitsätze, verwaltungsinterner landschaftspflegerischer Fachbeitrag, Verbesserung von Biotopen auf Basis des Informationssystems Zielartenkonzept Baden-Württemberg). Ziele sind, den Planungsablauf, die Vollzugskontrolle und die Dokumentation der Veränderungen des Naturhaushalts in einem Vorher-Nachher-Vergleich zu erleichtern bzw. überhaupt erst möglich zu machen.

Die Ökologische Ressourcenanalyse liefert die wesentlichen Grundlagen für die

- spezielle artenschutzrechtliche Prüfung
- Eingriffsregelung und Bilanzierung nach ÖkokontoVO
- Umweltverträglichkeitsprüfung
- Verträglichkeitsprüfung in Natura 2000-Gebieten
- soll Rechtssicherheit bezüglich des Umweltschadensgesetzes geben.

Diese naturschutzfachlichen Prüfinstrumente können allerdings nicht durch die ÖRA ersetzt werden.

#### **1.2 VORGEHEN**

Bevor die Ökologische Ressourcenanalyse (oder Teile davon) beauftragt wird, ist im Termin zur Aufstellung der Allgemeinen Leitsätze der jeweilige Bearbeitungsrahmen festzulegen. Grundlage dafür ist neben vorhandenen Gutachten, Planungen und sonstigen gebietsbezogenen Grundlagendaten, die im Vorfeld durch eine Fachkraft erstellte Ökologische Voruntersuchung (ÖV). Diese Voruntersuchung wird vor Aufnahme des Flurneuordnungsverfahrens im Rahmen des Arbeitsprogramms ausgeschrieben.

Die Ökologische Ressourcenanalyse wird in der Regel im Herbst vor dem Bearbeitungsjahr beauftragt. Für die Ressourcenanalyse ist ein volles Jahr einzuplanen. Für die Geländearbeiten sollte die komplette Vegetationsperiode zur Verfügung stehen.

Vor Beginn der Untersuchungen werden von den unteren Flurbereinigungsbehörden (uFB) Informationen zur Durchführung der ÖRA mit Angaben zu den beauftragten Personen der Teilnehmergemeinschaft und der Gemeinde mitgeteilt.

Es ist sinnvoll, die Auftragnehmer der ÖRA nach Bedarf bei der Aufstellung der Detailplanungen (Wege- und Gewässerplan mit landschaftspflegerischem Begleitplan) einzubinden und dies in der Ausschreibung und Kalkulation entsprechend vorzusehen. So kann das Wissen und die erarbeiteten Erfahrungen der ÖRA-Bearbeiter in vollem Umfang berücksichtigt werden. Entscheidend für die Festlegungen in den Detailplanungen bleiben allerdings die Einschätzungen der uFB.

#### **1.2.1 UNTERSUCHUNGSRAUM**

In der ÖRA wird nur der für die Flurneuordnung relevante Bereich bearbeitet/kartiert. So werden Waldflächen, großräumige Biotope (z. B. Wacholderheiden), Schutzgebiete (z. B. Naturschutzgebiete), Siedlungsbereiche usw. nur dann bearbeitet, wenn diese durch Maßnahmen der TG in der Flurneuordnung direkt betroffen werden, oder (negative wie positive) Auswirkungen der Maßnahmen auf diese Flächen zu erwarten sind. Flächen, in denen möglicherweise Aufwertungsmaßnahmen erfolgen, werden auch erhoben und mögliche Aufwertungsverfahren geprüft. Das Kartiergebiet wird von der uFB mit dem Auftragnehmer abgegrenzt. Die meisten Ressourcen werden flächendeckend für das ganze Verfahrensgebiet erhoben. Dabei ist darauf zu achten, dass alles erfasst wird, was für die

#### <span id="page-7-0"></span>Einführung

FNO-Planung notwendig ist oder als Vorbereitung eines evtl. späteren Monitorings als Grundaufnahme zur Verfügung stehen muss. Der Untersuchungsumfang wird so gewählt, dass Nachkartierungen vermieden werden, die den Ablauf des Verfahrens verzögern würden. Gerade bei den teilweise recht aufwändigen Arten-Erhebungen ist ein guter Kompromiss zwischen der Minimierung des Aufwandes und der Vollständigkeit der Datenerhebung zu finden. Der Erhebungsumfang für Fauna und Flora wird im Rahmen der Ökologischen Voruntersuchung vorgeschlagen und für die ÖRA durch die uFB festgelegt. Werden bestimmte Ressourcen vom geplanten Verfahren sicher nicht tangiert (z. B. die Fließgewässerstruktur), so können sie von der Bearbeitung ausgenommen werden.

#### <span id="page-7-1"></span>**1.2.2 SPEZIELLE VERFAHRENSTYPEN**

Insbesondere bei Ortslage-, Waldverfahren, Schwarzwald-BZ (Beschleunigtes Zusammenlegungsverfahren im Schwarzwald) und anderen vereinfachten Verfahren muss der Standard-Untersuchungsrahmen der ÖRA an die örtlichen Gegebenheiten des Verfahrens angepasst werden.

Bei Waldflurneuordnungen und Schwarzwaldverfahren bringt die Durchführung einer vollständigen ÖRA wenig Gewinn, da in vielen Fällen v. a. der forstliche Wegebau im Vordergrund steht und zahlreiche Offenland-ÖRA-Ressourcen wenig bis nicht planungsrelevant sind. In vielen Fällen ist eine trassenbezogene Untersuchung ausreichend, die insbesondere Alt- und Biotopbäume, lichte Waldstrukturen, Wald(innen)ränder, Altbestände, Wegränder, zu querende Gewässer und Sonderstrukturen im Wald (z. B. Felsen) und deren Arten berücksichtigt. Mit dieser Grundlage kann zumeist eine naturschutzrechtlich einwandfreie Planung erfolgen und die Eingriffsregelung sowie die spezielle artenschutzrechtliche Prüfung sind ausreichend gut vorbereitet. Besonders zu berücksichtigen sind zur Vermeidung und Minimierung von Eingriffen erschließungsextensive Bewirtschaftungsverfahren (z. B. Holzbringung mittels Seilkran) und die

Auswirkungen der späteren Bewirtschaftung auf Schutzgüter.

Auch bei Ortslageverfahren ist der allgemeine (§ 39 BNatSchG) und spezielle Artenschutz (§ 44 BNatSchG) immer zu beachten. Daher werden die Grundlagen durch eine an die ÖV angelehnte Untersuchung erhoben. Ebenso werden für die artenschutzrechtlichen Prüfungen, ggf. für die Natura-2000-Verträglichkeitsprüfung und, sofern es nicht Innenbereiche nach dem beschleunigten Verfahren §13a BauGB betrifft, für die Eingriffsregelung gutachterlich Grundlagen gelegt. Die Relevanz der Eingriffe für festgestellte "Schutzgüter" kann im Rahmen eines gezielten Spezialgutachtens geklärt werden, wobei auch kultur- und naturhistorische Besonderheiten besonders betrachtet werden (z. B. dörfliche Ruderalfluren, Mauerfarn-Gesellschaften usw.).

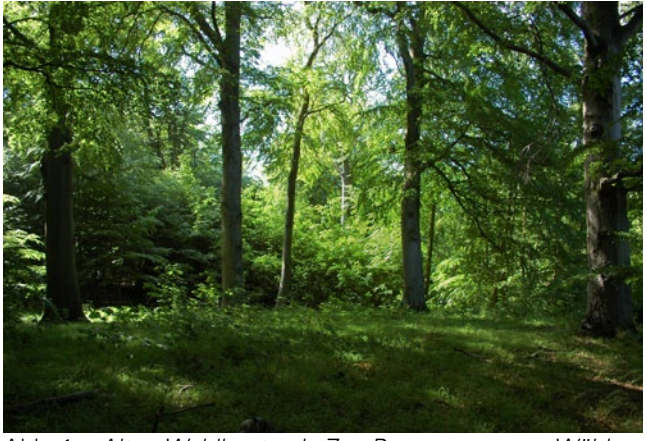

Abb. 1: *Alter Waldbestand. Zur Bewertung von Wäldern sind die Methoden der ÖRA ebenso wenig geeignet, wie dazu, die Besonderheiten biologischer Vielfalt in Ortslage- verfahren abzudecken. Foto: Dr. Andreas Zehm*

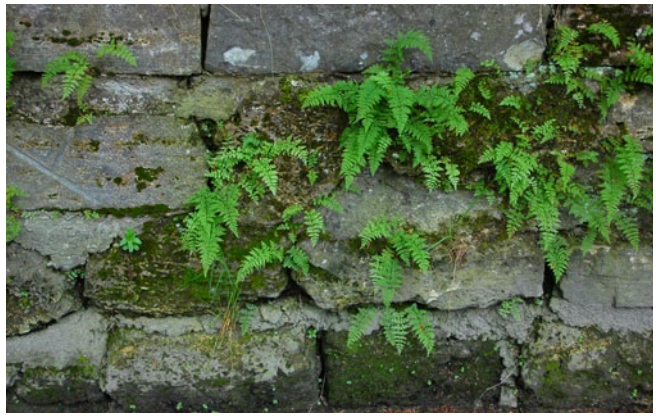

Abb. 2: *Lebensraum Mauer. Manche alte Mauern stellen wertvolle "Ersatzfelsen" für gesteinsbewohnende Moose, Flechten und Farne dar. Auf derartige Sekundärbiotope sollte zum Erhalt der biologischen Vielfalt bei Ortslageverfahren geachtet werden. Foto: Dr. Andreas Zehm*

#### <span id="page-8-0"></span>**1.3 ÖKOLOGISCHE VORUNTERSUCHUNG (ÖV) ZUR VORBEREITUNG DER ÖRA**

Die bisher in Flurneuordnungsverfahren durchgeführte Tierökologische Voruntersuchung (TÖV) konnte nicht alle für das Verfahren notwendigen Planungsschritte vorbereiten, weshalb sie zur Ökologischen Voruntersuchung (ÖV) weiterentwickelt wurde.

In der ÖV wird ermittelt, welche naturschutzfachlichen Grundlagen und ökologischen Wertigkeiten im Verfahrensgebiet der Flurneuordnung zu erwarten sind und in der Regel im Rahmen der ÖRA oder speziellen tiefergehenderen Untersuchungen (z.B. FFH-Verträglichkeitsprüfung) zu behandeln sind.

Grundlage für die ÖV und die ÖRA ist, neben den guten Kenntnissen der bearbeitenden Person, eine Erhebung von planungsrelevanten Daten. Dazu erfolgt im Rahmen der ÖV zunächst eine Datenauswertung der zur Verfügung stehenden Unterlagen und Datenbanken. Ergänzend werden mindestens die Regierungspräsidien (höhere Naturschutzbehörde), die Landratsämter (untere Naturschutzbehörde), anerkannte/relevante Verbände (NABU, BUND, LNV etc.) und ortskundigen Artenkenner/-innen befragt und deren Daten eingearbeitet. Auf Grundlage dieser Befragung, der Datenauswertung, der Übersichtsbegehung und der Einschätzung des Auftragnehmers werden mindestens folgende Fragen beantwortet:

- Welche Schutzziele von Naturschutzgebieten und flächenhaften Naturdenkmalen werden möglicherweise durch das FNO-Verfahren beeinträchtigt?
- Liegt oder grenzt die Verfahrensfläche an ein oder mehrere Natura 2000-Gebiete? Wenn ja, welche?
- Liegt ein Managementplan für ein Vogelschutzoder ein FFH-Gebiet vor, oder ist einer in Bearbeitung?
- Sind FFH-Anhang-Arten im Verfahrensgebiet zu erwarten? Wenn ja, welche?
- Welche Vogelarten sind im Gebiet planungsrelevant (vgl. [5.2.1.1 auf Seite 37](#page-36-1))?
- Ist mit dem Vorkommen von FFH-Lebensraumtypen außerhalb von Natura 2000-Gebieten zu rechnen? Wenn ja, mit welchen?
- Laufen im Gebiet Artenhilfsmaßnahmen (insbes. des Artenschutzprogramms Baden-Württemberg, ASP)?
- Welche planungsrelevanten (!) besonders oder streng geschützten Arten der Fauna und Flora sind zu berücksichtigen (Auswahlkriterien sind Betroffenheit, Seltenheit, Gefährdungsgrad nach Roter Liste)?
- Welche faunistischen Zielarten sind im Gebiet zu erwarten (Auswertung mit dem Informationssystem Zielartenkonzept Baden-Württemberg; siehe unten)?
- Wie viele Biotope gibt es im Verfahrensgebiet? Welche sind besonders bedeutsam?
- Welche wertgebenden Arten sind in den Artenlisten der Biotopkartierung genannt?
- Auf welche Rote-Liste-Pflanzenarten der Kategorien 3, 2, 1, R und/oder wertgebenden Ackerwildkräuter muss bei einer tiefergehenden Untersuchung geachtet werden?
- Liegt das Untersuchungsgebiet in einer Offenland-Achse des Biotopverbunds (LUBW 2012), in einem Korridor des Generalwildwegeplans oder des bundesweiten Wildkatzenwegeplans?
- Sind geeignete Maßnahmen in Bezug auf Biotopvernetzung, Wildwegeplanung, Gewässerentwicklung/Gewässerschutz oder Artenund Biotopschutz möglich?
- Gibt es von Seiten Dritter bereits Vorschläge für solche Maßnahmen?
- Gibt es von Seiten Dritter andere Vorschläge für naturschutzfachliche Aufwertungsmaßnahmen im FNO-Gebiet, die über notwendige Ausgleichsmaßnahmen hinausgehen?
- Liegt ein Biotopvernetzungskonzept (z.B. durch die Gemeinde oder örtliche Verbände) vor?
- Wurde in der Gemeinde der Biodiversitäts-Check durchgeführt (vgl. MLR <sup>2011</sup>)?

Die oben aufgeführten Punkte können als Checkliste angesehen werden und müssen im Text klar ersichtlich abgearbeitet sein. D.h. auch wenn ein Punkt oder eine Frage verneint wird, muss dies dokumentiert werden. Hierdurch wird sichergestellt, dass kein Thema vergessen oder nicht vollständig bearbeitet wurde.

Die Ergebnisse der Datenanalyse und Befragungen werden durch eine Übersichtsbegehung vom Auftragnehmer auf bislang nicht bekannte, aber zu erwartende Schutzgüter grob vorgeprüft. Der zeitliche Umfang der Übersichtsbegehung richtet sich nach der Größe des Bearbeitungsgebietes, dem Strukturreichtum und den Zielen des Verfahrens, sollte aber nicht mehr als ein bis zwei Tage in Anspruch nehmen.

Grundlage für die Auswahl der Fauna-Untersuchungen ist insbesondere das EDV-Tool Informationssystem Zielartenkonzept Baden-Württemberg der LUBW (MLR & LUBW 2009). Durch den Auftragnehmer werden in einer Übersichtsbegehung die potenziell betroffenen Habitatstrukturen erhoben und mit dem ZAK-Tool die relevanten Arten in einer vorläufigen Zielartenliste zusammengestellt (vgl. GEISSLER ET AL. 2003). Anhand ihres aktuellen Verbreitungsgebietes, der Lebensraumansprüche der Arten und der Gegebenheiten des Flurneuordnungsgebietes werden die Zielarten selektiert, die im Flurneuordnungsgebiet zu erwarten sind. Arten, die durch typische Maßnahmen der TG nicht betroffen sein können, werden verworfen. Dadurch wird festgelegt, welche Arten/ Artengruppen in welchen Gebieten (ggf. nur repräsentativen Probeflächen oder Teilgebieten) und in welchem Umfang (z.B. Untersuchungstransekte oder flächendeckende Erfassung) in der ÖRA untersucht werden. Diese Untersuchungsflächen/-

transekte werden in Form einer .shp-Datei in einer Karte festgelegt. Untersuchungsraum für die Gruppe der Vögel ist bei einem i.d.R. das gesamte Verfahrensgebiet, mit der Ausnahme von Waldund Schwarzwald-BZ-Verfahren.

Für die in der ÖRA zu kartierenden Vogelarten stellt die ZAK-Auswertung eine wertvolle Grundlage dar, sie gibt jedoch keine vollständige Liste der planungsrelevanten Vogelarten aus. Basis der in der ÖRA zu kartierenden Vogelarten ist daher die "Checkliste planungsrelevanter Vogelarten" [\(TA-](#page-126-0)[Planungshinweise auf Seite 127](#page-126-0)). Hier werden zusätzlich Arten, welche keine ZAK-Arten sind, die jedoch Berücksichtigung finden müssen (u.a. Rote Liste Arten), inkludiert. Zur Abschichtung der planungsrelevanten Arten siehe auch Kapitel [5.2.1.1 auf Seite 37.](#page-36-1) Die in der ÖV festzulegenden Untersuchungsmethoden der faunistischen Untersuchungen müssen sich mit den in Kapitel [5](#page-35-1) angegebenen Methodenstandards (u.a. SÜDBECK ET AL. 2005 und ALBRECHT ET AL. 2014) decken. Eine Abweichung hiervon ist im Ausnahmefall möglich, muss aber explizit begründet werden.

Für besondere Verfahrenstypen (vgl. Kap. [1.2.2](#page-7-1)  [auf Seite 8](#page-7-1)) kann das ZAK-Tool oft nur eingeschränkt verwendet werden, daher wird das vorzusehende Untersuchungsprogramm für die nachfolgenden Untersuchungen durch den Auftragnehmer an diese speziellen Erfordernisse angepasst.

Die wertgebende Flora wird über die im ZAK-Tool verlinkte "Datenbank Flora Baden-Württemberg Blütenpflanzen" ermittelt, aus der die Nachweise von Arten nach 1950 selektiert und entsprechend den Rote Liste-Status 3, 2, 1, R ausgewählt werden. Ergänzend wird die Zentralstelle für die floristische Kartierung von Baden-Württemberg am Staatlichen Museum für Naturkunde Stuttgart auf Nachweise nach 2000 abgefragt. Aus dieser Zusammenstellung werden die potenziell für das Verfahrensgebiet relevanten Arten selektiert, die im Rahmen der ÖRA genauer geprüft werden.

#### **1.4 AUFBAU DER ÖRA-ANLEITUNG**

<span id="page-10-0"></span>Die Bearbeitung der ÖV erfolgt durch fachlich qualifizierte Auftragnehmer oder durch fachlich qualifizierte Landespfleger der uFB. Die Ergebnisse werden der unteren Flurbereinigungsbehörde an einem Geländetermin vorgestellt und in einem kompakten Bericht zusammengefasst. Er enthält Hinweise zu den im Verfahrensgebiet zu erwartenden Arten (Zielarten, besonders und streng geschützte Arten usw.), legt die zu bearbeitenden Gruppen fest, konkretisiert den Untersuchungsumfang (Größe der Probeflächen und Transekte) und liefert eine digitale Karte der detailliert zu untersuchenden Untersuchungsflächen. Zufallsfunde von seltenen Pflanzen- und Tierarten, sowie andere Besonderheiten (z.B. besondere Lebensräume oder Habitatpotentiale), können zusätzlich dargestellt werden.

Für die digitale Bearbeitung fordert die auftragnehmende Person der ÖV ein Daten-Paket (shapes) beim Ref. 55, LGL, an (siehe Kap. [10.1 auf Seite](#page-56-1) [57](#page-56-1)).

Ebenso werden die Ergebnisse in die Excel-Tabelle zur Ausschreibung der Ökologischen Ressourcenanalyse eingetragen. Hierdurch wird der auszuschreibende Untersuchungsumfang für eine potenzielle ÖRA festgelegt. Zusammenfassend wird abgeschätzt welche naturschutzfachlichen Problembereiche im geplanten Verfahren zu erwarten sind und wie gewichtig diese sind. Der Beitrag der uFB für die Ausschreibung der ÖRA bleibt die Abschätzung von Potenzialflächen für artenreiche Äcker, der Umfang der Grünlanderhebung, die Quantität der zu erhebenden Gewässer, der Umfang der Bearbeitung der Ressource Boden und der zu erhebenden Landschaftselemente.

Teil des Auftrages ist i.d.R. die Vorstellung der Ergebnisse der ÖV im Rahmen eines Termines mit den TÖB und anerkannten Naturschutzvereinigungen, z.B. bei der Aufstellung der "Allgemeinen Leitsätze für Natur- und Landschaftsschutz".

Die Erhebung der einzelnen Ressourcen wird in den Kapiteln 28 mit ergänzenden Musterkartenund Bildbeispielen dargestellt. In den Kapiteln folgt der grundsätzlichen Beschreibung der Hintergründe und Ziele der anzuwendende methodische Ansatz mit Details zum Vorgehen. In Kapitel 9 werden Hinweise zur Auswertung, Darstellung und zur Abfassung von Planungshinweisen gegeben. Die technische Anleitung in Kapitel [10](#page-56-2) erläutert die Vorgehensweise für die GIS-Bearbeitung.

#### **1.5 PLANUNGSHINWEISE**

Die Ausarbeitung konkreter Planungshinweise, die es der uFB ermöglichen, alle wesentlichen ökologischen Aspekte in die weitere Planung des Wegeund Gewässerplanes mit landschaftspflegerischem Begleitplan einzubringen, ist ein wichtiges Ziel der Ressourcenerhebungen. Daher ist den Planungshinweisen bei der Bearbeitung größte Aufmerksamkeit zu schenken.

Grundsätzliche Hinweise zur Entwicklung und Darstellung der Planungshinweise finden sich im Kap. 9 und ergänzende, spezielle Hinweise zusätzlich auch in den Ressourcen-Kapiteln.

#### **1.6 GRUNDSÄTZLICHE HINWEISE ZUR DARSTELLUNG DER ÖRA**

#### **1.6.1 TEXTFASSUNG/ABBILDUNGEN**

Anzustreben ist, dass die Kapitel zu den Ressourcen zuerst die Ergebnisse und anschließend deren Bedeutung für die Planung und zukünftige Vorher-Nachher-Vergleiche (Monitoring) beschreiben. Die Darstellung mündet in eine Zusammenfassung der wichtigsten Ergebnisse für jede Ressource, die bereits einen Ausblick auf die resultierenden Planungshinweise gibt.

Abbildungen zur Illustration der Ergebnisse sollten die Textdarstellung ergänzen und veranschaulichen. Bei den im Text eingebundenen Darstellungen wird darauf geachtet, dass auch eine Schwarz-Weiß-Kopie möglich ist. Zur Vermeidung von Moiré-Effekten (Musterbildung beim Druck durch

#### <span id="page-11-0"></span>Einführung

Rasterung von Farbflächen) sollen Grauflächen in Tabellen und Graphiken auf notwendige Fälle beschränkt werden. 3D-Abbildungen bringen im Vergleich zu 2D-Darstellungen selten mehr oder bessere Informationen, lenken dafür aber häufig vom Inhalt ab. Bei Diagrammen sollten die zugrundeliegenden Daten erkennbar sein und die Größe der Beschriftungen für eine gute Lesbarkeit angepasst werden.

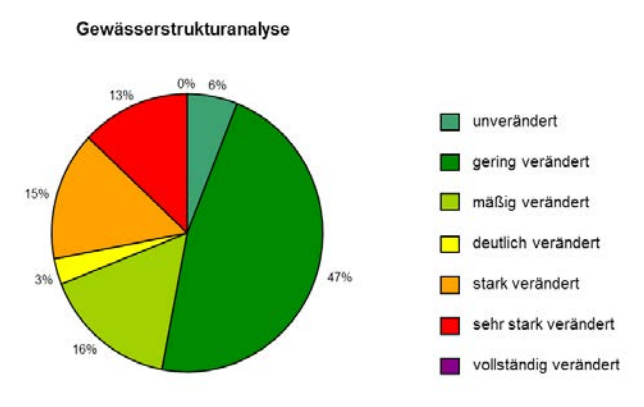

Abb. 3: *Ergebnis der Gewässerstrukturanalyse (in Prozent) in Haiterbach-Beihingen. Knapp über die Hälfte der Gewässer können den Zustandsklassen unverändert (6 %) bzw. gering verändert (47 %) zugeordnet werden Quelle: ÖRA Haiterbach-Beihingen*

#### **1.6.2 FOTODOKUMENTATION**

Eine Fotodokumentation ist ausdrücklich gewünscht, um einen visuellen Eindruck von wesentlichen Aspekten des Landschaftsbildes vor Umsetzung der Maßnahmen der Flurneuordnung zu erhalten. Daher werden insbesondere wesentliche Ressourcen-Beispiele, wertgebende Arten, Lebensraum- und Biotoptypen etc. fotografiert, auch um als Anschauungsmaterial im Planungsprozess zur Verfügung zu stehen. Die Aufnahmeorte und Bildinhalte werden bestmöglich beschrieben, da dies den Nutzwert vervielfacht. Die Bilder werden in die betreffenden Textpassagen eingebunden. In Ausnahmefällen ist auch ein Foto-Anhang möglich.

Dem LGL wird ein zeitlich und inhaltlich unbeschränktes, medienübergreifendes sowie ausschließliches Verwertungsrecht an den Bildern, die im Rahmen des Werkvertrags entstanden sind, eingeräumt. Der Bildautor sollte bei Abgabe der

Unterlagen über eine Bildquelle oder in der Bildunterschrift als Urheber namentlich angegeben werden. Nur dann kann er in zukünftigen Publikationen usw. genannt werden. Bei Verwendung von Bildern, die außerhalb des Werkvertrags entstanden sind, sind diese gesondert zu markieren (z.B. durch den Zusatz "Archiv"). Mit der Abgabe versichert der Auftragnehmer, dass er im Besitz der vollständigen Bildrechte ist, bzw. stellt das LGL von sämtlichen Rechtsansprüchen Dritter frei (z. B. bei Bildern aus Bilddatenbanken, wie Wikimedia usw.). Die Bilder werden durch Nummern oder Codes mit den Aufnahmebögen oder textlichen Erläuterungen verknüpft. Alle Bilder sind zusätzlich in einem gesonderten digitalen Ordner in Originalgröße mitzuliefern.

#### **1.6.3 ERHEBUNGSBÖGEN**

Die Erhebungsbögen sind integraler Bestandteil der ÖRA und oft wertvoll, um nachträgliche Fragen oder Unklarheiten (z. B. Übertragungsfehler) anhand der Gelände-Rohdaten klären zu können. Daher werden nach Abschluss der ÖRA die ausgefüllten Bögen bei der unteren Flurbereinigungsbehörde hinterlegt. Es können Original-Geländebögen (gut lesbar und verständlich) oder deren digitale Aufbereitungen (z. B. Excel-Bögen) abgegeben werden.

### <span id="page-12-0"></span>2 Ressource (A) Boden – Schutz vor Bodenerosion

Bodenerosion bewirkt sowohl eine Verminderung der landwirtschaftlichen Produktion über eine langfristige Bodendegradation als auch eine nennenswerte Beeinflussung mancher Organismen. Beispiele für ökologische Wirkpfade sind schädliche Sedimenteinträge in Bachmuschel-Vorkommen, lichtmindernde Trübungen für Wasserpflanzenbestände beim Gewässerbau oder der Eintrag von nährstoffreichem Staub in Trockenrasen. Daher ist eine Vermeidung der Bodenerosion ein wichtiges Ziel der Flurneuordnung und muss im Planungsprozess mit einer Vergrößerung von Schlaglängen und Bewirtschaftungsflächen sowie einer Vereinheitlichung der Bodenqualitäten abgewogen werden. Die Ergebnisse zur Ressource Boden werden auf Karte A dargestellt.

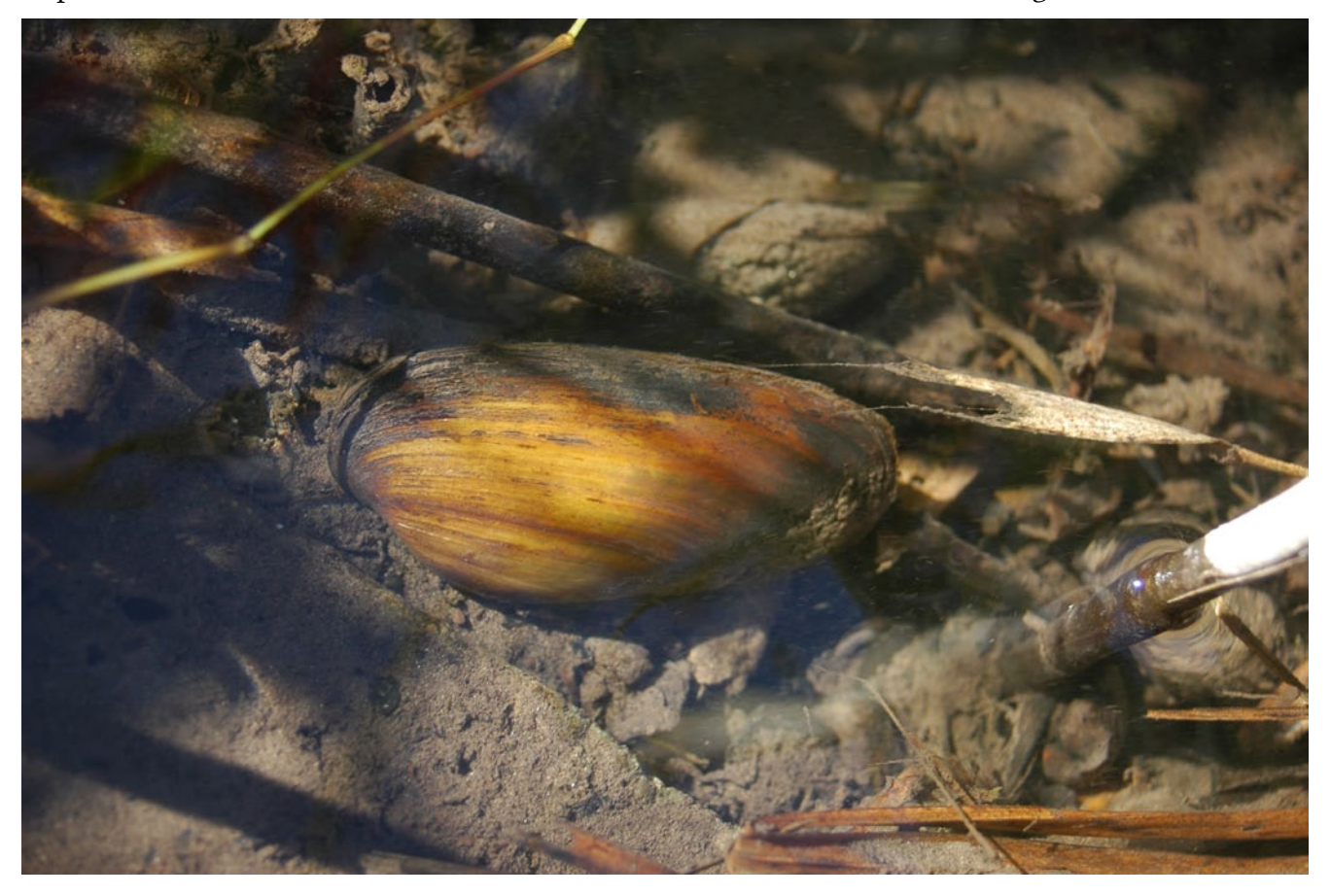

Abb. 4: *Die Bachmuschel (Unio crassus) ist aufgrund hoher Nährstoffeinträge und hoher Schwebstofffrachten durch Erosion aus landwirtschaftlichen Flächen und mangelnde Durchgängigkeit für Wirtsfische ein selten gewordener Besiedler kleiner Fließgewässer geworden. Von einem Erosionsschutz zum Erhalt der Bodenfruchtbarkeit profitiert die Art deutlich. Foto: Dr. Andreas Zehm*

#### **2.1 WASSEREROSION**

Als vereinfachtes Standardverfahren wird in jedem Flurneuordnungsverfahren auf das vom LGL zur Verfügung gestellte digitale Kartenmaterial der Hangneigungen zurückgegriffen. In einem ersten Arbeitsschritt werden die Hangneigungen für die vorhandenen Acker- und Grünlandflächen kartografisch und flächenmäßig dargestellt. Zusätzlich werden die Abgrenzungen des CC-Erosionskatas-

ters (Stufen "CCWasser1 Erosionsgefährdung" und "CCWasser2 hohe Erosionsgefährdung") sowie die beantragbaren Ackerflächen (Bruttoflächen) auf der Karte dargestellt. Die Daten werden dem Auftragnehmer vom LGL zur Verfügung gestellt. Gegebenenfalls können weitere vorhandene Daten zum Boden dargestellt werden (z. B. Bodenschätzung usw.).

Der Auftragnehmer beschreibt kurz die örtlichen

#### <span id="page-13-0"></span>Boden

Gegebenheiten und stellt dar, an welchen Stellen im Verfahrensgebiet eine Erosionsgefahr besteht. Dabei ist auch auf die Gründe der Gefährdung textlich einzugehen (Hanglänge, Bodentyp). Derzeit praktizierte Erosionsschutzmaßnahmen werden aufgeführt, so beispielsweise höhenlinienparallele Bearbeitungsrichtungen. Aus der vorgenommenen Bewertung werden zielgerichtete Hinweise für die Planung erarbeitet, wobei ggf. auch die projizierten Änderungen der Niederschlagsverteilung (z. B. Sommertrockenheit) durch den aktuellen Klimawandel einzubeziehen sind.

#### **2.2 WINDEROSION**

Bei der Winderosion ist ggf. eine Beurteilung durch Erfahrungswissen der uFB bzw. der Teilnehmergemeinschaft einzuholen. Dabei ist zu beachten, dass erfahrungsgemäß der flächige Bodenverlust durch Winderosion zumeist unterschätzt wird, da er optisch kaum wahrgenommen wird. Im Textteil sind in einer Tabelle die Flächenanteile des Verfahrensgebiets anzugeben, die im Erosionskataster (MLR 2012B) in "CCWind0 "keine Erosionsgefährdung" und "CCWind1 Erosionsgefährdung" eingestuft sind. Falls erforderlich sind Planungshinweise zur Verringerung der Winderosion zu geben und auf der Karte darzustellen. Bereiche, die (auch im Rahmen zunehmender Wetter-Extremereignisse) austrocknungsgefährdet sind, werden ggf. textlich beurteilt.

#### **2.3 BESONDERER BODENSCHUTZ**

Besondere, seltene Bodenformen, wie Überschwemmungsböden, oligotrophe Rohböden oder (Nieder-)Moorböden, sind in Bezug auf ihre Bedeutung für die Fauna und Flora bzw. auf die landwirtschaftliche Nutzbarkeit und Bewirtschaftungsweise besonders zu betrachten.

In (fast) allen Gebieten in Baden-Württemberg, in denen es Moorflächen gibt, können diesbezüglich die vorhandenen Moorkarten (LANDESVERMESsungsamt Baden-WÜRTTEMBERG O. D.) ausgewertet werden. Die Moorkarten werden vom LGL zur Verfügung gestellt. Planungshinweise hinsichtlich einer Optimierung der ökologischen Situation werden verbal im Text beschrieben. Kartographische Darstellung erfolgt nur, wenn die Ergebnisse in konkrete Planungshinweise umgesetzt werden.

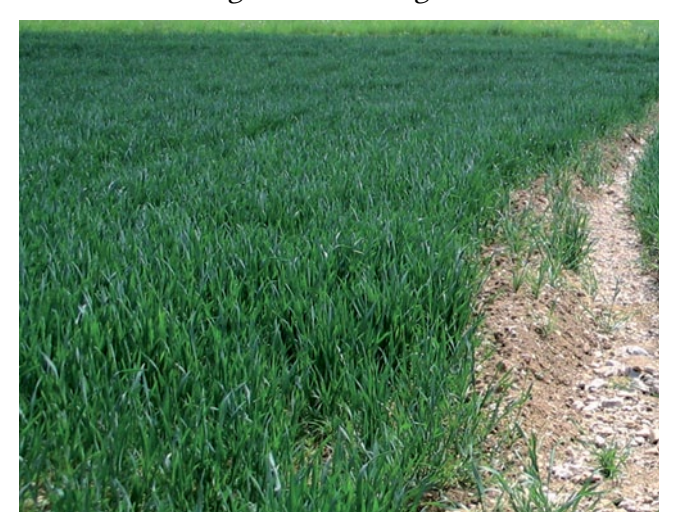

Abb. 5: *Erosionsgefahr im Acker. In diesem erosionsgefährdeten Acker wurde vom Bewirtschafter versucht mit einem kleinen Graben längs zum Hanggefälle Regenwasser kontrolliert abfließen zu lassen. (Quelle: ÖRA Haiterbach-Beihingen)*

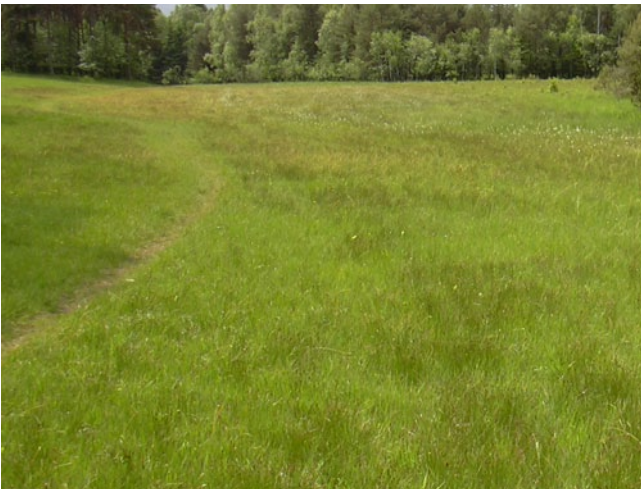

Abb. 6: *Bewirtschaftung auf Niedermoor-Boden. Niedermoor-Böden lassen sich zwar nach Entwässerung bewirtschaften, verursachen allerdings durch die bei der Mineralisierung freigesetzten Gase eine Verstärkung des Klimawandels. Nicht zuletzt deswegen sollte diese Bodenform geschützt werden. (Foto: Dr. Andreas Zehm)*

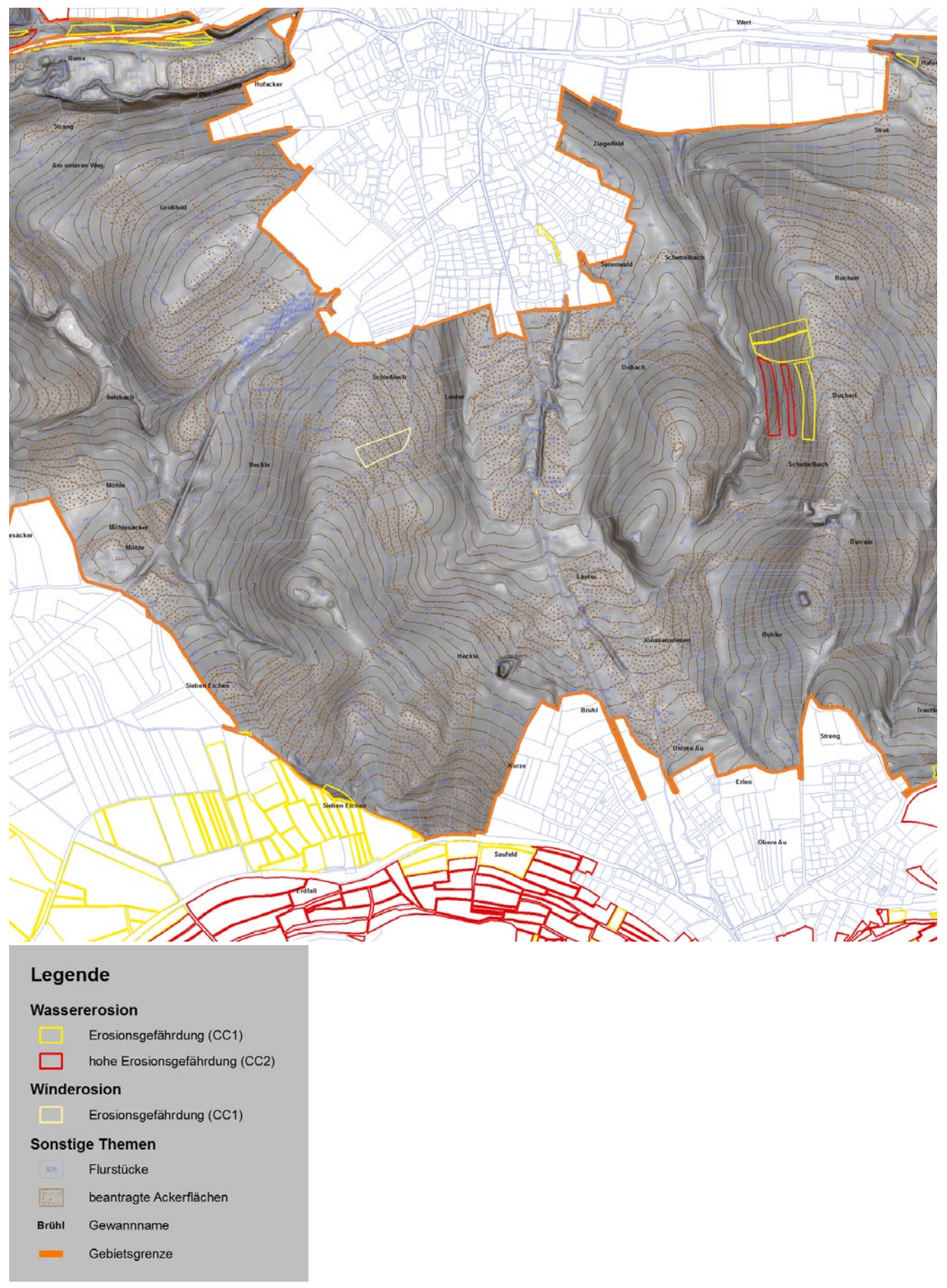

Abb. 7: Karte A "Boden" (Ausschnitt) Trotz zum Teil deutlicher Hangneigungen sind nur wenige Teilflächen aufgrund einer *angepassten Bodennutzung als erosionsgefährdet einzustufen.*

### <span id="page-15-0"></span>3 Ressource (B) Fließgewässer – Uferzustand und Gewässerstruktur

Bei der Beurteilung der Gewässer sind hinsichtlich der ökologischen Funktion und Bedeutung drei Gewässertypen zu unterscheiden:

- I: Fließgewässer 1. Ordnung
- II: Fließgewässer 2. Ordnung (Bäche und größere Graben-Vorfluter mit überörtlicher Bedeutung)

III: Gräben und sonstige Fließgewässer

Stillgewässer werden als Landschaftselemente (Kap. [7.3\)](#page-46-1) erfasst. Die Ergebnisse zur Ressource Fließgewässer werden auf Karte B dargestellt.

#### **3.1 GEWÄSSERRÄNDER, SCHUTZ VOR NÄHRSTOFFEINTRAG**

Um den Nährstoffeintrag zu beurteilen, werden die an die Fließgewässer angrenzenden Randbereiche auf die Intensität ihrer Nutzung geprüft. Die Randbereiche sind in 5 m-Breite, bemessen ab Böschungsoberkante (wenn nicht vorhanden: ab Uferlinie), aufzunehmen. Dabei werden für beide Gewässerseiten jeweils drei Kategorien der potenziellen Beeinträchtigung der Gewässer durch die angrenzende Nutzung unterschieden (s. [Anlage 1](#page-74-0)  [auf Seite 75](#page-74-0) und [Anlage 3 auf Seite 78\)](#page-77-0):

1: Extensivgrünland oder ungenutzte Saumstreifen 2: Intensivgrünland mit Gülle- /Mineraldüngung 3: Ackerbau oder bauliche Anlage (z. B. befestigter Weg)

#### **3.2 GEWÄSSERSTRUKTUR VON FLIESSGE-WÄSSERN**

Die Struktur (Durchgängigkeitshindernisse, Vielfalt, Qualität) der Fließgewässer ist entscheidend für die ökologische Bedeutung der Gewässer und die darin lebenden Organismen, so dass der morphologisch-ökologische Zustand des Gewässers untersucht wird. Dazu werden die Gewässer 1. und 2. Ordnung auf Grundlage der Gewässerstrukturkartierung in Baden-Württemberg – Feinverfahren (LUBW 2010) bewertet. Dieses, an das

LAWA-Vor-Ort-Verfahren angepasste Verfahren, wird im "Handbuch Gewässerstrukturkartierung in Baden-Württemberg – Feinverfahren" beschrieben. Ist keine Aufwertung als mögliche Maßnahme im FNO-Verfahren vorgesehen und können Eingriffe in das Gewässer sicher ausgeschlossen werden, kann auf die Erfassung der Gewässerstruktur verzichtet werden. Die Gewässerstruktur von Gräben wird mit einem eigenen Schlüssel erfasst (vgl. [3.4 auf Seite 19\)](#page-18-1).

Da in den nächsten Jahren flächendeckend mit dem Einwandern des Bibers zu rechnen ist, wird ein entlang von Gewässern fehlender Randstreifen vermerkt. Innerhalb eines Streifens von 5 m bis 10 m ab Gewässerrand besteht zukünftig vermehrt die Möglichkeit, dass landwirtschaftliche Geräte in Biberbauten einbrechen, so dass anhand der Planungshinweise der ÖRA möglichst derartige Konfliktpotenziale aufgezeigt und im Rahmen der Neugestaltung oder landschaftspflegerischer Maßnahmen abgebaut werden sollten.

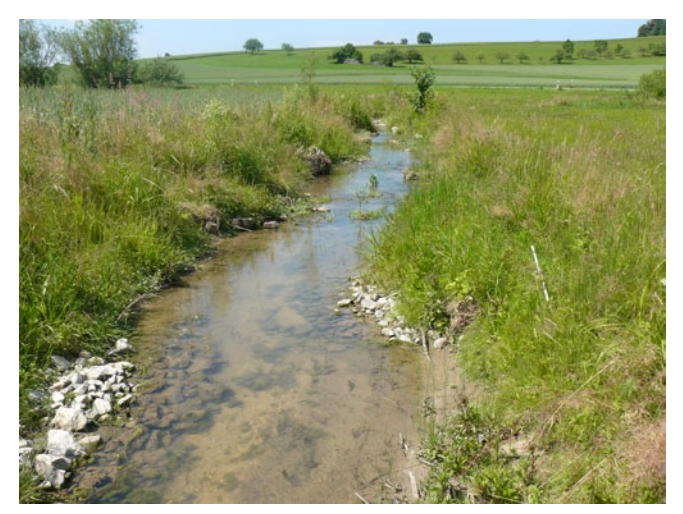

Abb. 8: *Neu gestalteter Bachlauf mit wechselnder Uferund Sohlmorphologie im Offenland. Je nach Ziel der Anlage sollten die Gewässerränder so flach gestaltet werden, dass sie mit in die Nutzung einbezogen werden können, um ein flächiges Aufkommen von Hochstauden oder Gehölzen zu verhindern. (Quelle: ÖRA Ravenstein)*

<span id="page-16-0"></span>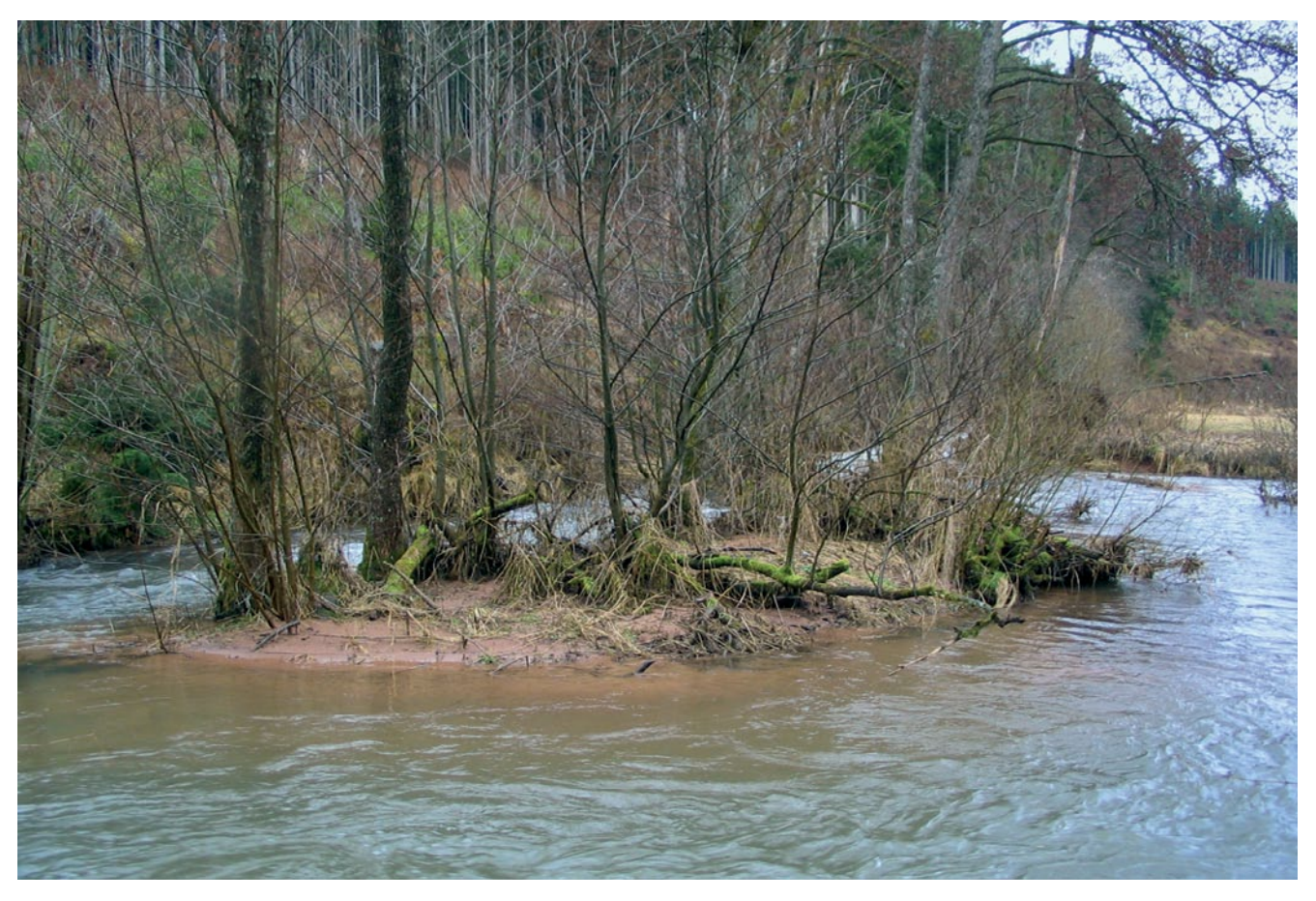

Abb. 9: *Stabile Sandinsel mit Umlagerungsdynamik durch Hochwasser. Derartige nur noch selten zu findende Offenstellen bieten Lebensraum für Arten, die auf Pionierböden angewiesen sind. Solche Gewässerabschnitte können öfter dem FFH-Lebensraumtyp 3270 zugeordnet werden. (Quelle: ÖRA Haiterbach-Beihingen)*

#### **Fließgewässer 1. und 2. Ordnung**

Als Grundlage zur Erfassung der Gewässerstruktur von Fließgewässern 1. und 2. Ordnung dient der Erhebungsbogen für das Feinverfahren Baden-Württemberg (s. [Anlage 2 auf Seite 76](#page-75-0)).

Die Bewertung der Strukturgüte erfolgt entsprechend dem Feinverfahren nach Laufentwicklung, Längsprofil, Querprofil, Sohlenstruktur, Uferstruktur sowie Gewässerumfeld und wird zu einer siebenstufigen Gesamtbewertung zusammengefasst:

1: unverändert,

- 2: gering verändert,
- 3: mäßig verändert,
- 4: deutlich verändert,
- 5: stark verändert,
- 6: sehr stark verändert,
- 7: vollständig verändert.

Für die Darstellung der Ergebnisse auf der Karte

werden die Strukturklassen 1 und 2 sowie 6 und 7 zu jeweils einer Klasse zusammengeführt (s. [Anla](#page-121-0)[ge 19 auf Seite 122](#page-121-0)).

Liegen für die Gewässer im jeweiligen Verfahrensgebiet bereits digitale Daten zur Gewässerstrukturgüte vor, werden diese vom LGL als Info-Layer zur Verfügung gestellt. Der Auftragnehmer übernimmt die Daten digital, wertet sie textlich aus und stellt sie auf Karte B dar. Hinweise zur GIS-Bearbeitung können in der Technischen Anleitung (s. Kap. [10](#page-56-2)  [auf Seite 57](#page-56-2), und Karte B) nachgelesen werden.

#### **3.3 VORGEHEN UND DARSTELLUNG VON GEWÄSSERRÄNDERN UND -STRUK-TUREN**

Die Randbereiche sowie das Gewässer selbst werden, ausgehend von der Mündung, gewässeraufwärts erfasst und nummeriert. Die beiden Bewertungsparameter Gewässerränder und Gewässerstruktur werden abschnittsweise erhoben.

#### Fließgewässer

Bei jeder Änderung der angrenzenden linken oder rechten Nutzung (in Fließrichtung) oder der Gewässerstruktur wird – abweichend vom Feinverfahren, bei dem die Abschnittslängen von der Gewässerbreite abhängig sind – ein neuer Erfassungsabschnitt begonnen. Die Änderung der Gewässerstruktur definitiert sich durch die Änderung eines Einzelparameters auf einer angemessenen Länge. Ein wenige Meter langer Abschnitt mit gleichen Einzelparamtern davor und danach ist somit ausgenommen. Für den rechten und den linken Gewässerrand wird jeweils ein eigener Erhebungsbogen (s. [Anlage 1 auf Seite 75](#page-74-0)) verwendet. Ändert sich ein Einzelparameter der Strukturgüte in relevanter Größenordnung, ist ebenso je ein neuer Erhebungsbogen (s. [Anlage 2 auf Seite 76](#page-75-0)) zu beginnen und vollständig auszufüllen. Eine Gesamtbewertung wird für jeden Gewässerabschnitt

errechnet und in der Karte auf einer fünfstufigen Skala dargestellt.

In den Erhebungsbögen für die Gewässerränder (s. [Anlage 1 auf Seite 75\)](#page-74-0) und die Gewässerstruktur (s. [Anlage 2 auf Seite 76\)](#page-75-0) erfolgt in der Geländebegehung die Einteilung in Gewässerabschnitte unabhängig voneinander. Die endgültigen Gesamtbewertungsabschnitte, die kartografisch in Karte B dargestellt werden, ergeben sich aus der Zusammenführung der linken und rechten Gewässerränder sowie aus den Abschnitten der Bewertung der Gewässerstrukturgüte.

Durch die Auflistung, Bilanzierung und Kartendarstellung erhält man eine Übersicht über den Handlungsbedarf zum Schutz der Gewässer vor Nährstoffeintrag und zur Verbesserung der Gewässerstruktur.

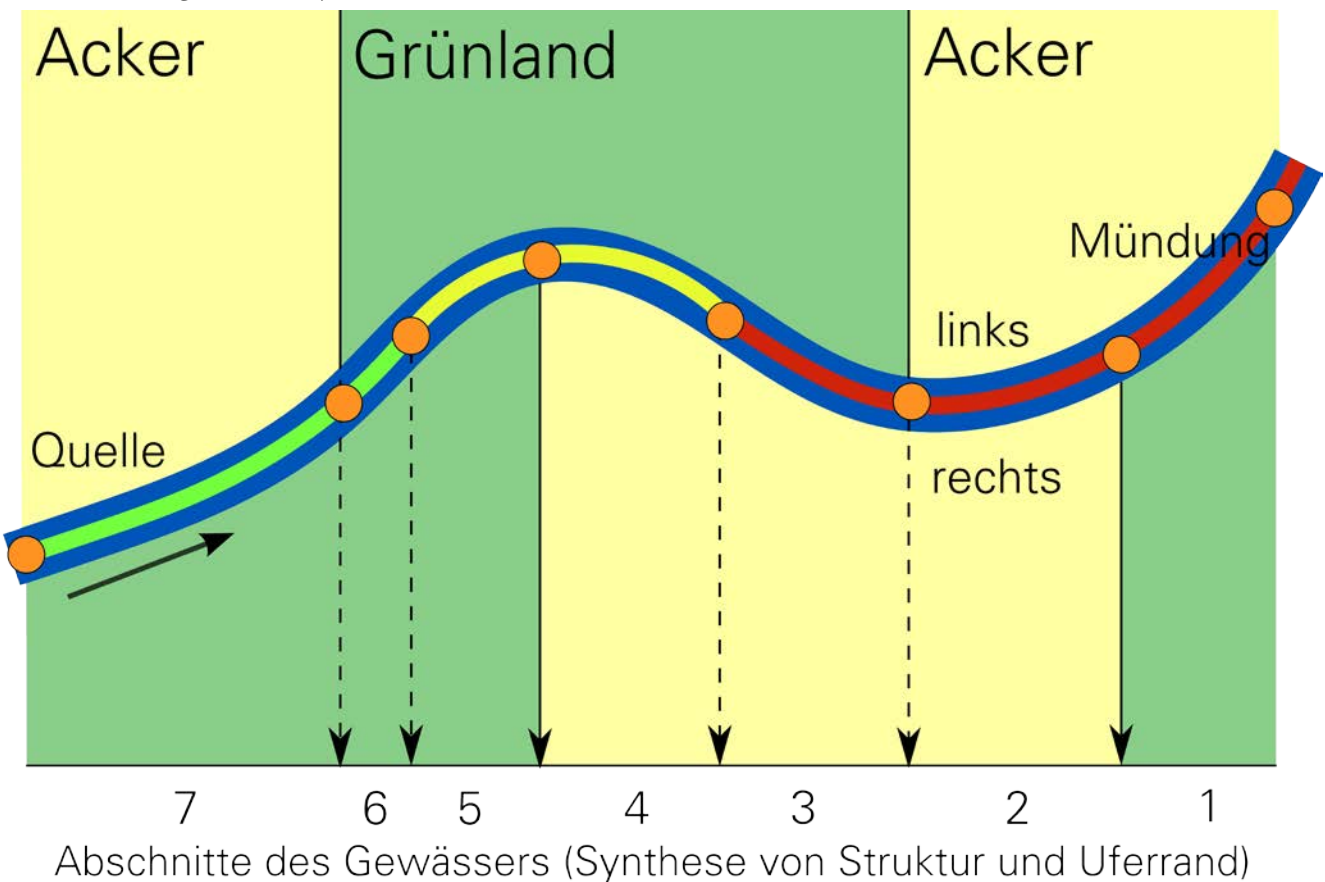

Abb. 10: *Schema für die Aufnahme des Gewässerzustandes und der Uferränder. Bei jedem Wechsel der Gewässerstruktur oder der Randnutzung wird ein neuer Abschnitt begonnen. Die Nr. 1 bis 7 am unteren Rand bezeichnen die aus der Synthese der Erhebungen hervorgehenden Abschnitte. Wenn mit GPS gearbeitet wird, werden entsprechend waypoints (orangefarbene Wegpunkte) gesetzt.*

#### <span id="page-18-1"></span><span id="page-18-0"></span>**3.4 GRÄBEN**

Gräben unterscheiden sich in der Morphologie sowie in ihrer Funktion für den Naturhaushalt deutlich von den Fließgewässern. Beispielsweise ist der Bewuchs oft ökologisch relevanter als die meist recht einheitliche Morphologie.

Ihre Struktur wird daher mit einem gesonderten Bewertungsschlüssel erfasst:

- 1: Sehr guter morphologisch-ökologischer Zustand,
- 2: Durchschnittlicher morphologisch-ökologischer Zustand,
- 3: Schlechter morphologisch-ökologischer Zustand.

Gräben der Wertstufe 1 weisen eine ökologisch hochwertige Struktur auf. Kennzeichnend sind z. B. unbefestigte Sohlen, jährlich oder wechselseitig gepflegte Grabenränder und geringe Grabentiefen. Ein schlechter morphologisch-ökologischer Zustand ist z. B. bei Gräben mit befestigten oder steilen Ufern, zu tiefen und verschlammten Grabenverläufen oder mit mangelhaft gepflegten Randstreifen gegeben.

Da Gräben sehr unterschiedlich ausgeprägt sind (z. B. Wiesengräben oder gehölzbegleitete Gräben), und demzufolge verschiedene wertvolle Strukturen aufweisen, wurde auf eine detaillierte Bewertungsskala verzichtet. Aus landschaftsökologischer Sicht sollten Gräben, in Hinblick auf die Eignung, als Lebensraum für Pflanzen und Tiere, unter Berücksichtigung des angrenzenden Landschaftsgefüges, bewertet werden.

Schwerpunkt der Erfassung sind wasserführende Gräben bzw. Gräben, deren Vegetation sich deutlich von der umliegenden Landschaft unterscheidet. Zusätzlich werden auch trockene Gräben kartiert, die eine hohe Bedeutung als Rückzugsräume für Kleinlebewesen z. B. bei Mahd der Umgebungsfläche haben. Sehr schmale, ökologisch unbedeutende Gräben, können als Kleinstbiotope (s. Kapitel [8 auf Seite 52](#page-51-1)) kartiert werden.

Die Bewertung der Gewässerstruktur sowie die Bewertung der Randstreifen erfolgt für die Gräben mit dem kombinierten Erhebungsbogen (s. [Anlage](#page-77-0)  [3 auf Seite 78](#page-77-0)).

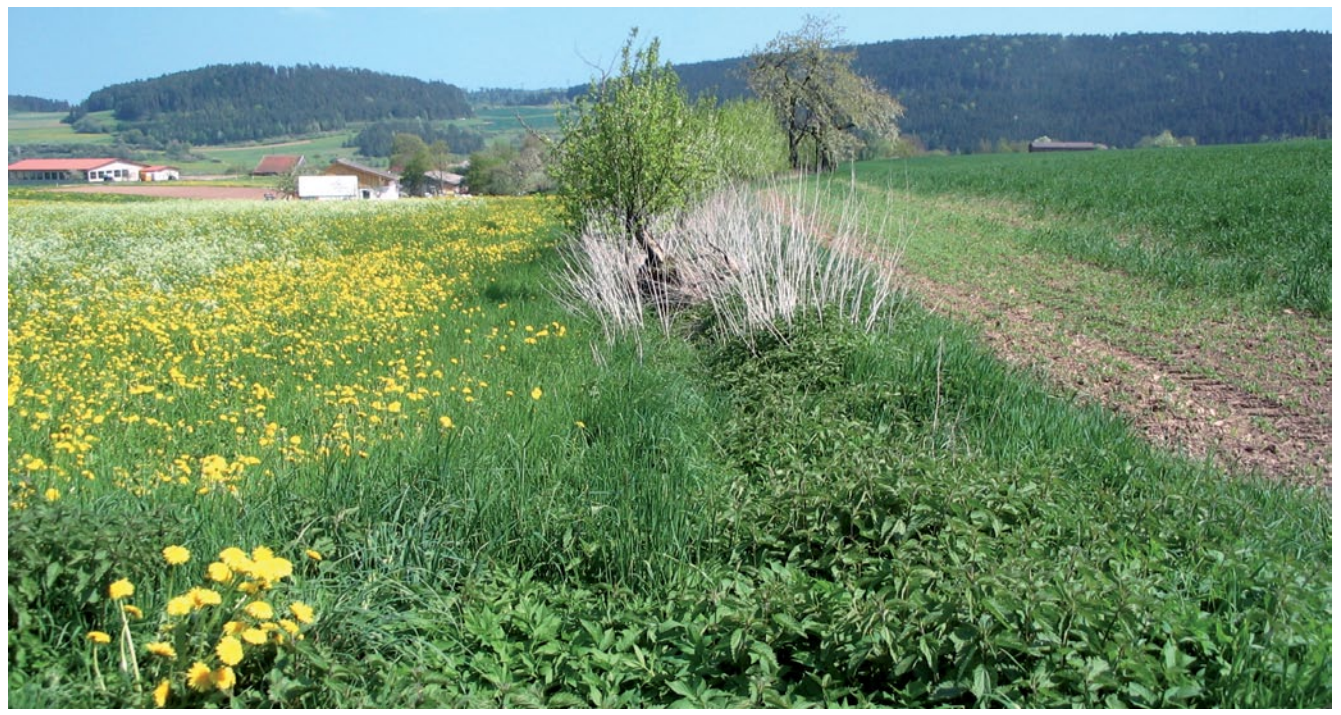

Abb. 11: *Eutrophierter Grabenabschnitt. Durch direkt angrenzenden Ackerbau und eine intensiv gedüngte Wiese stark beeinträchtigter und nährstoffbelasteter Grabenabschnitt. Ohne eine ausreichende Pufferung durch Randstreifen und weitere Abstände zur Intensivnutzung ist eine ökologische Aufwertung der Gewässerqualität nicht möglich. (Quelle: ÖRA Haiterbach-Beihingen)*

#### <span id="page-19-0"></span>**3.5 GEWÄSSER IN WÄLDERN**

Die Gewässerkartierung im Rahmen von waldlastigen Verfahren oder reinen Waldverfahren ist fakultativ und wird methodisch etwas anders durchgeführt als im Offenland. Hier sollte dann ein gesonderter Abschnitt ausgewiesen werden. Eine Kartierung der Gewässerstruktur ist zielführend und notwendig, falls Eingriffe geplant sind oder Aufwertungsmaßnahmen an den Gewässern denkbar sind. Die Erfassung der Gewässerstruktur selbst erfolgt dann nach den Methoden wie im Offenland (siehe vorherige Kapitel). Die Erfassung der Gewässerränder inkl. der Nutzung rechts- und linksseitig der Gewässer ist im Wald deutlich reduziert, da die anthropogenen Stoffeinträge in die Gewässer im Wald nur in einem geringen Maße

vorhanden sind. Der Wechsel von verschiedenen Waldtypen am Rand der Gewässer führt nur dann zu einem neuen Abschnitt, wenn die tatsächliche Waldnutzung deutlich erkennbar anders ist. Dies trifft vor allem zu, wenn standortfremde Aufforstungen ein deutliches naturschutzfachliches Aufwertungspotenzial erkennen lassen. Der Übergang zu Offenland erfordert auch einen neuen Abschnitt. Eine grobe zusammenfassende Einteilung der angrenzenden Nutzung, wie in [Abb. 12](#page-19-1) dargestellt, ist dafür ausreichend.

Speziell die Erfassung von Gräben im Wald kann sehr aufwendig sein und sollte nur dann erfolgen, wenn Maßnahmen mit den Gräben geplant oder absehbar sind (z.B. bei einem geplanten Eingriff in Form einer Querung).

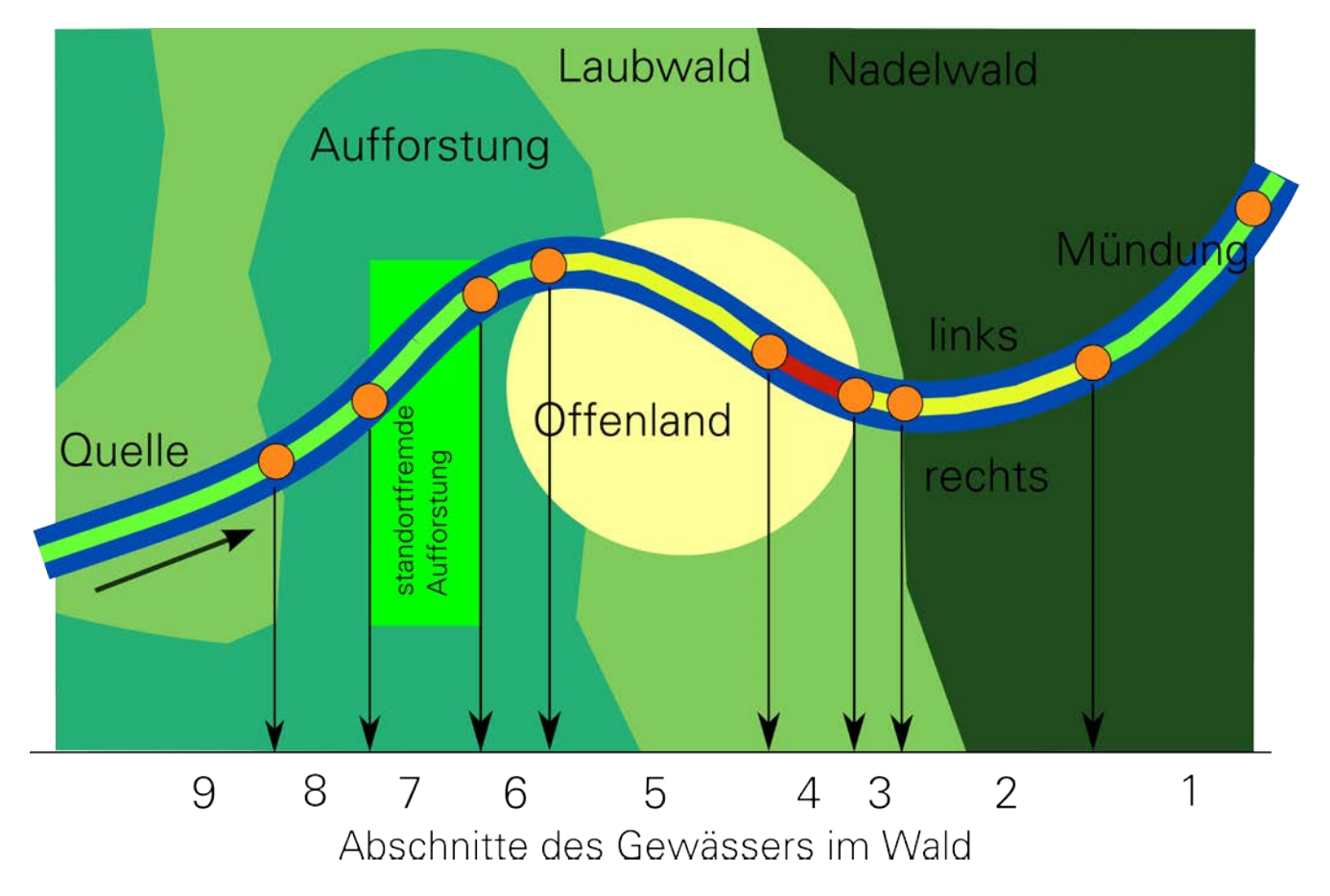

<span id="page-19-1"></span>Abb. 12: *Schema für die Aufnahme des Gewässerzustandes im Wald. Bei jedem Wechsel der Gewässerstruktur wird ein neuer Abschnitt begonnen, bei einer veränderten Randnutzung innerhalb des Waldes nicht. Die Nr. 1 bis 9 am unteren Rand bezeichnen die hervorgehenden Abschnitte. Wenn mit GPS gearbeitet wird, werden entsprechend waypoints (orange Wegpunkte) gesetzt.*

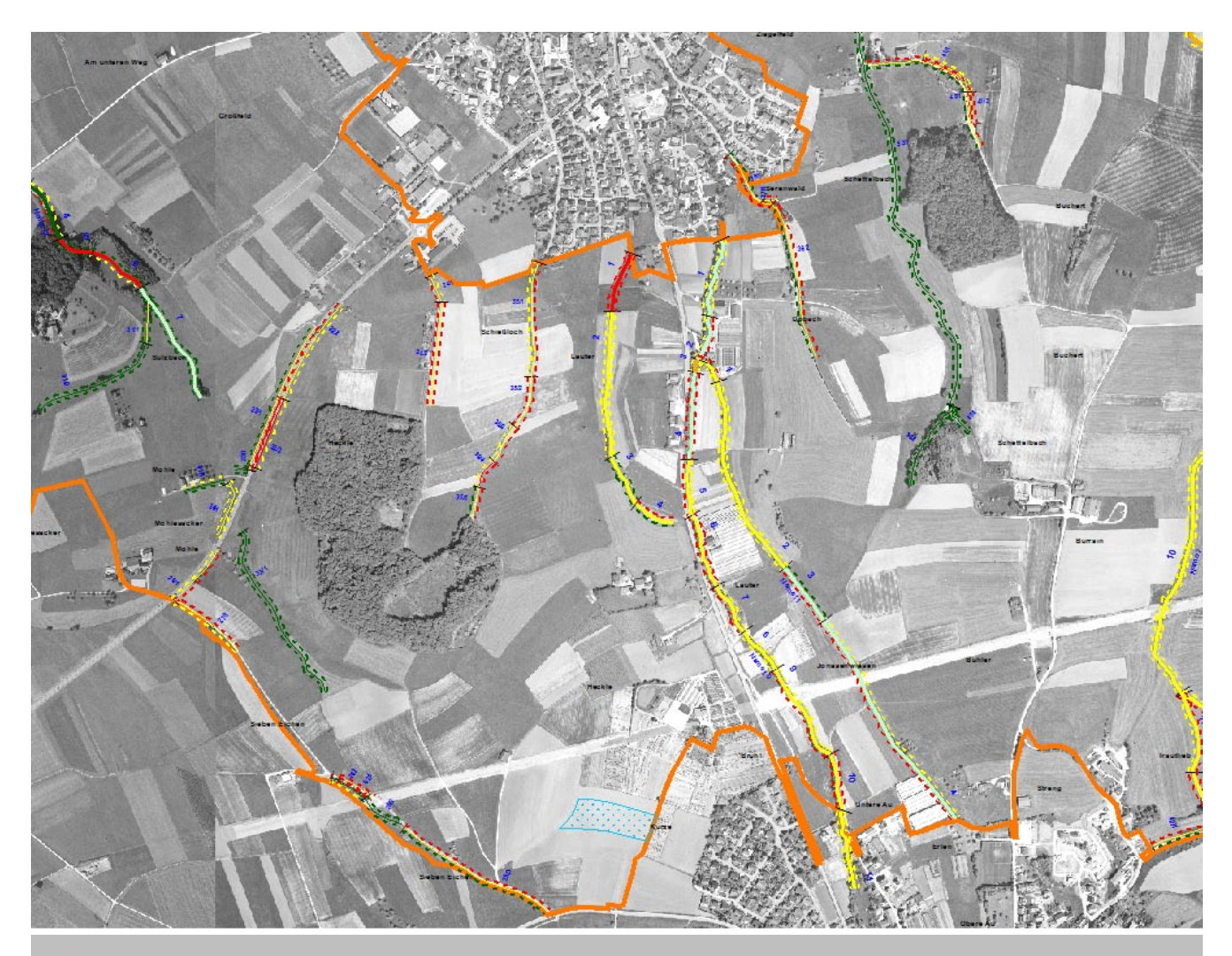

### Legende

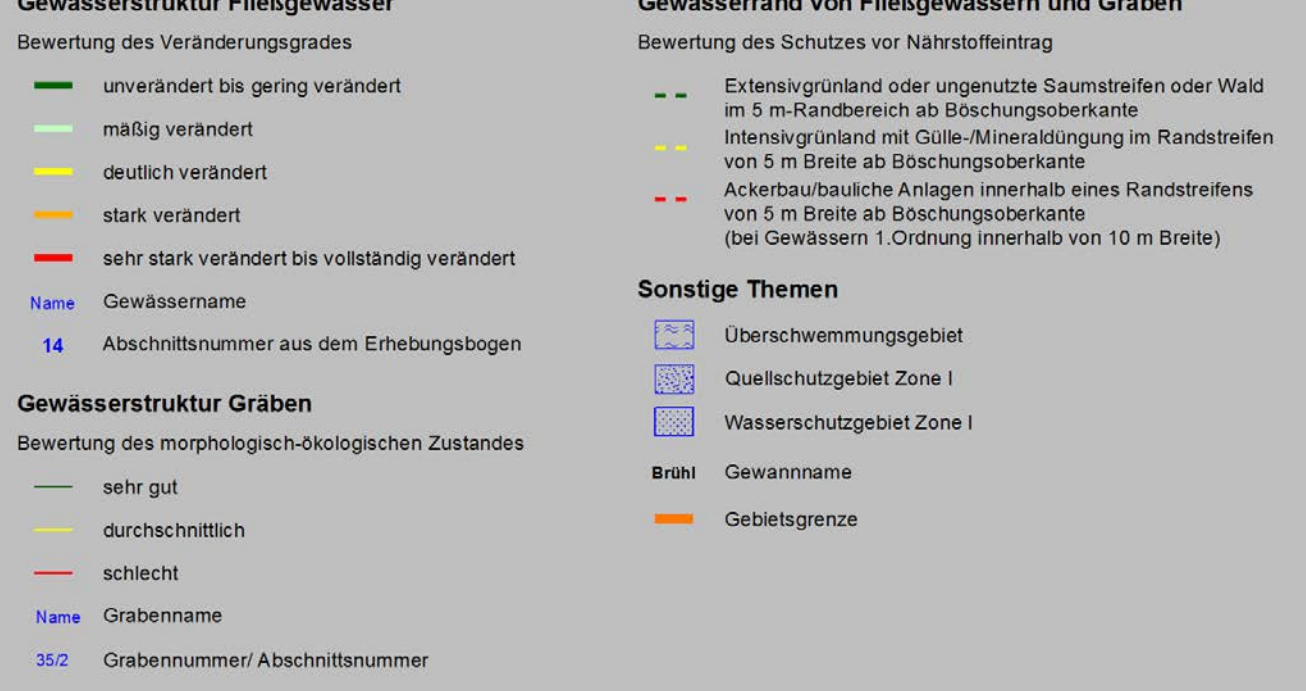

Abb. 13: *Karte B "Fließgewässer" (Ausschnitt). Naturnahe Gewässerstrukturen sind nur noch bei sehr kleinen Gewässern gegeben, bereits alle leicht verbreiterten Gewässer sind zumeist deutlich verändert, was in der Regel mit einer angrenzenden intensiven Bodennutzung einhergeht.*

### <span id="page-21-0"></span>4 Ressource (C) Flora – Schutz der biologischen Vielfalt

Die Erfassung der Flora erfolgt in den Modulen:

- Artenvielfalt des Grünlands nach FAKT-Kennarten und ökol. Aufwertungspotenzial,
- Grundaufnahme der Pflanzengesellschaften für eine spätere Entwicklungskontrolle,
- Artenvielfalt der Ackerwildkräuter, ökologisches Aufwertungspotenzial von Äckern,
- Kontrolle auf FFH-Lebensraumtypen außerhalb der gemeldeten Natura-Gebiete,
- Erfassung invasiver Neophyten.

### **4.1 GRÜNLAND**

#### **4.1.1 BEWERTUNG DER ARTENVIELFALT**

#### **4.1.1.1 ERFASSUNG DER ARTENVIELFALT VON GRÜNLAND NACH FAKT**

Zahlreiche Abkommen und Gesetze verpflichten zum Erhalt der biologischen Vielfalt, so dass es wesentlich ist, im Vorfeld der Flurneuordnung besonders artenreiche Flächen mit optimaler Nutzung zu identifizieren. Für das Grünland steht seit der Einführung des MEKA II (Nachfolgeprogramm FAKT) in Baden-Württemberg eine sehr einfache Methode zur Einschätzung der Artenvielfalt zur Verfügung. Dabei wird mit Hilfe eines nunmehr 30 Pflanzenarten bzw. Gattungen umfassenden Kennarten-Katalogs der Artenreichtum festgestellt. Als artenreich gilt eine Fläche, wenn in drei Transektdritteln einer Grünlandparzelle jeweils mindestens vier (Stufe 1) bzw. sechs (Stufe 2) der 30 auf dem Erfassungsbogen vorgegeben Kennarten festgestellt werden. Details zur Erfassung siehe MLR (2014).

Naturschutzfachlich besonders relevante Artvorkommen, wie z. B. Raritäten oder Rote Liste 1, 2 und R-Arten, werden auf dem Erfassungsbogen unter "Besondere Arten" vermerkt und auf Karte C Flora dargestellt. Beim Ablaufen der Transekte wird auch auf das Vorkommen von FFH-Lebensraumtypen geachtet (vgl. Kap. [4.2 auf Seite 27](#page-26-1)).

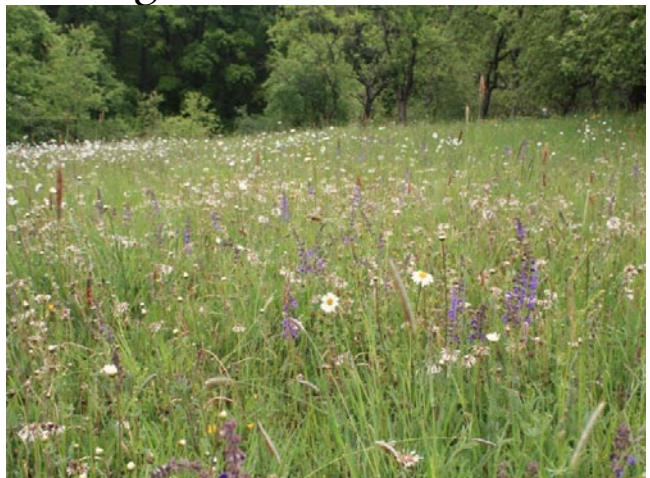

Abb. 14: *Magere Flachland-Mähwiese im Lkr. Schwäbisch Hall. Foto: Dirk Wortmann*

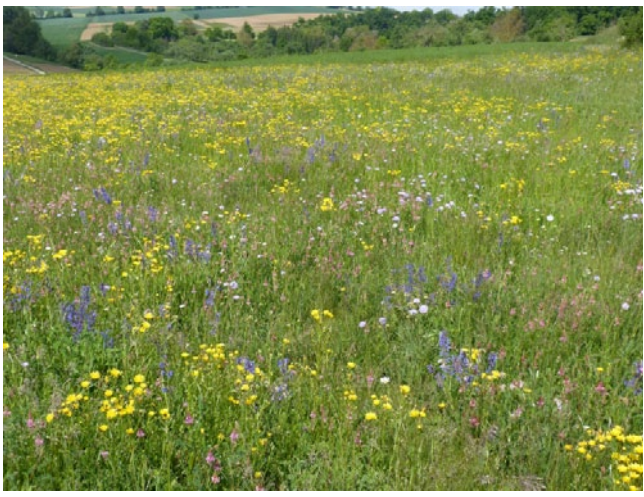

Abb. 15: *Magere Flachland-Mähwiese im Lkr. Ludwigsburg. Foto: Sebastian Schmid*

Die Artenvielfalt wird im Grünland vor der ersten Mahd erhoben, da nur so die Artenzahl sicher festgestellt werden kann. Es werden alle Grünlandflächen untersucht, die für eine futterbauliche Nutzung in Frage kommen. Streuobstflächen zählen ebenfalls dazu, diese werden aber zusätzlich als Landschaftselemente kartiert. Magerrasenflächen, mehrjährige Brachen und "besondere Grünlandflächen" (z. B. Quellmoore, Verlandungsbereiche usw.) werden gesondert als Landschaftselemente aufgenommen, da die FAKT-Kennarten nicht mit den typischen Arten dieser Lebensräume übereinstimmen.

Parallel zur Erfassung der Artenvielfalt werden die Grünländer den Biotoptypen nach dem Kartierschlüssel der LUBW (LUBW 2014; s. Anlage 10 auf [Seite 106\)](#page-105-0) zugeordnet.

#### **4.1.1.2 PRAXIS DER TRANSEKTKARTIERUNG**

### **Erweiterte Erfassung der Kennartenvielfalt und Häufigkeit**

Naturschutzfachliches Ziel muss es sein, artenreiches Grünland zu erhalten, da neu angelegtes Grünland immer (mindestens faunistisch) artenärmer ist, als Flächen mit einer langen Biotoptradition. Daher zielt die Methode darauf, die maximale Artenvielfalt zu erfassen. Jedes Flurstück wird entlang der auf den ersten Blick artenreichsten Diagonalen (bei Dreiecksform entlang der Seitenhalbierenden) durchschritten. Dabei wird die Wegstrecke in drei gleich lange Abschnitte geteilt. In der Mitte der Abschnitte wird jeweils ein 10 m langer Abschnitt bearbeitet. Jeder dieser drei Abschnitte ist beidseits auf rund 1 m Breite auf die 30 Kennarten (vgl. Erhebungsbogen; s. [Anlage 4](#page-78-0) [auf Seite 79](#page-78-0)) zu kontrollieren. Bei ausreichend großen Flurstücken ist, ausgehend vom Rand, ein mindestens 3 m breiter Randstreifen von der Bearbeitung auszunehmen. Pro Flurstück werden damit drei Abschnitte von je 10 m Länge und etwa 2 m Breite erfasst. Sind Aufwuchs und Nutzung mehrerer aneinandergrenzender Flurstücke (weitgehend) identisch, können diese als ein Schlag gemeinsam auf einem Bogen bearbeitet werden.

Im Erfassungsbogen werden die Triebzahlen der Kennarten pro 10 m-Drittelabschnitt eingetragen (vgl. Abb. 16 in Orange). Nahezu alle FAKT-Kennarten bilden oberirdisch gut trennbare Triebe aus, deren Anzahlen leicht geschätzt werden können. Horstbildende Arten sollten, soweit trennbar, pro Horst als ein Individuum gezählt werden. Für die Auswertung ist die Aussage entscheidend, ob pro 10 m-Abschnitt mehr oder weniger als zehn Triebe der jeweiligen Arten festgestellt werden können. Massenbestände werden dokumentiert.

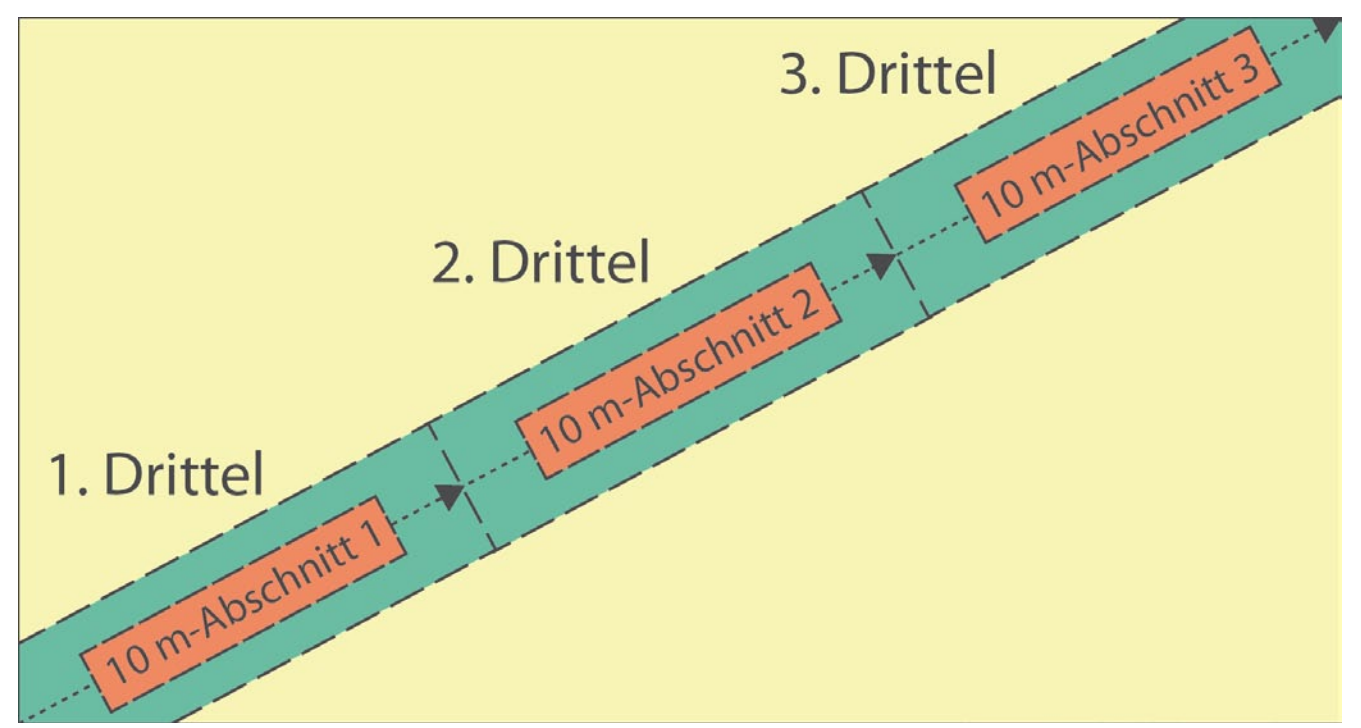

Abb. 16: *Schematisierte Darstellung einer Aufnahme in drei Transektabschnitten.*

#### **FAKT-Würdigkeit**

Es kann in Ausnahmefällen vorkommen, dass die FAKT-Würdigkeit in den drei vergleichsweise kleinen 10 m-Abschnitten (in Abb. 16 rot markiert) aufgrund zu geringer Kennartenzahl nicht erreicht wird, während die erforderliche Artenzahl für Stufe 1 oder 2 in den drei wesentlich größeren Dritteln (in Abb. 16 grün markiert; gem. FAKT-Anleitung MLR 2014) zu erwarten ist. Sollte dieser Verdacht bestehen, muss die Wiese in umfangreicherem Maß untersucht werden, um die FAKT-Würdigkeit abschließend zu überprüfen.

Flora

#### **Abundanz (Häufigkeit)**

Die Triebzahlen pro 10 m-Abschnitt werden nach der Klasseneinteilung eingetragen:

- 1: Einzelfund
- 2: 2 bis 10 Triebe
- 3: mehr als 10 Triebe
- 4: Massenvorkommen (d. h. großflächiges, individuenreiches Vorkommen)

#### **Wüchsigkeit**

Parallel wird die Wüchsigkeit der Bestände zur Beurteilung des Aufwertungspotenzials der Wertigkeitsstufe 5 erhoben. Die Wüchsigkeit wird in drei Stufen für jedes Transektdrittel geschätzt:

- 1: sehr magerer, lückiger Bestand, Tendenz zu Trockenrasen
- 2: mäßig nährstoffreicher Bestand, relativ hochwüchsig
- 3: sehr mastig, hoher und dicht geschlossener Bestand

#### **Aktuelle Nutzung**

Die Nutzung jeder Parzelle wird in den Klassen erhoben:

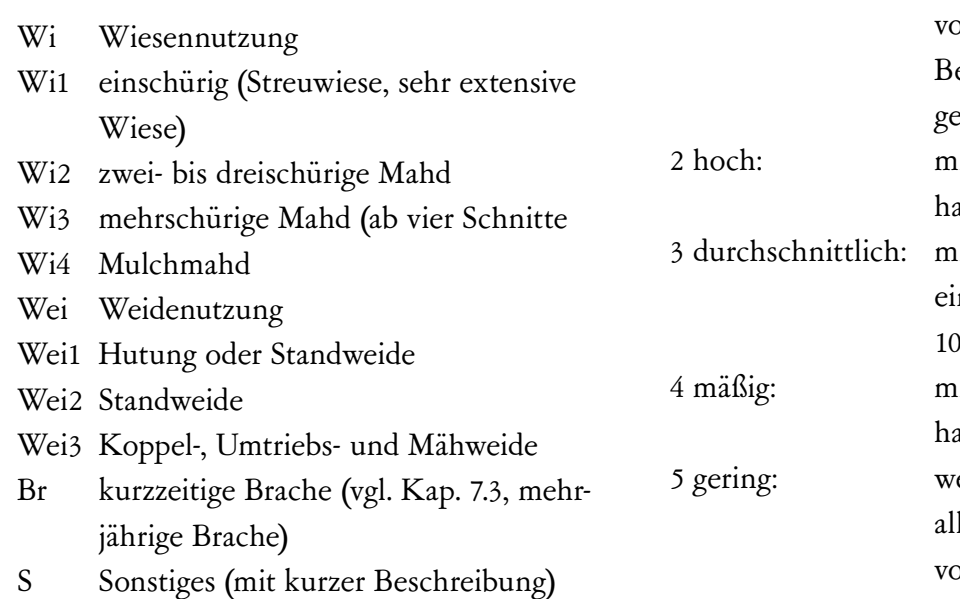

Hat die Nutzung der Fläche (z. B. Mahd, Beweidungsgang) bereits vor der Erfassung stattgefunden, ist dies unbedingt auf dem Erhebungsbogen zu vermerken. In diesem Fall kann die Artenzahl oftmals nicht ganz vollständig erhoben werden, was bei der Interpretation zu berücksichtigen ist. Für intensiv genutzte Vielschnittwiesen ist keine Bemerkung notwendig, da die Nutzungshäufigkeit ein wesentliches Charakteristikum ist und nicht zu einer anderen Einstufung führt. Eine Vielschnittwiese (Wi3) ist in der Regel an einer artenarmen, grasdominierten, niedrigwüchsigen Narbe ohne Vegetationslücken und einem Fehlen festigungsgewebereicher Pflanzen zu erkennen.

#### **4.1.1.3 AUSWERTUNG DER TRANSEKTBEGEHUNG**

Folgender Schlüssel führt die Ergebnisse der Artenzahl und der Häufigkeit der Kennarten zusammen und ermöglicht so die Feststellung der botanischen Wertigkeit der Grünlandflächen als Planungshilfe für die Erhaltung und Förderung der wertvollen Bereiche. Dabei wird für jedes Flurstück jeweils der artenreichste Abschnitt der Wiese in die Gesamtbewertung einbezogen.

**Bewertung der Artenvielfalt** (artenreichster 10 m-Abschnitt):

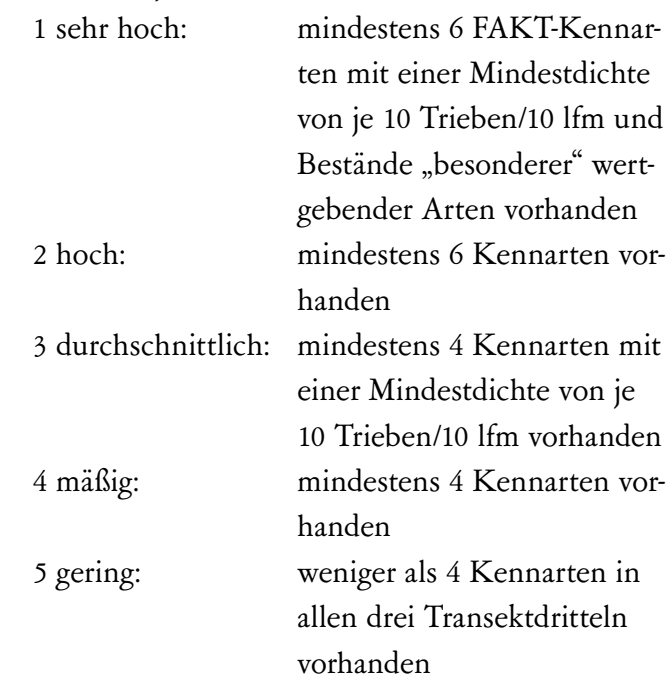

#### **Aufwertungspotenzial**

Zusätzlich erfolgt im gleichen Arbeitsgang eine Einschätzung des Arten-Aufwertungspotenzials der Grünlandflächen. Dies ist insbesondere im Hinblick auf die Vernetzung von Lebensräumen, die planerische Weiterentwicklung und auf mögliche Ausgleichsmaßnahmen von großem Interesse. Das Aufwertungspotenzial wird gutachterlich jeweils getrennt für die Wertstufen 1 bis 4 und die Wertstufe 5 festgestellt. Für kennartenreiche Flächen (Kategorien 1 bis 4) wird der Erhaltungszustand in die Stufen a und b unterschieden:

- a: Bestand im optimalen Zustand. Diese Flächen mit ihrer bisherigen Bewirtschaftung zu erhalten ist oberstes Ziel. Dies kann sowohl wenig artenreiche Bestände betreffen (z. B. eine Talauenwiese auf tiefgründigem Lehmboden, bei der eine Ausmagerung vom Standort her kurz- bis mittelfristig nicht erfolgversprechend ist), als auch artenreiche halbtrockenrasenartige Wiesen.
- b: Bestand in mäßigem bis weniger gutem Zustand. Durch Extensivierung, Ausmagerung oder Mähgutübertragung kann sich an diesem Standort kurz- bis mittelfristig eine größere Artenvielfalt etablieren, die aus landschaftsökologischer Sicht wünschenswert ist.

Für die Wertstufe 5 (weniger als vier Kennarten vorhanden) werden die folgenden Kriterien zur Beurteilung herangezogen:

- in allen Transektdritteln kommen mindestens zwei Kennarten vor,
- der Bestand ist mager- bis lockerwüchsig,
- der Boden ist flachgründig oder ausmagerungsfähig,
- angrenzend sind auf ähnlichem Standort artenreiche Bestände vorhanden.

Die Flurstücke werden damit in die Stufen c–e aufgeteilt:

- c: hohes bis sehr hohes Aufwertungspotenzial. 3–4 der Kriterien treffen zu.
- d: geringes bis mäßiges Aufwertungspotenzial. Mindestens zwei der Kriterien treffen zu.
- e: kein Aufwertungspotenzial. Maximal eines der Kriterien trifft zu.

<span id="page-25-0"></span>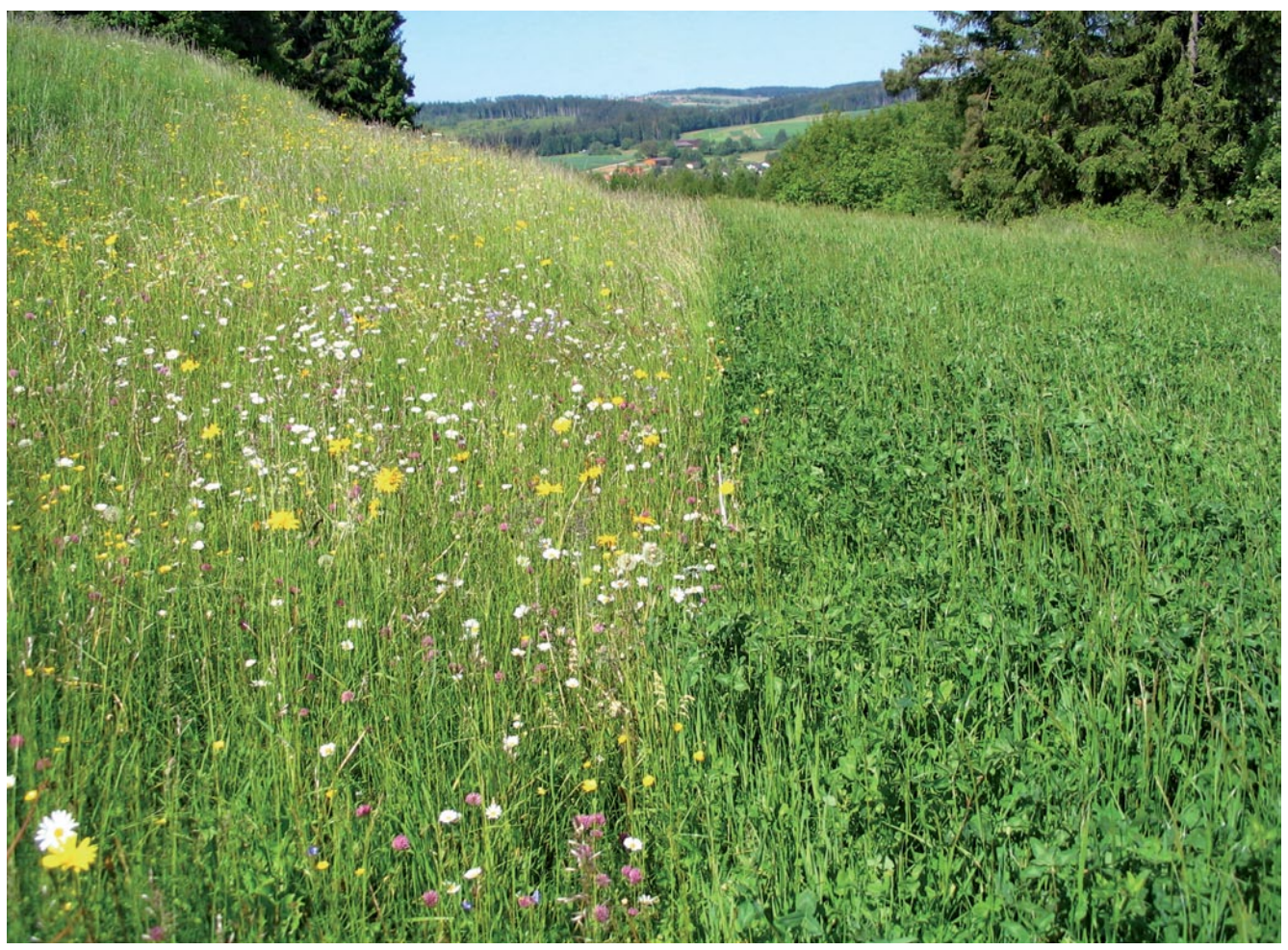

Abb. 17: *Scharfer (Nutzungs-) Wechsel im Grünland. Links entlang der Böschungsstufe mageres, artenreiches Grünland. Rechts: Artenarme, aufgedüngte Kleegras-Einsaat auf einer Fläche mit hohem Aufwertungspotenzial. (Quelle: ÖRA Haiterbach-Beihingen)*

#### <span id="page-25-1"></span>**4.1.2 ERFASSUNG DER GRÜNLANDBIOTOP-TYPEN ALS GRUNDAUFNAHME FÜR EIN MONITORING**

Biotoptypen bzw. Pflanzengesellschaften spiegeln summarisch die wirkenden Nutzungsformen sowie die biotischen und abiotischen Bedingungen wieder, so dass sie sehr gut geeignet sind, in einem Monitoring Veränderungen zu dokumentieren und auf Ursachen hinzuweisen. Die Zuordnung der Biotoptypen erfolgt nach dem Biotoptypenschlüssel (s. [Anlage 10 auf Seite 106;](#page-105-0) Auszug aus LUBW 2009 & 2014). Dabei wird die Vegetation der Flächen nach dem jeweils dominierenden Vegetationstyp dem gesamten Flurstück (ggf. Schlag) zugeordnet. Sind Kleinflächen mit besonders wertvoller Vegetation eingestreut (z. B. kleinflächige Vernässungen mit typischer Vegetation oder ausgehagerte Bereiche mit Magervegetation) werden diese Besonderheiten als Landschaftselement (Kap. [7.3 auf Seite 47\)](#page-46-1) aufgenommen.

Die Kartierung der Grünlandbiotoptypen liefert neben der eigentlichen Information zur pflanzensoziologischen Ausprägung auch die Grundlage der Bilanzierung nach Ökokonto-Verordnung (ÖKVO). Die Bewertungspanne zur Bilanzierung nach ÖKVO wird dabei später durch die uFB im Rahmen der Wege- und Gewässerplanung mit LBP durchgeführt.

Die Grünlandbiotoptypen (33. Wiesen und Weiden) werden in Karte C "Flora" durch Farben und Nummern dargestellt. Darüber hinaus werden hier der Artenreichtum sowie das Aufwertungspotenzial abgebildet.

<span id="page-26-0"></span>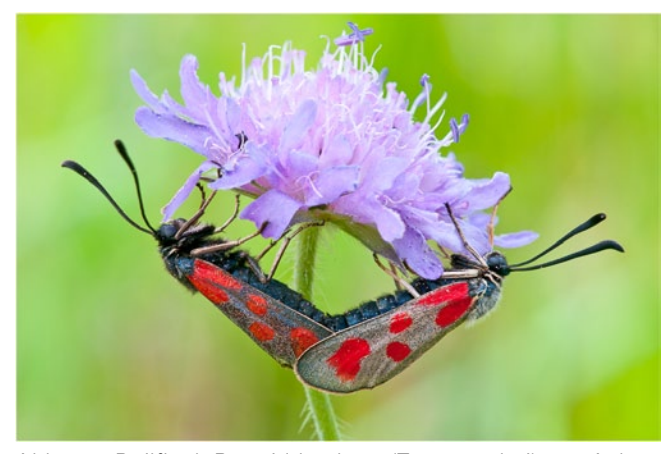

Abb. 18: *Beilfleck-Rotwidderchen (Zygaena loti) an Acker-Witwenblume (Knautia arvensis). Die Pflanze gilt als Magerkeitszeiger und ist eine Zählart bei FAKT sowie bei der Kartierung von Mageren Flachland-Mähwiesen. Foto: Dr. Torsten Bittner* 

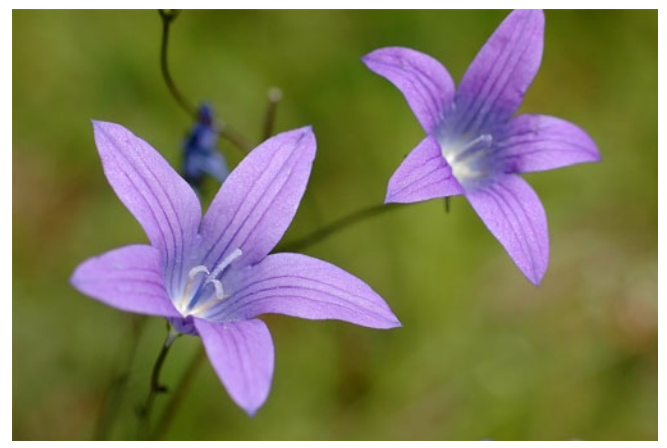

Abb. 19: *Wiesen-Glockenblume (Campanula patula). Auch sie ist eine der charakteristischen Arten des Lebensraumtyps 6510 Magere Flachland-Mähwiese. Foto: Dr. Torsten Bittner*

#### **4.1.3 SPEZIELLE PLANUNGSHINWEISE ZUM GRÜNLAND**

Planungshinweise sollten parzellenscharf/ schlagbezogen insbesondere das Ziel der Erhaltung artenreicher Grünlandflächen mit langer Biotoptradition im Auge haben und Bereiche identifizieren, die wegen Artenreichtum oder dem Vorkommen besonders wertgebender Arten erhalten werden müssen. Dabei ist auch die zukünftige Bewirtschaftung bzw. Bewirtschaftungsmöglichkeit zu berücksichtigen. Aufwertungspotenziale werden begründet und die dazu notwendigen Maßnahmen beschrieben. Vorkommen von FFH-Lebensraumtypen (siehe Kap [4.2 auf Seite 27\)](#page-26-1) werden in Bezug auf mögliche Planungseinschränkungen beschrieben und bewertet.

#### <span id="page-26-1"></span>**4.2 KONTROLLE AUF LEBENSRAUMTYPEN DER FAUNA-FLORA-HABITAT-RICHTLI-NIE**

FFH-Schutzgüter haben sowohl innerhalb als auch außerhalb von FFH-Gebieten eine hohe Planungsrelevanz.

Im Rahmen des Schutzgebietsnetzes Natura 2000 sind charakteristische Lebensräume unter Schutz gestellt worden. Neben den Lebensraumtypen (LRT) 6520 Berg-Mähwiesen, 6210 Kalk-Magerrasen, 6430 Feuchte Hochstaudenfluren und 6410 Pfeifengraswiesen sind insbesondere Magere Flachland-Mähwiesen (LRT 6510) in Flurneuordnungsgebieten anzutreffen. Für diesen in manchen Fällen schwierig anzusprechenden Grünlandtyp hat Baden-Württemberg innerhalb Deutschlands eine Hauptverantwortung. In FFH-Gebieten (damit sind ausdrücklich die SCI-Gebiete des Natura 2000-Schutzgebietsnetzes gemeint) unterliegen die Lebensraumtypen einem expliziten Verschlechterungsverbot, aber auch außerhalb der Gebiete müssen sie flächendeckend bei jeder Planung berücksichtigt werden, um durch Eingriffe Umweltschäden zu vermeiden.

Innerhalb von FFH-Gebieten müssen aufgrund des Verschlechterungsverbots die Lebensraumtypen (LRT) erhoben werden, sofern sie nicht aus der FFH-Managementplanung übernommen werden können. Dies ist der Fall, wenn

- a) noch kein Manangementplan vorliegt oder
- b) der Managementplan älter als fünf Jahre ist.

Vorliegende Ergebnisse der Natura 2000-Managementplanung müssen vom Auftragnehmer z.B. beim Regierungspräsidium bzw. dem Daten- und Kartendienst der LUBW abgefragt, geprüft und nachrichtlich auf der Karte Flora dargestellt werden. Sofern für die Flurneuordnung von Relevanz, müssen diese auch bei den Planungshinweisen berücksichtigt werden.

<span id="page-27-0"></span>Außerhalb von FFH-Gebieten müssen, um Rechtssicherheit bzgl. des Umweltschadensgesetzes bzw. §19 BNatSchG herzustellen, alle Arten und Lebensraumtypen, die in den Anhängen I und II sowie des Anhangs IV der FFH-Richtlinie und des Anhangs I der Vogelschutzrichtlinie (inkl. wesentlicher Rast- und Überwinterungsplätze der Zugvogelarten) bezogen auf §44 BNatSchG aufgeführt sind, im Planungsprozess flächendeckend berücksichtigt werden. Die Arten werden über die in Kap. [5](#page-35-1) und [6](#page-43-1) beschriebenen Erhebungen abgedeckt, während den Lebensraumtypen in diesem Abschnitt Rechnung getragen wird.

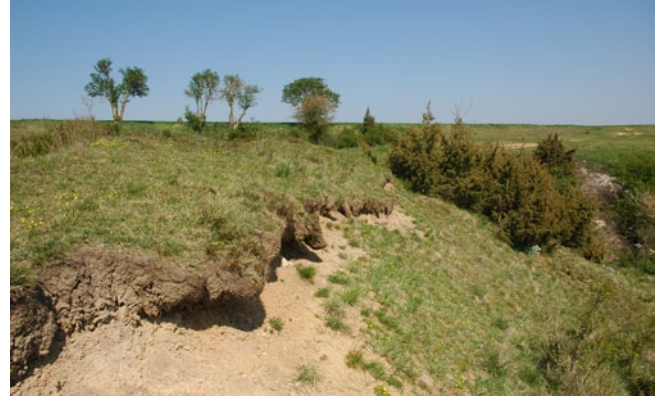

Abb. 20: *LRT 6210 Kalk-Magerrasen. Foto: Dr. Andreas Zehm*

#### **4.2.1 FFH-LEBENSRAUMTYPEN DES GRÜNLANDES**

Daher werden – sofern keine aktuelle Kartierung der FFH-Lebensraumtypen außerhalb der FFH-Gebiete vorliegt – die FFH-Lebensraumtypen im Gelände abgegrenzt, der Erhaltungszustand beurteilt und als zu berücksichtigende Flächen in die Planungshinweise aufgenommen (s. Ablaufschema [Anlage 6d auf Seite 101](#page-100-0)). Kann ein Einfluss des geplanten Verfahrens auf im Planungsgebiet vorhandene Lebensraumtypen sicher ausgeschlossen werden (z. B. Felsen, größere Stillgewässer, Auenwälder), wird auf eine Erhebung verzichtet. Gegebenenfalls wird knapp beschrieben, wodurch ein erheblicher Schaden entstehen könnte.

Kartiergrundlage für alle FFH-LRT ist das "Handbuch zur Erstellung von Management-Plänen für die Natura 2000-Gebiete in Baden-Württemberg"

(LUBW 2014). Für FFH-LRT 6510 sowie 6520 ist die "Ergänzung zu den Kartieranleitungen für die beiden Lebensraumtypen 6510 Magere Flachland-Mähwiesen und 6520 Berg-Mähwiesen" (LUBW <sup>2014</sup>, s. [Anlage 6a auf Seite 81\)](#page-80-0), als Grundlage zu benutzen. Demzufolge wird jede Fläche bzw. Erfassungseinheit mit FFH-LRT 6510/6520 mit der dort beschriebenen "Schnellaufnahme" kartiert und der Erhebungsbogen (gem. Erhebungsbogen des MAP-Handbuchs (LUBW 2014, s. [Anlage 6b auf Seite](#page-97-0)  [98\)](#page-97-0) dafür ausgefüllt. Resümierend werden alle kartierten Lebensraumtypen in der Gesamtliste [\(Anlage 6c auf Seite 100](#page-99-0)) aufgeführt. Es entsteht so, unabhängig von gemeldeten Natura 2000-Gebieten, eine flächendeckende, für die Flurneuordnung maßgebende Erfassung mit Bewertung des Erhaltungszustandes. Die Ergebnisse werden in der Karte C dargestellt.

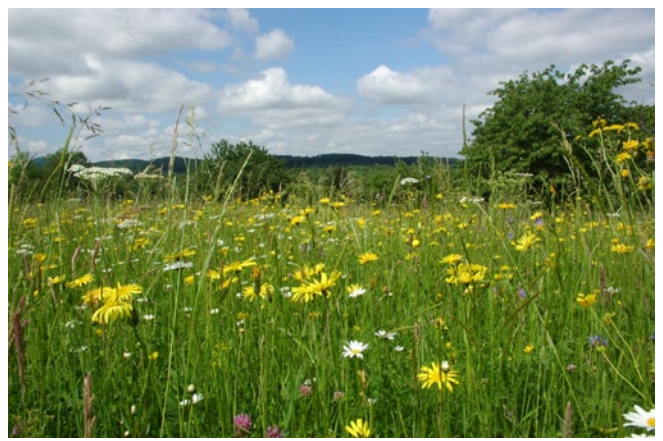

Abb. 21: *LRT 6510 Magere Flachland-Mähwiese. (Foto: Dr. Andreas Zehm)*

Isoliert liegende Mähwiesen mit einer Fläche unterhalb 500 m² (Kleine Mähwiesen) sind nur dann zu erfassen, wenn ihnen eine besondere naturschutzfachliche Bedeutung zukommt (s. [Anlage 6a](#page-80-0)  [auf Seite 81\)](#page-80-0).

#### **4.2.2 WEITERE FFH-LEBENSRAUMTYPEN**

Mit Ausnahme des LRT 6510 und 6520 befinden sich die allermeisten FFH-Lebensraumtypen in Baden-Württemberg innerhalb von FFH-Gebieten. In einigen Fällen kommen beispielsweise die LRT 9130 Waldmeister-Buchenwälder oder 6430 Feuchte Hochstaudenfluren in den Verfahrensgebieten

<span id="page-28-0"></span>auch außerhalb von FFH-Gebieten vor (s. [4.5.2 auf](#page-32-1) [Seite 33](#page-32-1)). Sollten diese FFH-Lebensraumtypen nicht bereits durch die Kartierung der gesetzlich geschützten Biotope (nach §30 BNatSchG, §32 NatSchG) erfasst sein, so sind sie wie im vorangegangenen Kapitel nach den Maßgaben des MaP-Handbuches zu kartieren.

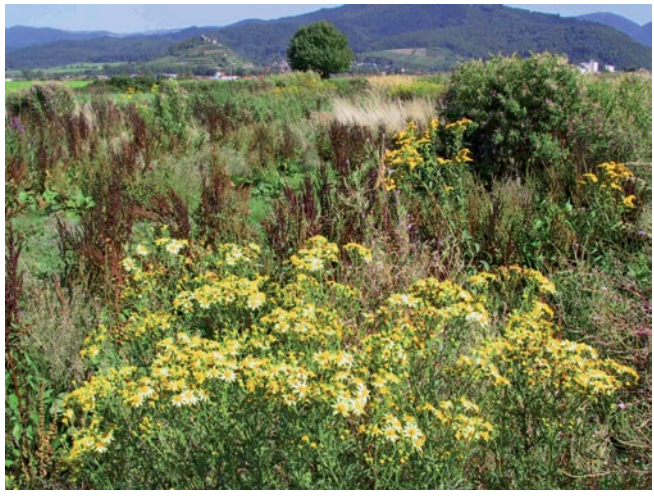

Abb. 22: *Ungepflegte Buntbrache. Buntbrachen und Ansaaten müssen in den ersten Jahren ausreichend intensiv beobachtet werden damit die Ansiedlung von nicht erwünschten Arten verhindert werden kann. Neben dem hier zu sehenden Jakobs-Greiskraut (Senecio jacobaea) und Kanadischer Goldrute (Senecio canadensis) betrifft dies auf ehemaligen Ackerflächen vor allem die Acker-Kratzdistel (Cirsium arvense). (Quelle: ÖRA Bad Krozingen)*

#### **4.3 ACKERLAND**

Im Ackerland ist die Artenvielfalt der Ackerwildkräuter aufgrund der seit Jahrzehnten vorherrschenden intensiven Bewirtschaftung größtenteils nicht mehr standorttypisch gegeben, daher ist i. d. R. eine weitaus geringere Artenvielfalt als im Grünland gegeben.

Die Begehung im Ackerland erfolgt zur Zeit des besten Entwicklungszustandes, in der Regel Mitte bis Ende Juni. Dabei werden die Schläge auf Vorkommen der Arten der Checkliste Ackerwildkräuter (s. [Anlage 11 auf Seite 109\)](#page-108-0) überprüft und in den Erhebungsbogen mit vollständigem wissenschaftlichem Namen aufgenommen. Landwirtschaftliche Problemarten werden dabei nicht als Ackerwildkräuter aufgenommen [\(Anlage 12 auf](#page-110-0) [Seite 111](#page-110-0)). Massenvorkommen einer wertgebenden Ackerwildkrautart werden in der Karte C Flora als besondere Pflanzenarten dargestellt.

Gebietsweise zeigen auch häufige Arten, wie z. B. Echte Kamille (Matricaria recutita) oder Hundskamille (Anthemis spec.) extensiv genutzte Ackerstandorte mit Potenzial für eine artenreiche Ackerbegleitflora an. Welche Schläge und welche lokaltypischen Arten ein hohes Potenzial anzeigen, hängt von der Erfahrung des Bearbeiters ab.

Grundsätzlich werden Flurstücke als Basis-Kartiereinheit genutzt. Werden mehrere Flurstücke identisch genutzt, werden sie zusammengefasst in einem Durchgang als Schlag/Ackerblock erfasst.

#### **4.3.1 VORAUSWAHL RELEVANTER ACKERBEREICHE**

Bei der Ackerflächen-Begutachtung ist oftmals nur in wenigen Teilbereichen eines Verfahrensgebietes eine besondere Artenvielfalt zu erwarten. Um den Aufwand der Erfassung einzugrenzen, werden im Vorfeld die für die Ackerflora-Erfassung relevanten Bereiche abgegrenzt.

Flächen mit potenziell hoher Artenvielfalt sind:

- flachgründige oder skelettreiche Böden ("steinreiche Böden"),
- trockene, wechseltrockene bzw. wechselfeuchte, sowie mittelfeuchte bis nasse Böden, mit niedriger Bodenwertzahl ("15-er bis 50-er Böden")
- Böden, die für die Bodenfunktion "Sonderstandort für naturnahe Vegetation" die Bewertungsklasse 3 (hoch) oder 4 (sehr hoch) erreichen,
- durch Landschaftselemente, wie Böschungen und Feldraine, kleinteilige und kleinstrukturierte Ackerflächen,

• Flächen, die bereits längere Zeit im ökologischen Landbau bewirtschaftet werden. Als Hilfsinstrument für diese Eingrenzung sind die Reichsbodenschätzung (wird vom LGL zur Verfügung gestellt) und ggf. Bodenkarten im Maßstab 1:25.000 gut geeignet. Aufgrund dieser Eingrenzung reduziert sich der Aufwand durchschnittlich um rund 50 %. Allerdings gibt es auch Gebiete, wie z. B. auf der Schwäbischen Alb, bei denen aufgrund <span id="page-29-0"></span>der Bodengegebenheiten eine überwiegende Erfassung des ganzen Flurneuordnungsgebietes sinnvoll ist, während in anderen Gegenden, wie z. B. auf den tiefgründigen Böden Oberschwabens, eine Erfassung nur in Teilbereichen von rund 20 % des Flurneuordnungsgebietes notwendig ist.

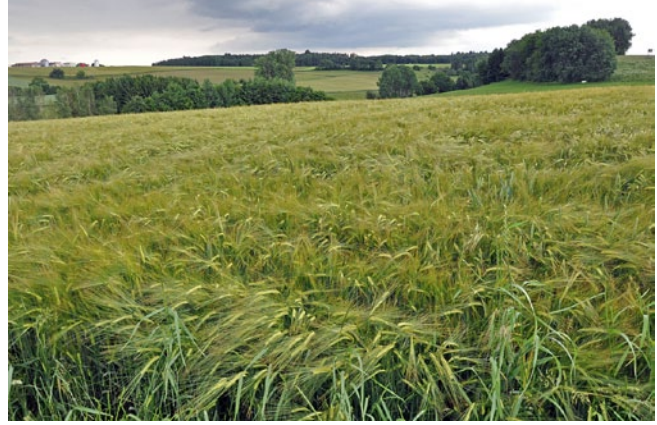

Abb. 23: *Artenschwund der Ackerwildkräuter. Die absolut überwiegende Zahl der Äcker ist inzwischen frei von naturschutzfachlich wertvollen Acker-Wildkrautarten. Nur einzelne landwirtschaftliche Problemarten kommen in diesen Feldern zur Entwicklung, die allerdings nicht als Bereicherung der Artenvielfalt gewertet werden. (Foto: Wilfried Löderbusch)*

#### **4.3.2 ERFASSUNG DER ARTENVIELFALT VON ACKERLAND**

#### **4.3.2.1 VORPRÜFUNG VON ACKERSCHLÄ-GEN**

Entsprechend der Feststellung von VAN ELSEN (1994), dass im Inneren von Ackerflächen keine Ackerwildkrautvielfalt zu erwarten ist, wenn diese nicht auch im Randbereich gegeben ist, erfolgt eine Begehung der Parzelle nur, wenn am Ackerrand eine "nennenswerte" Ackerbegleitflora vorhanden ist. Zur Vorprüfung wird ein ca. 10 m langer und 2 m breiter Randstreifen des Feldes abgegangen. Wenn dort mindestens drei Ackerwildkrautarten vorkommen, werden drei Transekte begangen. Ansonsten erfolgt nur der Eintrag "artenarm". Bei den Transektbegehungen werden die Äcker in Bearbeitungsrichtung mittig begangen. Anhand des Schwellenwertes von 20 ha werden die Äcker in die Größenklassen kleine und große Äcker unterteilt.

#### <span id="page-29-1"></span>**4.3.2.2 BEGEHUNG VON KLEINFLÄCHIGEN ÄCKERN (< 20 HA)**

Es werden pro Acker drei Transekte erhoben. Der Acker wird mittig in Bearbeitungsrichtung begangen und zunächst ein 20 m breiter Rand ausgespart. Dann wird ein erster Transekt von 50 m Länge aufgenommen, auf dem im Bereich von rund 1 m links und rechts der Ganglinie die Ackerwildkräuter erfasst werden. Die folgenden 20 m werden nicht berücksichtigt, um anschließend wieder einen Transekt von 50 m Länge aufzunehmen. Schließlich wendet man sich 20 m nach rechts oder links und schreitet wieder einen Transekt von 50 m Länge in Ausgangsrichtung ab.

Dieses Vorgehen ist bei Flurstücken möglich, die 160 m lang oder länger sind. Bei kürzeren Flurstücken werden die Abstände von 20 m zwischen den Transekten reduziert oder sie entfallen. Bei Flurstücken unter 100 m Länge werden die Transekte verkürzt (wichtig ist, dass dennoch jeweils drei Transekte aufgenommen werden).

#### **4.3.2.3 BEGEHUNG VON GROSSFLÄCHIGEN ÄCKERN (> 20 HA)**

Gleiches Vorgehen wie bei Kapitel [4.3.2.2](#page-29-1) (20 m Randabstand, 50 m-Transekt, 20 m Abstand, 50 m-Transekt, 20 m nach rechts oder links gehen, 50 m-Transekt zurück in Ausgangsrichtung), jedoch von zwei Seiten des Ackers, so dass man insgesamt sechs 50 m-Transekte abschreitet.

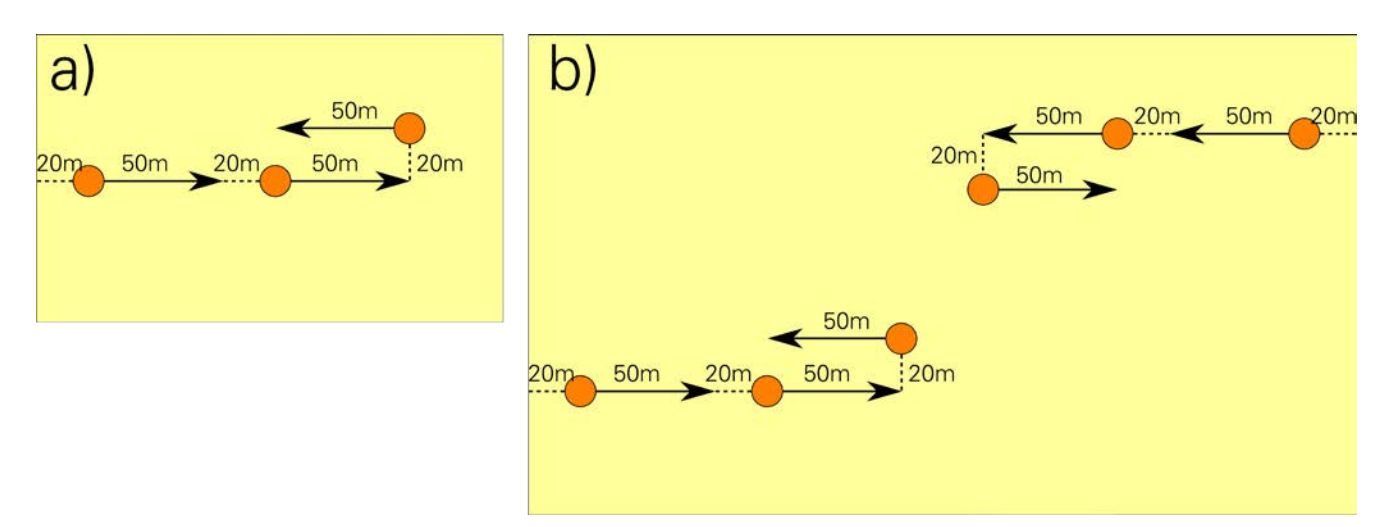

Abb. 24: *Schema der Aufnahme eines Ackerschlages kleiner als 20 ha (a) und größer als 20 ha (b).*

#### **4.3.2.4 AUSWERTUNG DER ARTENVIELFALT**

Um die im Ackerland vorhandenen Potenziale der Artenvielfalt zu erfassen, wird mit Bezug auf <sup>B</sup>raband et al. (2003) und <sup>B</sup>ronner et al. (1997) ein fünfteiliger Schlüssel angewendet:

- 1 sehr hoch: mindestens drei Wildkrautarten in mäßiger bis hoher Abundanz großflächig vorhanden; d. h. mehr als zwei Expemplare/10 lfm je Transekt und Art,
- 2 hoch: mindestens drei Wildkrautarten je Transekt großflächig vorhanden,
- 3 durchschnittlich: mindestens drei Wildkrautarten kommen im Randbereich vor,
- 4 mäßig: selbst im Randbereich kommen weniger als drei Wildkrautarten vor,
- 5 gering: keine Wildkrautarten vorhanden. Diese Flächen werden weder erhoben noch dargestellt.

Als artenreich gelten Bestände mit mindestens drei Ackerwildkrautarten in allen Transekten eines Schlages (Mindestzahl: 3/3/3). Wurde eine Erhebung begonnen, wird dies in jedem Fall dokumentiert, auch dann, wenn nur ein oder zwei Transekte die Mindestzahl erreichen. Zusätzlich werden besonders artenreiche Bestände – mit mehr als sechs Wildkrautarten – in den Planungshinweisen besonders hervorgehoben. Alle diese Bestände werden in die höchste Bewertungsstufe aufgenommen.

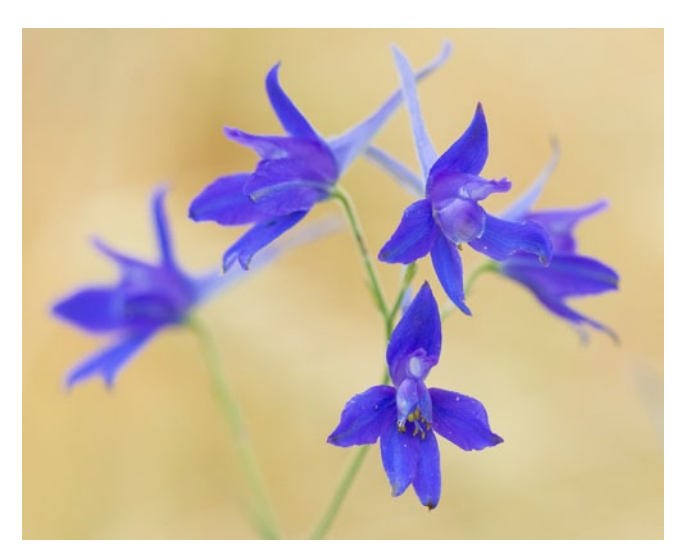

Abb. 25: *Acker-Rittersporn (Consolida regalis). Unter allen Pflanzengruppen haben die Acker-Wildkräuter die stärksten Bestandseinbrüche erlitten und finden sich in höchsten Kategorien der Roten Liste. Der Acker-Rittersporn (Consolida regalis) ist ein noch vergleichsweise häufiges Acker-Wildkraut. (Foto: Dr.Torsten Bittner)*

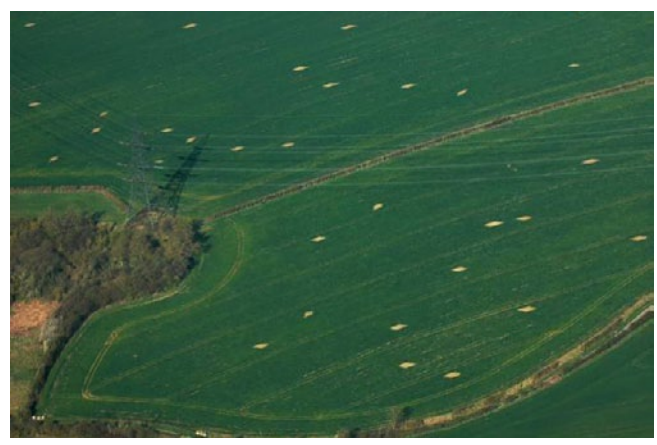

Abb. 26: *Feldvogelfenster. Im Rahmen der produktionsintegrierten Kompensation (PIK) von Eingriffen werden öfter "Feldvogelfenster" vorgeschlagen. Diese kleinflächigen Aussparungen bei der Einsaat ermöglichen es Feldvögeln, wie der Feldlerche, niedrigwüchsige Brutplätze zu finden. (Foto: Dr. Andreas Zehm)*

#### <span id="page-31-0"></span>**4.3.3 AUFWERTUNGSPOTENZIAL VON ACKERFLÄCHEN**

Über die Erfassung der Artenvielfalt hinaus wird das Aufwertungspotenzial für die Ackerflächen eingeschätzt, auf denen eine Aufwertung kurz- bis mittelfristig möglich ist. Diese Flächen zeichnen sich in der Regel durch besondere geologische Voraussetzungen (z. B. flachgründige Böden) und/ oder durch eine entsprechende Bewirtschaftung (z. B. Verzicht auf Herbizidanwendungen, geeignete Fruchtfolgen) aus. Das Aufwertungspotenzial wird in der Karte C Flora als Signatur dargestellt. Ebenso, wie bei den Grünlandflächen, werden auch die Potenziale für die Vernetzung von Lebensräumen und die planerische Weiterentwicklung herausgearbeitet.

#### **4.4 ERFASSUNG INVASIVER NEOPHYTEN**

Neophyten sind Pflanzenarten, die v. a. durch den Menschen, nach dem Jahr 1492, in neue Gebiete eingebracht wurden und sich am Zielort vermehren konnten. Unter den Neophyten gibt es einige Arten, die durch hohen, starken Wuchs und effektive Ausbreitung eine starke Gefährdung für die heimische biologische Vielfalt darstellen. Manche Arten, wie beispielsweise die Staudenknöteriche, können nach Etablierung nahezu nicht mehr zurückgedrängt werden. Die Vorkommen wesentlicher Arten werden flächenscharf kartiert, da deren Beachtung in der Planung essentiell sein kann. Insbesondere bei Bauarbeiten ist eine Verschleppung von Bodenmaterial, das mit Sprossen und/ oder Samen der invasiven Arten (inkl. Indischem Springkraut) vermischt ist, zu verhindern. Desweiteren können durch Maßnahmen der Entfernung/ Beseitigung/ Eindämmung Flächen aufgewertet und verbessert werden.

Wesentliche und aktuelle Informationen zum Thema invasive Arten ist dem Neobiota Portal des BfN zu entnehmen: https://neobiota.bfn.de/

Wesentliche Arten sind u.a.:

- Ambrosia artemisifolia (Beifußblättriges Trauben- kraut),
- Fallopia japonica (Japan-Staudennöterich),
- Fallopia sachalinensis (Sachalin-Staudenknöte- rich),
- Heracleum mantegazzianum (Kaukasischer oder Riesen-Bärenklau),
- Impatiens glandulifera (Indisches Springkraut)
- Solidago canadensis & S. gigantea. (Goldruten).

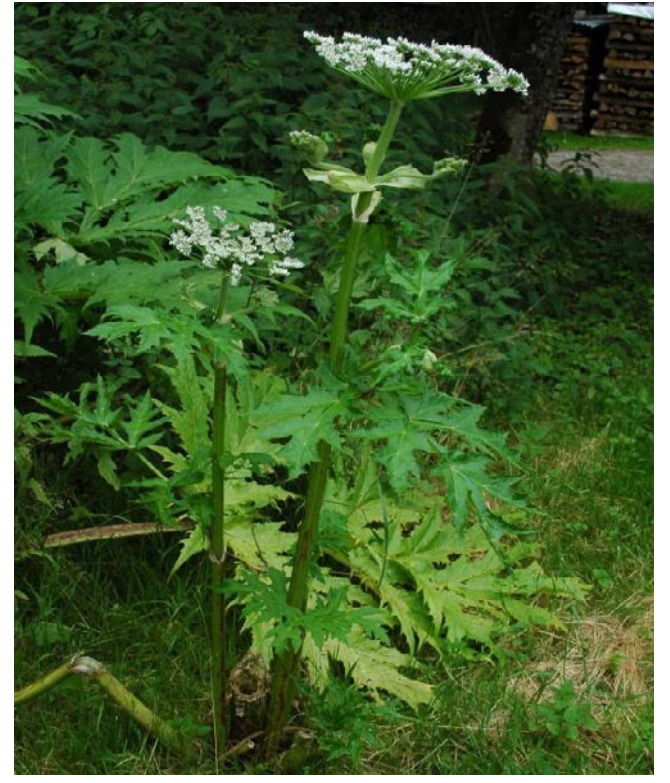

Abb. 27: *Der äußerst eindrucksvolle Riesen-Bärenklau (Heracleum mantegazzianum). Er verdrängt durch seinen großen Wuchs nahezu alle heimischen Arten. Wegen seiner Phototoxizität stellt er zudem eine Gesundheitsgefahr dar. Das Bild zeigt den guten Wiederaustrieb nach einmaligem Abschlagen. (Foto: Dr. Andreas Zehm)*

Im Regelfall findet die Kartierung im Rahmen der anderen floristischen Erhebungen statt und wird nicht gesondert durchgeführt. Der Etablierungszustand wird aufgenommen (Initialvorkommen oder etabliert). Die Vorkommen werden durchnummeriert, textlich ohne Aufnahmebogen niedergelegt und in Bezug auf Planungshinweise bearbeitet (z. B. Mahd von Goldruten-Beständen).

<span id="page-32-0"></span>Die anzuwendenden Methoden können im Rahmen von Waldverfahren oder auch waldlastigen Verfahren sehr unterschiedlich zu denen im Offenland sein. Insbesondere für Eingriffe in Wälder sind die beiden folgenden Abschnitte wichtig und sollten in den meisten Fällen obligatorisch sein. Allein der räumliche Umfang der folgenden Untersuchungen muss vorab eingeschätzt werden. Eine flächige Erfassung der Waldbiotoptypen sowie der LRTs kann einen hohen Aufwand bedeuten. So können z.B. Korridore entlang der geplanten Trassen untersucht werden und Bereiche, in denen kein Eingriff zu erwarten ist, werden ausgespart. Die Breite solcher Korridore stimmt die uFB vorab mit dem LGL ab. Hierbei sollte jedoch beachtet werden, dass eine solche Konkretisierung nur dann zielführend ist, wenn die Planung bereits einen fortgeschrittenen Status besitzt. In frühen Planungsphasen können höchstens gröbere Abgrenzungen durchgeführt werden. Auch sollte beachtet werden, dass die Erfassung nicht nur für den Eingriff, sondern auch für den Ausgleich relevant ist und daher eine Kartierung in Bereichen sinnvoll sein kann, die für potenzielle Ausgleichsmaßnahmen herangezogen werden sollen (z.B. Gemeindewaldflächen). Beide Erfassungen dienen in erster Linie der Eingriff-Ausgleichsregelung und liefern wichtige Grundlagen für den späteren Erläuterungsbericht des Wege- und Gewässerplans.

#### **4.5.1 ERFASSUNG VON WALDBIOTOPTYPEN**

Die Kartierung der Waldbiotoptypen erfolgt nach den Standards des Landes (LUBW 2009, 2014, 2016). Hierbei sei vorab angemerkt, dass es sich bei der Kartierung nicht nur um die nach § 30 BNatSchG i. V. m. § 33 NatSchG bzw. § 30a LWaldG gesetzlich geschützten Biotope handelt, sondern um alle Biotoptypen (von naturnah bis naturfern) im Wald (s. [Anlage 10 auf Seite 106\)](#page-105-0). Die Erfassung der Waldbiotoptypen innerhalb des ggf. festgelegten Korridors dient zur Darstellung der

Wertigkeit des Waldes und soll als erstes der Vermeidung von Eingriffen in wertgebende Bereiche dienen und darauffolgend dabei helfen, ökologisch weniger hochwertige Bestände für die geplanten Eingriffe zu suchen. Die technische Erfassung erfolgt analog zu den Biotoptypen des Offenlands (siehe [4.1.2 auf Seite 26\)](#page-25-1).

#### **4.5.1.1 BEWERTUNG DER WALDBIOTOPE**

Die Bewertungsskala entspricht der des Grünlands. Von Stufe 1 (sehr hoch) bis Stufe 5 (gering), vergleiche hierzu Anlage 19 (TA-Bewertungskategorien). Als Richtschnur der Bewertung kann das Feinmodul der Ökokontoverordnung (2010) herangezogen werden. Hierbei beschreibt die Stufe 1 die höchsten Werte des jeweiligen Biotoptyps und Stufe 5 die niedrigsten. Die Stufen 2 bis 4 reihen sich entsprechend der Skalierung des Biotoptyps ein. Im Regelfall entspricht der Normalwert des Biotoptyps aus dem Feinmodul der Stufe 3, also einer durchschnittlichen Ausprägung.

#### <span id="page-32-1"></span>**4.5.2 ERFASSUNG DER FFH-LEBENS-RAUMTYPEN IM WALD**

Ebenso wie in Kap. [4.2 auf Seite 27](#page-26-1) für das Offenland beschrieben, ist eine Erfassung der Lebensraumtypen im Wald unumgänglich. Eine flächige Erfassung ist in den meisten Flächen jedoch sehr aufwendig, da in Wäldern deutlich mehr LRTs zu erwarten sind als im landwirtschaftlich genutzen Offenland. Somit ist auch hier vorab eine zielführende Eingrenzung der Untersuchungsflächen sinnvoll.

#### <span id="page-33-0"></span>**4.5.3 ABGRENZUNG ÖKOLOGISCH HOCH-WERTIGER WALDBEREICHE**

Die Abgrenzung ökologisch hochwertiger Waldbereiche kann sinnvoll sein, wenn Flächen für Ausgleichsmaßnahmen gesucht werden oder eingriffssensible Bereiche zu erwarten sind. Hochwertige Waldbereiche können sich durch verschiedene Parameter oder Strukturen auszeichnen und lokal sehr unterschiedlich ausgeprägt sein, weshalb im Folgenden nur beispielhaft einige Kriterien aufgelistet werden:

- seltene Waldgesellschaften,
- Standort seltener Arten (Flora oder Fauna)
- artenreiche Waldbestände (Baumarten, Strauch-, und Krautschicht)
- Alt- und Totholzreiche Wälder
- strukturreiche Wälder/Vorhandensein von besonderen Reifestrukturen
- besondere Entwicklungsstadien (z.B. Sukzessionsflächen mit Beerensträuchern und blütenreicher Krautflur

Je nach Verfahren sollten vor der eigentlichen Kartierung alle verfügbaren Datengrundlagen zu Rate gezogen werden, um die Flächen einzugrenzen; hierzu zählen Luftbilder, ÖV, Forsteinrichtung, etc. Die Dokumentation der Flächen ist durch die Anlage 5 gewährleistet.

#### **4.5.4 MONITORING IM WALD**

Die Notwendigkeit für ein Monitoring im Wald kann besonders dann gegeben sein, wenn sehr hochwertige Wälder und besonders FFH-LRTs durch eine Umnutzung betroffen sein könnten. Eine solche Maßnahme wird nur dann als sinnvoll angesehen, wenn eine Dokumentation der möglichen Veränderung gefordert wird.

Ein Monitoring kann entweder durch Transektoder durch Punktkartierungen erfolgen. Bei einer Transsektkartierung wird eine Wegstrecke ausgewählt, die eine entsprechende Repräsentativität für den Wald besitzt, die Transekte laufen nur ausnahmsweise an Wegen entlang und sind für eine

Zweit- oder Drittaufnahme leicht wiederzufinden. Bei der Punktkartierung wird eine abgestimmte Anzahl von Punkten in dem repräsentativen Wald festgelegt. An jedem Punkt wird dann eine Fläche in einem Radius von 12,6 m (500 m² Untersuchungsfläche) näher untersucht. Entlang des Transekts oder des Punktes könnten dann besipielsweise folgende Parameter als Indikatoren der Nutzung aufgenommen werden:

- Baumalter (in Altersklassen)
- fm stehendes Totholz
- lfm starkdimensionertes liegendes Totholz (>20 cm Durchmesser)
- lfm schwachdimensioniertes Totholz (>5 cm Durchmesser)
- Anzahl der Holzpilze
- Anzahl von Sonderstrukturen (Höhlen etc.)

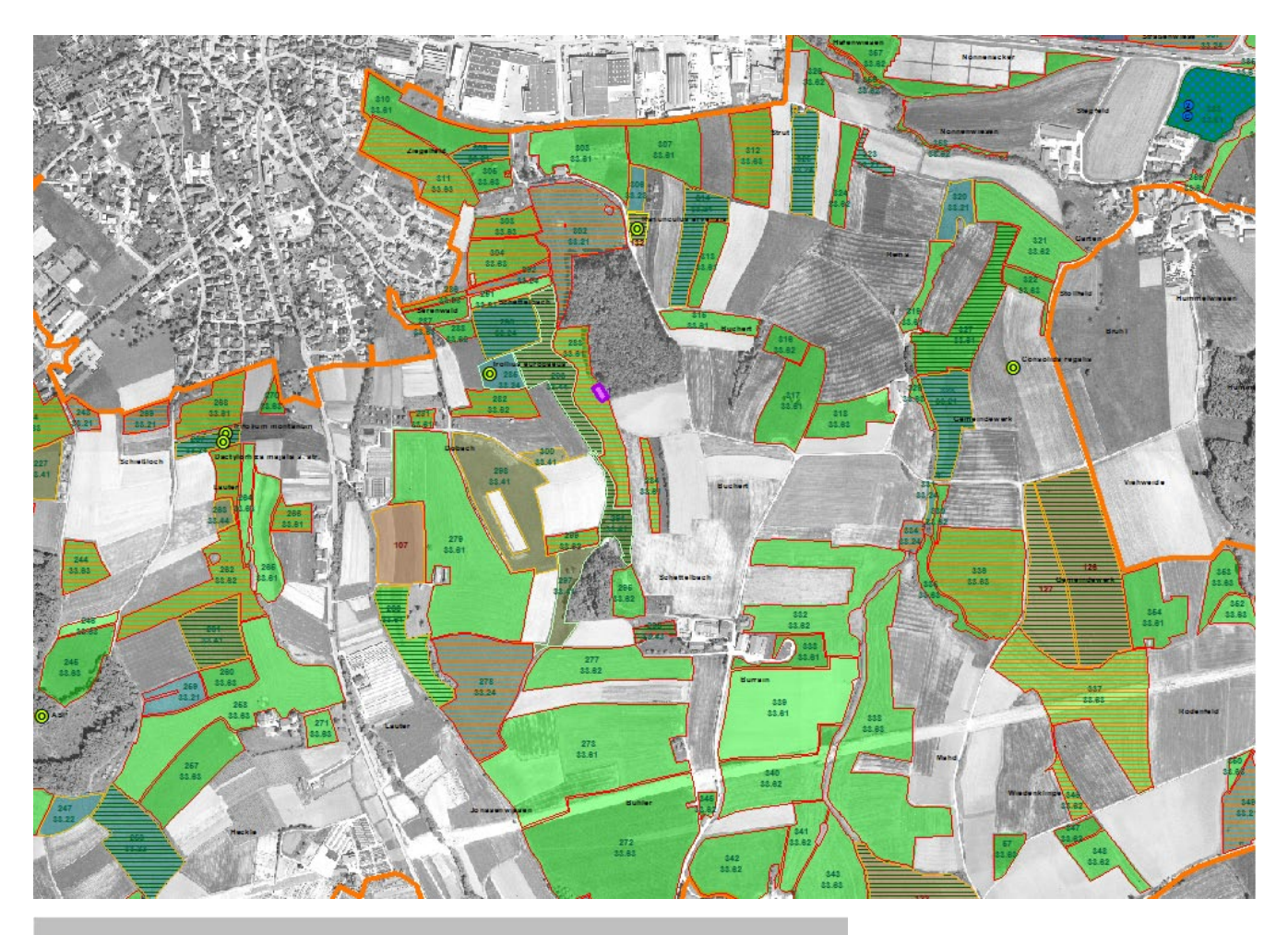

#### Legende

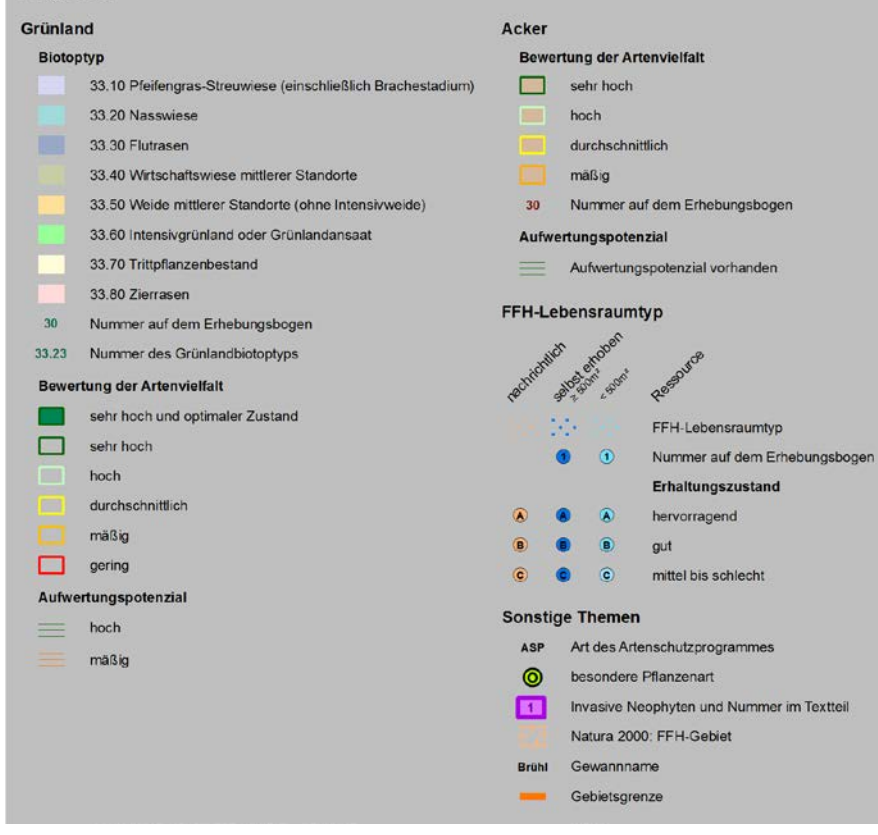

Abb. 28: *Karte C "Flora" (Ausschnitt) In landwirtschaftlich geprägten Gebieten sind Grünland-Flächen meistens durch eine intensive Nutzung artenarm. Daher ist es wichtig, die immer seltener werdenden artenreichen Wiesen und Weiden zu erhalten und zu fördern.*

### <span id="page-35-1"></span><span id="page-35-0"></span>5 Ressource (D) Fauna – Schutz der biologischen Vielfalt

#### **5.1 GRUNDLAGEN DER TIERÖKOLOGI-SCHEN UNTERSUCHUNGEN**

Der für die tierökologischen Untersuchungen zur Verfügung stehende Zeitraum umfasst i.d.R. eine komplette Vegetationsperiode. Dabei werden aktuelle und mögliche Vorkommen der zu prüfenden Zielarten nach anerkannten methodischen Standards erfasst. Im Regelfall werden alle faunistischen Kartierungen gemäß der Vorgaben von ALBRECHT ET AL. (2014) erfasst. In begründeten Außnahmen kann von diesen Standards abgewichen werden. Die folgenden Standards werden bei der Erfassung jedoch nicht unterschritten:

- Landesarten der Gruppe A (nach Zielartenkonzept; MLR & LUBW 2009): Flächendeckend werden alle potenziellen Habitatstrukturen im gesamten Planungsgebiet auf Vorkommen geprüft.
- Landesarten der Gruppe B und Naturraumarten (nach Zielartenkonzept): Relevante Habitatstrukturen in möglicherweise von Umgestaltungen betroffenen Flächen werden auf Vorkommen geprüft.
- Bei Laufkäfern und anderen "Nicht-Standard-Gruppen" (wie Wildbienen, Fischen usw.) werden nur in begründeten Fällen repräsentative Probeflächen oder Teilflächen erfasst (vgl. Kap. [6 auf Seite 44](#page-43-1) und [5.2.2.3 auf Seite 41\)](#page-40-0).

Arten mit landesweit wenigen Vorkommen werden vollständig erfasst, sofern dies mit vertretbarem Aufwand möglich ist. "Vertretbar" wäre z. B. die Prüfung mehrerer kleiner Feuchtwiesenbrachen auf Vorkommen des Randring-Perlmutterfalters (Proclossiana eunomia). Für im Flurneuordnungsgebiet noch weit verbreitete Arten erfolgt eine grobe, repräsentative Übersichtskartierung der Verbreitungssituation (flächig oder durch mehrere repräsentative Probeflächen).

Wichtig ist es, auch die Habitatpotenziale der Zielarten möglichst vollständig zu erfassen. Gerade die Populationen hochgradig gefährdeter Arten der Kulturlandschaft haben vielfach letzte Vorkommen in kleinparzellierten Teilgebieten oder aber punktuell in speziellen Strukturen innerhalb größerer Landschaftsausschnitte. Derartige Relikt-Populationen sind durch Flurneuordnungsverfahren potenziell bedroht, können aber – soweit ihre Vorkommen im Planungsprozess ermittelt werden – auch gezielt gesichert und gefördert werden.

Soweit – unter vertretbarem Aufwand möglich – werden immer die Individuenzahlen der untersuchten Arten erhoben oder aus repräsentativen Teilflächen hochgerechnet. Für die Auswertung werden – ggf. für jede Art angepasst – drei Abundanzklassen festgelegt und auf der Karte D Fauna dargestellt. Die Abundanzklassen werden im Text dokumentiert. Solange die Darstellung übersichtlich bleibt, können alle Tiergruppen auf einer Karte zusammen dargestellt werden. Bei umfangreichen Datenmengen bietet sich eine Unterteilung in getrennte Karten für Vögel und "sonstige Arten" an. Für die dargestellten Arten ist eine Unterteilung in drei Häufigkeitsklassen vorzusehen (ein Exemplar, mehrere, sehr viele Exemplare), wobei die Einteilung der Größenklassen je nach Art(engruppe) variiert und im Text artspezifisch definiert wird (vgl. Technische Anleitung Kap. [10 auf Seite 57\)](#page-56-2).

Wichtig ist, dass alle tierökologischen Planungshinweise und Bewertungen am Ende in der Karte "Planungshinweise" zusammengeführt werden, damit aus tierökologischer Sicht ein Gesamtbild der Planungsempfehlungen entsteht. Eine detaillierte textliche Beschreibung "besonderer" Artnachweise beschränkt sich auf planungsrelevante Angaben, wie essentielle Lebensraumansprüche, Erhaltungsnotwendigkeiten oder Förderungsmöglichkeiten. Die angewandten Erfassungsmethode(n) müssen für ein später möglicherweise erfolgendes Monitoring im Textteil nachvollziehbar genau beschrieben werden.
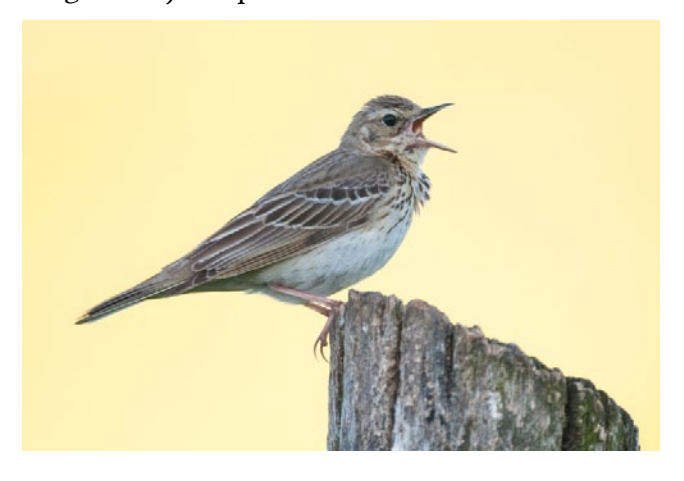

Abb. 29: *Der Baumpieper (Anthus trivialis) ist eine typische Art der offenen und halboffenen Landschaften. Er profitiert von extensiver Landwirtschaft und seine Bestände befinden sich in starker Abnahme. (Foto: Dr. Torsten Bittner)*

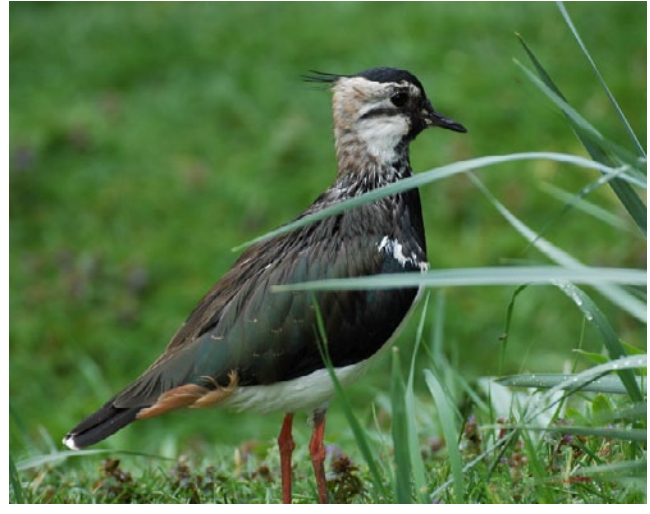

Abb. 30: *Der Kiebitz (Vanellus vanellus) war früher ein Charaktervogel niedrigwüchsiger Feuchtwiesen. Heute findet sich ein Großteil der Gelege in Äckern. Wiesen werden besiedelt, wenn sie extensiv bewirtschaftet werden und noch Feuchtstellen aufweisen. Durch die Intensivierung der Landwirtschaft (Maisanbau) sind erfolgreiche Bruten sehr selten geworden. (Foto: Dr. Andreas Zehm)*

## **5.2 ARTENGRUPPEN**

### **5.2.1 WIRBELTIERFAUNA**

#### **5.2.1.1 VÖGEL: DETAILERFASSUNG PLANUNGSRELEVANTER VOGELARTEN**

Vögel spielen insbesondere aufgrund der Natura 2000-Vogelschutzrichtlinie eine besondere Rolle im Planungsprozess, so dass eine gezielte flächendeckende Erfassung planungsrelevanter Arten (Anlage 13) durchzuführen ist. Die Auswahl des zu berücksichtigen Artensets erfolgt dokumentiert in einem Abschichtungsprozess, bei dem in mehreren Schritten aus einer Grundgesamtheit nicht relevante Arten ausgeschieden werden:

- 1. Grundlage ist die (ggf. zu ergänzende) Liste für die in den Flurneuordnungsverfahren relevanten Vogelarten (s. [Anlage 13 auf Seite 112](#page-111-0)). Diese beinhaltet alle ZAK-, Rote Liste- und Zugvogelarten, sowie Koloniebrüter. Nicht relevante Vogelarten wurden bereits herausgenommen. Ergänzende Hinweise liefert die ÖV.
- 2. Ausscheiden häufiger, ungefährdeter Arten (z. B. Amsel, Kohlmeise,...),
- 3. Ausschließen nicht betroffener Habitate (z. B. Arten großer Gewässer, wie Kolbenente),
- 4. Regionalisierung durch Ausschließen regional nicht vorkommender Arten (z. B. Auerhuhn nur im Schwarzwald),
- 5. Im letzten Schritt werden sofern die Art und Intensität der Eingriffe absehbar ist – Arten ausgeschieden, die nicht durch die Art des Eingriffs beeinflusst werden (z. B. Höhlenbrüter wenn keine Altbäume betroffen sind) als auch Arten, deren Habitate sicher nicht im Verfahrensgebiet vorkommen. Hierfür ist die Abstimmung mit der uFB notwendig, um den aktuellen Planungsstand zu berücksichtigen. In vielen Fällen sind bereits zur Erstellung der ÖRA Grobplanungen klar und somit auch die möglichen Eingriffe absehbar.

#### Fauna

6. Neben den Brutvögeln des Flurneuordnungsgebietes werden zusätzlich Koloniebrüter und Zugvogelarten (sofern wesentliche Rast- und Überwinterungsplätze betroffen sein könnten) berücksichtigt. Des Weiteren werden die Nahrungsgäste erfasst, welche das Verfahrensgebiet regelmäßig nutzen.

Die übrig bleibenden bzw. planungsrelevanten Vogelarten werden flächendeckend erfasst und bezüglich der Erhaltung und Förderung der für sie wichtigen oder potenziellen Habitatstrukturen beurteilt. Methodischer Standard für die Erfassung der verschiedenen Arten ist SÜDBECK ET AL. (2005). Einen Überblick über das Vorgehen zur Erfassung der Arten im Gelände gibt [Anlage 14 auf Seite](#page-112-0)  [113](#page-112-0).

Der Abschichtungsprozess ist so zu dokumentieren, dass er als Teil der obligatorischen artenschutzrechtlichen Prüfung verwendet werden kann. Das Ergebnis der Erhebung ist eine Karte mit Punktdarstellungen der Revierzentren flächendeckend für das gesamte Verfahrensgebiet. Die Kartierungen sind zwar von den Zeitpunkten auf die planungsrelevanten Arten auszurichten, jedoch sind während der Kartierungen alle wahrgenommenen Vogelarten zu dokumentieren.

In Waldverfahren kann von einer flächendeckenden Kartierung abgewichen werden. Je nach Planungsstand des Verfahrens finden die Erfassungen in kleinflächigeren Bezugsräumen statt. Dies sind dann meist Korridore entlang von Wegtrassen. Die Breiten der Korridore sind abhängig von den zu erwartenden Arten.

#### **5.2.1.2 AMPHIBIEN**

Bei den Amphibien werden die Zielarten an potenziellen Laichgewässern kartiert, sofern deren Vorkommen nach den Ergebnissen der Vorbegehung (ÖV) zu erwarten ist. Für Molche und Salamander kann eine ergänzende Untersuchung der Landlebensräume sinnvoll sein. Für die Gelbbauchunke sind neben Wegseitengräben insbesondere auch Wegespuren zu untersuchen. Die Ergebnisse werden v. a. im Hinblick auf eine mögliche Optimierung oder zur Neuanlage von Laichgewässern bzw. von obligatorischen Landlebensräumen oder Wanderkorridoren dargestellt.

Die Kartierflächen/Transekte sind möglichst mit den vorhandenen Planungen zu harmonisieren, sofern vorhanden. Eine Erfassung von Arten sollte somit im Schwerpunkt der Kartierung in Flächen erfolgen, welche durch Eingriffe eine Beeinträchtigung erfahren könnten (auch mit einem gewissen Radius). So kann beispielweise eine Entwässerungsmaßnahme im Umfeld eines Laichgewässers zu einer erheblichen Beeinträchtigung führen. Ausnahme stellen die Landesarten der Gruppe A (vgl. [5.1 auf Seite 36\)](#page-35-0) dar.

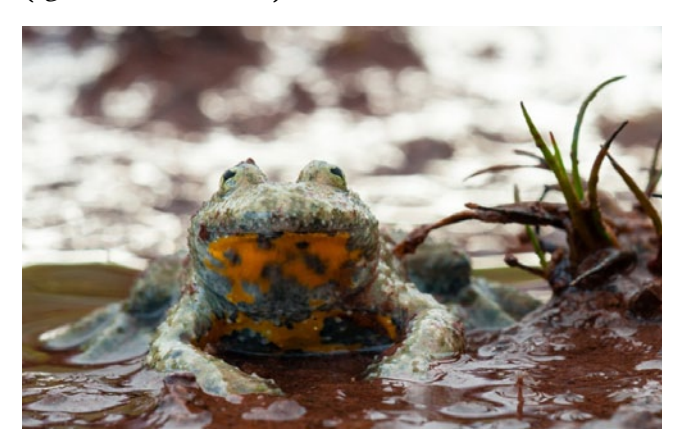

*Gelbbauchunke (Bombina variegata) Mit Vorkommen der Gelbbauchunke ist außerhalb der Schwäbischen Alb in nahezu ganz Baden-Württemberg zu rechnen. In BW liegt ein Großteil des Verbreitungsgebietes dieser Art, daher besitzt das Land eine sehr hohe Verantwortung für diese Unke. Die gelbschwarze Unterseite soll Fressfeinde abschrecken. (Foto: Dr. Torsten Bittner)*

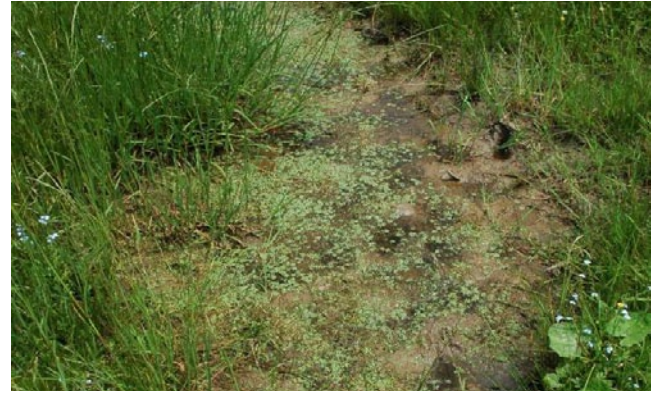

Abb. 31: *Kleingewässer der Gelbbauchunke. Die Gelbbauchunke ist auf zeitweilig wasserführende Kleingewässer spezialisiert. Dies können neben Tümpeln vor allem Pfützen in ehemaligen Abbaustellen, eingefahrene Wegetrassen oder Wegseitengräben sein. Wegetrassen mit Unken-Vorkommen unterliegen einem strengen Bestandsschutz. (Foto: Dr. Andreas Zehm)*

## **5.2.1.3 REPTILIEN**

Für Reptilien werden in der Vorbegehung (ÖV) als relevante Sonderbiotope identifizierte Bereiche untersucht, z. B. Steinhaufen, Trockenmauern, gut besonnte Säume oder alte Holzlagerplätze. Entscheidend ist im Rahmen der ÖRA zu einer guten Einschätzung der Lebensraumeignung zu kommen sowie Zufallsbeobachtungen und die Ergebnisse der Abfrage bekannter Funde gut zu dokumentieren. Genauere eingriffsbezogene Untersuchungen sind bei festgestellten Vorkommen von Reptilien in der Regel notwendig, so dass eine intensive Erfassung (Untersuchung zur Umsiedlung bzw. saP) erst sinnvoll wird, wenn die Eingriffe feststehen. Bei Verdachtsfällen werden auch ggf. zusätzlich Anlockbleche und künstliche Verstecke angeboten. Beim begründetem Verdacht des Vorkommens einer Landesart der Gruppe A (vgl. [5.1 auf Seite](#page-35-0)  [36\)](#page-35-0) wird jedoch eine flächendeckende Kartierung vorgenommen.

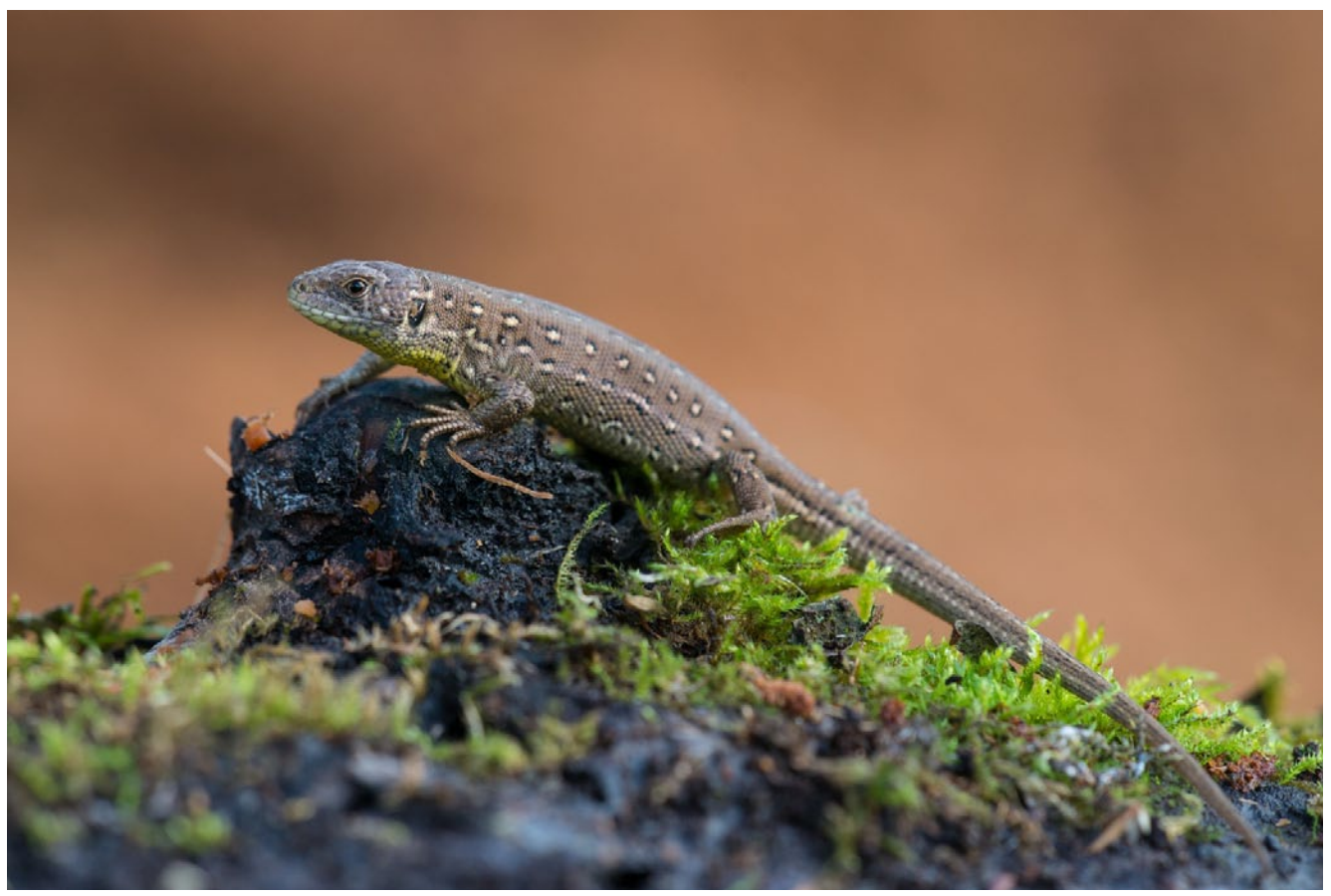

Abb. 32: *Weibliche Zauneidechse (Lacerta agilis). Das Steppenrelikt ist in Flurneuordnungsverfahren häufig zu finden, da es im sturkturiertem Offenland in verschiedensten Habitaten zu finden ist. (Foto: Dr. Torsten Bittner)*

## **5.2.1.4 FLEDERMÄUSE**

Alle Fledermausarten unterliegen als FFH-Arten einem europarechtlichen Schutz, so dass eine Betroffenheit geprüft werden sollte, sofern in größerem Umfang typische Jagdreviere (z. B. Hecken bzw. Waldränder) verändert werden könnten oder mögliche Quartiere (z. B. alte Gemäuer oder Alt-/ Biotopbäume) im Flurneuordnungsgebiet betroffen sein könnten.

Die Bearbeitung der Gruppe erfolgt i.d.R. in der speziellen artenschutzrechtlichen Prüfung (saP) und muss daher in den meisten Fällen nicht im Rahmen der ÖRA bearbeitet werden. Für eine Kartierung dieser Gruppe im Rahmen der ÖRA sollten bereits Planungen vorliegen, welche eine Beeinträchtigung bzw. einen Verlust von Fortpflanzungs- und Ruhestätten nahelegen. Gegebenenfalls können auch Kartierungen stattfinden, wenn bedeutsame Vorkommen zu erwarten / bekannt sind und der zu erwartende Erkenntnisgewinn durch eine Kartierung als sinnvoll erscheint. Fledermauskartierungen, insbesondere durch Detektorerfassung, sind sehr interpretierbar und häufig unbrauchbar. Sollte eine Kartierung stattfinden, ist die Bearbeitung so zu dokumentieren, dass sie als Teil der saP verwendet werden kann. Die Erfassungsmethode (Detektor, EDV-Auswertung von Batcorder-Aufnahmen usw.) und die Zielrichtung der Erfassung werden verfahrensspezifisch festgelegt und sollten niemals pauschal ausgeschrieben werden.

#### **5.2.2 INSEKTENFAUNA**

#### **5.2.2.1 TAGFALTER UND WIDDERCHEN**

Es erfolgt eine flächendeckende Untersuchung auf Vorkommen von Zielarten der Landesarten Gruppe A (ggf. mit Erfassung der Präimaginalstadien Ei, Raupe und Puppe) und auf Reliktvorkommen weiterer flurneuordnungsrelevanter Zielarten. Auch potenzielle Habitatstrukturen für wertgebende Arten werden erfasst und geprüft. Der Zeitpunkt und die Anzahl der Begehungen (i. d. R. fünf) richten sich nach der Phänologie der bei der ÖV-Vorbegehung als "zu prüfen" eingestuften Zielarten. Im Weiteren erfolgt eine gezielte Suche auf repräsentativen Probeflächen zur Erfassung von Häufigkeitsklassen im Untersuchungsgebiet noch weiter verbreiteter Zielarten (lokal bedeutende Artenvorkommen werden auf diesen Flächen dokumentiert). Nach Absprache werden ggf. auch die Präimaginalstadien erfasst.

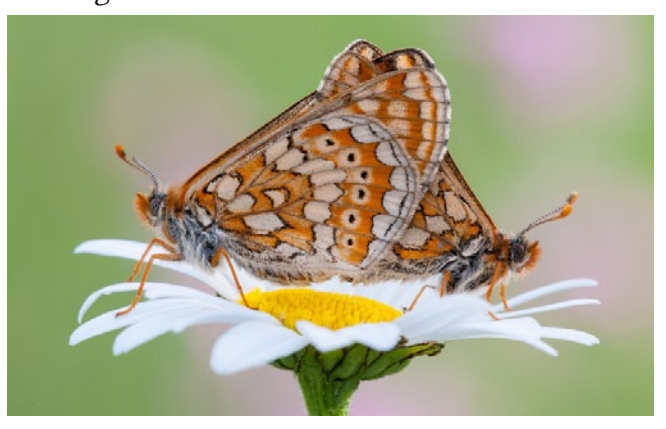

Abb. 33: *Der Goldene Scheckenfalter (Euphydryas aurinia) ist eine typische Art magerer und extensiv gepflegter Wiesen. Die Raupen der Art fressen an Teufelsabbiss (Succisa pratensis) und Tauben-Skabiose (Scabiosa columbaria). (Foto: Dr. Torsten Bittner)*

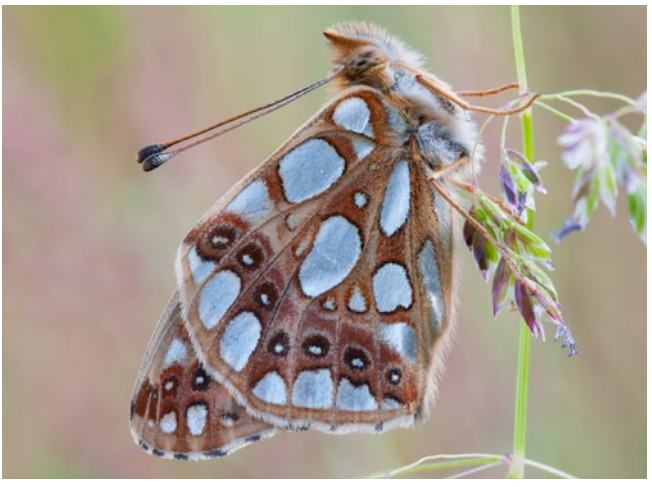

Abb. 34: *Kleine Perlmutterfalter (Issoria lathonia). Eine typische Art der strukturreichen Agrarlandschaften. Die Raupen ernähren sich von den Blättern des Acker-Stiefmütterchens (Viola arvensis) (Foto: Dr. Torsten Bittner)*

#### **5.2.2.2 HEUSCHRECKEN**

Zum Einsatz kommt eine repräsentative Probeflächen-Erhebung (Verhörmethode ergänzt durch Keschern und Sichtbeobachtungen) zur Erfassung von Häufigkeitsklassen im Untersuchungsgebiet noch weiter verbreiteter Zielarten (lokal bedeuten-

de Artenvorkommen werden dokumentiert). Ergänzend werden flächendeckende potenzielle Habitatstrukturen im Hinblick auf Vorkommen von Zielarten der Gruppe A und auf Reliktvorkommen weiterer planungsrelevanter Arten untersucht. Die Anzahl und der Zeitpunkt der Begehungen (i. d. R. drei) richtet sich nach der Phänologie der bei der ÖV als "zu prüfen" eingestuften Zielarten.

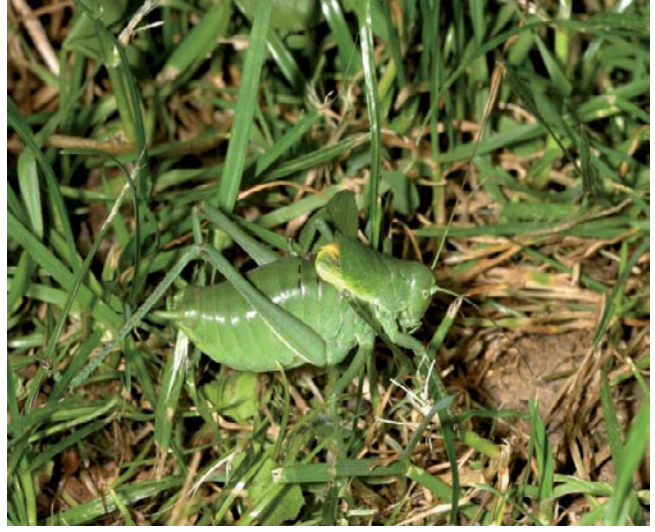

Abb. 35: *Wanstschrecke (Polysarcus denticauda). Das einzige zusammenhängende Verbreitungsgebiet dieser größten heimischen Sichelschrecke liegt auf der Schwäbischen Alb. (Quelle: ÖRA Engstingen)*

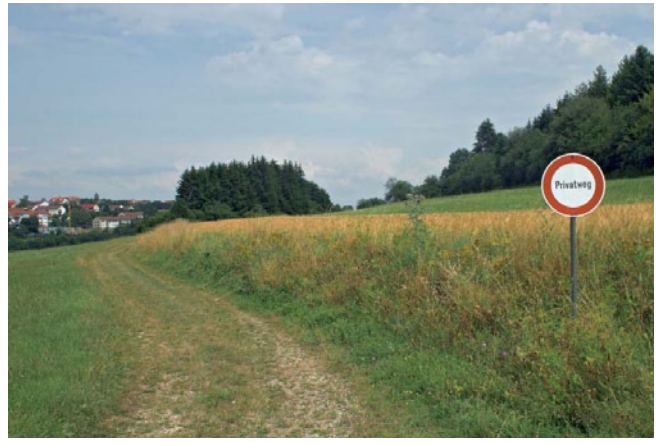

Abb. 36: *Stufenrain in der Feldlage. Stufenraine sind für die Wanstschrecke als Rückzugsraum besonders wichtig, wenn die benachbarten Wiesen im Hochsommer gemäht werden. (Quelle: ÖRA Engstingen, Gewann "Vor dem Käpfle")*

#### **5.2.2.3 LAUFKÄFER**

Untersuchungen zu den Laufkäfern werden nur durchgeführt, wenn konkrete Hinweise auf besondere Arten und möglicherweise daraus abzuleitende Planungshinweise für die Flurneuordnung vorliegen. Dies kann z. B. bei Feuchtstandorten oder kontinental getönten

Ackerstandorten sowie bei Kalkscherbenäckern der Fall sein. In Abstimmung mit der uFB wird vor Ort mit den Bearbeitern entschieden, welche Laufkäferarten (bzw. -gilden) erfasst werden.

Planungshinweise werden durch Übertragung der Ergebnisse der Fallenstandorte auf vergleichbare Standorte im Verfahrensgebiet gewonnen. Methodisch ist hier am Standard LK1 aus ALBRECHT ET AL. (2014) anzuwenden, welcher sich sehr stark an die Vorgaben der VUBD (TRAUTNER & FRITZE, 1999) lehnt.

#### **5.2.2.4 XYLOBIONTE ARTEN**

Liegen Bestände von Alt- bzw. Biotopbäumen, größere Gehölzbestände, große Holzlagerstellen in der Verfahrensgebiet oder handelt es sich um ein Waldverfahren, sollten die xylobionten Arten Berücksichtigung finden. Die wertgebenden und zu untersuchenden Strukturen werden durch die ÖV bzw. den Landespfleger festgelegt. Im Rahmen von Waldverfahren (insbesondere denen, wo größere Eingriffe durchgeführt werden sollen) wird die Kartierung der Xylobionten empfohlen, da hierdurch die Wertigkeit des Bestandes gut eingeschätzt werden kann (siehe hierzu auch [4.5.3 Abgrenzung öko](#page-33-0)[logisch hochwertiger Waldbereiche auf Seite 34](#page-33-0)).

Die Kartierung selbst und auch die Methodik der Kartierung sollten an die Lebensraumausstattung angepasst sein. So können auch einzelne Bäume in der Verfahrensfläche eine große ökologische Bedeutung besitzen und sollten gezielt untersucht werden. Als Beispiel sei z.B. das Vorkommen des Eremiten/ Juchtenkäfers (Osmoderma eremita) in alten Obstbäumen oder auch Weiden genannt. Üblich ist eine Kombination aus aktiven (z.B. Handfang, Keschern, Klopfen, Sieben etc.) und passiven Fangmethoden (z.B. Eklektoren, Auszucht, Lichtfang etc.).

Bäume/Baumgruppen mit Funden von besonderer Wichtigkeit sind in der Karte D gesondert zu markieren. Darunter fallen insbesondere

#### Fauna

Bäume mit Nachweis oder Verdacht des Eremiten, aber auch jeder anderen Anhang II- und IV-Art sowie Arten der Roten Liste 0,1,2 und R. Hierbei sei besonders auf die Neunachweise des Scharlachroten Plattkäfers (Cucujus cinnaberinus) am Oberrhein in Nordbaden unter der Rinde von Hybridpappeln hingewiesen (BFN 2013, WURST, MÜNDL.). Die FFH-Anhang II und IV Art ist hier bei Maßnahmen in Wäldern, bei denen Pappel, Eschen, Ahorn und Weiden betroffen sind, zu beachten.

Daneben werden die Untersuchungsflächen auf der Karte D dargestellt.

Als eine sehr nützliche Bewertungsmethodik von xylobionten Käfern hat sich das Gildensystem von SCHMIDL & BUSSLER (2004) herausgestellt. Die dabei ermittelte Zusammensetzung von Frischholzbesiedler (f), Altholzbesiedler (a), Mulmhöhlenbesiedler (m), Holzpilzbesiedler (p) und xylobionte Sonderbiologien (s) gibt einen guten Indikator für die Wertigkeit eines Bestandes wieder.

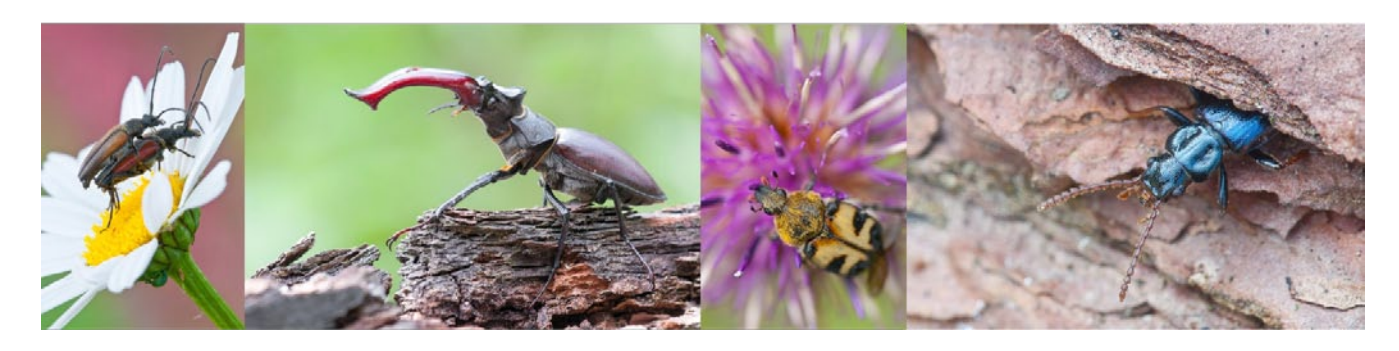

Abb. 37: *Holzbewohnende Käferarten aus vier verschiedenen Käferfamilien: Kleiner Schmalbock (Stenurella melanura), Hirschkäfer (Lucanus cervus), Gebänderter Pinselkäfer (Trichius fasciatus), Drachenkäfer (Pytho depressus) Holzbewohnende Arten (Xylobionte) sind gute Indikatoren für seit langem bestehende und wertvolle Lebensräume. Als besonders geeignet haben sich die Käfer herausgestellt, mit etwa 1400 Arten die obligatorisch an Strukturen im und am Holz gebunden sind. (Fotos: Dr. Torsten Bittner)*

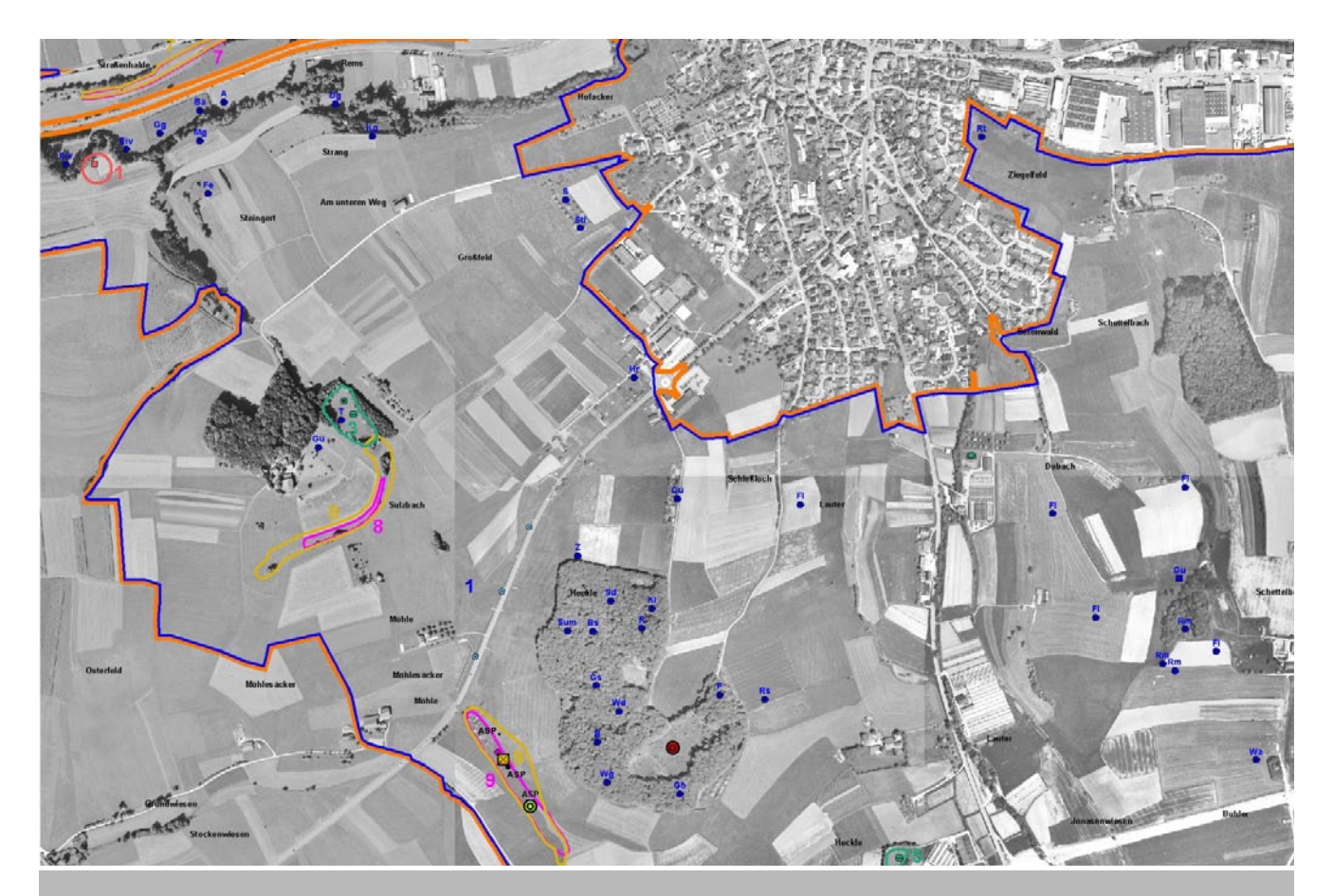

#### Legende

| Vögel     |                  |              |                    |                                                                    | Klassifikation artspezifisch                   | Heuschrecken         |                                            |
|-----------|------------------|--------------|--------------------|--------------------------------------------------------------------|------------------------------------------------|----------------------|--------------------------------------------|
|           | Papierrevier     | Kg           | Klappergrasmücke   | $\circ$                                                            | 1 Exemplar                                     | 図                    | Stetophyma grossum<br>(Sumpfschrecke)      |
| ▲         | Durchzügler      | Ki           | Kiebitz            | $\bigcirc$                                                         | mehrere Exemplare                              | <b>Tagfalter</b>     |                                            |
| ■         | Nahrungsgast     | KI           | Kleiber            |                                                                    | sehr viele Exemplare                           | $\bullet$            | Zygaena trifolii                           |
| A         | Amsel            | Mb           | Mäusebussard       |                                                                    |                                                |                      | (Sumpfhornklee-Widderchen)                 |
| Ak        | Rabenkrähe       | Mg           | Mönchsgrasmücke    | Die genauen Werte können nach<br>Tierartengruppe verschieden sein. |                                                | <b>Transekt</b>      |                                            |
| B         | <b>Buchfink</b>  | P            | Pirol              | Amphibien                                                          |                                                | --                   | Tagfalter                                  |
| Ba        | Bachstelze       | R            | Rotkehlchen        |                                                                    |                                                | Untersuchungsbereich |                                            |
| <b>Bm</b> | Blaumeise        | <b>Rm</b>    | Rotmilan           | $\circ$                                                            | Bergmolch                                      |                      | Vögel                                      |
| <b>Bs</b> | Buntspecht       | <b>Rs</b>    | Rauchschwalbe      | о                                                                  | Teichmolch                                     |                      | Amphibien                                  |
| Dg        | Dorngrasmücke    | Rt           | Ringeltaube        | Θ                                                                  | Erdkröte                                       |                      | Heuschrecken                               |
| Ε         | Elster           | $\mathbf{s}$ | Star               |                                                                    |                                                |                      | Laufkäfer                                  |
| Eiv       | Eisvogel         | Sd           | Singdrossel        | $\bullet$                                                          | Springfrosch                                   | $\blacksquare$       | Tagfalter                                  |
| Fe        | Feldsperling     | Sg           | Sommergoldhähnchen | Δ                                                                  | Grasfrosch                                     | 1                    | Nummer des Untersuchungsgebietes           |
| FI        | Feldlerche       | <b>Sti</b>   | Stieglitz          | <b>Reptilien</b>                                                   |                                                |                      |                                            |
| G         | Goldammer        | <b>Sum</b>   | Sumpfmeise         |                                                                    |                                                |                      | <b>Sonstige Themen</b>                     |
| Gb        | Gartenbaumläufer | т            | Teichrohrsänger    | $\odot$                                                            | Zauneidechse                                   | <b>ASP</b>           | Art des Artenschutzprogrammes              |
| Gf        | Grünfink         | <b>Tf</b>    | Turmfalke          | $\circ$                                                            | Blindschleiche                                 | $\circ$              | besondere Tierart                          |
| Gg        | Gartengrasmücke  | Wa           | Wachtel            | $\bullet$                                                          | Bergeidechse                                   |                      |                                            |
| <b>Gs</b> | Grauschnäpper    | Wd           | Wacholderdrossel   | Laufkäfer                                                          |                                                | ◉                    | potenzielle Fortpflanzungs- und Ruhestätte |
| Gü        | Grünspecht       | Wg           | Wintergoldhähnchen | о                                                                  | Carabus ulrichii<br>(Höckerstreifen-Laufkäfer) | Erdkröte             | Wanderung einer Tierart                    |
| н         | Haussperling     | z            | Zaunkönig          |                                                                    |                                                | <b>Brühl</b>         | Gewannname                                 |
| Hr        | Hausrotschwanz   | Zi           | Zilpzalp           | Δ                                                                  | Panagaeus cruxmajor<br>(Sumpf-Kreuzläufer)     |                      |                                            |
| ĸ         | Kohlmeise        |              |                    |                                                                    |                                                |                      | Generalwildwegeplan (nachrichtlich)        |
|           |                  |              |                    |                                                                    |                                                |                      | Gebietsgrenze                              |

Abb. 38: Karte D "Fauna" (Ausschnitt) Im blau umgrenzten Bereich wurden als Vorbereitung für ein Monitoring alle Brutvogel-*Vorkommen als Papierreviere kartiert. Außerhalb der Fläche konzentrierte sich die Erfassung auf die planungsrelevanten Vögel. Die Darstellung der Tagfalter und Heuschrecken in den Erfassungsgebieten zeigt einzelne Vorkommen planungsrelvanter Arten in unterschiedlichen Populationsgrößen.*

# 6 Erfassung von FFH-Arten und weiteren planungsrelevanten Arten der Flora und Fauna

Im Rahmen der ÖRA sind alle weiteren planungsrelevanten Arten zu erfassen und darzustellen, die nicht den bereits explizit beauftragten Artengruppen (siehe oben) zugeordnet sind. Dies betrifft insbesondere:

- FFH-Arten (z. B. Bromus grossus oder in FFH-Gebieten: Krebse, Vertigo spec. usw.),
- Arten des Artenschutzprogramms Baden-Württemberg (ASP),
- · faunistische und floristische "Raritäten",
- Arten mit nationaler und internationaler Erhaltungsverantwortung,
- nach Bundesartenschutzverordnung besonders oder streng geschützten Arten, die gleichzeitig in der Roten Liste in den Gefährdungskategorien 1, 2, 3 oder R eingestuft sind und

"besondere", charakteristische Arten der FFH-

Lebensraumtypen, die zusätzliche, wesentliche Informationen für die Natura 2000-Verträglichkeitsprüfung liefern.

Die Vorkommensorte und (zumindest grobe) Bestandsgrößen werden für diese Arten kartiert. Der Mehraufwand für diese Erfassung ist nicht so groß, da das Flurneuordnungsgebiet dank der Vorerhebungen (ÖV) nicht flächendeckend begangen werden muss.

Zielarten der Artengruppen Säugetiere (exkl. Fledermäuse), Fische, Wildbienen, Libellen und Schnecken usw. werden nur dann explizit als Gruppe untersucht, wenn sich bei der Datenzusammenstellung und/oder der ökologischen Voruntersuchung wichtige Hinweise auf die Relevanz der Arten(gruppen) ergeben.

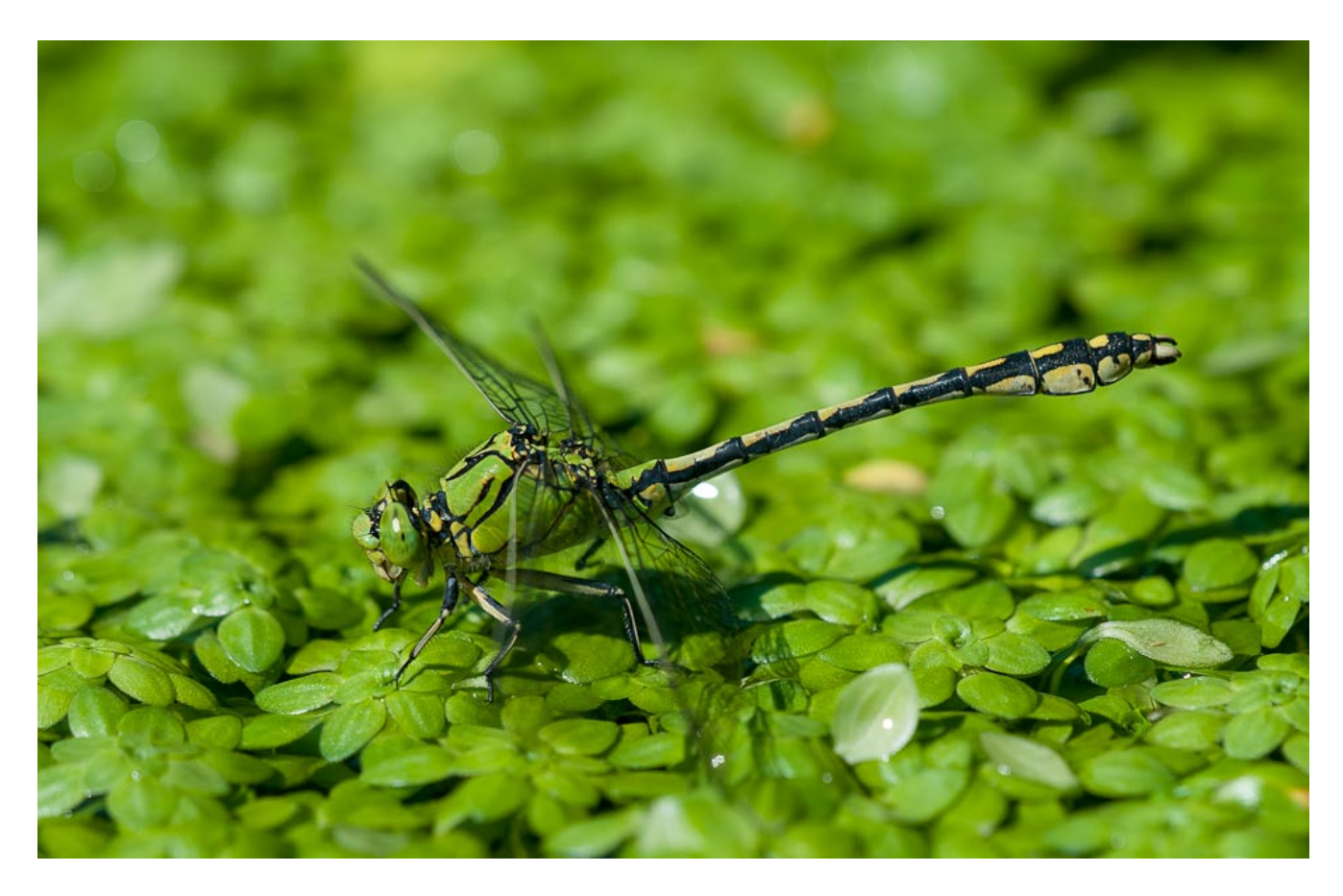

Abb. 39: *Grüne Keiljungfer (Ophiogomphus cecilia). (Foto: Dr. Torsten Bittner)*

Wird in größerem Umfang in Gewässerlebensräume eingegriffen, so dass z. B. stärkere Wassertrübungen, Materialumlagerungen oder Durchgängigkeitshindernisse entstehen könnten, oder deutliche Strukturreduktionen – ggf. auch nur temporär – auftreten könnten, wird ein angepasstes Set von Gewässerorganismen untersucht. Beispiele sind Libellen, Krebse, Fische, Süßwassermuscheln usw. Liegt ein Natura 2000-Managementplan vor, werden die darin festgestellten Artnachweise übernommen und im Rahmen der ÖRA nicht neu erhoben. Die Erfassungsergebnisse der hier genannten Arten werden textlich und kartografisch den Kapiteln Fauna und Flora zugeordnet und im Erläuterungsbericht sowie den Karten C und D dargestellt (besondere Tier-/ Pflanzenarten).

#### **6.1 POTENZIELLE FORTPFLANZUNGS-UND RUHESTÄTTE**

Bei einer potenziellen Fortpflanzungs- und Ruhestätte kann es sich um zwei unterschiedliche Themen handeln. Zum einen werden unter diesem Punkt Flächen subsummiert, die konkret kartiert und erfasst werden und spezifischen ökologischen Ansprüchen von Arten entsprechen. Aktuelles Beispiel wären Weidenröschen-Bestände (Epilobium sp.) als Larvalenwicklungsfläche für den Nachtkerzenschwärmer (Proserpinus proserpina).

Zum anderen werden hier zufällige Funde zusammengefasst, die mögliche Zielkonflikte mit Planungen auslösen könnten. Hier sind besonders zu nennen:

- Baumhöhlen (jeglicher Art)
- Biotopbäume mit sonstigen Reifestrukturen
- Horstbäume
- größere Weidenröschenbestände
- temporäre Kleinstgewässer
- besonnte / exponierte Lesesteinhaufen

Allen potenziellen Fortpflanzungs- und Ruhestätten ist gemein, dass es sich hier um keine direkten Artnachweise handelt. Der Verdacht auf einen artenschutzrechtlichen Konflikt ist bei BeanspruWeitere Arten

chung jedoch wahrscheinlich. Eine potenzielle Fortpflanzungs- und Ruhestätte kann auch ein Teil eines Landschaftselements sein (vgl. Kap. [7.3.1 auf](#page-46-0)  [Seite 47\)](#page-46-0).

#### **6.2 NOMENKLATUR DER ARTEN**

Die Nomenklatur der Arten richtet sich nach:

- Fledermäuse: BRAUN & DIETERLEN (2003)
- Vögel: GEDEON ET AL. (2014)
- Amphibien & Reptilien: GLANDT (2012)
- Käfer: BLEICH, GÜRLICH & KÖHLER (aktuellste Fassung)
- Schmetterlinge: EBERT ET AL. (2008)
- Heuschrecken: DETZEL (1998)
- Moose: SAUER (2006)
- Flechten: WIRTH (2008)
- Gefäßpflanzen: WISSKIRCHEN & HAEUPLER (1998)

# 7 Ressource (E) Biotope/ Schutzflächen/ Landschaftselemente – Schutz von Lebensräumen

## **7.1 BIOTOPE/ SCHUTZFLÄCHEN**

Manche Flächen sind als geschützte Teile von Natur und Landschaft ausgewiesen und unterliegen damit unterschiedlich weit reichenden Schutzbestimmungen. Daher sind genaue Kenntnisse der Lage dieser Flächen elementare Planungsgegenstände. Von Bedeutung sind insbesondere die Flächenkategorien:

- Wasserschutzgebiet (WSG),
- Naturschutzgebiet (NSG, § 23 BNatSchG),
- Landschaftsschutzgebiet (LSG; § 26 BNatSchG, § 22 NatSchG),
- Naturdenkmal (ND; § 28 BNatSchG),
- Gesetzlich geschützte Biotope (§ 30 BNatSchG, § 32 NatSchG, § 30a LWaldG),
- Natura 2000-Fläche (Vogelschutzgebiet, FFH-Gebiet; § 31 BNatSchG).
- Waldschutzgebiet (Schonwald und Bannwald; § 32 LWaldG),
- Naturparke, Nationalpark
- Zusätzlich werden nachrichtlich die Überschwemmungsgebiete dargestellt, die keine Schutzflächen darstellen.

Die Abgrenzungen liegen in der Regel digital vor und werden vom LGL zur Verfügung gestellt. Sie können ohne nennenswerten Aufwand nachrichtlich in entsprechende Plangrundlagen übernommen und flächenmäßig bilanziert werden. Alle diese Flächen werden in der Karte E1 Landschaftselemente dargestellt. Landesweit gibt es eine Kartierung der nach § 30 BNatSchG (ergänzt durch § 30a LWaldG und § 32 NatSchG) gesetzlich geschützten Biotope, deren Bestand anhand des Biotoptypenschlüssel der LUBW (2009) im Gelände überprüft wird.

## **7.2 RANDBEREICHE GESCHÜTZTER OFFENLANDBIOTOPE**

Insbesondere durch Abdrift von Dünger und Pflanzenschutzmitteln können geschützte Biotope geschädigt werden. Daher wird ein extensiv genutzter Pufferstreifen zwischen Bereichen intensiver Nutzung und dieser Flächen angestrebt. Um eine Übersicht über die Handlungsmöglichkei-

ten zur Verbesserung der Biotopqualität zu bekommen, werden die Biotop-Randbereiche kartiert. Für die Planung wird überprüft, in welchem Maße gesetzlich geschützte Biotope, Naturdenkmäler und NSG-Außengrenzen (keine LSG-Flächen) über einen Puffer- oder Saumstreifen verfügen. Zusätzlich werden alle Habitatstrukturen, die aktuell oder potenziell für die ZAK-Zielarten von Bedeutung sind, sowie botanisch besonders artenreiche Flächen (vgl. Kap. 4), auf vorhandene Pufferbereiche kontrolliert. In Analogie zu den Gewässerrandstreifen, jedoch mit kleineren Abstandswerten, werden diese Randstreifen in drei Kategorien erfasst:

- 1: Ackerbau/Intensivgrünland mindestens 5 m von der Biotopfläche entfernt, Extensivgrünland oder ungenutzte Saumfläche vorhanden,
- 2: Ackerbau oder Intensivgrünland (mit Gülle oder Mineraldüngung) bis nahe an die Biotopfläche angrenzend (Abstand nur 2 – 5 m), jedoch Pufferstreifen von mindestens 2 m Breite vorhanden,
- 3: Ackerbau/Intensivgrünland oder bauliche Anlage (z. B. befestigter Weg) unmittelbar an das Biotop angrenzend oder Biotop/Biotoprand nicht mehr vorhanden.

Bei der Begehung und Beurteilung der Biotop-Randbereiche werden ist Anlage 8 anzuwenden. Der Ist-Zustand der Biotop-Randbereiche ist lagegenau zu erfassen. Dieser kann ggf. von der digitalen Vorlage der LUBW abweichen. In der Realität nicht mehr vorhandene Biotope werden auf Karte E2 als roter Rand dargestellt.

Bei Waldbiotopen werden keine Randbereiche erfasst!

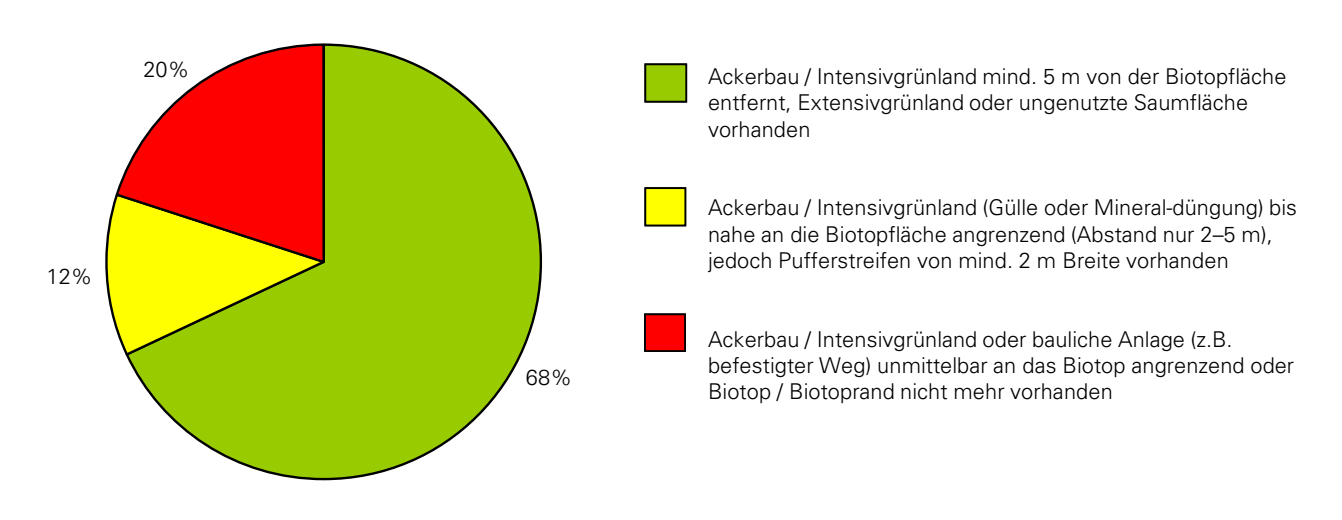

Abb. 40: *Einstufung der Biotop-Randbereiche (§ 30-Biotope) Die Einstufung erfolgt nach ihrer Funktionalität für den Schutz vor Einflüssen auf das Biotop in drei Klassen in Prozent. (Quelle: ÖRA Haiterbach-Beihingen).*

#### <span id="page-46-1"></span>**7.3 LANDSCHAFTSELEMENTE**

Landschaftselemente sind wichtige Strukturen für den Artenschutz im Offenland, z. B. Hecken, hervorhebenswerte Solitärbäume, Baumgruppen und sonstige Gehölze, krautige Saumstrukturen und kleinflächige Brachen, vegetationsfreie bis -arme Pionierstandorte, besondere Grün- und Schotterwege (Hohlwege, Wege mit arten- und strukturreichen Säumen usw.), vegetationsarme Lössböschungen, struktur- und artenreiche Waldsäume etc.

E instufung der B iotop - Randbereiche

Grundsätzlich werden alle Elemente ab einem Meter Breite kartiert. Elemente unter dieser Breite (z. B. Raine, Staudensäume etc.) werden als Kleinstbiotope aufgenommen (vgl. Kap. [8 auf Seite](#page-51-0) [52\)](#page-51-0).

Bei sehr kleinräumig strukturierten Gebieten kann es sein, dass man an die Grenzen der Darstellungsmöglichkeiten stößt. In diesem Ausnahmefall werden Bereiche mit einer hohen Dichte an Kleinstrukturen als ein sogenanntes "komplexes Element" zusammengefasst aufgenommen, bewertet und kartografisch dargestellt. Dabei bleibt es dem Bearbeiter – je nach örtlicher Situation – überlassen, ob er z. B. Gehölzbestände und Gras-Kraut-Bestände gesondert erfasst, oder als komplexes Element aufnimmt. Ziel ist eine übersichtliche Zusammenführung der Elemente zu räumlich, wie ökologisch sinnvollen Einheiten. Komplexe Elemente werden mit den sonstigen Landschaftselementen auf der Karte E1 als gemeinsame Kategorie dargestellt. Landschaftselemente werden auch als § 30-Biotopen und als Naturdenkmale erfasst. Bei großflächigeren Naturschutzgebieten und Naturdenkmalen – mit einer Vielzahl von Elementen – werden die Landschaftselemente als komplexes Element erfasst oder gar nicht erhoben (nach Absprache mit der uFB zur Verminderung des Erhebungs-Aufwandes).

Die Landschaftselemente werden fortlaufend nummeriert und in einer Tabelle stichwortartig beschrieben. Die wertbestimmenden Gesichtspunkte (Vegetation, strukturelle Vielfalt, abiotische Funktion und das Landschaftsbild) und ggf. Angaben zur Nutzung und zu Beeinträchtiggungen werden aufgeführt. In einer weiteren Spalte werden, soweit sinnvoll, Planungshinweise gegeben.

#### <span id="page-46-0"></span>**7.3.1 WAS SIND LANDSCHAFTSELEMENTE?**

Für die Flurneuordnung wesentliche Landschaftselemente sind:

- Einzelbaum,
- Baumgruppe, Baumreihe, Allee,
- Gebüsch, Gehölz, Hecke,

Biotope und Landschaftselemente

- artenreicher, strukturreicher Waldrand,
- Obstbaumwiese (extensiv),
- Böschung, langjährige Brache,
- stehendes Gewässer,
- Magerrasen,
- Bereich mit wertvoller (Feucht-)Vegetation,
- Weg (Grünweg, Weg mit dauerhaften Pfützen, Hohlweg, Schotterweg mit artenreicher Saumstruktur...),
- Steinhaufen, Steinriegel, Trockenmauer, Felsausragung,
- sonstiges Landschaftselement (insbesondere komplexes Element).

#### **7.3.2 BEWERTUNG DER LANDSCHAFTS-ELEMENTE**

Die Bewertung der Elemente erfolgt in fünf Klassen. Dabei wird zwischen aktueller ökologischer Leistung und Funktionsfähigkeit für den Naturhaushalt (Zustand) und dem Entwicklungspotenzial unterschieden (s. [Anlage 7 auf Seite 103\)](#page-102-0). Dadurch wird sichergestellt, dass ein Element mit aktuell schlechter Bewertung, aber hohem Entwicklungspotenzial, nicht unterbewertet wird.

Der Zustand wird bewertet mit:

- 1 sehr hoch: sehr große strukturelle Vielfalt/ sehr hohe Bedeutung als Lebensraum,
- 2 hoch: große strukturelle Vielfalt/ hohe Bedeutung als Lebensraum,
- 3 durchschnittlich: mittlere strukturelle Vielfalt/ mittlere Bedeutung als Lebensraum,
- 4 mäßig: mäßige strukturelle Vielfalt/ mäßige Bedeutung als Lebensraum,
- 5 gering: geringe strukturelle Vielfalt/ geringe Bedeutung als Lebensraum.

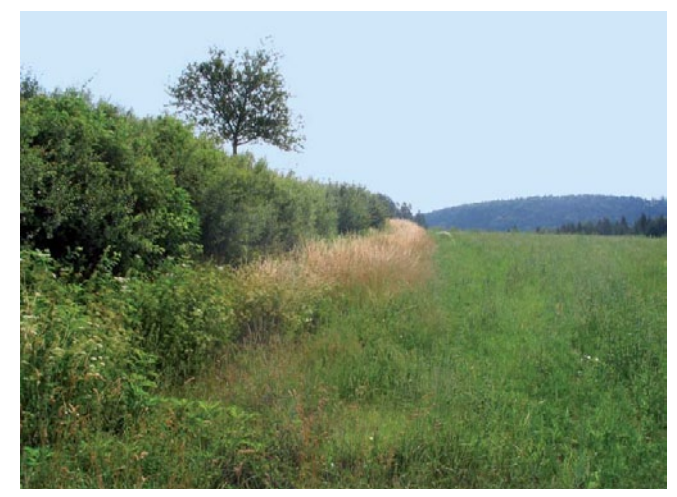

Abb. 41: *Gesetzlich geschütztes Biotop mit einem vorgelagerten Randbereich. Zwischen dem Acker und einer Feldhecke liegt ein magerer Glatthafer-Saumstreifen, der gegen die landwirtschaftliche Nutzung puffert. (Quelle: ÖRA Haiterbach-Beihingen)*

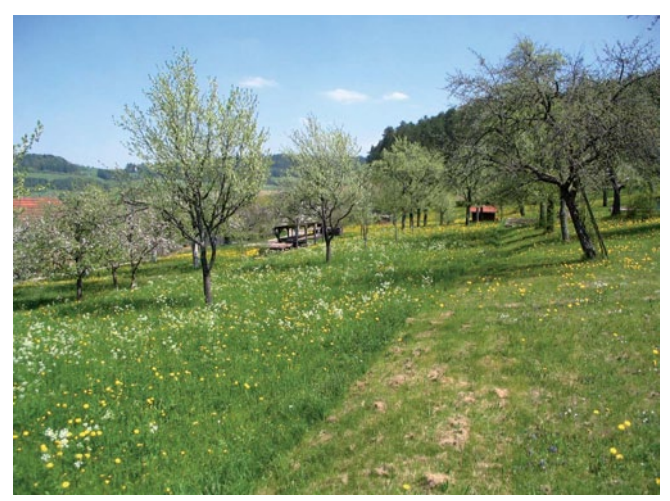

Abb. 42: *Obstbaumwiesen Obstbaumwiesen (im Idealfall mit extensiver Grünlandnutzung) sind ökologisch wertvolle Landschaftselemente und Lebensraum für zahlreiche seltene Tiere und Pflanzen. (Quelle: ÖRA Haiterbach-Beihingen)*

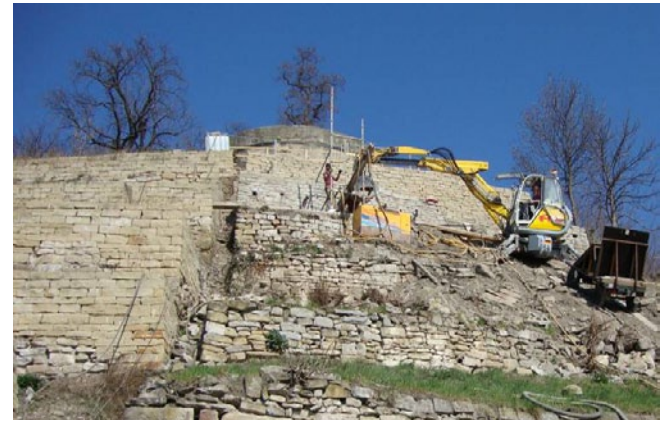

Abb. 43: *Trockenmauersanierung am Asperg. Das Landschaftselement Trockenmauer spielt für zahlreiche europarechtlich geschützte Arten (z. B. Mauereidechse oder Schlingnatter) eine wichtige Rolle als Lebensraum. Werden sie im Rahmen von Flurneuordnungsverfahren saniert oder neu aufgebaut sind zwingend artenschutzrechtliche Aspekte zu berücksichtigen. (Foto: Christine Hipp)*

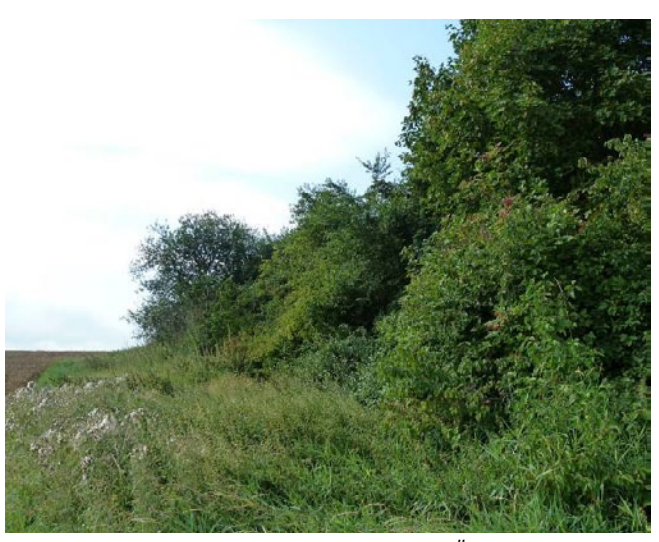

Abb. 44: *Artenreicher, stark strukturierter Übergangsbereich von Acker zum Wald. Sowohl ein wiesenartiger Saum, als auch eine Gebüschzone sind dem Wald vorgelagert. (Quelle: ÖRA Mötzingen-Rottenburg-Baisingen)*

#### **7.3.2.1 BEISPIELE FÜR ZUSTANDSSTUFEN VON LANDSCHAFTSELEMENTEN:**

**Landschaftselement Böschung:** Eine Böschung der Kategorie 1 zeichnet sich durch eine artenreiche Flora, einzelne Gebüsche sowie eine sehr große strukturelle Vielfalt aus und hat eine sehr hohe Bedeutung als Lebensraum. In Kategorie 3 wird eine Böschung eingruppiert, die teils eutrophierte Abschnitte, jedoch auch einzelne Gehölzelemente und artenreiche Beständen aufweist. Mit Kategorie 5 werden artenarme Böschungen ohne strukturelle Vielfalt, z. B. Brennnesselfluren oder Goldrutenbestände, bewertet.

## **Landschaftselement Grünwege und Vegetationsstrukturen auf Schotterwegen:**

Wege der Kategorie 1 zeichnen sich durch eine sehr artenreiche Flora, vegetationslose Bereiche, eine große strukturelle Vielfalt und eine sehr hohe Bedeutung als Lebensraum aus. Artenreiche Wege mit unregelmäßig gemähten Altgrasbeständen zählen zu Kategorie 3. Mit Kategorie 5 werden artenarme Grünwege und wegbegleitende Säume ohne strukturelle Vielfalt bewertet, z. B. regelmäßig gemähte Grasbestände ohne nennenswerte Blütenpflanzenvorkommen.

## **7.3.2.2 AUFWERTUNGSPOTENZIAL**

Für das Aufwertungspotenzial ist bei vorliegendem guten oder sehr guten Zustand eines Landschaftselementes (Zustandskategorien 1 und 2) nur die Aufwertungsstufen a und b möglich. In den Zustandskategorien 3 – 5 können die Aufwertungsstufen c – e vergeben werden.

## **Aufwertungspotenzial**:

Bei Zustandskategorien mit der Bewertung 1–2

- a: Das Landschaftselement ist in optimalem Zustand und sollte so erhalten bleiben,
- b: Das Landschaftselement ist durch Maßnah men kurz- bis mittelfristig aufwertbar, die Aufwertung ist naturschutzfachlich sinn voll.

Bei Zustandskategorien mit der Bewertung 3–5

- c: sehr gute Entwicklungsmöglichkeit,
- d: mäßig gute Entwicklungsmöglichkeit,
- e: geringe oder keine Entwicklungsmöglichkeit.

Beispiel: Eine Böschung mit Hangsickerquelle ist durch Beweidung degradiert und als Lebensraum stark beeinträchtigt. Für den "Zustand" wird die Kategorie fünf vergeben. Da das Potenzial aber sehr groß ist, wird für das Aufwertungspotenzial die höchste Kategorie c eingetragen. Das Ergebnis wird in die Bewertungsspalte des Erhebungsbogens eingegeben und in der Karte E2 dargestellt.

Weitere für die Planung wichtige Feststellungen werden in die Bemerkungsspalte des Erhebungsbogens eingetragen. Dies gilt beispielsweise, für aus ökologischer oder landschaftlicher Sicht wünschenswerte Ergänzungen von Pflanzungen, Verbesserungen von Gewässern oder Straßenbegleitgrünflächen sowie eine hohe Bedeutung für die Biotopvernetzung. Bei Obstbaumwiesen wird der Pflegezustand notiert und ggf. als Planungshinweis bzgl. Aufwertungspotenzial gegeben. Bei der Begehung festgestellte geschützte bzw. seltene Arten (Nachweise oder begründete Vermutungen) werden auf dem Erhebungsbogen der Landschaftselemente notiert, aber in den Textteilen zur Fauna und Flora ausgewertet sowie auf den Karten C und D dargestellt.

Biotope und Landschaftselemente

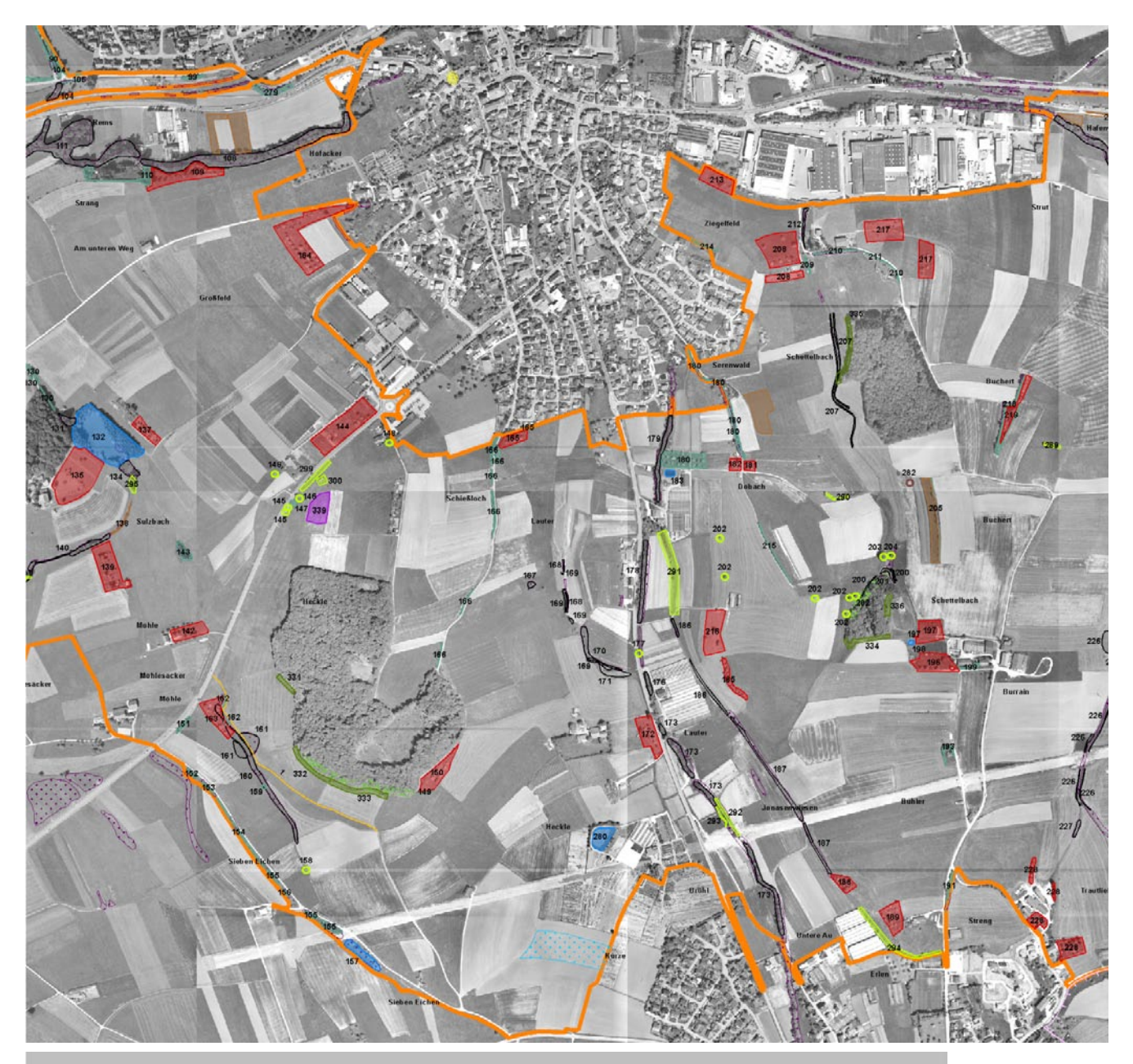

#### Legende

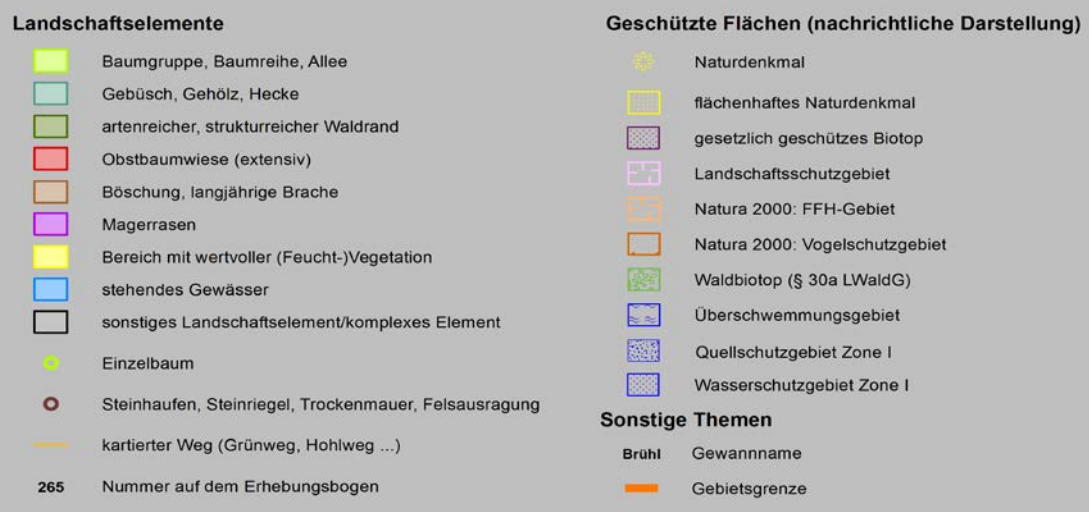

Abb. 45: Karte E1 "Biotope/ Schutzflächen/ Landschaftselemente Bestand" (Ausschnitt) Die Kartierung der Landschaftselemente hebt in dem Ausschnitt der Gemarkung die hohe Bedeutung der Obstwiesen und Gehölzbestände für den Erhalt der biologischen Vielfalt hervor.

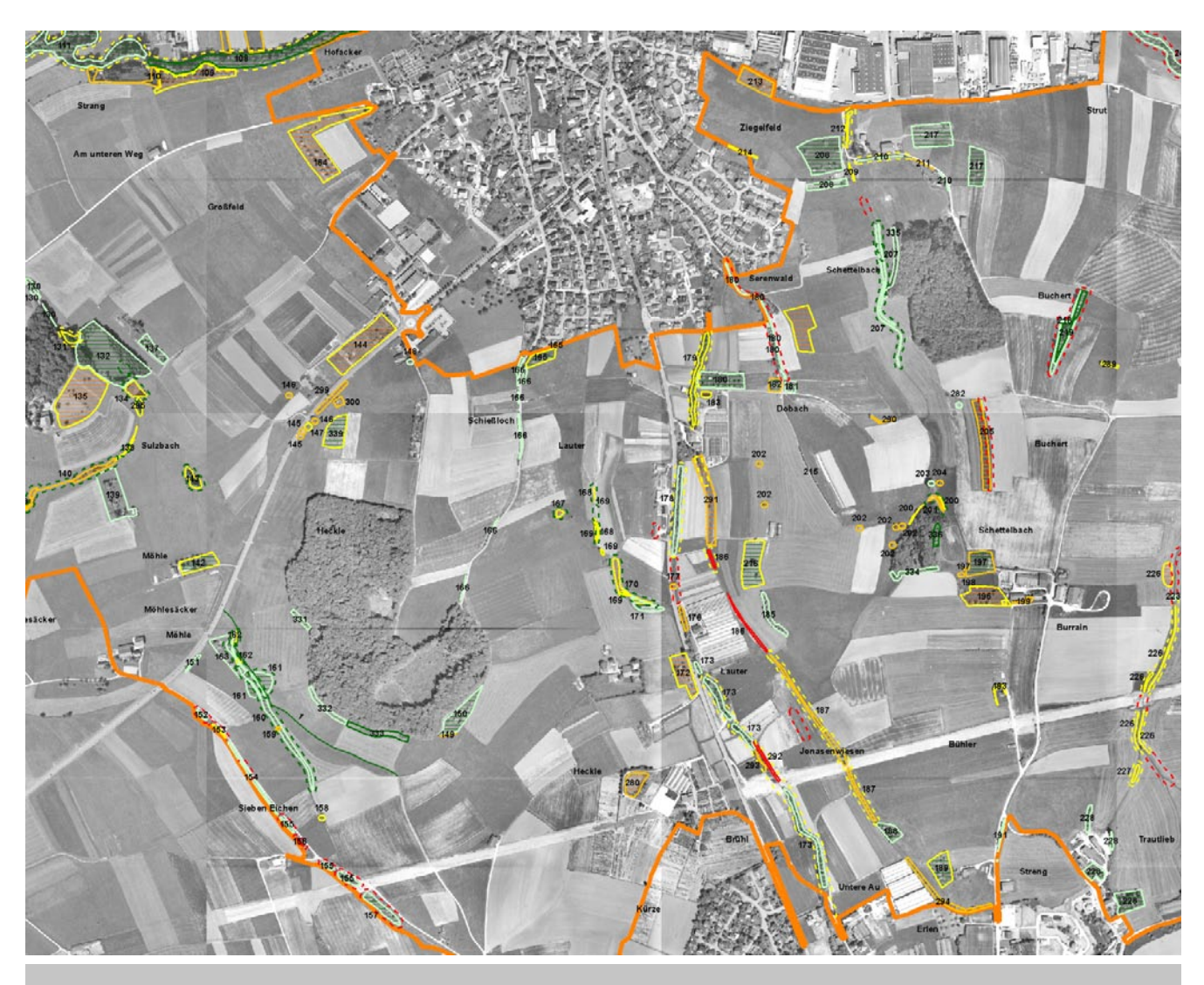

## Legende

#### Landschaftselemente

Strukturelle Vielfalt/Bedeutung des Lebensraum für Tiere und Pflanzen

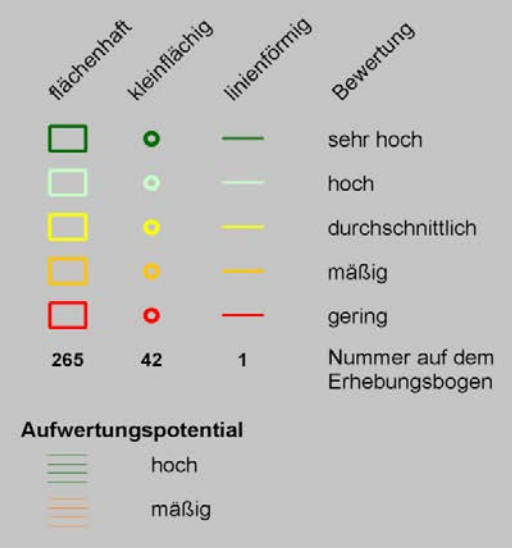

#### **Biotop-Randbereiche** Schutz vor Nährstoffeintrag

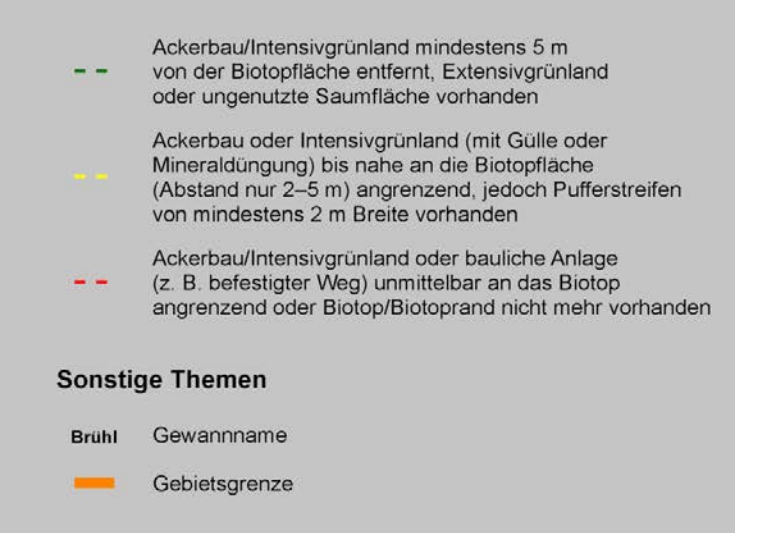

Abb. 46: Karte E2 "Biotope/ Landschaftselemente Bewertung" (Ausschnitt)

Die zahlreichen Landschaftselemente konzentrieren sich im Bereich von Bächen und Gehölzgruppen. Die meisten sind nur mittelgut gegen Nährstoffeinflüsse geschützt. Einzelne Biotope sind inzwischen nicht mehr als wertvolle Landschaftselemente anzusehen.

## <span id="page-51-0"></span>8 Ressource (F) Kleinstbiotope

Die ökologische Qualität eines größeren Landschaftsausschnittes wird bestimmt durch sein Nutzungsartenmosaik (bedingt durch häufigen Nutzungsartenwechsel), die Größe und Qualität der Biotopflächen, die ökologische Wertigkeit der Nutzflächen (z. B. des Grünlandes) und die Vernetzung der wertvollen Teilflächen untereinander (Biotopvernetzung). Nur in diesen Gebieten kann sich eine hohe Artenvielfalt etablieren.

Bei der Biotopvernetzung ist zu unterscheiden zwischen "offensichtlichen Vernetzungselementen" (z. B. entlang von Gewässern, Verkehrstrassen, Waldrändern) und der Vernetzung durch lineare Kleinstbiotope (z. B. Ökotone: schmale Raine zwischen Feldern und Wegen). Diese können wertvolle Übergangslebensräume von einem Lebensraum zum nächsten sein. Sie vermitteln kleinräumig zwischen unterschiedlichen Lebensräumen und spielen vor allem im Artenschutz eine wichtige Rolle. Im Rahmen der Ressource Kleinstbiotope werden diese wichtigen Flächen betrachtet.

## **8.1 ERFASSUNG**

Es werden alle Kleinstbiotope vor Ort im Gelände bis 1m Breite erfasst (z. B. ein Feldrain oder eine kleine Böschung). Ab einer Breite von über 1 m werden diese als Landschaftselement kartiert (vgl. Kap. [7.3 auf Seite 47](#page-46-1)).

Diese Kleinstbiotope werden dabei digital aufgenommen (lfm) und in einer separaten Tabelle im Textteil aufgeführt.

Die erfassten Kleinstbiotope werden akkumuliert in Karte F dargestellt. Hierdurch wird die Dichte der Kleinstbiotope in der Landschaft erkennbar.

In Waldverfahren oder allgemein in Wäldern wird diese Ressource nicht erfasst.

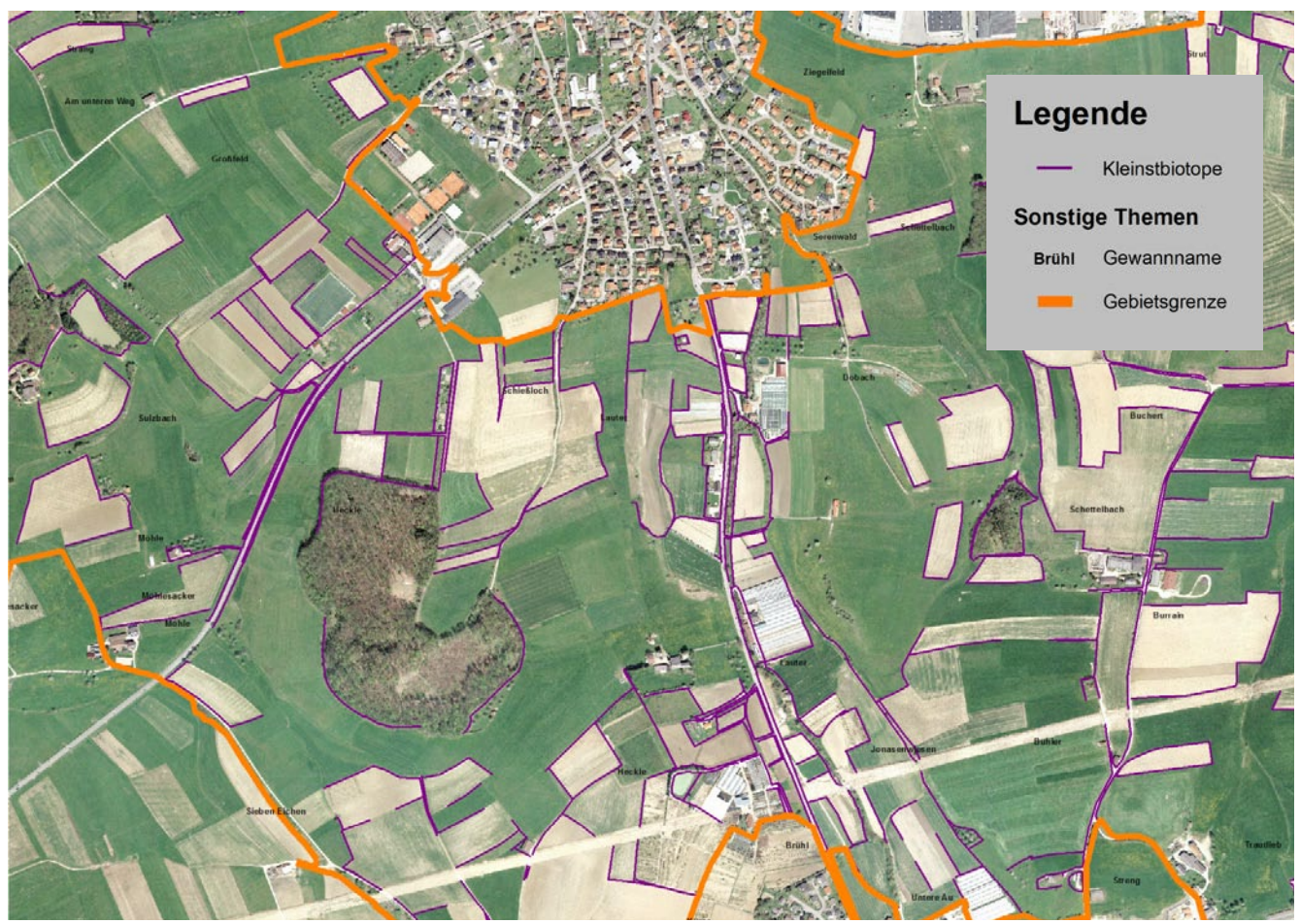

Abb. 47: *Karte F "Kleinstbiotope" (Ausschnitt) Zahlreiche Gemarkungen sind durch eine Vielzahl von Kleinstbiotopen geprägt.* 

## 9 Planungshinweise und Resümierung

#### **9.1 PLANUNGSHINWEISE**

#### **9.1.1 GRUNDSÄTZLICHES**

Die Planungshinweise ergeben sich aus den Ergebnissen der Erhebungen und sind ein wesentliches Ziel der ÖRA (vgl. Kap. [1.5 auf Seite 11\)](#page-10-0). Sie sind konkret auf Flächen bezogen, begründen sich aus den Kartierergebnissen sowie Artnachweisen und sind umsetzungsfähig. Beispielsweise können auf das FNO-Verfahren folgende Bewirtschaftungsweisen der zugeteilten Flächen nur in geringem Umfang beeinflusst werden. Allerdings sollten sich die Planungshinweise nicht nur auf die Erhaltung von Schutzgütern konzentrieren, sondern auch Möglichkeiten aufzeigen, wie durch konkrete Maßnahmen die ökologische Situation verbessert werden kann. Dabei ist insbesondere an die wirksame Vernetzung bestehender Lebensräume zu denken, als auch daran, Möglichkeiten darzustellen, wie durch landespflegerische Anlagen neue Biotope entstehen können. Als Beispiele seien genannt:

- Löß-Steilkanten für Wildbienen,
- temporäre Laichgewässer für Amphibien in Wasserrückhaltungsanlagen,
- sehr nährstoffarme Rohbodenstellen für Pioniervegetation z. B. in Materialentnahmestellen,
- Natursteinmauern für Reptilien,
- Übertragen von Samenmaterial aus benachbarten "Highlight"-Gebieten,
- Schaftriften zur Verbindung von Trockenrasen usw.

Bei den in der ÖRA dargestellten Planungshinweisen wird generell eine Priorisierung der Maßnahmen aus ökologischer Sicht vorgenommen, damit die Umsetzungsplanung die relative Bedeutung der einzelnen Vorschläge einschätzen kann. Die Priorisierung kann am effektivsten durch die laufende Nummerierung erfolgen, d. h. mit zunehmender Zahl nimmt die Bedeutung des Hinweises tendenziell ab.

Liegen benachbart (d. h. außerhalb) des Flurneuordnungsgebiets Natura 2000-Flächen, ist insbesondere in Bezug auf die Arten (aber auch Lebensraumtypen) darauf zu achten, dass auch von außerhalb des Natura 2000-Gebietes gelegenen Flurneuordnungen oder den darin geplanten Maßnahmen auf die Schutzgüter schädlich einwirkende Einflüsse entstehen können. Derartige Einflüsse werden als Planungshinweise dokumentiert.

Grundsätzliche Planungshinweise, die für das gesamte Flurneuordnungsgebiet gelten, werden vorangestellt. Konkret auf Einzelflächen bezogene Hinweise werden gegebenenfalls zu sinnvollen Einheiten textlich zusammengefasst und beschrieben. Dabei können identische Maßnahmen auf verschiedenen Flurstücken gemeinsam beschrieben werden. Beispielsweise wäre die Pflanzung mehrerer Gehölze oder Baumgruppen auf einem Flurstück zusammenzufassen. Sind allerdings spezielle Hinweise zu jeder Teilmaßnahme notwendig (z. B. weil zusätzlich ein Steinhaufen angelegt wird), werden die Maßnahmen auf entsprechend viele Maßnahmen-Nummern verteilt und getrennt dargestellt. Die Planungshinweise werden auf Karte G dargestellt.

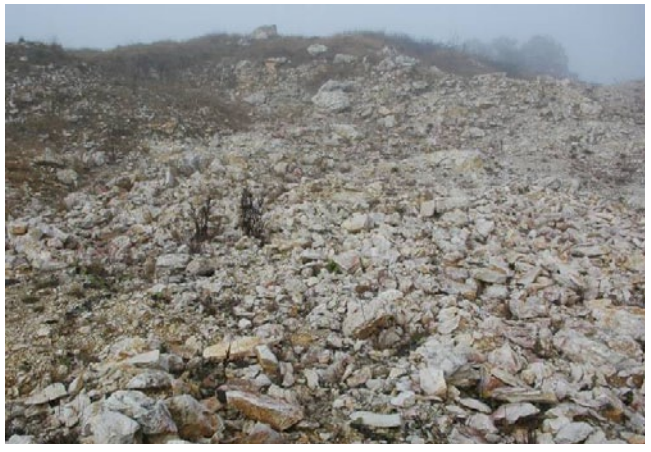

Abb. 48: *Materialentnahmestalle. Die im Rahmen der Flurneuordnung entstandene Materialentnahmestelle für den Wegebau wurde als Biotop für Trockenrasenarten gestaltet. (Foto: Dr. Andreas Zehm)*

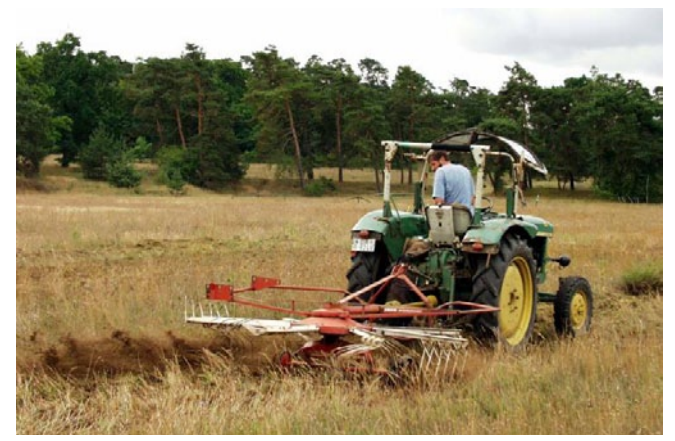

Abb. 49: *Saatgutgewinnung. Effektiver als der Übertrag von Mahdgut ist das Abrechen der Streuschicht eines artenreichen Offenlandes. Neben einer Vielzahl von Samen werden auch eine Menge Kleinlebewesen übertragen. (Foto: Dr. Andreas Zehm)*

Die Planungshinweise können in drei Geometrien dargestellt werden:

- Kleinflächige Hinweise (Punktthema mit lokalen Maßnahmen, wie z. B. Fichtenbestand entfernen),
- Linienförmige Hinweise (Linienthema, z. B. Maßnahmen an Fließgewässern),
- Flächenhafte und großräumige Hinweise (Flächenthema, wie z. B. Feuchtwiese erhalten oder großflächig zu berücksichtigende Hinweise, wie z. B. Wiesenbrütergebiet).

Die Planungshinweise werden vor Abgabe des Berichtes in einem gemeinsamen Außentermin vorgestellt und mit der uFB abgestimmt (mindestens mit dem/der zuständigen Landespfleger/in).

Bewährte Struktur zur Beschreibung der Einzelmaßnahmen:

- **Nr. Planungshinweis:** 1–n
- **Titel**: z. B. Erhaltung der extensiven Grünlandbewirtschaftung
- **Ressource**: z. B. Flora und Fauna (...Arten...), artenreiche Grünlandgesellschaften, Boden
- **Nr. der Ressource**: bei Landschaftselementen, Biotopen usw. zur Verknüpfung angeben
- **Ziel**: z. B. artenreiche Nasswiesen (Kohldistelund Glatthaferwiesen) erhalten
- **Maßnahme(n)**: z. B. Zwei-Schnittnutzung, nur Festmistdüngung, 1. Schnitt zwischen 1. Juni und 1. Juli, 2. Schnitt frühestens acht Wochen später
- **Fläche(n) Nr**.: z. B. Flurst. Nr. 7235/1, 3564/2
- **Flächengröße** : z. B. 23,14 ha
- **Förderfähig nach FAKT:** ja, (artenreiches Grünland N–B4)
- **Beschreibung**: (...)

## **9.1.2 BIOTOPVERNETZUNG**

Zu kleine oder inselartige Lebensräume sind neben direkten Lebensraumverlusten wesentliche Ursache für die Gefährdung zahlreicher Arten. Daher soll die Flurneuordnung zusätzliche Verinselungen vermeiden und die Landschaft für Zielarten wieder durchgängig machen.

Die Flurneuordnung kann im Rahmen einer der Biotopvernetzung dazu beitragen:

- Kernlebensräume zu vergrößern, um expansionsfähige Populationen zu schaffen,
- großräumige Vernetzungs-Planungen zu konkretisieren,
- Zielarten für die Vernetzung zu definieren,
- Prozesse anzustoßen, die eine Vernetzung ermöglichen (beispielsweise ziehende Viehherden, Mahdgutaustausch, Fließgewässerdynamik),
- Flächen für konkrete Maßnahmen bereitzustellen.

Als Grundlagen liegen für Baden-Württemberg bereits flächendeckend für Wald-Lebensräume ein Generalwildwegeplan (FVA 2010) und ein Wildkatzenwegeplan (BUND 2009) vor. Eine Planungsgrundlage für den landesweiten Biotopverbund von Lebensraumtypen des Offenlandes liegt als Konzeption vor (vgl. auch JOOSS ET AL. 2010). Darin

werden Kerngebiete aufgezeigt und mögliche Vernetzungsräume definiert, die als Planungsgrundlage in die Flurneuordnung eingehen können.

Anhand dieser Grundlagen und möglicherweise kommunal/ regional vorliegender Biotopverbundplanungen werden im Rahmen der ÖRA die Kernflächen und Zielarten definiert sowie konkrete Vernetzungsmöglichkeiten textlich, wie kartografisch auf Karte G Planungshinweise vorgeschlagen. Die Bearbeitung beschränkt sich auf die fachliche Konzeption, die konkrete Umsetzung erfolgt im Rahmen des Wege- und Gewässerplans mit landschaftspflegerischem Begleitplan.

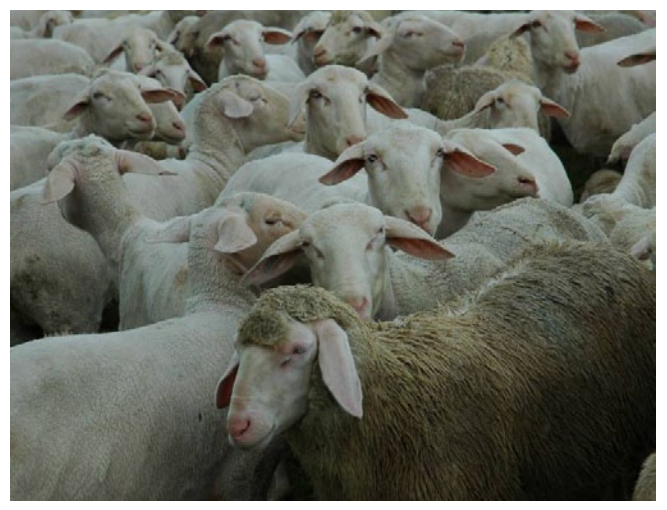

Abb. 50: *Schaftriebwege. Die Flurneuordnung ist das ideale Instrument um für ziehende Schafherden ausreichend breite und durchgängige Zugwege zu schaffen. Schafe helfen einen Austausch von Insekten und Pflanzensamen zwischen verschiedenen Flächen zu realisieren und sind wertvolle Helfer bei der Biotopvernetzung. (Foto Dr. Andreas Zehm)*

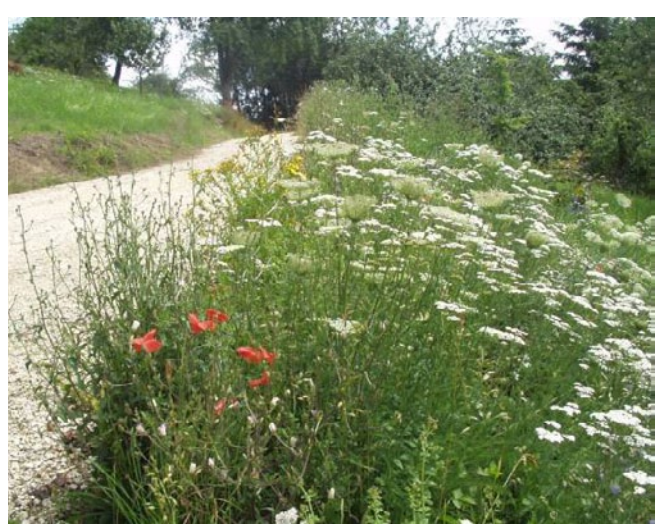

Abb. 51: *Extensiv gemähte Böschungen mit Mahdgutnutzung. Sie sind nicht nur Lebensraum für zahllose Arten (hier z. B. Blütenbesucher, wie Wildbienen) sondern auch Vernetzungselemente und bei richtiger Pflege eine große optische Bereicherung der Feldflur. (Foto: Uwe Truckenmüller)*

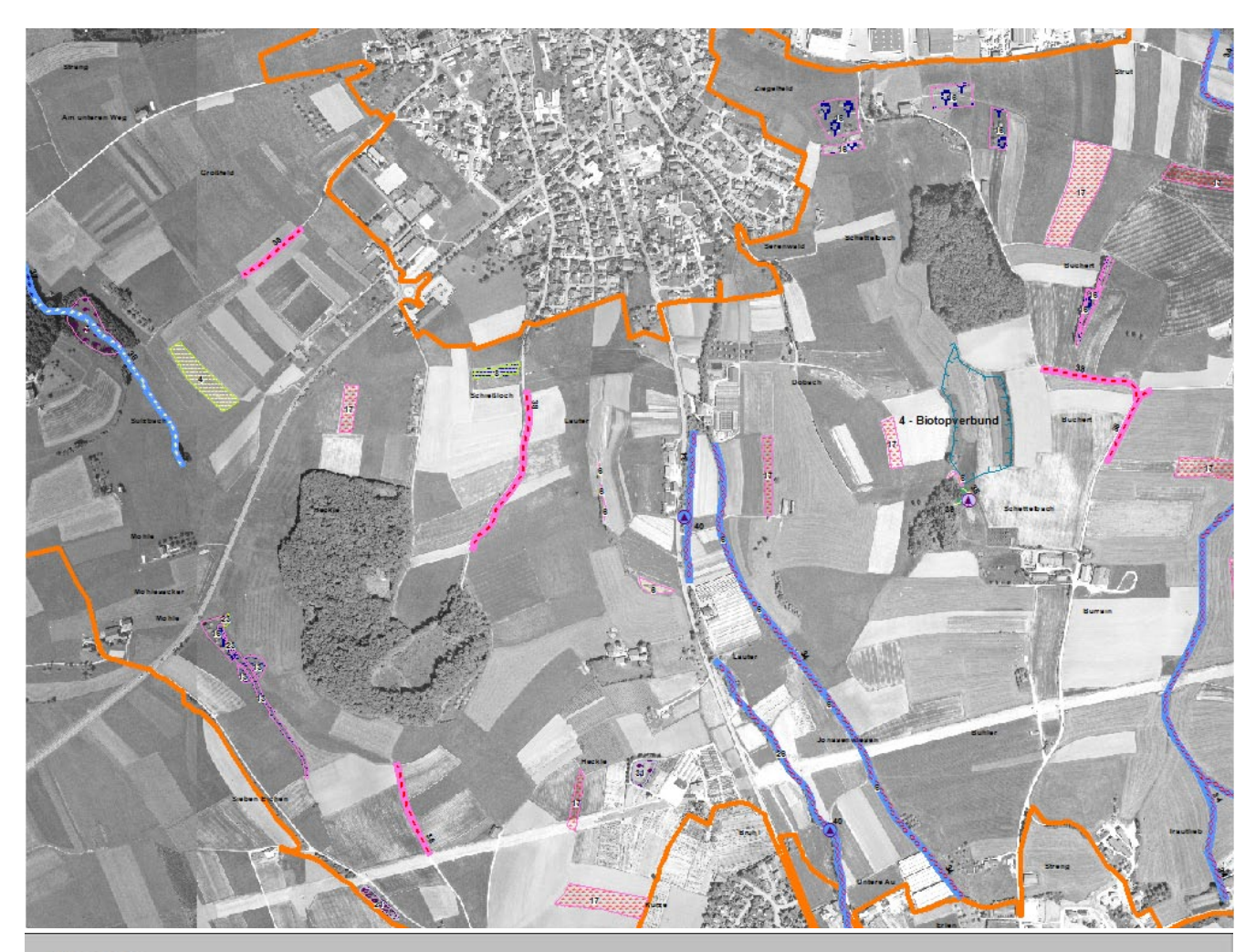

#### Legende

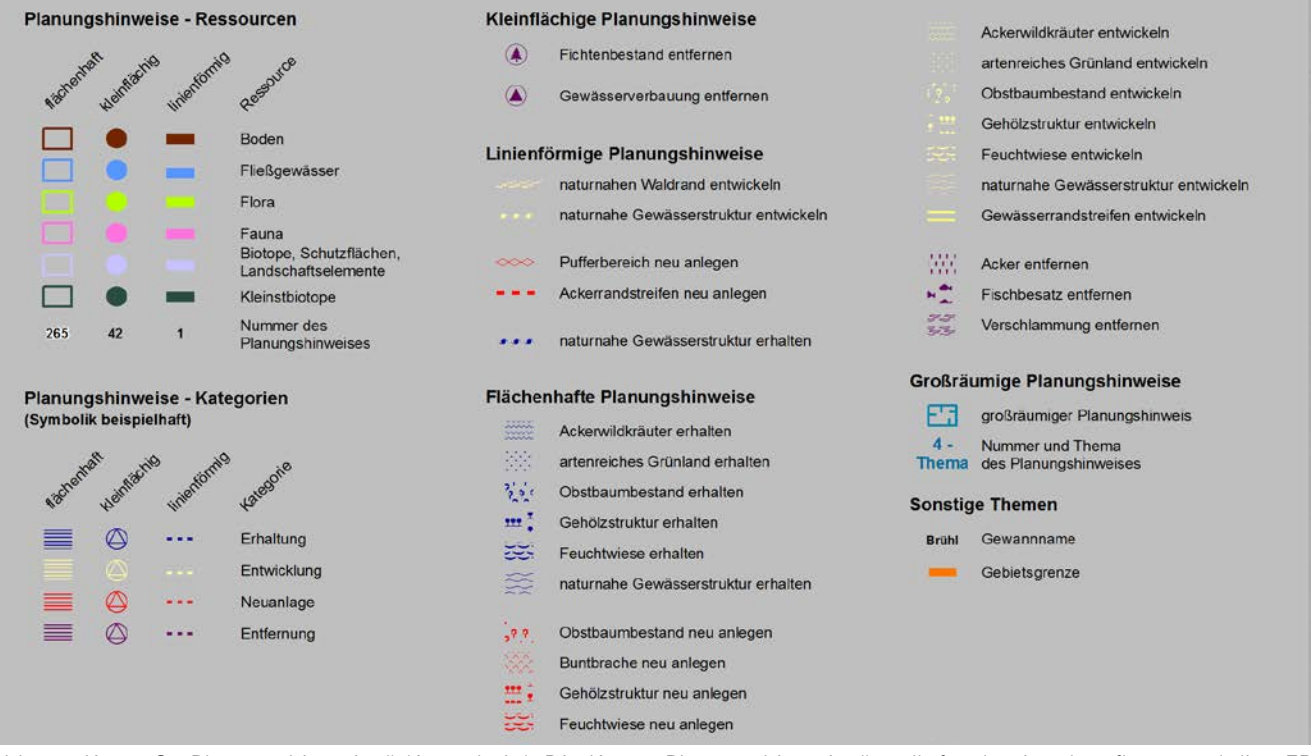

Abb. 52: Kart*e G "Planungshinweise" (Ausschnitt). Die Karte "Planungshinweise" stellt für den Landespfleger und die uFB ein wichtiges Planungsinstrument für die Belange des Arten- und Naturschutzes bei der Aufstellung des Wege- und Gewässerplans mit landschaftspflegerischem Begleitplan dar.*

# 10 Technische Anleitung zur GIS-Bearbeitung ÖV/ÖRA

Der Auftraggeber behält sich vor, bei Nichtbeachtung dieser Vorgaben inkl. des Dokuments "Definitionen.xls" eine Nachbearbeitung vom Auftragnehmer einzufordern. Rückfragen oder auch Rückmeldungen und Verbesserungsvorschläge richten Sie bitte an:

Landesamt für Geoinformation und Landentwicklung, Ref. 55, E-Mail: gisela-karten@lgl.bwl.de, Tel. 0711/95980-364

## **10.1 DIGITALE UNTERLAGEN**

Die Datenpakete ÖV bzw. ÖRA müssen beim LGL, Ref. 55 angefordert werden. (Kontakt Ref. 55 siehe oben)

## **10.1.1 DIGITALE UNTERLAGEN FÜR DIE ÖV**

## **Für die Honoraranfrage**

Anforderung per E-Mail durch die Untere Flurbereinigungsbehörde (uFB) unter Angabe von Verfahrensnummer und -name und der Gebietsgrenze als .shp oder .dxf:

- Untersuchungsgebiet und § 30-BNatSchG gesetzlich geschützte Biotope als kmz-Datei (für Google-Earth)
- § 30-BNatSchG gesetzlich geschützte Biotope als shape-Datei

## **Für die Bearbeitung**

Anforderung durch Auftragnehmer:

- Grenze des Untersuchungsgebietes als shp
- Mustershapes für Transekte und Untersuchungsbereiche (Erläuterung siehe Kap. 10.2)
- Digitales Orthofoto als .tiff, .tfw

## **10.1.2 DIGITALE UNTERLAGEN FÜR DIE ÖRA**

## **Für die Honoraranfrage**

Anforderung per E-mail durch die uFB unter Angabe von Verfahrensnummer und -name und der Gebietsgrenze als .shp oder .dxf:

• Untersuchungsgebiet und § 30-BNatSchG gesetzlich geschützte Biotope als kmz-Datei (für Google-Earth)

- § 30-BNatSchG gesetzlich geschützte Biotope als shape-Datei
- Link auf die aktuellen Dokumente (Anleitung ÖRA und Musterkarten)

optional:

• Nach Absprache auch noch weitere, für die Angebotserstellung hilfreiche Daten des Untersuchungsgebietes

## **Für die Bearbeitung**

Anforderung durch den Auftragnehmer:

- Datenpaket ÖRA beim Referat 55
- Digitale Daten von Wildwegeplanungen, Gewässerentwicklungen, FFH-Lebensraumtypen und -Arten sowie von Managementplänen (MaP) müssen selbstständig bei den zuständigen Behörden angefordert werden.

optional:

- Werden aus Sicht des Auftragnehmers zusätzliche digitale Daten benötigt, bitte beim LGL, Referat 55, nachfragen.
- Für die Kartierarbeiten im Gelände können zusätzlich auch Grundlagenkarten (z. B. mit Flurstücksgrenzen, Orthofotos, Ergebnissen der ökologischen Voruntersuchung, § 30 BNatSchG gesetzlich geschützte Biotope...) auf Papier beim LGL, Ref. 55, angefordert werden.

## **10.2 TECHNISCHE ANLEITUNG ÖV**

## **10.2.1 ARBEITSABLAUF**

Für die Digitalisierung der Transekte und Untersuchungsbereiche sind die Mustershapes zu verwenden. Zu den einzelnen Elementen muss jede Spalte entsprechend mit Inhalt gefüllt werden, siehe Tabellenblatt "Themen" in Oekologische\_Untersuchungen\_Datenmodell.xlsx. Beachten Sie hier bitte die Hinweise in den Kommentarfeldern. Diese definieren die Vorgaben der Spalteninhalte und sind unbedingt zu beachten!

Der Auftragnehmer kann bei Bedarf extra Shapes anlegen (z.B. für Untersuchungsbereiche von Pflanzen oder spezielle Artenfunde u.ä.).

### **10.2.2 ABGABE DURCH DEN AUFTRAGNEHMER**

## **Vorabgabe aller Leistungsteile zur Güteprüfung (einfach):**

Entwurf Bericht, Tabellen und Karten im Format DIN A 3 (ausgedruckt bzw. geplottet und digital auf einer CD/DVD).

Die Shapes sind zur Güteprüfung an Referat 42 zu schicken.

## **Endabgabe**

- ausgedruckte/ geplottete Teile, zweifach, gebunden:
	- a) Endbericht mit Karten im Format DIN A3
	- b) Excel-Tabellen aus Datei "ÖRA Angebotsformular mit Tabellen": ausgefülltes "Angebotsformular ÖRA" mit Tabellen 1 bis 5, inkl. Flächenauswahl und Umfang
	- c) Karte(n) der faunistischen Untersuchungsflächen für die Folgeuntersuchung im geeigneten Maßstab, z.B. 1 : 5.000
- digitale Daten auf CD/DVD, zweifach:
	- a) Digitale Fassung des Endberichtes und aller Leistungsbestandteile. Datenformate sind Word (\*.doc), Excel (\*.xls) und von allen Teilen \*.pdf-Dateien
	- b) Von den Geodaten werden shapefiles abgegeben
	- c) Bilder in Originalgröße in einem gesonderten Ordner

## **10.3 TECHNISCHE ANLEITUNG ÖRA**

#### **10.3.1 DATENPAKET**

## **Hinweise zu den Dateninhalten bzw. der vorgegebenen Ablagestruktur**

Das Datenpaket ist in folgender Struktur abgelegt:

10 Dokumente & Vorlagen 1 GIS-Projekt

#### **10.3.1.1 DOKUMENTE & VORLAGEN**

- □ 0 Dokumente & Vorlagen
	- □ □ 1 Doku OeRA 2\_Doku\_extern 3\_Musterkarten <sup>4</sup>\_TK25

#### **1\_Doku\_OeRA**

- Erhebungsbögen
- Die Blanko-Vorlagen der Erhebungsbögen als Excel-Dateien bzw. PDF-Dokument.
- Anleitung ÖRA.pdf
- Definitionen.xls

## **Bitte beachten Sie, dass diese Datei acht Tabellenblätter enthält.**

- **2\_Doku\_extern**
- arten\_biotope\_landschaft.pdf Arten, Biotope, Landschaft (Schlüssel zum Erfassen, Beschreiben, Bewerten)
- gewaesserstrukturkartierung\_feinverfahren\_bw.pdf - Dokumentation zur Gewässerstrukturkartierung in Baden-Württemberg - Feinverfahren
- asp\_arten\_bw.xls Alle Tier- und Pflanzenarten, die in dieser Liste aufgeführt sind, dürfen in den Karten nicht namentlich benannt werden
- · Bodenschätzungsdaten.pdf "Aufbereitung und Auswertung der Bodenschätzungsdaten auf Basis des ALK und ALB" – Dokumentation des Landesamtes für Geologie, Rohstoffe und Bergbau

#### **3\_Musterkarten**

In diesem Ordner sind alle Musterkarten im PDF-Format abgelegt.

## **4\_TK25**

In diesem Ordner sind die Topographischen Karten 1 : 25.000 für den Erläuterungsbericht abgelegt.

#### **10.3.1.2 GIS-PROJEKT**

Die digitale Bearbeitung muss mit dem Programm ArcMap von ArcGIS10 erfolgen (Lizenztyp ArcView ist ausreichend).

**Die vorgegebenen Karten- und Datenstrukturen müssen zur Bearbeitung genutzt werden. Es ist nicht notwendig und nicht zulässig, eigene MXD-Dateien oder Feature-Classes anzulegen, auch keine zusätzlichen Felder in den Feature-Classes (Ausnahme: Annotation-Feature-Classes).**

Die vom Auftraggeber gelieferten Geodaten werden in der Datei "Definitionen.xls" im Tabellenblatt "Datenlieferung" beschrieben.

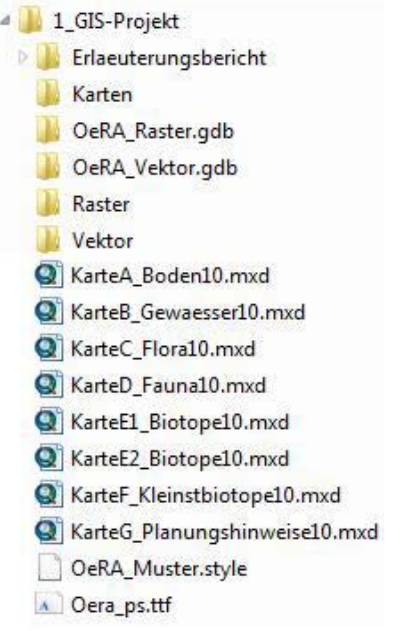

#### **Erläuterungsbericht**

Ablage des Erläuterungsberichtes inkl. anderer wichtiger Projektdaten (Bilder, digitale Erhebungsbogen,…). Hier können bei Bedarf auch Ordner hinzugefügt werden.

E Erlaeuterungsbericht Erhebungsbogen **h** Photos

#### **Karten**

Ablage der Karten im PDF-Format. Diese müssen maßstabsgetreu plottbar sein.

#### **OeRA\_Raster.gdb**

In dieser Geodatenbank sind die Rasterdaten abgelegt, die für die Bearbeitung der verschiedenen Themen notwendig sind (digitale Orthofotos, Neigungsschummerung). Diese Daten sind bereits in den Kartendokumenten integriert.

#### **OeRA\_Vektor.gdb**

Hier sind alle erforderlichen Vektordaten abgelegt, die in den Kartendokumenten für die Bearbeitung notwendig sind. Jede Feature-Class enthält eine Mustergeometrie. Diese ist bei der Bearbeitung zu ignorieren.

#### **Vektor**

Hier sind ggf. zusätzliche Vektordaten abgelegt, z.B. Artenschutzprogramm.

#### **Kartendokumente – MXD-Dateien**

Für jede Karte gibt es ein eigenes Kartendokument. Die vorgegebenen Kartendokumente (MXD-Dateien) sind die zentralen Werkzeuge für die Bearbeitung, hierin geschieht die eigentliche Projektarbeit (Digitalisieren und Layoutanpassung). In der Datei "OeRA\_Muster. style" sind die Mustersymbole vorrätig. Die Installation des Schriftfonts "Oera\_ps.ttf" ist die Basis für die richtige Darstellung der von Symbolen und Signaturen in den Kartendokumenten.

#### **10.3.2 VORBEREITUNGEN**

### **10.3.2.1 GRÜNDLICHES STUDIUM DES DOKU-MENTES "DEFINITIONEN.XLS"**

Das Dokument enthält alle wesentlichen Informationen für die technische Bearbeitung in folgenden Tabellenblättern (s. [Anlage 16 auf Seite 118](#page-117-0) bis [Anlage](#page-126-0)  [24 auf Seite 127](#page-126-0)):

#### Tabellenblatt "Karten"

Liste und Inhalte der vom Auftragnehmer zu liefernden Karten.

#### Tabellenblatt "Datenlieferung"

Liste und Erläuterung der vom LGL gelieferten Daten.

#### Tabellenblatt "Themen"

Darstellung des Datenmodells der zu bearbeitenden Feature-Classes.

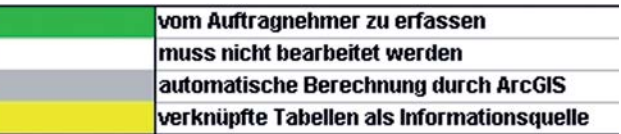

**Beachten Sie die Hinweise in den Kommentarfeldern (erkennbar an dem kleinen roten Dreieck rechts oben). Diese definieren die Vorgaben für die Spalteninhalte und sind unbedingt zu beachten!**

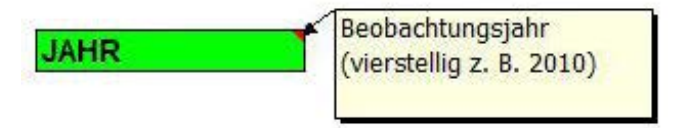

Sehr häufig ist die Auswahl der erlaubten Attributwerte in den Kartendokumenten durch vorgegebene Pull-Down-Menüs möglich.

Möglicherweise ist einer der Kommentare nicht vollständig sichtbar. In diesem Fall bitte über das Auswahlmenü (rechte Maustaste) "Kommentar anzeigen" anklicken. Dann sehen Sie den vollständigen Inhalt des Kommentars.

B Kommentar bearbeiten

Kommentar löschen

Kommentar anzeigen

Eventuelle zusätzlich erstellte Arbeitsspalten sind am Ende zu löschen!

#### Tabellenblatt "Bewertungskategorien"

Übersicht über alle Bewertungskategorien.

### Tabellenblatt "Acker"

Bewertung und Aufwertungspotenzial für Äcker.

### Tabellenblatt "Grünland"

Biotoptypen, Bewertung und Aufwertungspotenzial für Grünland.

## Tabellenblatt "Landschaftselemente"

Kürzel, Bewertung und Aufwertungspotenzial der Landschaftselemente.

## Tabellenblatt "Wald"

Bewertung der Biotopqualität.

## Tabellenblatt "Planungshinweise"

Kürzel der Ressourcen, Kategorien der Planungshinweise (mit Farbwerten) und Standardplanungshinweise (vordefinierte Signaturen).

## **10.3.2.2 VORBEREITEN DES SYSTEMS**

Kopie der kompletten Ordner auf das Arbeitssystem. Installieren Sie den Schriftfont Oera\_ps.ttf auf Ihrem PC.

Diese Installation ist zwingend notwendig, da das Styling der Symbole und Signaturen in den Kartendokumenten größtenteils auf diesem Schriftfont basiert und dessen richtige Darstellung so sichergestellt ist.

## **10.3.3 ARBEITEN IN DEN KARTENDOKUMENTEN**

## **10.3.3.1 HINWEISE**

## **Allgemein**

Für jede Karte gibt es ein eigenes Kartendokument (MXD-Datei).

Alle Inhalte (Vektorgeometrien und Rasterdaten), die hier sichtbar sind und dann auch digitalisiert werden, werden in den Geodatenbanken (OeRA\_Vektor.gdb und OeRA\_Raster.gdb) abgelegt.

Wenn Sie ein Kartendokument öffnen, sehen Sie dessen Struktur links im Inhaltsverzeichnis.

- In der Kartenansicht sind alle für diese Karte notwendigen Layer vorhanden (z. T. mit Geometrien Ihres Projektes bzw. mit einer Mustergeometrie).
- In der Layoutansicht sind (außer der Karte) der Plankopf und die Legende vorhanden.

Alle Layer enthalten eine Mustergeometrie, die in der Spalte Bemerkung mit "Musterelement" markiert ist und die Sie ignorieren können.

Die Schichtung der Layer ist nach kartografischen Gesichtspunkten erfolgt, bitte nicht ändern.

In einigen Kartendokumenten sind diverse Themen zur Orientierung bzw. Information eingeladen, sogenannte "Infothemen". Für die Kartendarstellung sind diese Layer

nicht relevant, sie sind ausgeblendet. Die Symbologie dieser Layer ist in Altrosa eingestellt.

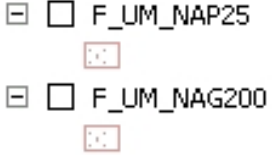

## **Datenerfassung - Digitalisierung der Elemente**

Das Erzeugen von Multipart Features ist **nicht** zulässig!

## **Datenerfassung - Digitalisierungslayer**

Für die Digitalisierung bzw. Änderung von Elementen muss in den Bearbeitungsmodus gewechselt werden. Dabei erscheint automatisch das Fenster "Features erstellen" mit den entsprechenden Templates und den dazugehörigen Konstruktionswerkzeugen.

#### **Nutzen Sie bitte nur die vordefinierten Templates und legen Sie keine neuen an!**

Für die kartografische Darstellung wurden einige Layer mehrmals in die Kartendokumente eingeladen. Pro Layer gibt es einen Digitalisierungslayer, der mit "\_digi" gekennzeichnet ist. Es wird ausschließlich in diesem Layer digitalisiert!

#### Technische Anleitung zur GIS-Bearbeitung

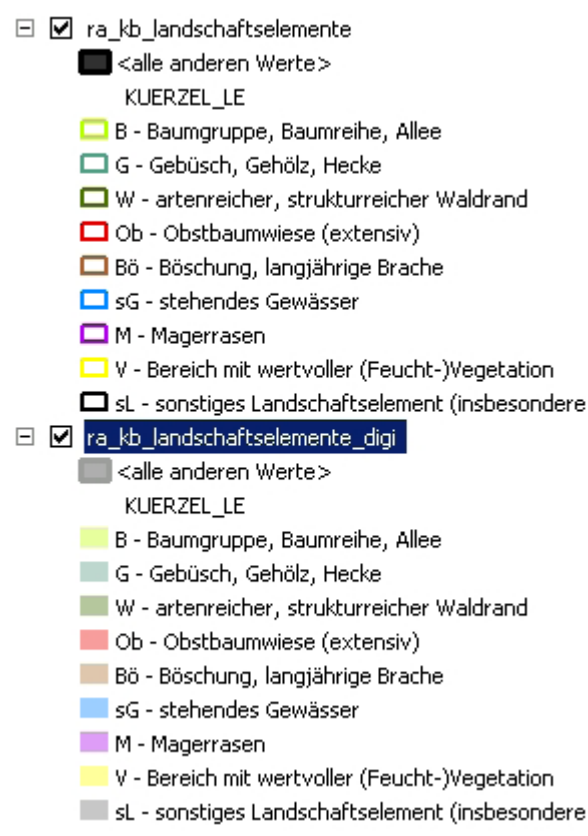

Nur für die Digitalisierungslayer sind Digitalisierungs-Templates vorhanden. Der Eintrag in der Tabelle wird für dieses Attribut über das Template gesetzt. Alle anderen Attribute des Elementes müssen anschließend geprüft und vergeben werden, siehe Attributierung.

#### **Attriubutierung**

In allen Layern ist in der Attributtabelle zu sehen, welche Inhalte erfasst werden müssen.

?

**Pflichtfeld**, d. h. hier muss ein Wert

vergeben werden.

**optionales Feld**, d. h. hier kann ein Wert/Inhalt vergeben werden.

Bei vielen Attributen kann der Wert über ein Pull-Down-Menü ausgewählt werden, andere Attributierungen sind in diesem Fall nicht zulässig:

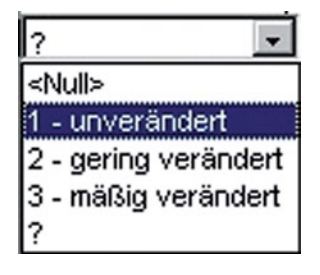

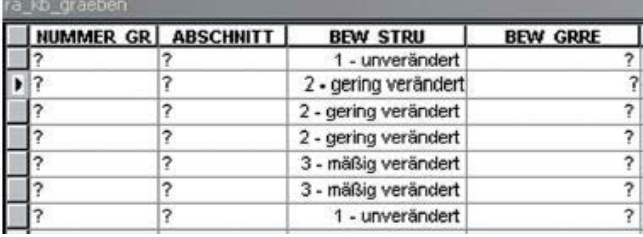

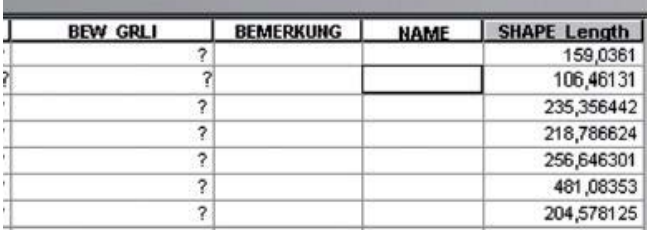

Wenn in der Karte ein Element nicht im gewünschten "Style" dargestellt wird, ist die Attributierung des Elementes in der Attributtabelle zu prüfen. Sobald eine Abhängigkeit zwischen Attributen nicht korrekt ist oder bestimmte Attribute noch nicht zugewiesen sind, ist die grafische Darstellung schwarz (bei Transparenz grau). In diesem Falle ist die Attributierung des jeweiligen Elementes zu korrigieren.

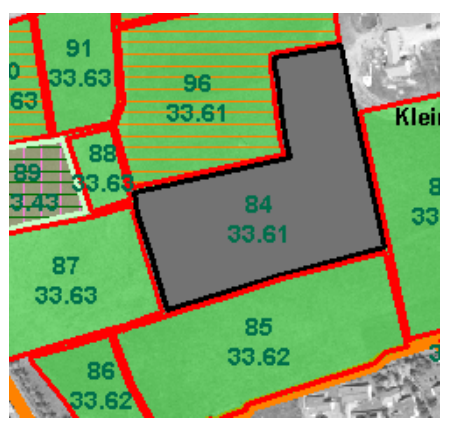

Abb. 53: *Beispiel für eine ungültige Attributierung: bei Grünlandfläche 84: BEW\_GL = 5 und ZUSTAND\_GL = a.*

#### **Beschriftung**

Eine automatische Beschriftung der Elemente und deren Styling ist in allen Kartendokumenten für die entsprechenden Layer eingestellt. Grundsätzlich sollen die Beschriftungen in der Karte gut lesbar sein. Die schwarze Schrift ist manchmal auf den Luftbildern kaum lesbar. In diesem Fall gibt es zwei Möglichkeiten:

• Luftbilder heller darstellen (in Layer-Eigenschaften/ Anzeige/ Helligkeit)

oder

• Umstellung der schwarzen Schrift in weiße Schrift. Bei dieser Möglichkeit ist innerhalb eines Layers kein Mix erlaubt, entweder Schwarz oder Weiß!

Wenn die vorgegebene Position der Schriften verändert werden soll (notwendig, wenn sich Schriften überlagern), müssen die Schriften in Annotations umgewandelt werden, die in der "OeRA\_Vektor.gdb" als Annotation-Feature-Class zu speichern sind.

Diese Annotation-Feature-Classes können dann von mehreren Kartendokumenten gleichzeitig verwendet werden (z. B. "ra\_kb\_landschaftselemente\_digiAnno" in E1 und E2).

#### **Konvertierung in Annotations:**

• rechter Mausklick auf den entsprechenden Layer der Karte: "Beschriftungen zu Annotation konvertieren"

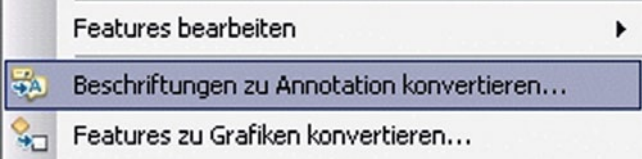

• Einstellungsmöglichkeiten festlegen:

- ▶ Annotation speichern "In einer Datenbank",
- ▶ Annotations erstellen für "Alle Features",
- ▸ Unter Annotation-Feature-Class die "OeRA\_ Vektor.gdb" auswählen und den Namen der Annotation-Feature-Class angeben (z. B. ra\_kb\_ landschaftselemente\_digiAnno)
- ▶ Häkchen setzen bei "Nicht platzierte Beschriftungen in nicht platzierte Annotations konvertieren",

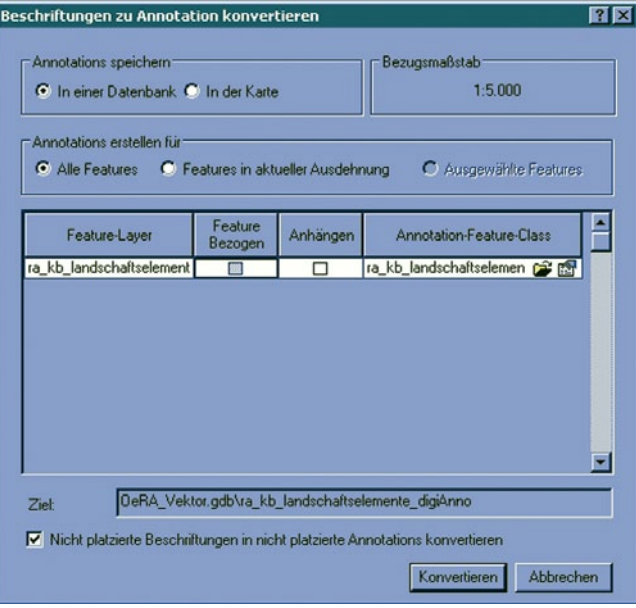

- ▸ Konvertieren,
- ▸ Der Annotation-Layer erscheint automatisch im Inhaltsverzeichnis des Kartendokumentes.

#### **Bearbeiten der Annotations:**

Hierfür ist der Wechsel in den Bearbeitungsmodus notwendig. Dann kann jeder Text beliebig verschoben werden. An den Texteinstellungen (überlappende Schriften platzieren) darf vor der Konvertierung nichts geändert werden.

**Achtung! Zwischen dem Feature und der dazugehörigen Annotation besteht keine direkte Verbindung mehr (im Unterschied zur Beschriftung des Layers). Das bedeutet: Änderungen in der Attributtabelle, welche die Beschriftung betreffen, müssen im Annotation-Feature-Class nachträglich zusätzlich geändert werden.**

### **Sonderfall Beschriftung – Gewannbezeichnungen**

Hier muss kein Annotationlayer erstellt werden. Die Schrift (auf Basis einer kleinen Linie) kann direkt verschoben werden.

Achtung! Diese Änderungen werden in allen Karten wirksam!

## **Layer – ra\_z\_rahmen / Lesezeichen**

Digitalisieren Sie hier bitte einen Rahmen für den Ausschnitt, den Sie auf der Karte darstellen möchten. Dieser ist dann in allen anderen Kartendokumenten automatisch vorhanden, da der Layer ra\_z\_rahmen in der "OeRA\_Vektor.gdb" abgespeichert ist.

Mit diesem Rahmen können Sie auf den gewünschten Kartenausschnitt zoomen.

Speichern Sie diese Ansicht in einem Lesezeichen:

Lesezeichen erstellen,

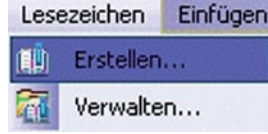

• Vergeben Sie einen Namen, z. B: Gesamtansicht Räumliches Lesezeichen

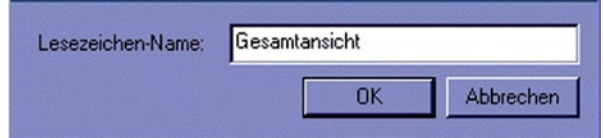

• Wenn Sie auf dieses Lesezeichen zugreifen, ist es die schnellste Möglichkeit, um wieder zur Gesamtansicht zu kommen.

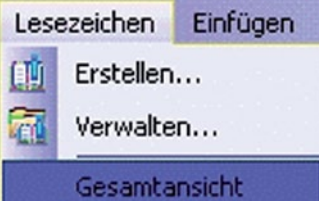

## **Verknüpfte Tabellen**

In den Kartendokumenten "Karte C - Flora" und "Karte D - Fauna" sind Tabellen an diverse Layer angeknüpft.

Die verbundenen Tabellenteile sind in den Attributtabellen gelb hinterlegt.

**Bitte löschen Sie keine Verbindungen von Tabellen! Das hätte zur Folge, dass die Bearbeitung nicht wie vorgesehen möglich ist.**

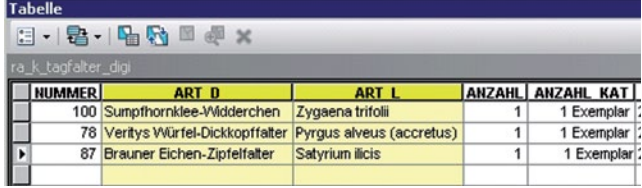

#### **Ausschnitt vergrößert darstellen**

Kleinere Bereiche sind durch die hohe Dichte an Elementen auf der Karte unleserlich. Wir empfehlen, diese Ausschnitte in einer Vergrößerung darzustellen.

Erzeugen Sie dazu für den entsprechenden Ausschnitt einen Datenrahmen über Einfügen/Datenrahmen. Dieser erscheint im Inhaltsverzeichnis, die Layer sind dort zu integrieren und können nun unabhängig von dem anderen Datenrahmen entsprechend in dem gewünschten Maßstab dargestellt werden. Bei allen Korrekturen ist darauf zu achten, dass immer der richtige Datenrahmen aktiviert ist.

## **Karte A – Boden**

Inhaltlich muss hier nichts geändert werden. Es sind nur die Layoutelemente anzupassen.

#### **Karte B – Gewässer**

Für Wasserschutzgebiet – in seltenen Fällen Quellschutzgebiet – wird aus Gründen der Übersichtlichkeit nur die Zone 1 dargestellt.

#### **Digitalisierrichtung und Abschnittsbildung:**

- Immer **Gewässer aufwärts** (von der Mündung zur Quelle).
- Die Digitalisierung erfolgt abschnittsweise. Jedes Mal, wenn sich eine Bewertung links des Ufers, rechts des Ufers oder in der Gewässerstruktur ändert, beginnt ein neuer Abschnitt (siehe [Abb. 10 auf](#page-17-0) [Seite 18](#page-17-0) und [Abb. 12 auf Seite 20](#page-19-0)).
- Erst nach der Kartierung und Bewertung von Gewässerstruktur und Gewässerrändern werden die endgültigen Abschnitte gemäß ÖRA-Anweisung erkennbar.
- Prüfen Sie die Digitalisierrichtung mit Hilfe der Layer "DIGITALISIER\_RICHTUNGSCHECK\_I" und

"DIGITALISIER\_RICHTUNGSCHECK\_II". Pfeile zeigen die Digitalisierrichtung des Gewässers an. Vor der PDF-Erstellung sind diese Layer zu deaktivieren, sie werden in den Karten nicht dargestellt.

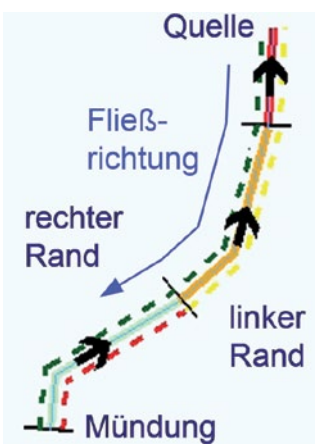

#### **Gewässerränder:**

**Bitte immer prüfen, ob der Gewässerrand auf der richtigen Seite erscheint.**

**Erscheint die Bewertung auf der falschen Seite, ist entweder die Digitalisierrichtung oder der Attributwert zu korrigieren – auf keinen Fall die Legende ändern!**

#### **Gewässerstruktur der Fließgewässer:**

- Der Veränderungsgrad der Fließgewässer ist auf der Karte in 5 Kategorien dargestellt. Die Bewertung hat jedoch trotzdem in einer Unterteilung von 7 Klassen (Pull-Down-Menü) zu erfolgen.
- Erfolgt keine Erhebung der Gewässerstruktur der Fließgewässer, ist die Klasse 0 "keine Erhebung" zu vergeben.
- Falls die Erhebung der Gewässerstruktur der Fließgewässer beauftragt wurde, gibt es zwei Varianten:

### **Variante A: Es gibt bereits eine (Teil)-Erhebung (durch die LUBW)**

Die Daten werden als Infothema mitgeliefert und sind in dem Kartendokument KarteB\_ Gewaesser.mxd integriert (F\_UM\_Gew\_Feinkartierung).

Das ÖRA-Thema ra\_kb\_fliessgewaesser ist mit Hilfe dieser Daten nach ÖRA-Methodik zu erstellen (Abschnittsbildung, s.o.).

#### **Variante B: Es gibt noch keine Erhebung (durch die LUBW)**

Die Daten müssen nach Anweisung erhoben und auf der Karte dargestellt werden.

## **Beschriftung**

### a) **Fließgewässer:**

- Das Feld NAME\_FG muss immer mit dem Namen gefüllt werden (Pflichtfeld für jeden Gewässerabschnitt).
- Wenn das Gewässer keinen Namen hat, sind in der Spalte NAME\_FG folgende Namen zu vergeben:
	- ▸ Gewässer ohne Namen 1
	- ▸ Gewässer ohne Namen 2

▸ ...

- Jedes Fließgewässer mit Namen muss in der Karte mindestens einmal beschriftet werden.
- Bei den Gewässerabschnitten, die in der Karte beschriftet werden sollen, ist im Feld NAME der Gewässername einzutragen.
- Gewässer ohne Namen sind in der Karte nicht zu beschriften.
- Alle Abschnitte werden **Gewässer aufwärts** durchnummeriert und in der Karte weiß beschriftet. Die Abschnittsnummerierung beginnt für jedes Fließgewässer mit 1.

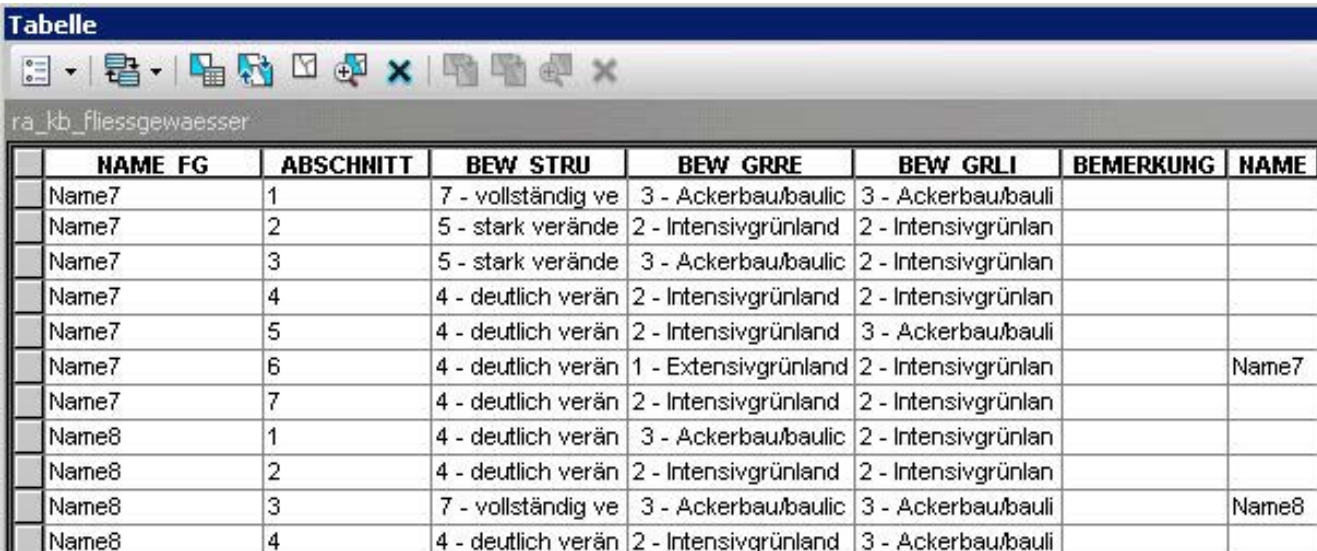

## b) **Gräben**:

 $-1.1$ 

- Wenn ein Graben einen Namen hat, so ist dieser für einen Abschnitt im Feld NAME einzutragen und wird dort in der Karte beschriftet.
- Die Zugehörigkeit zu den anderen Grabenabschnitten ist über das Feld NUMMER\_GR zu erkennen, welches für jeden Grabenabschnitt gefüllt werden muss.
- Die Nummer und die Abschnitte des Grabens werden in der Karte beschriftet.
- Alle Abschnitte werden **Gewässer aufwärts** durchnummeriert. Die Abschnittsnummerierung beginnt für jeden Graben mit 1.

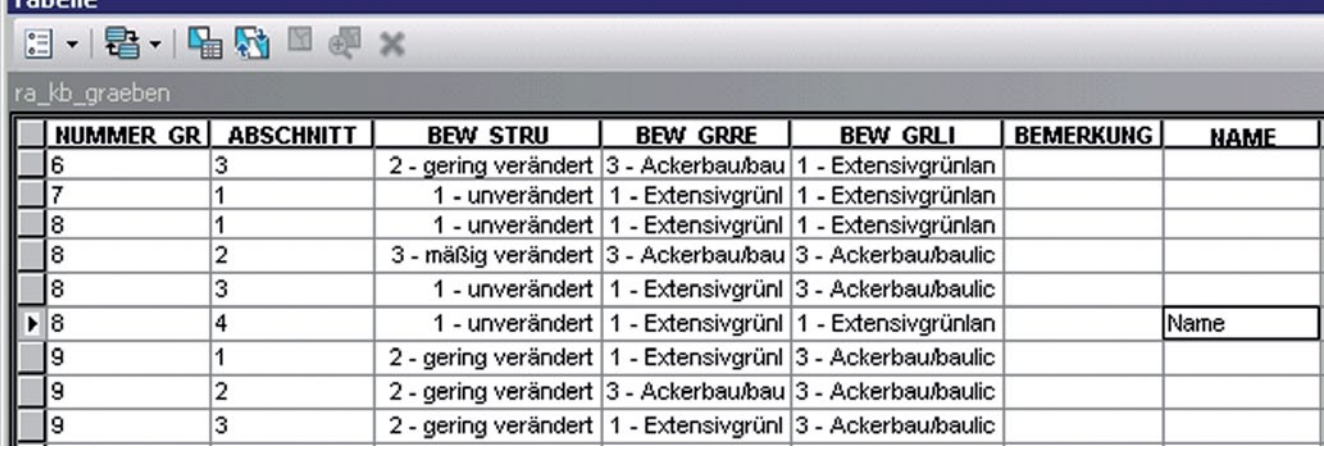

#### **Beschriftungsbeispiele:**

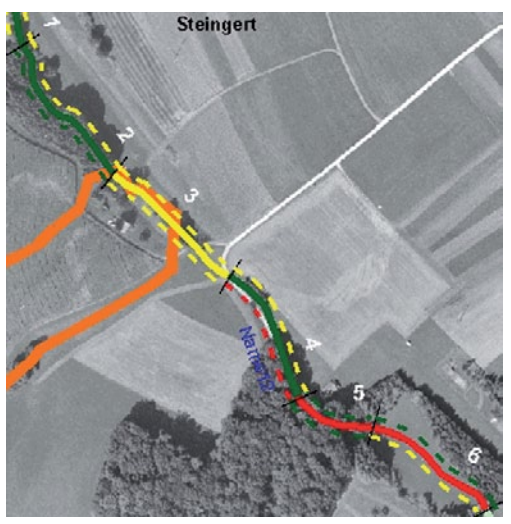

*a) Beschriftung Fließgewässer*

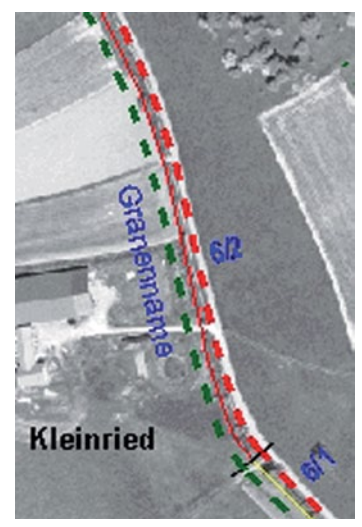

*b) Beschriftung Gräben*

#### **Karte C – Flora**

Die besonderen Pflanzen (in ra\_k\_bes\_pfl\_arten) werden farblich nicht klassifiziert, aber anhand der Spalte BESCHRIFTUNG (siehe Musterkarte "Flora") beschriftet.

• Ist die Pflanzenart im Artenschutzprogramm, muss in die Spalte BESCHRIFTUNG "ASP" eingetragen werden. Der Name dieser Art ist auf der Karte nicht ersichtlich.

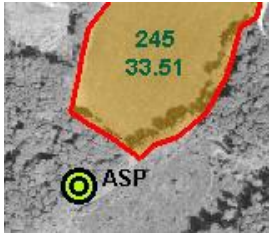

• Ob eine Pflanzenart zum ASP gehört, ist in der letzten gelb markierten Spalte "ASP" zu erkennen, sobald der wissenschaftliche Name unter ART\_L

eingetragen ist.

• Diese Automatik setzt voraus, dass die Schreibweise von ART\_L mit der Schreibweise in asp arten bw (als Liste im Kartendokument eingebunden) übereinstimmt.

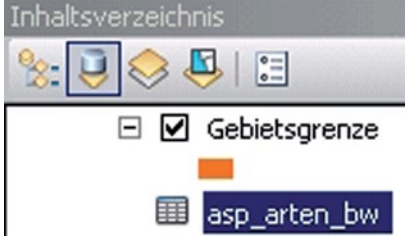

Die landwirtschaftlichen Nutzungen werden in den zwei Feature-Classes ra\_kb\_acker und ra\_kb\_gruenland erfasst. Diese zwei Themen erhalten Daten, die als Vorkartierung betrachtet werden können. Die Informationen in der Spalte "LW\_NUTZUNG" entstammen den Daten der landwirtschaftlichen Bewirtschaftung nach dem Gemeinsamen Antrag des vorausgegangenen Wirtschaftsjahres.

**Die beiden Nutzungs-Feature-Classes müssen in der Örtlichkeit überprüft, ergänzt und eventuell geschnitten werden. Die nicht verwendeten Geometrien müssen gelöscht werden.**

Falls eine Ergänzung notwendig ist, können die fehlenden Geometrien aus dem Layer F\_AL\_FLURSTUECK-POLYGON umkopiert werden. Dieser Layer ist als Infothema in das Kartendokument integriert.

Eine Hilfe zur Eingrenzung der Flächen mit potenziell besonderer Artenvielfalt, können die mitgelieferten Vektordaten "OEKOPUNKTE\_BODEN" sein.

Bitte die Datendokumentation beachten: \\0 Dokumente\_&\_Vorlagen\Doku\_extern\Bodenschätzungsdaten.pdf

#### **Verfahrensweise Biotoptypen – Grünland und Wald**

Bei den Grünland- und Waldbiotoptypen muss der konkrete Biotoptyp zugewiesen werden. Wenn dieser im Pull-Down-Menü nicht vorhanden ist, so ist dieser über die Funktion Feldberechnung zu integrieren. Für den Fall, dass der BIOTOPTYP3 nicht bestimmbar ist, gibt es im Pull-Down die Möglichkeit "kann nicht zugewiesen werden".

Für die nachrichtlichen FFH-Lebensraumtypen können die Geometrien, die Sie vom Regierungspräsidium oder der LUBW erhalten haben, in den Layer ra\_na\_lebensraumtypen importiert werden (im ArcCatalog mit der Funktion "Daten laden", wo auch die Attributierung entsprechend zugewiesen werden kann).

Die selbst erhobenen FFH-Lebensraumtypen müssen in das ÖRA-Paket und den Layer der LUBW integriert werden.

Um eine Doppelerfassung (ÖRA und LUBW-Tool) zu vermeiden empfehlen wir folgende Reihenfolge:

- 1. Digitalisierung der Flächen in den Layer ra\_kb\_lebensraumtypen des ÖRA-Paketes und Erfassung der entsprechenden Sachdaten in der Attributtabelle
- 2. Export dieser Daten als Shape
- 3. Import des Shapes mit dem Mähwiesen-Erfassungstool der LUBW
- 4. Vervollständigung der Sachdaten, die von der LUBW noch erforderlich sind

## **Karte D – Fauna**

Hier werden alle Tierartengruppen vorgehalten, die beauftragt werden können.

Die Legenden für die Tierarten beziehen sich auf die Spalte BESCHRIFTUNG. Bei Wirbeltieren ist der deutsche Name und bei Nicht-Wirbeltieren der wissenschaftliche Name in die Spalte BESCHRIFTUNG einzutragen. Falls kein eindeutiger deutscher Name existiert, ist die Artengruppe (z. B. Bartfledermaus, Myotis-Artengruppe) einzutragen. Analog erfolgt die Darstellung in der Legende.

Bei der Erweiterung der Symbologie/Legenden übernehmen Sie bitte genau die vordefinierten Farben. Tier(gruppen), zugehörige Transekte und Untersuchungsbereiche erhalten jeweils die gleiche Farbe (siehe auch Musterkarte).

Ist eine Tierart im Artenschutzprogramm, muss in die Spalte BESCHRIFTUNG "ASP" eingetragen werden. Der Name dieser Art ist somit auf der Karte nicht ersichtlich. Ob eine Tierart zum ASP gehört, ist in der letzten gelb markierten Spalte "ASP" zu erkennen, sobald der wissenschaftliche Name unter ART\_L eingetragen ist.

Zufallsfunde (Tierarten, die nicht in den zu kartierenden (beauftragten) Artengruppen sind, aber dennoch erwähnenswert sind) müssen im Layer ra\_k\_bes\_tierarten digitalisiert werden.

Zufallsfunde von potenziellen Fortpflanzungs- und Ruhestätten sind in den Layer ra\_k\_pot\_staetten zu integieren. Untersuchungsbereiche und Transekte, die in der ÖV vorgeschlagen wurden, müssen vom Auftragnehmer angepasst werden. Diese sollen den in der ÖRA begangenen Bereich bzw. das gegangene Transekt abbilden.

Bei den Vögeln gibt es keine Transekte und auch kein Rasterquadrat, da die Vögel nur noch flächendeckend kartiert werden. Somit entspricht der Untersuchungsbereich der Vögel dem kompletten Verfahrensgebiet und die komplette Fläche ist in "raz\_k\_faun\_untersuchungsber" zu integrieren. Diese muss nicht neu digitalisiert werden, sondern ist im Layer F\_VF\_GRENZE\_ UG vorhanden und kann von dort umkopiert werden. In besonderen Fällen werden nur Begehungsbereiche definiert (mit Hilfe von Linien). Aus diesen Linien müssen Untersuchungsbereiche (Flächen) erstellt werden, in dem sie um den festgelegten Bereich (z.B. 15m) zu puffern sind.

#### **Tierartenerfassung**

Für alle Tiergruppen gibt es einen Tierartenkatalog (Tabelle), der schon Tierarten enthält (s. [Abb. 54](#page-65-0)) Diese Tabellen sind schon mit in das Kartendokument "KarteD\_Fauna.mxd" integriert. Im Tierartenkatalog der Vögel sind auch die DDA-Abkürzungen enthalten.

## **Fall 1 – Tierart ist schon in der Tabelle enthalten:**

- Punkt digitalisieren
- entsprechende NUMMER der Tierart in die Attributtabelle eintragen
- Automatisch erscheinen im gelb markierten Teil der Tabelle ART\_L und ART\_D der Tierart und ggf. die Info ASP (s. [Abb. 55\)](#page-66-0). Bei den Vögeln ist zusätzlich noch das DDA-Kürzel enthalten
- Spalten BESCHRIFTUNG und STATUS (bei den Vögeln) füllen, Schutzstatus prüfen

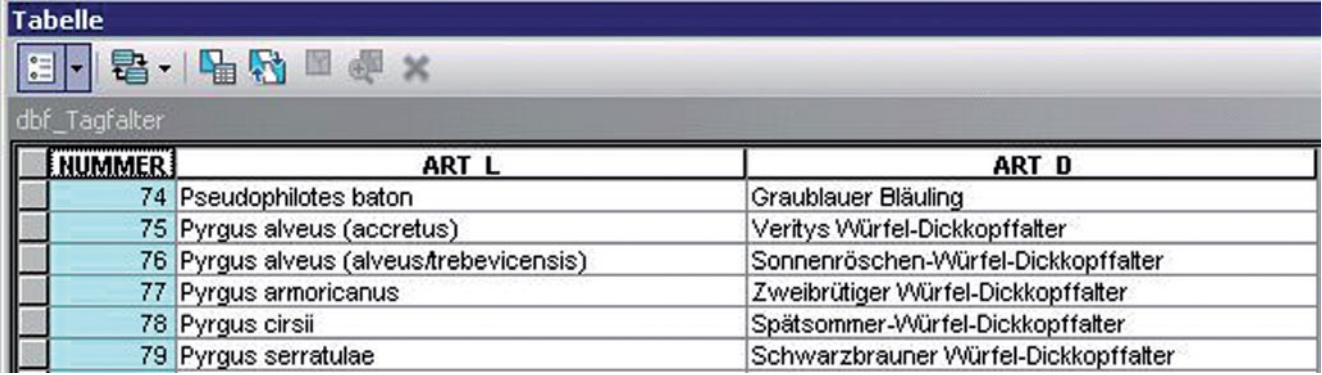

<span id="page-65-0"></span>Abb. 54: *Tierartenkatalog*

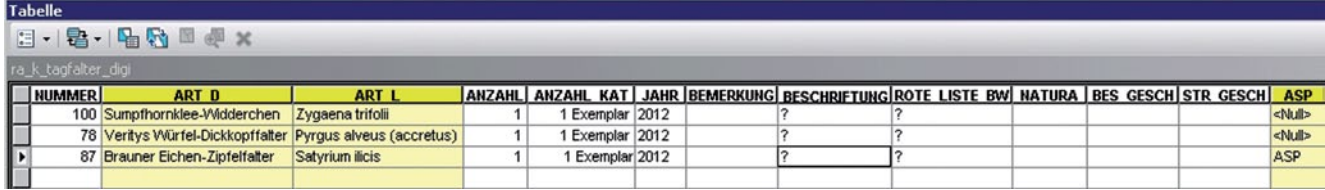

<span id="page-66-0"></span>Abb. 55: *Tabelle zu Tierarten*

• Die Individuenzahlen der Arten (ANZAHL) und deren Unterteilung in Häufigkeitsklassen (AN-ZAHL\_KAT) werden automatisch mit dem Wert "1" bzw. der Kategorie "1 Exemplar" gesetzt und sind ggf. zu ändern.

### **Fall 2 – Tierart ist nicht in der Tabelle enthalten (Ausnahme):**

- Der Tierartenkatalog wird um die fehlende Tierart ergänzt.
	- **EXECUTE: Im Inhaltsverzeichnis unter der Ansicht "Nach** Quelle auflisten" (siehe Abb. ) kann man die Attributtabellen der Tierartenkataloge öffnen.
	- ▸ Im Bearbeitungsmodus können nun die fehlenden Tierarten ergänzt werden.
- Das Verfahren ist nun analog zum dem im Fall 1.

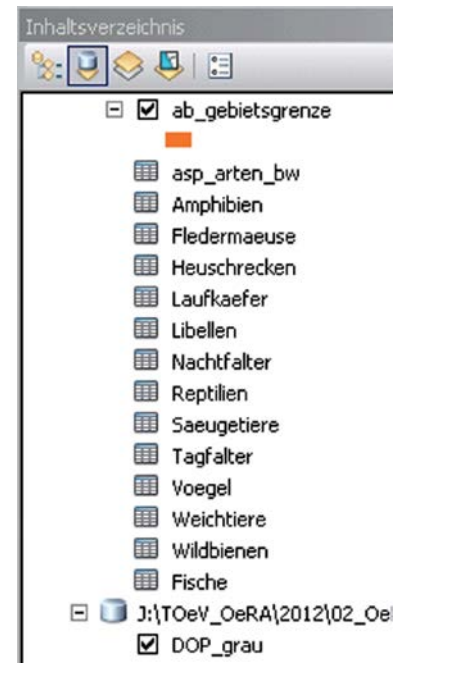

#### **Einfügen einer neuen Tierart in das Inhaltsverzeichnis**

Für Reptilien und Amphibien sind im Inhaltsverzeichnis die entsprechenden Symbologien enthalten, die verwendet werden müssen.

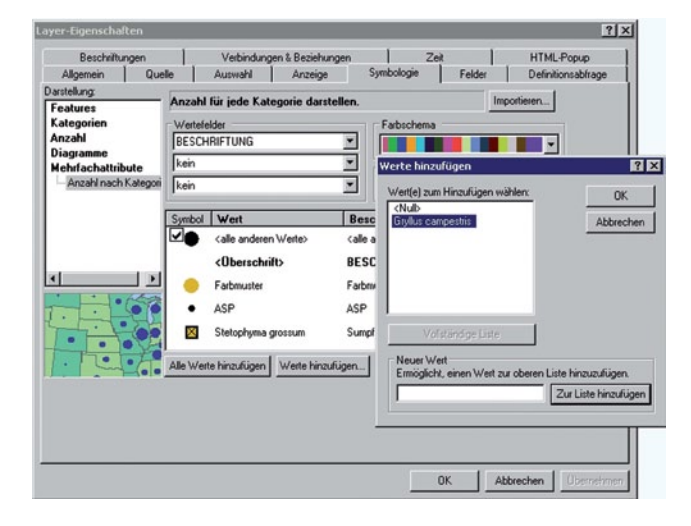

Soll eine Tierart dargestellt werden, die noch nicht im Inhaltsverzeichnis enthalten ist, so muss nach der Digitalisierung und der Vergabe des Attributes BESCHRIF-TUNG in den Layer-Eigenschaften ein neuer Wert hinzugefügt werden.

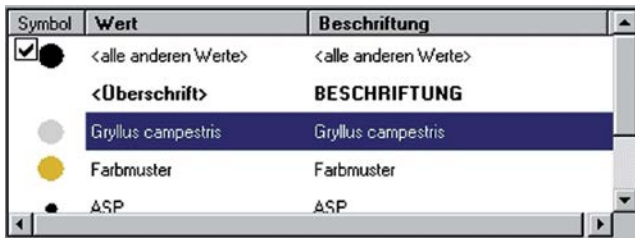

Mit Doppelklick auf das Symbol kommt man zur Symbolauswahl für die gewünschte Darstellung der Tierart. Die verschiedenen Symbolgrößen für die Abundanzklassen entstehen automatisch.

In der Datei "OeRA\_Muster.style" (unter 01\_Material\_LGL\Paket3\1\_GIS-Projekt) sind für alle Tierartengruppen Mustersymbole vorrätig. Den Zugriff auf diese Datei können Sie in der Symbolauswahl unter "Style-Referenzen"/"Style zur Liste hinzufügen" einstellen. Muss ein Symbol selber erstellt werden, ist die Farbe

vom Farbmuster zu entnehmen, das im Inhaltsverzeichnis unter jeder Tierart vorhanden ist.

## **Karten E1/E2 – Biotope, Schutzflächen, Landschaftselemente**

### **Digitalisierung**

- **Alle** vorhandenen Biotope lagegenau als Landschaftselemente in der Feature-Class ra\_kb\_landschaftselemente digitalisieren.
- ra kb landschaftselemente in dieser Feature-Class sind Streuobstflächen ,Biotope mit und ohne landwirtschaftliche Nutzung und Ökologische Vorrangflächen vorkartiert (Spalte "LW\_NUTZUNG" - Die Informationen entstammen den Daten der landwirtschaftlichen Bewirtschaftung nach dem Gemeinsamen Antrag des vorausgegangenen Wirtschaftsjahres). Diese müssen überprüft, ergänzt, eventuell geschnitten oder gelöscht werden. Andere Landschaftselementtypen müssen komplett digitalisiert werden.
	- Biotop-Randbereiche der digital vorhandenen § 30-Biotope lagegenau in der Feature-Class ra\_ kb\_biotop\_rand digitalisieren. Hier ist eine einheitliche Digitalisierrichtung aller Objekte im Uhrzeigersinn erforderlich (rechts herum). Prüfen Sie die Digitalisierrichtung mit Hilfe des Layers DIGITALISIER\_RICHTUNGSCHECK. Die Pfeile zeigen die Digitalisierrichtung an, siehe Skizze. Vor der PDF-Erstellung ist dieser Layer auszublenden. Wenn das Biotop nicht mehr vorhanden ist, den nicht mehr vorhandenen Randbereich digitalisieren und mit Stufe 3 bewerten.

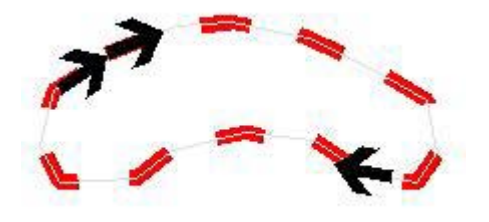

• Das Thema F\_UM\_BIO\_24AG ist nicht zu bearbeiten, es wird (wie die anderen Schutzgebiete) nachrichtlich auf der Karte E1 dargestellt (auch wenn es teilweise nicht lagegenau oder veraltet ist).

#### **Bilanzierung**

- Fläche und Anzahl der Schutzgebiete nachrichtlich aus den gelieferten Daten übernehmen.
- Fläche und Anzahl der Landschaftselemente vollständig aus der eigenen Kartierung übernehmen.

## **Erläuterungsbericht**

Wenn nach § 30 BNatSchG gesetzlich geschützten Biotope in der Örtlichkeit gar nicht mehr vorhanden sind, bitte im Erläuterungsbericht nennen.

In den Layern F\_UM\_END und F\_UM\_FND25 erfolgt eine nachrichtliche Darstellung der Naturdenkmale. Falls diese nicht vollständig sind, sind diese im Erläuterungsbericht zu erwähnen und ggf. zu beschreiben. Eine Digitalisierung zur Vervollständigung der Layer braucht nicht erfolgen!

## **Karte F – Kleinstbiotope**

Die Digitalisierung der Kleinstbiotope soll die aktuelle Situation darstellen und kann von den mitgelieferten Orthophotos abweichen.

### **Karte G – Planungshinweise**

Planungshinweise können als Punkt, Linie oder Fläche digitalisiert werden. Die Legende für die Darstellung der Planungshinweise (Punkt, Linie, Fläche) bezieht sich auf die Spalte P\_HINW mit freiem Text.

Für alle Planungshinweise sind feste Signaturen definiert, die verwendet werden müssen. Diese sind im Inhaltsverzeichnis voreingestellt und in der "OeRA Muster.style" unter der Kategorie "Planungshinweise" abgelegt. Falls es Planungshinweise gibt, die keinem Standardplanungshinweis zuzuordnen sind, können diese im Ausnahmefall unter "Struktur/Objekt ..." integriert werden. Zum Beispiel: "Trockenmauer erhalten" wird umgesetzt mit dem Planung hinweis "Struktur/ Objekt erhalten" und der Information "Trockenmauer erhalten" in der Bemerkungsspalte.

Planungshinweise speziell für den Wald haben einen Sonderstatus. Diese können frei erstellt und signaturiert werden. Hier muss sich der Gutachter nicht an die vorgegebene Liste halten. Vom Prinzip ist aber genauso zu verfahren. Ein Planungshinweis wird zusammengesetzt aus dem Hinweis und der Kategorie, z.B. Waldlichtung entwickeln. Die Waldplanungshinweise sind ganz normal in die Layer für die Planungshinweise zu integrieren.

Die Matrizen für die Ressourcen und Kategorien, die bereits vollständig in der Legende dargestellt sind, können immer so verwendet werden, auch wenn eine der Ressourcen oder Kategorien nicht in der Karte vorhanden sind.

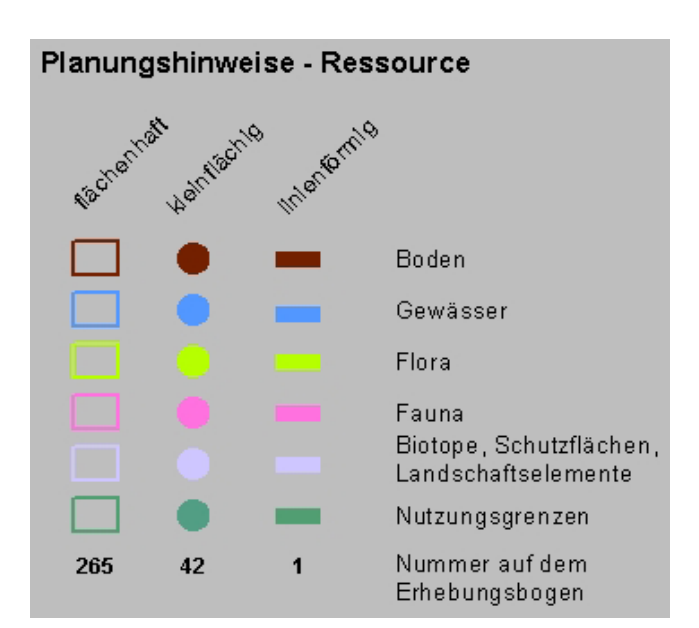

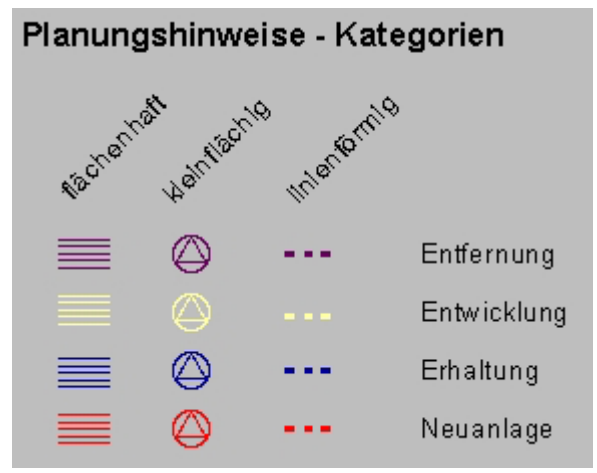

### **10.3.3.2 HINWEISE FÜR DIE ARBEIT IN DEN LAYOUTS**

In der Layoutansicht sind folgende Punkte anzupassen:

#### **Kartengröße**

- sollte in der Regel das Format DIN A 0 nicht überschreiten,
- Einstellung im Datenrahmen und der Seiten- und Druckeinrichtung,
- Nutzung eines Lesezeichens an dieser Stelle sinnvoll.

**Formatvorgaben** (Maximalmaße vorgegeben durch Faltmaschine im LGL):

- Variante 1 Kartenbreite > 95 cm und Höhe bis 95 cm:
	- ▸ Plankopf: rechts unten.
- Variante 2 (Ausnahme) Kartenbreite bis 95 cm und Höhe > 95 cm:
	- ▸ Plankopf: links unten um 90 Grad gedreht (dann erscheint der Plankopf beim Falten oben).
	- ▸ Die Legende muss genordet angeordnet werden.

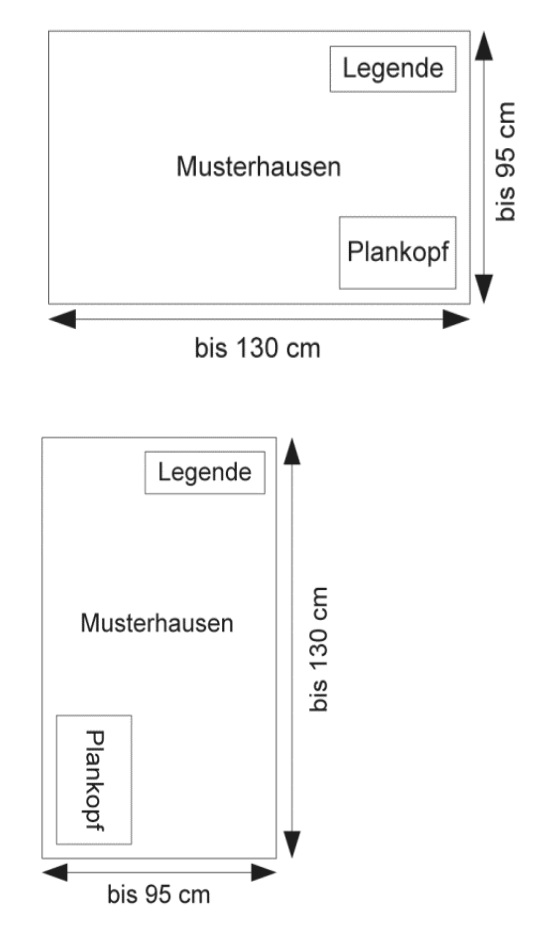

#### **Plankopf**

- inhaltlich anpassen,
- Impressum für jede Karte einzeln prüfen, da es nicht einheitlich ist,
- maximale Breite von 18 cm nicht überschreiten.

#### **Legende**

- an den tatsächlichen Karteninhalt anpassen, d. h. nur die Inhalte in der Legende beschreiben, die auch auf der Karte dargestellt sind,
- an sinnvoller Stelle genordet positionieren, bevorzugt rechts oben.

#### **Gebietsbeschriftung**

• Name des Flurneuordnungsverfahrens (möglichst zentral anordnen).

#### **Export der Karten als PDF-Datei**

- PDF-Datei in 300 dpi erstellen über Datei/Karte exportieren.
- In den Optionen unter dem Reiter "Format" ist für einen sauberen Export der Signaturen unter Bildsymbol die Einstellung "Layer mit Bitmap-Markern/ Füllungen vektorisieren" auszuwählen.

#### Technische Anleitung zur GIS-Bearbeitung

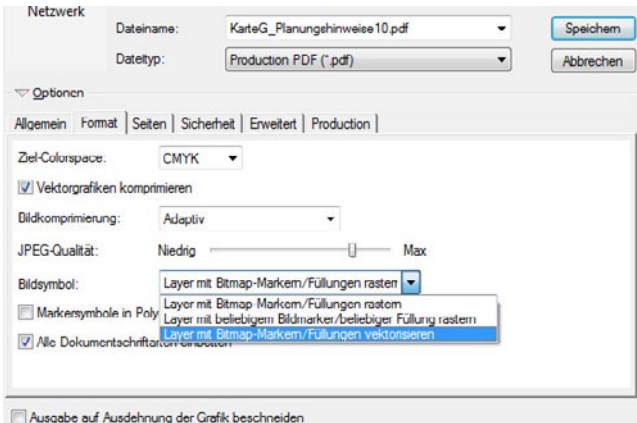

#### **10.3.4 ABSCHLIESSENDE ARBEITEN**

• Bereinigen Kartendokumente (MXD-Dateien)

**Bitte unbedingt prüfen, ob alle vorgegebenen Legenden richtig greifen (wenn nicht, dann auf keinen Fall die Legende anpassen, sondern den entsprechenden Tabelleneintrag ändern). Entfernen Sie bitte zusätzliche Layer und Attributspalten, die Sie erstellt bzw. eingefügt haben.**

· Brennen des Ordners "1\_GIS-Projekt" auf CD/ DVD

#### **10.3.5 ABGABE DURCH AUFTRAGNEHMER**

Vorabgabe aller Leistungsbestandteile zur Güteprüfung erfolgt gemäß Werkvertrag.

Für alle Zwischenstände können Sie einen Upload-Link über gisela-karten@lgl.bwl.de anfordern und die Zwischenergebnisse zur Prüfung hochladen.

## 11 Literaturverzeichnis

- Albrecht, K., T. Hör, F. W. Henning, G. Töpfer-Hofmann & C. Grünfelder (2014): Leistungsbeschreibungen für faunistische Untersuchungen im Zusammenhang mit landschaftspflgerischen Fachbeiträgen und Artenschutzbeitrag. Forschungs- und Entwicklungsvorhaben FE 02.0332/2011/LRB im Auftrag des Bundesministeriums für Verkehr, Bau und Stadtentwicklung. Schlussbericht 2014
- Bleich, O., Gürlich, S. & Köhler, F. (2018): Entomofauna Germanica. Verzeichnis der Käfer Deutschlands Online. http://www.colkat.de/de/fhl/
- BfN (Bundesamt für Naturschutz, 2013): Nationaler Bericht 2013 gemäß FFH-Richtlinie. Bonn. https://www. bfn.de/themen/natura-2000/berichte-monitoring/ nationaler-ffh-bericht.html
- Braband, D., Haack, S., Oppermann, R., Schiller, L. & Van Elsen, T. (2003): Artenreiches Ackerland – Kennarten und Methodik zur Feststellung förderwürdiger artenreicher Ackerflächen. – In: Oppermann, R. & Gujer, H. (Hrsg.): Artenreiches Grünland – Bewerten und fördern, Ulmer 146-151, Stuttgart.
- BRAUN, M. & DIETERLEN, F. (2003): Die Säugetiere Baden-Württembergs, Ulmer Verlag, Stuttgart, Band 1, 687 S.
- Briemle, G. & Oppermann, R. (2003): Von der Idee zum Programm: Die Förderung artenreichen Grünlands in MEKA II – Artenreiches Grünland – bewerten und fördern – MEKA und ÖQV in der Praxis. – Eugen Ulmer. 199 S.
- Bronner, G., Oppermann, R. & Rösler, S. (1997): Umweltleistungen als Grundlage der landwirtschaftlichen Förderung – Vorschläge zur Fortentwicklung des MEKA-Programms in Baden-Württemberg. – Naturschutz und Landschaftsplanung 29(12): 357-365.
- BUND (2009): BUND-Wildkatzenwegeplan. www. bund.net/fileadmin/bundnet/publikationen/artenschutz/20090700\_artenschutz\_wildkatzenwegeplan\_2009.pdf.
- Dachverband Deutscher Avifaunisten (2011): DDA-Kürzelliste der Vogelnamen Deutschlands (Stand: 15.02.2011).
- DETZEL, P. (1998): Heuschrecken Baden-Württembergs. Ulmer Verlag, Stuttgart, 580 S.
- Ebert, G., Hofmann, A., Karbiener, O., Meineke, J.-U., Steiner, A. & Trusch, R. (2008): Rote Liste und Artenverzeichnis der Großschmetterlinge Baden-Württembergs www.lubw.baden-wuerttemberg.de/servlet/is/29039/ rl\_av\_schmetterlinge\_bw\_2004\_281108.xls?command =downloadContent&filename=rl\_av\_schmetterlinge\_ bw\_2004\_281108.xls
- FVA (Forstliche Versuchs- und Forschungsanstalt Baden-Württemberg, 2010): www.fva-bw.de/forschung/wg/generalwildwegeplan.pdf.
- Gedeon, K., Grüneberg, C., Mitschke, A., Sudfeldt, C., Eikhorst, W., Fischer, S., Flade, M., Frick, S., Geiersberger, I., Koop, B., Kramer, M., Krüger, T., Roth, N., Ryslavy, T., Stübing, S., Sudmann, S. R., Steffens, R., VÖLKER, F. & WITT, K. (2014): Atlas deutscher Brutvogelarten. Atlas of German Breeding Birds. Stiftung Vogelmonitoring Deutschland und Dachverband Deutscher Avifaunisten. Münster.
- Geissler-Strobel, S., Hermann, G., Jooss, R., Kaule, G. & Trautner, J. (2003): Neue Wege zur Berücksichtigung tierökologischer Belange in Flurneuordnungsverfahren. Entwicklung eines EDV-Tools zur Umsetzung des Zielartenkonzepts Baden- Württemberg. – Naturschutz und Landschaftsplanung. 35(9): 265-271.
- GLANDT, D. (2012): Liste der Amphibien und Reptilien Europas und der angrenzenden Atlantischen Inseln; www.herpetofauna.at/aktuelles/artenliste.php.
- Hofmeister, H. & Garve, E. (1998): Lebensraum Acker. Parey Buch Verlag, Berlin.
- JOOSS, R., TRAUTNER, J. & JESSBERGER, J. (2010): Biotopverbund im Offenland – Planungsgrundlage für den Regierungsbezirk Karlsruhe. – Naturschutz-Info 1/2010,  $141.58.130.194/team/rj/naturschutzinfo 2010 jooss et$ al.pdf.
- Landesvermessungsamt Baden-Württemberg (o. D.): Moorkarten im Maßstab 1:50.000, verschiedene Kartenblätter, Stuttgart.
- LAZBW (Landwirtschaftliches Zentrum Baden-Württemberg, Dr. Gottfried Briemle, LVVG Aulendorf): http:// www.landwirtschaft-mlr.baden-wuerttemberg.de/ pb/,Lde/668160 (Internet-Link vom 13.11.2013)
- LFL (Landesamt für Flurneuordnung und Landentwicklung, 2004): Leitfaden zum EDV-Werkzeug "Biotopentwicklung in Flurneuordnung und Landentwicklung".

Literaturverzeichnis

– www.landentwicklung-mlr.baden-wuerttemberg.de.

- LUBW & NABU (2011): Monitoring häufiger Brutvögel, Kartieranleitung 2011. – Karlsruhe/ Stuttgart; http:// vogelschutzzentrum.de/upload/pdf/Kartierungsanleitung-2011.pdf
- LUBW (Landesanstalt für Umwelt, Messungen und Naturschutz Baden-Württemberg, 2016, Hrsg.): Kartieranleitung Offenland-Biotopkartierung Baden-Württemberg. 9. Aufl., 156 S., Karlsruhe
- LUBW (Landesanstalt für Umwelt, Messungen und Naturschutz Baden-Württemberg, 2014, Hrsg.): Kartieranleitung FFH-Lebensraumtypen und Biotoptypen Baden-Württemberg. – LUBW Landesanstalt für Umwelt, Messungen und Naturschutz Baden-Württemberg (Hrsg.), Naturschutz-Praxis. Allgemeine Grundlagen., 8. Aufl., 161 S.
- LUBW (Landesanstalt für Umwelt, Messungen und Naturschutz Baden-Württemberg, 2014, Hrsg.): Handbuch zur Erstellung von Managementplänen für die NATURA 2000-Gebiete in Baden-Württemberg, Version 1.3. – Broschüre, 460 S., Karlsruhe.
- LUBW (Landesanstalt für Umwelt, Messungen und Naturschutz Baden-Württemberg, 2012, Hrsg.): Naturschutz-Praxis, Landschaftsplanung 2: Fachplan Landesweiter Biotopverbund – Arbeitsbericht, 68 S., Karlsruhe
- LUBW (Landesanstalt für Umwelt, Messungen und Naturschutz Baden-Württemberg, 2010) Gewässerstrukturkartierung in Baden-Württemberg – Feinverfahren. – 02/2010, 3. Auflage, Karlsruhe, 64 S.
- MLR (Hrsg.) (Ministerium Ländlicher Raum Baden-Württemberg, Entwurf 2014): Artenreiches Grünland. Anleitung zur Einstufung von Flächen für die Förderung im FAKT. – Druck-Nr. MLR-???, Stuttgart.
- MLR & LUBW (2009): Informationssystem Zielartenkonzept Baden-Württemberg (ZAK) - Planungswerkzeug zur Erstellung eines kommunalen Zielarten- und Maßnahmenkonzepts – Fauna. – Hrsg. Ministerium für Ernährung und Ländlichen Raum Baden-Württemberg & Landesanstalt für Umwelt, Messungen und Naturschutz Baden-Württemberg; www2.lubw.baden-wuerttemberg. de/public/abt5/zak/.
- MLR (Ministerium für Ländlichen Raum und Verbraucher schutz in Baden-Württemberg, 2011): Biodiversitäts-Check für Gemeinden. – www.naturschutz.landbw.de/ servlet/is/67650/
- MLR (Ministerium für Ländlichen Raum und Verbraucher-
- schutz in Baden-Württemberg, 2012a): Online-Informationen zum Gemeinsamen Antrag (GA). – www. landwirtschaft-bw.info/servlet/PB/menu/1211144\_l1/ index1215773518694.html
- MLR (Ministerium für Ländlichen Raum und Verbraucherschutz in Baden-Württemberg, 2012b): Erosionskataster, Kartenviewer für Wasser- und Winderosion bei der LUBW, www.landwirtschaft-mlr.baden-wuerttemberg. de/servlet/PB/menu/1250593\_l1/index.html.
- Sauer, M. (2006): Rote Liste und Artenverzeichnis der Moose Baden-Württembergs. – LUBW (Hrsg.), Naturschutz-Praxis, Artenschutz 10, 142 S.
- SCHMIDL, J. & BUSSLER, H. (2004): Ökologische Gilden xylobionter Käfer Deutschlands. Naturschutz und Landschaftsplanung 7/2004
- Südbeck, P., Andretzke, H., Fischer, S., Gedeon, K., Schikore, T. Schröder, K. & Sudfeldt, C. (2005): Methodenstandards zur Erfassung der Brutvögel Deutschlands. – Radolfzell, 792 S.
- Van Elsen, T. (1994): Die Fluktuation von Ackerwildkraut-Gesellschaften und ihre Beeinflussung durch Fruchtfolge und Bodenbearbeitungs-Zeitpunkt. – Ökologie und Umweltsicherung 9, Dissertation, 414 S., Witzenhausen.
- VUBD (1999): Handbuch landschaftsökologischer Leistungen. – Veröffentlichungen der Vereinigung umweltwissenschaftlicher Berufsverbände Deutschlands e. V., Selbstverlag, 259 S., Nürnberg.
- Wirth, V. (2008): Rote Liste und Artenverzeichnis der Flechten Baden-Württembergs. – LUBW (Hrsg.), Naturschutz-Praxis, Artenschutz 13, 64 S.
- Wisskirchen, R. & Haeupler, H. (1998): Standardliste der Farn- und Blütenpflanzen Deutschlands. - Stuttgart (Ulmer) 765 S.
# 12 Anlagen

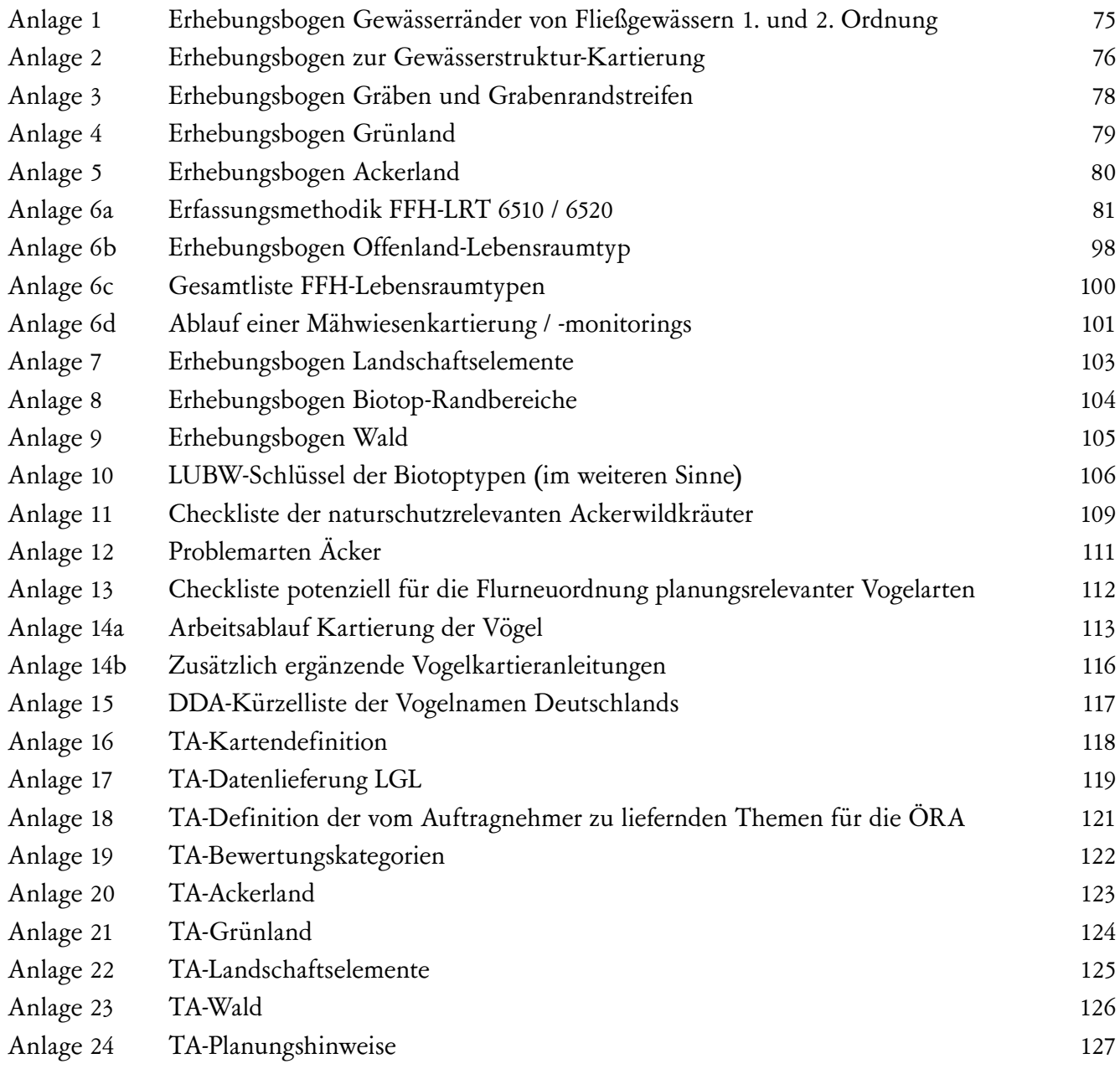

<span id="page-74-0"></span>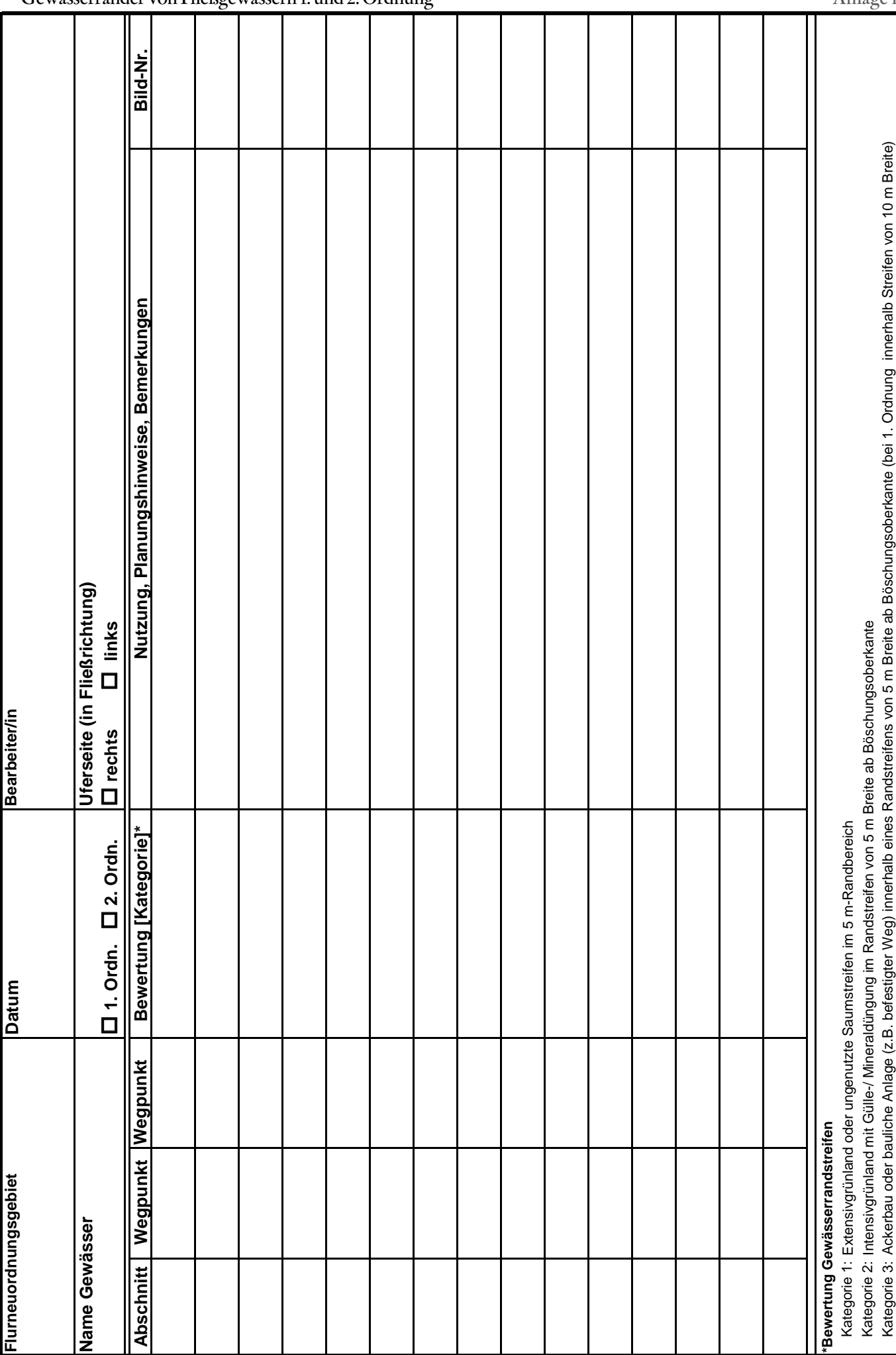

匤

H

## <span id="page-75-0"></span>Gewässerstrukturkartierung

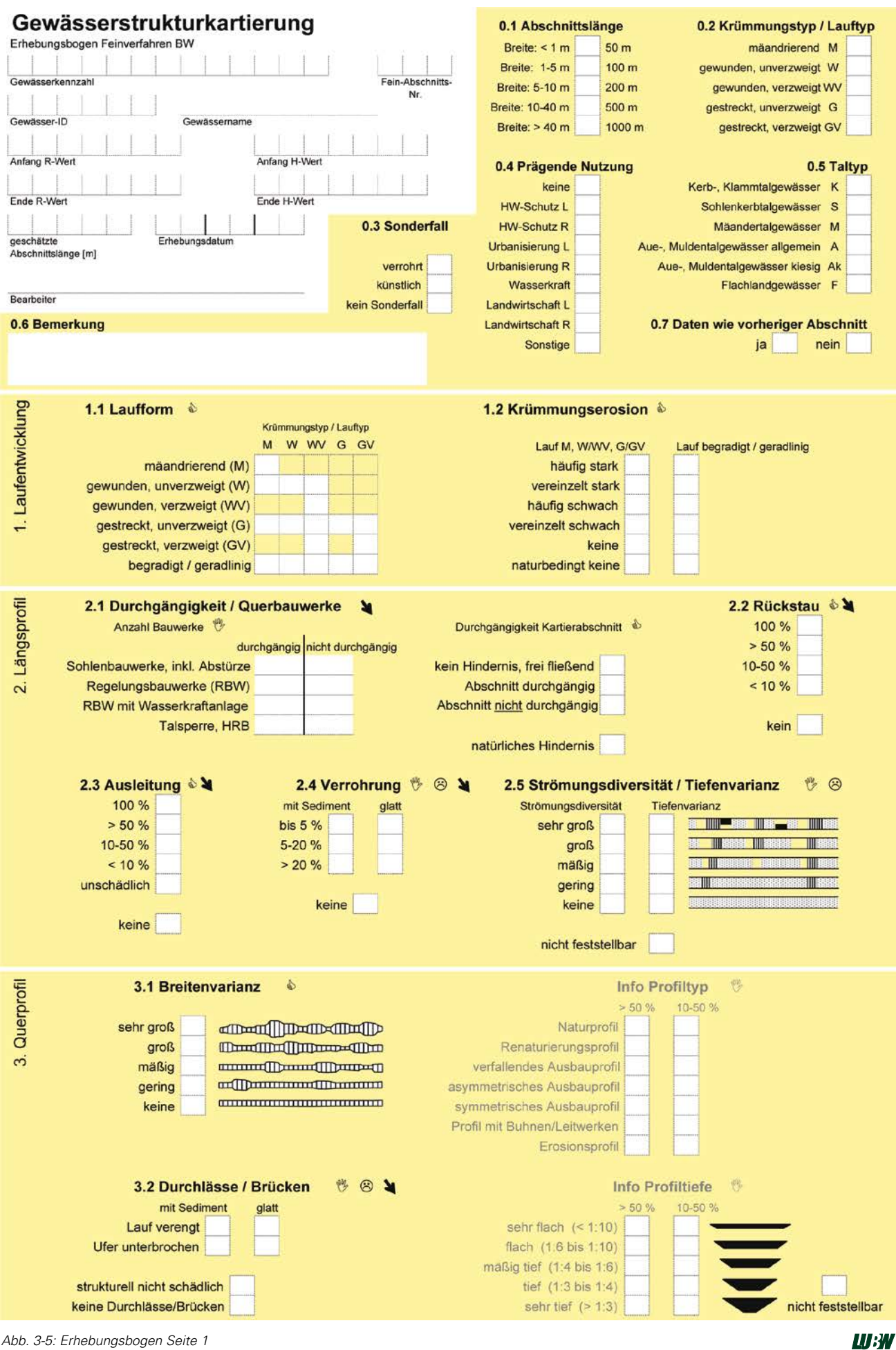

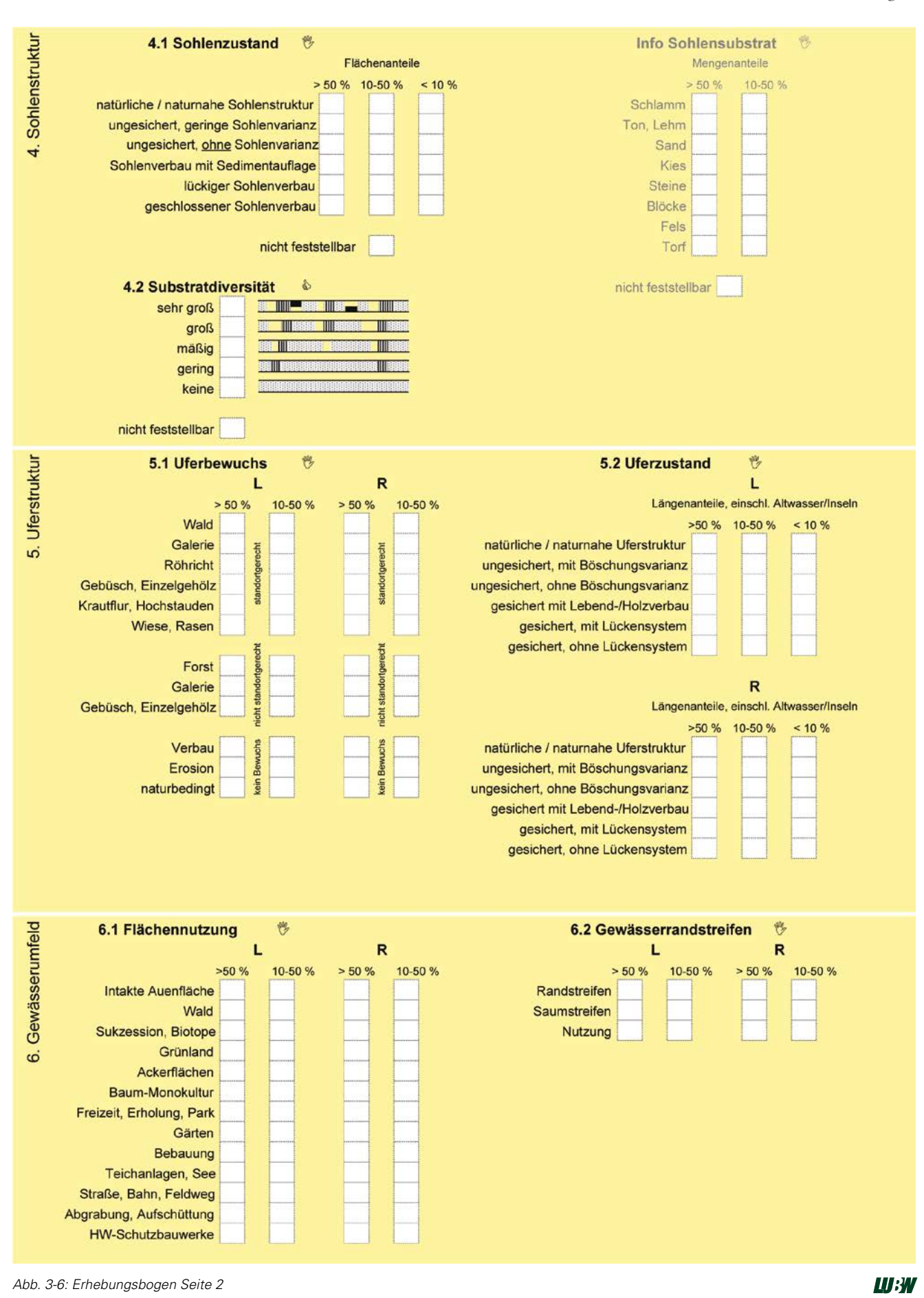

<span id="page-77-0"></span>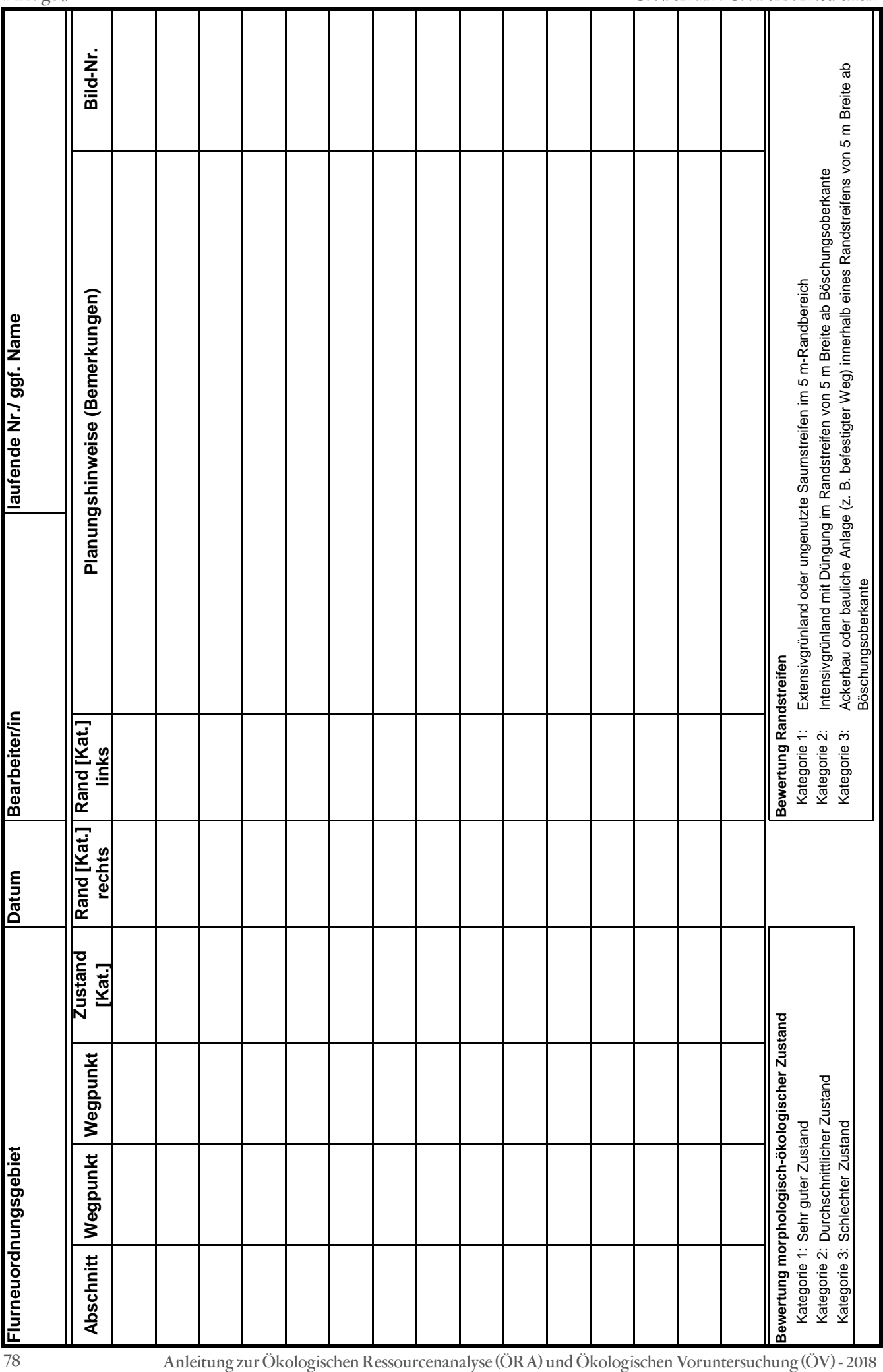

<span id="page-78-0"></span>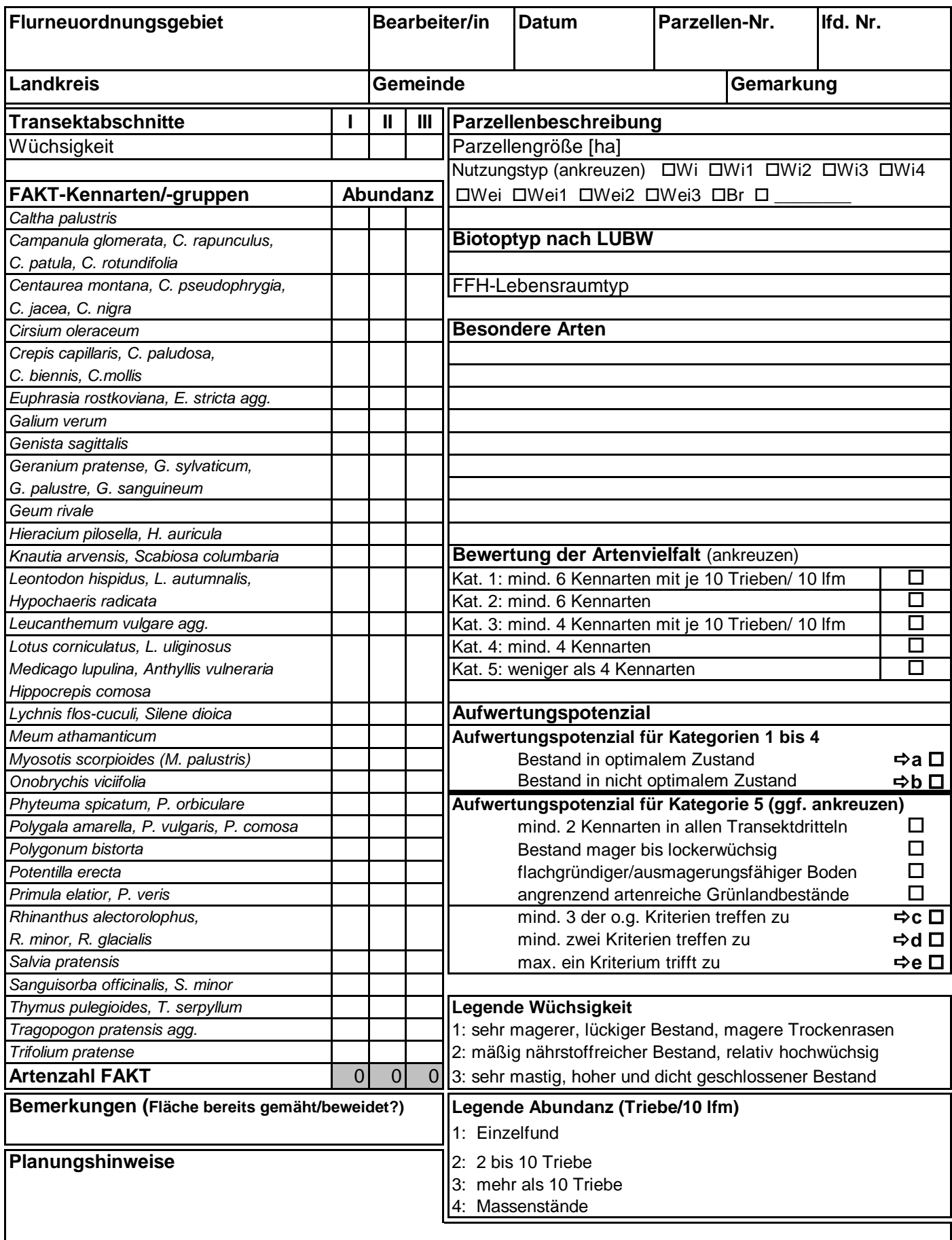

<span id="page-79-0"></span>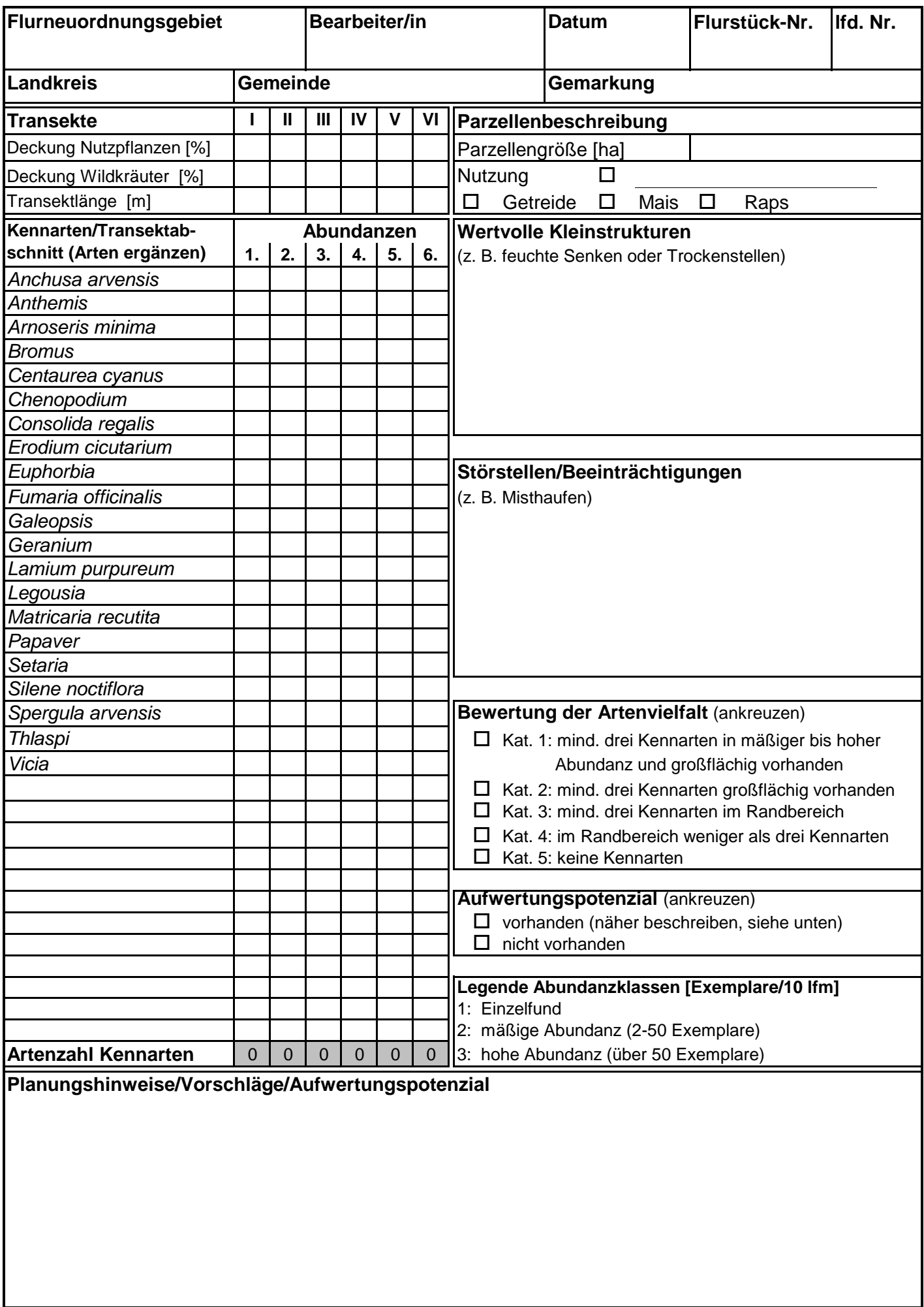

<span id="page-80-0"></span>**ANHANG XIV** Aktualisierung April 2018: betrifft S. 464, 467–468, 470–476

## **Ergänzung zu den Kartieranleitungen für die beiden Lebensraumtypen 6510 Magere Flachland-Mähwiesen und 6520 Berg-Mähwiesen**

Ergänzend zu den Kartieranleitungen der Mähwiesen (LRT 6510 Magere Flachland-Mähwiesen und 6520 Berg-Mähwiesen) in Kapitel 9.4 des vorliegenden Handbuches ist bei der Kartierung der FFH-Mähwiesen wie folgt zu verfahren.

## **1 Hinweise zum Vorgehen**

 **Kartieruntergrenze** *(Abschnitt neu seit Okt. 2016)* Die Flächengröße bei der Erfassung der FFHLRT 6510 und 6520 beträgt im Regelfall für isoliert liegende Flächen mindestens 500 m². Isoliert von anderen Mähwiesenbeständen liegend bedeutet einen Abstand von über 30 Meter (Orientierungswert).

Isoliert liegende LRT-Flächen mit einer geringeren Breite als 5 Meter werden ebenfalls nicht als LRT erfasst.

Kleinere Flächen sind nur dann zu erfassen, wenn ihnen eine besondere naturschutzfachliche Bedeutung zukommt und ihre Abgrenzung im Maßstab 1:5.000 kartiertechnisch noch möglich ist. Eine besondere naturschutzfachliche Bedeutung ist beispielsweise bei Vorkommen gefährdeter oder besonders wertgebender Arten, besonderen Standortverhältnissen oder einer auf lokaler Ebene besonders bedeutsamen Ausprägung des Lebensraumtyps gegeben.

#### **Generalisierung im Maßstab 1:5.000**

Innerhalb einer Erfassungseinheit liegende Nicht-LRT-Flächen < 100 m<sup>2</sup> oder mit einer geringeren Breite als 5 Meter werden nicht ausgegrenzt. Die Summe der LRTAnteile beträgt auch in diesen Fällen 100 %.

## **Kartierzeitraum**

Die Mähwiesen sollen vor dem 1. Schnitt erfasst werden.

#### **Homogenität der Flächen**

Es gilt Anhang XI des vorliegenden Handbuches.

## **Checkliste zur Beschreibung von Erfassungseinheiten**

Die Beschreibung der Erfassungseinheiten (EE) erfolgt auf Grundlage der Checkliste (s. Kapitel 2 in diesem Anhang), wobei alle Punkte der Checkliste abzuarbeiten sind, sofern sie zutreffen.

Mit Hilfe der angebotenen Formulierungsvorschläge entwirft der Erfasser einen auch für Dritte (Landwirte, Behörden) verständlichen Text, in dem er für die EE passende Formulierungsvorschläge wörtlich oder sinngemäß verwendet.

Bei der Nennung von Arten sind auch deutsche Artnamen aufzuführen. Die Erläuterungen zum Erhebungsbogen in Anhang XII des vorliegenden Handbuchs sind ebenfalls zu beachten.

#### **Fotodokumentation**

Die Erstellung einer Fotodokumentation ist fakultativ, Vorgaben hierzu bestehen nicht. Es sei denn der Vertrag, im Rahmen dessen die Mähwiesen erfasst werden, macht Vorgaben dazu.

#### **Größe der Erfassungseinheiten**

Erfassungseinheiten sollen maximal 2 Hektar groß sein. Ausnahmen bilden größere, homogene Flächen. **Anhang**

## Anlage 6a

## **Arten-Schnellaufnahme**

Innerhalb der FFH-Gebiete wird sowohl beim Managementplan als auch bei der FFH-Biotopkartierung in mindestens jeder zweiten Erfassungseinheit eine Schnellaufnahme durchgeführt.

Außerhalb der FFH-Gebiete ist im Rahmen der FFH-Biotopkartierung in mindestens jeder dritten Erfassungseinheit eine Schnellaufnahme anzufertigen.

Eine zusätzliche Deckungsschätzung nach Braun-Blanquet wird bei der Arten-Schnellaufnahme nicht durchgeführt, da dadurch die Gerichtsfestigkeit nicht maßgeblich erhöht wird.

## **"ga-Schlüssel"**

Der "ga-Schlüssel" wurde um eine Häufigkeitsklasse ergänzt (s. Kapitel 5 in diesem Anhang) und ist verbindlich.

## **Anzahl bewertungsrelevanter Arten**

Es werden mindestens 15 kennzeichnende und bewertungsrelevante (auf- und abwertende) Arten je Erfassungseinheit erfasst. Für diese Arten der EE ist die Häufigkeit nach dem "ga-Schlüssel" anzugeben.

## **Verfeinerte Kartiermethodik bei LRT 6510 Magere Flachland-Mähwiesen**

**1. Kriterien:** Die sechs Kriterien zur Unterscheidung von LRT 6510-Beständen und Nicht-LRT 6510-Beständen sowie die verfeinerten Vorgaben zum Bewertungsparamater Arteninventar sind anzuwenden (siehe Kapitel 3 und 4 in diesem Anhang).

**2. Artenliste:** Die Artenliste in Kapitel 6 ist zu verwenden.

## **2 Beschreibung der Erfassungseinheiten der LRT 6510 / 6520**

## **2.1 Checkliste**

Folgende Punkte sind abzuarbeiten, sofern sie zutreffen:

- Artenvielfalt
- Ausprägung
- Differenzierung (wenn zutreffend)
- Wiesenstruktur
- Artengruppen
- Bewertungsrelevante Arten (wenn zutreffend)
- Lage, Exposition, Geomorphologie (fakultativ)
- Bemerkenswertes (wenn zutreffend)
- Nutzung
- Beeinträchtigung (wenn zutreffend)

## **2.2 Formulierungsvorschläge**

## $\blacksquare$  Artenvielfalt

Mäßig artenreiche (< 30 Arten auf basenarmen, < 35 Arten auf basenreichen Standorten) / Artenreiche (30–39 Arten auf basenarmen, 35–44 auf basenrei-

chen Standorten) / Sehr artenreiche (mind. 40 Arten auf basenarmen, mind. 45 Arten auf basenreichen Standorten) (Dabei werden alle grünlandtypischen Arten gezählt. Die Artenzahlen gelten für LRT 6510.)

## **Ausprägung**

Salbei-Glatthafer-Wiese / typische Glatthafer-Wiese / GlatthaferWiese wechselfrischer Standorte / Kohldistel-Glatthafer-Wiese / Trespen-Glatthafer-Wiese / montane Glatthafer-Wiese/Tieflagen-Glatthafer-Wiese / Rotstraußgras-Rotschwingel-Magerwiese / Storchschnabel-Goldhaferwiese / Bärwurz-Magerwiese etc.

## $\blacksquare$  Differenzierung

im Wechsel / kleinflächig eingestreut / mosaikartig / im kleinräumigen Wechsel mit / im S/W/N/E übergehend in / am Hangfuß / in den Randbereichen / am Oberhang/etc./auch die xy-Ausprägung und die yzAusprägung … … auf.

#### **Wiesenstruktur**

#### gekennzeichnet durch:

sehr spärliche / lichte / mäßig dichte / dichte / sehr dichte Schicht an Obergräsern / mittelhohen Gräsern / Kräutern / und … / Aspektprägend ist/sind … hochwüchsiger / mittelhochwüchsiger / niedrigwüchsiger Bestand / Verhältnis Ober-, Mittel-, Untergräser / Kräuter-Gräserverhältnis

#### **(ökologische) Artengruppen**

mit Angabe von Mengenanteilen:

Gekennzeichnet ist / Aufgebaut wird die Wiese durch / vor allem durch / ein Nebeneinander / daneben treten auch … … auf /

Magerkeitszeiger wie [Arten nennen], Stickstoffzeiger / Arten der Fettwiesen / Feuchtezeiger / Wechselfeuchtezeiger / Trockniszeiger / Basenzeiger / Kalkzeiger / Säurezeiger / Brachezeiger / Einsaatarten / Störzeiger / etc.

#### **Bewertungsrelevante Arten**

über die Angaben der Artenliste hinausgehende Informationen z. B. zu Stetigkeit, Menge, Lage, naturschutzfachliche Bedeutung

#### **Nutzung**

Regelmäßig gemäht / unregelmäßig gemäht / beweidet/einschürig/zwei- bis dreischürig/nicht mehr bewirtschaftet / gemulcht / Mähgut wird abgeräumt / Mähgut bleibt liegen / zu seltene Mahd / zu häufige Mahd / etc.

#### **Beeinträchtigung**

Schwach / mäßig / stark beeinträchtigt ist / sind die Wiese(n) durch Brache / Ausbildung einer Streuauflage / Auftreten der Störzeiger xy / hohen Anteil starkwüchsiger Arten etc.

## **2.3 Textbeispiel mit Formulierungsvorschlägen**

**Artenvielfalt:** artenreiche **Ausprägung:** Glatthafer-Wiese wechselfrischer Standorte.

**Wiesenstruktur** geprägt durch mäßig dichte Schicht an Obergräsern (v. a. Wiesen-Schwingel (Festuca pratensis)) und hochwüchsigen Kräutern (Wald-Engelwurz (Angelica sylvestris), Großer Wiesenknopf (Sanguisorba officinalis)).

**Artengruppen:** Gekennzeichnet ist die Wiese durch ein Nebeneinander von Feuchte, Wechselfeuchte und Trockniszeigern sowie von Magerkeitszeigern und Arten der Fettwiese.

Von den **bewertungsrelevanten Arten** tritt der Große Wiesenknopf (Sanguisorba officinalis) besonders zahlreich auf.

**Bemerkenswert** ist das Auftreten des im Naturraum seltenen Knöllchen-Steinbrech (Saxifraga granulata).

**Nutzung:** Regelmäßig gemähter Bestand, keine Hinweise auf Beweidung sowie zu seltene / zu häufige Mahd vorhanden.

## **3 Bedingungen zur Erfassung von Grünlandbeständen als LRT 6510**

Zur Erfassung von Grünlandbeständen als LRT 6510 müssen folgende Bedingungen in allen Bereichen der Erfassungseinheit erfüllt sein und werden stichprobenartig an repräsentativen Stellen durch den visuellen Eindruck überprüft. Ergänzend werden Bestände durch eine Schnellaufnahme dokumentiert. Der Umgang mit der Schnellaufnahme ist im jeweiligen Werkvertrag zwischen dem Auftraggeber und dem Auftragnehmer geregelt.

Damit Grünlandbestände als LRT 6510 erfasst werden können, muss es sich um artenreiche Bestände einer Magerwiese (Biotoptyp 33.43) handeln. Solche Bestände kommen auf mittleren, das heißt mäßig feuchten bis mäßig trockenen Standorten vor. Darüber hinaus gelten folgende Bedingungen:

- 1. Die Bestände entsprechen pflanzensoziologisch der Glatthaferwiese (Verband Arrhenatherion) oder artenreichen Ausprägungen der Festuca rubra-Agrostis capillaris-Magerwiese.
- 2. Artenreich bedeutet, dass bei einer Schnellaufnahme mindestens 20 Arten nachgewiesen werden. Berücksichtigt werden bei der Ermittlung der Artenzahl die Arten der Liste im Anhang, ausgenommen die in Spalte 1 in eckiger Klammer gesetzten Arten, ebenfalls berücksichtigt werden weitere grünlandtypische Arten.
- 3. Der Deckungsanteil bewertungsrelevanter Magerkeitszeiger (Liste im Anhang, Bewertungskategorie 3) muss mindestens 10 % betragen. Als Sonderfall entsprechen Bestände ohne oder mit geringerem Deckungsanteil von Magerkeitszeigern dem LRT 6510, wenn bei einer Schnellaufnahme mindestens 25 Arten nachgewiesen werden und zugleich Stickstoffzeiger (Liste im Anhang, Bewertungskategorie 1a) einen Deckungsanteil von unter 10 % besitzen.
- 4. Der Deckungsanteil von Stickstoffzeigern und von beeinträchtigenden oder den Lebensraumtyp abbauenden Arten / Artengruppen wie Brache-, Beweidungs- und Störzeiger sowie Einsaatarten (Liste im Anhang, Bewertungskategorie 1a bis 1d) darf zusammen nicht mehr als 30 % betragen.
- 5. Die Bestände werden oder wurden durch Mahd genutzt und die aktuelle Bestandsstruktur erlaubt weiterhin eine Mahdnutzung, ohne dass zuvor aufwändige Landschaftspflegemaßnahmen durchgeführt werden müssen (Beseitigung von Gehölzen, Planierung des Geländes zur Beseitigung von Viehgangeln, Ameisenhaufen etc.).
- 6. Es handelt sich nicht um neu eingesätes Grünland.

## **4 Bewertung von LRT 6510**

Die Kriterien des vorliegenden Managementplan-Handbuchs zu den einzelnen Bewertungsparametern sind wie folgt anzuwenden.

#### **Bewertungsparameter**

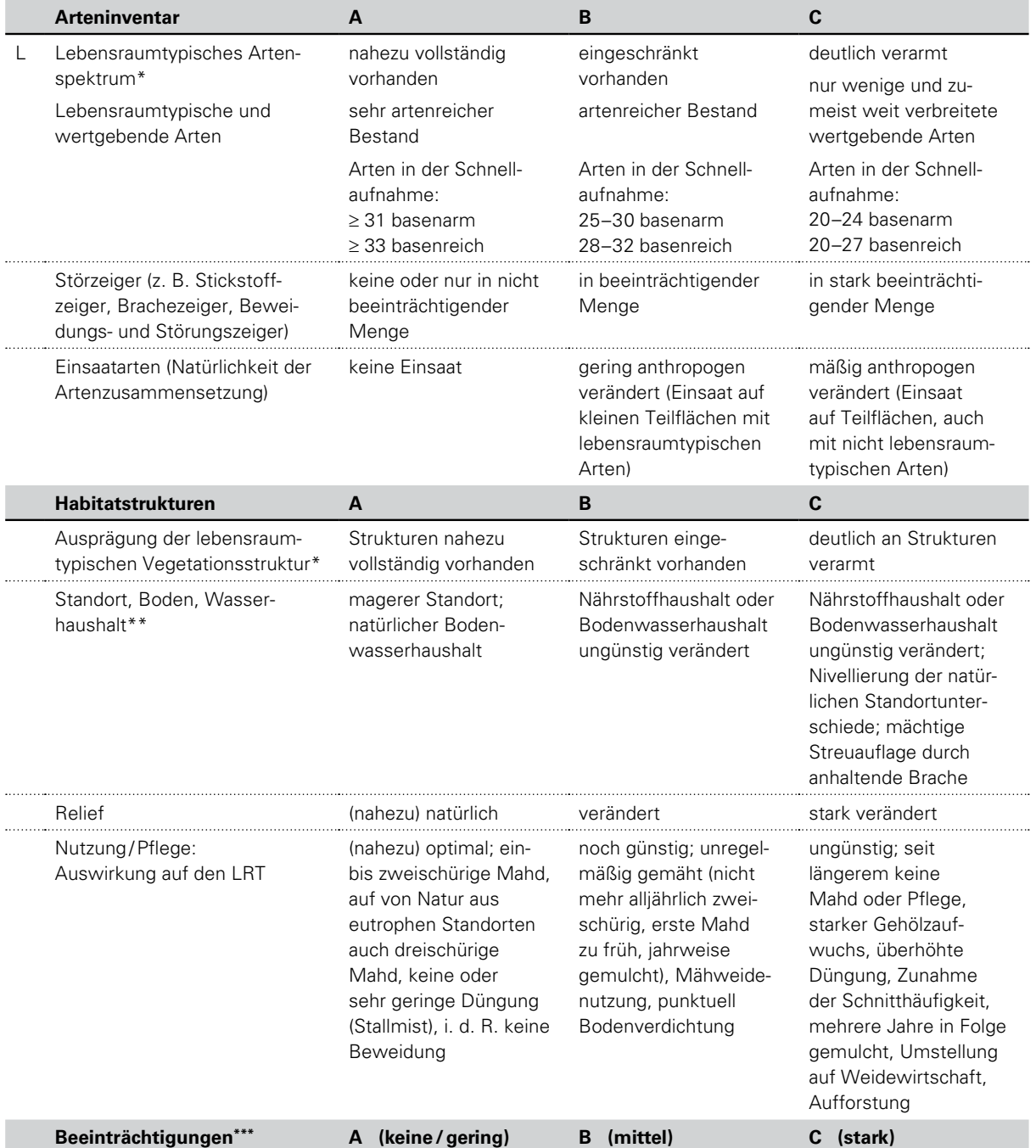

\* Der Parameter wird in Abhängigkeit von Bestandsgröße und natürlichem Standortpotenzial betrachtet.

\*\* Der Parameter wird in Abhängigkeit vom natürlichen Standortpotenzial betrachtet.

\*\*\* Es werden nur diejenigen Beeinträchtigungen berücksichtigt, die nicht schon unter den Parametern "Lebensraumtypisches Arteninventar" oder "Lebensraumtypische Habitatstrukturen" Berücksichtigung finden.

# **465 Anhang ERGÄNZUNG KARTIERANLEITUNG MÄHWIESEN**

#### **Parameter Arteninventar**

Für den Parameter Arteninventar ist dabei zu berücksichtigen:

#### **Arteninventar A**

Es handelt sich um einen unter Betrachtung des natürlichen Standortpotenzials sehr artenreichen Bestand. Als Orientierungswerte gelten: Auf einer Stichprobenfläche von 25 m² werden bei einer Schnellaufnahme mindestens 31 Arten auf basenarmen und mindestens 33 Arten auf basenreichen Standorten nachgewiesen.

#### **Arteninventar B**

Die Artenausstattung ist schwach bis mäßig beeinträchtigt und nicht mehr oder noch nicht vollständig vorhanden, entweder wegen des jungen Alters des Bestands oder wegen vorausgegangener intensiverer Nutzung oder Brache.

Als Orientierungswerte gelten: Auf einer Stichprobenfläche von 25 m² werden bei einer Schnellaufnahme zwischen 25 und 30 Arten auf basenarmen und zwischen 28 und 32 Arten auf basenreichen Standorten nachgewiesen.

#### **Arteninventar C**

Die Artenausstattung ist deutlich beeinträchtigt. Es sind nur wenige und zumeist weit verbreitete charakteristische Arten der Magerwiese mittlerer Standorte vorhanden, dagegen treten neben bewertungsneutralen kennzeichnenden Arten auch beeinträchtigende Arten (Liste 1, Bewertungskategorien 1a bis 1c) mit höheren Deckungsanteilen auf.

Als Orientierungswerte gelten: Auf einer Stichprobenfläche von 25 m² werden bei einer Schnellaufnahme weniger als 25 Arten auf basenarmen beziehungsweise weniger als 28 Arten auf basenreichen Standorten nachgewiesen.

#### **Hinweise**

Bei der Ermittlung der Artenzahlen werden aus der Liste in Kapitel 6 nur die Arten der Spalten 2 und 3 sowie aus Spalte 1 die grünlandtypischen Arten gezählt. Ausgenommen sind somit die in Spalte 1 als grünlanduntypisch gekennzeichneten Arten, diese sind in der Artentabelle in eckige Klammern gesetzt.

Werden Arten erfasst, die in der Liste im Anhang nicht enthalten sind, werden diese bei Ermittlung des Arteninventars mitgezählt, sofern es sich um grünlandtypische Arten handelt.

Der Deckungsanteil der einzelnen Artengruppen ist folgendermaßen definiert: es handelt sich um den Deckungsanteil der Artengruppen insgesamt und nicht um die Summe der Deckungsanteile aller einzelnen Arten dieser Artengruppe (Beispiel: Gesamtdeckung des Bestandes 90 %, Deckung der Artengruppe Magerkeitszeiger 15 %, wobei die Summe der Einzeldeckungen von den Magerkeitszeigern durchaus 25 % betragen kann).

Die genannten Artenzahlen sind Orientierungswerte.

Eine Beurteilung des Erhaltungszustands wie auch des Kriteriums Arteninventar alleine aufgrund der Artenzahl ist nicht zulässig!

Schnellaufnahme: Auf einer quadratischen Stichprobenfläche von 25 m² werden vom Rand aus alle Arten an Farn-und Samenpflanzen aufgenommen, die während eines Zeitraums von exakt 10 Minuten feststellbar sind.

## **5 Bedingungen zur Erfassung von Grünlandbeständen als LRT 6520**

*(Kapitel neu seit April 2018)*

Zur Erfassung von Grünlandbeständen als LRT 6520 müssen folgende Bedingungen in allen Bereichen der Erfassungseinheit erfüllt sein und werden stichprobenartig an repräsentativen Stellen durch den visuellen Eindruck überprüft. Ergänzend werden Bestände durch eine Schnellaufnahme dokumentiert. Der Umgang mit der Schnellaufnahme ist im jeweiligen Werkvertrag zwischen dem Auftraggeber und dem Auftragnehmer geregelt.

Damit Grünlandbestände als LRT 6520 erfasst werden können, muss es sich um artenreiche Bestände einer montanen Magerwiese (Biotoptyp 33.44) handeln. Solche Bestände kommen auf mittleren, das heißt mäßig feuchten bis mäßig trockenen Standorten vor.

Darüber hinaus gelten folgende Bedingungen:

- 1. Die Bestände entsprechen pflanzensoziologisch der Goldhaferwiese (Verband Polygono-Trisetion)
- 2. Artenreich bedeutet, dass bei einer Schnellaufnahme mindestens 20 Arten nachgewiesen werden. Berücksichtigt werden bei der Ermittlung der Artenzahl die Arten der Liste im Anhang, ausgenommen die in Spalte 1 in eckiger Klammer gesetzten Arten, ebenfalls berücksichtigt werden weitere grünlandtypische Arten. Bestände mit weniger als 20 Arten werden aufgenommen, wenn mehrere (mindestens zwei) besondere Arten wie z. B. besonders kennzeichnende Arten des LRT Berg-Mähwiese (siehe Anhang XIV, S. 468) oder Rote-Liste-Arten vorkommen.
- 3. Der Deckungsanteil bewertungsrelevanter Magerkeitszeiger (Liste im Anhang, Bewertungskategorie 3) muss mindestens 10 % betragen.
- 4. Der Deckungsanteil von Stickstoffzeigern und von beeinträchtigenden oder den Lebensraumtyp abbauenden Arten/Artengruppen wie Brache, Beweidungs- und Störzeiger sowie Einsaatarten (Liste im Anhang, Bewertungskategorie 1a bis 1d) darf zusammen nicht mehr als 30 % betragen.
- 5. Die Bestände werden oder wurden durch Mahd genutzt und die aktuelle Bestandsstruktur erlaubt weiterhin eine Mahdnutzung, ohne dass zuvor aufwendige Landschaftspflegemaßnahmen durchgeführt werden müssen (Beseitigung von Gehölzen, Planierung des Geländes zur Beseitigung von Viehgangeln, Ameisenhaufen etc.).
- 6. Es handelt sich nicht um neu eingesätes Grünland.

## **6 Abgrenzung Lebensraumtyp 6520 Berg-Mähwiesen gegenüber Lebensraumtyp 6510 Magere Flachland-Mähwiesen**

*(Kapitel neu seit April 2017; ersetzt die kennzeichnenden Arten zu LRT 6520 im MaP-Handbuch Version 1.3, S. 116)*

Als LRT 6520 Berg-Mähwiese (Biotoptyp 33.44 Montane Magerwiese) werden Wiesen erfasst, in denen entweder:

1. besonders kennzeichnende Arten der Goldhafer-Wiesen (Verband Polygono Trisetion) vorkommen (in der Auflistung unten mit einem "!" gekennzeichnet) und die Kennarten der Glatthafer-Wiesen (Verband Arrhenatherion elatioris) gegenüber der Artengruppe der Goldhafer Wiesen mit untergeordnetem Mengenanteil vorkommen oder fehlen,

## oder

2. sonstige kennzeichnende Arten der Goldhafer-Wiesen vorkommen (ohne "!") und Kennarten der Glatthafer-Wiesen (Verband Arrhenatherion) vollständig fehlen.

## **Kennzeichnende Pflanzenarten:**

**Typische Arten in den FFH-Mähwiesen** (Kennarten des Verbands Arrhenatherion elatioris sind unterstrichen): Alopecurus pratensis, Anthriscus sylvestris, Arrhenatherum elatius, Cardamine pratensis, Cerastium holosteoides subsp. vulgare, Crepis biennis, Festuca pratensis, Galium album, Geranium pratense, Heracleum sphondylium, Holcus lanatus, Pimpinella major, Plantago lanceolata, Poa

pratensis, Ranunculus acris, Rumex acetosa, Trifolium pratense, Trisetum flavescens, Veronica chamaedrys.

**In LRT 6510 und LRT 6520 zusätzlich regelmäßig vorkommende Zeiger relativ magerer Standorte:** Agrostis capillaris, Anthoxanthum odoratum, Briza media, Bromus erectus, Campanula patula, Campanula rotundifolia, Centaurea jacea, Centaurea nigra subsp. nemoralis, Festuca rubra, Galium verum, Geum rivale, Helictotrichon pubescens, Knautia arvensis, Leontodon hispidus, Leucanthemum ircutianum, Linum catharticum, Lotus corniculatus, Pimpinella saxifraga, Primula elatior, Primula veris, Ranunculus bulbosus, Rhinanthus alectorolophus, Rhinanthus minor, Salvia pratensis, Saxifraga granulata, Scabiosa columbaria, Silene vulgaris, Tragopogon orientalis, Tragopogon pratensis.

**In LRT 6520 zusätzlich vorkommende montan verbreitete Arten** (! = besonders kennzeichnende Arten der Goldhafer-Wiese): Alchemilla monticola, Astrantia major(!), Bistorta officinalis, Centaurea pseudophrygia (!), Chaerophyllum hirsutum (!), Crepis mollis (!), Festuca nigrescens, Geranium sylvaticum, Lathyrus linifolius, Meum athamanticum(!), Muscari botryoides, Narcissus radiiflorus (!), Phyteuma nigrum(!), Phyteuma spicatum s.l., Poa chaixii(!), Ranuculus polyanthemos subsp. nemorosus, Silene dioica, Thlaspi caerulescens, Traunsteinera globosa, Trollius europaeus.

## 7 Definitionen zu den Häufigkeitsklassen der Schlüsselliste "ga"

Der Schlüssel "ga" aus Anhang IV im vorliegenden Handbuch wurde wie folgt ergänzt:

#### **w, wenige, vereinzelt**

Die Art kommt je 100 m² nur mit 1–2 Exemplaren vor oder sie hat einen Deckungsanteil von unter 0,5 %. Unauffällige Arten müssen gezielt gesucht werden und werden dann in der Regel erst nach mehreren Minuten gefunden

#### **m, etliche, mehrere**

Die Art kommt je 100 m² mit 3–10 Exemplaren vor oder sie hat einen Deckungsanteil von 0,5–2 %. Unauffällige Arten werden in der Regel ohne gezielte Suche nicht festgestellt.

## **8 Artenliste**

#### **Bewertungskategorien**

Spalte 1: beeinträchtigende oder den Lebensraumtyp abbauende Art

- (1) nur bei Auftreten mit Deckung > 15 % beeinträchtigende oder den Lebensraum abbauende Art
- 1a Stickstoffzeiger
- 1b Brachezeiger
- 1c Beweidungs- und Störungszeiger
- 1d Einsaatarten

Die in Spalte 1 in [eckiger Klammer] gesetzten Arten werden bei der Ermittlung der relevanten Artenzahlen (siehe verfeinerte Kartiermethodik) nicht mitgezählt, alle anderen Arten gelten insgesamt als "grünlandtypisch" und werden bei der Ermittlung der Artenzahlen und bei der Bewertung des Arteninventars verwendet.

**z, zahlreich, viele**

Die Art kommt je 100 m² mit über 10 Exemplaren vor oder sie hat einen Deckungsanteil von über 2 %. Auch unauffällige Arten werden in der Regel ohne gezielte Suche festgestellt.

## **s, sehr viele**

Die Art hat einen Deckungsanteil von 15–25 %. Die Art fällt sofort auf.

**d, dominant**

Die Art hat einen Deckungsanteil von über 25 %. Die Art fällt sofort auf.

Spalte 2: bewertungsneutrale Art

Spalte 3: Magerkeitszeiger ( Magerkeitszeiger im eigentlichen Sinne sowie weitere Arten von aufwertender Bedeutung)

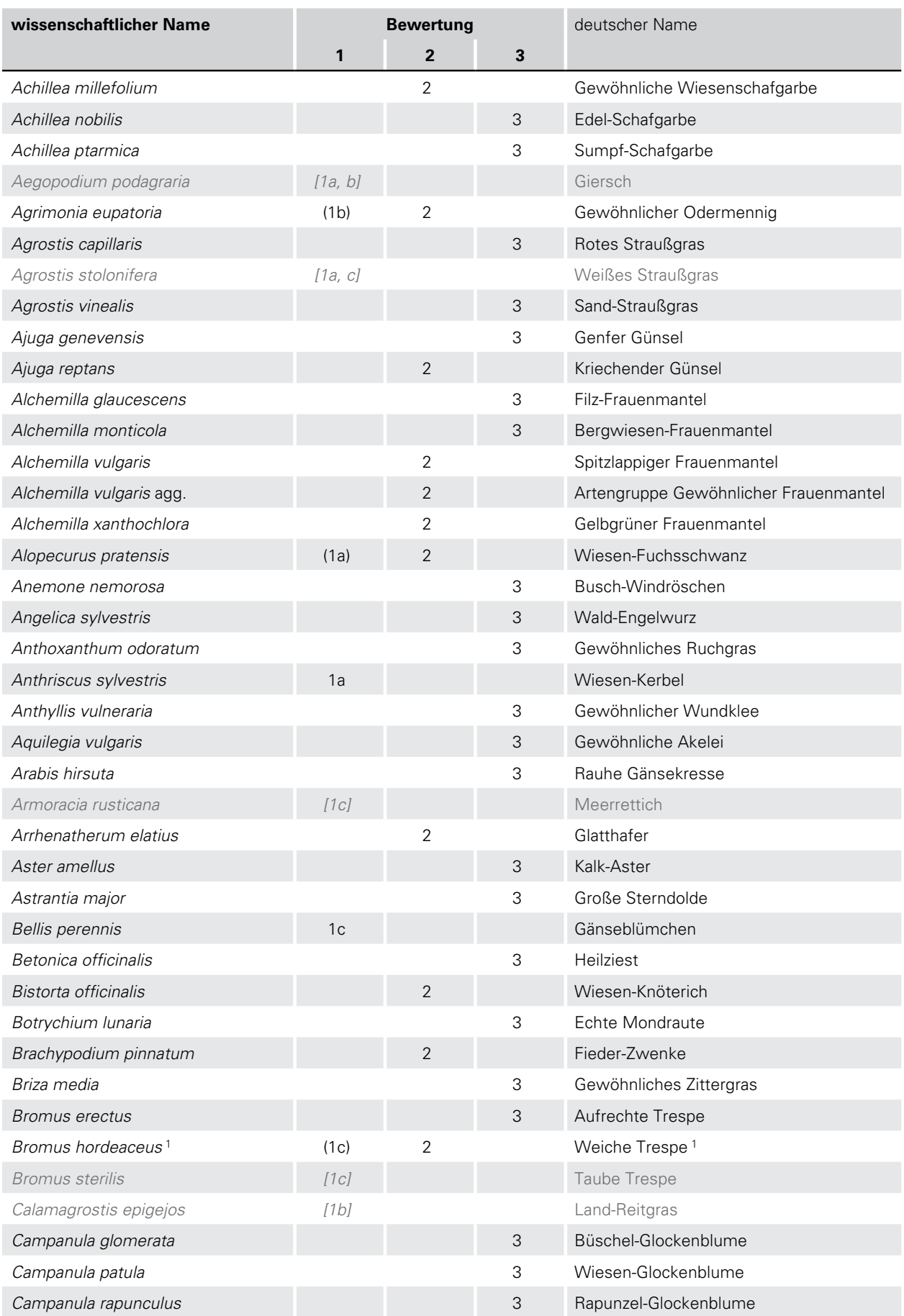

## Erfassungsmethodik FFH LRT 6510 / 6520

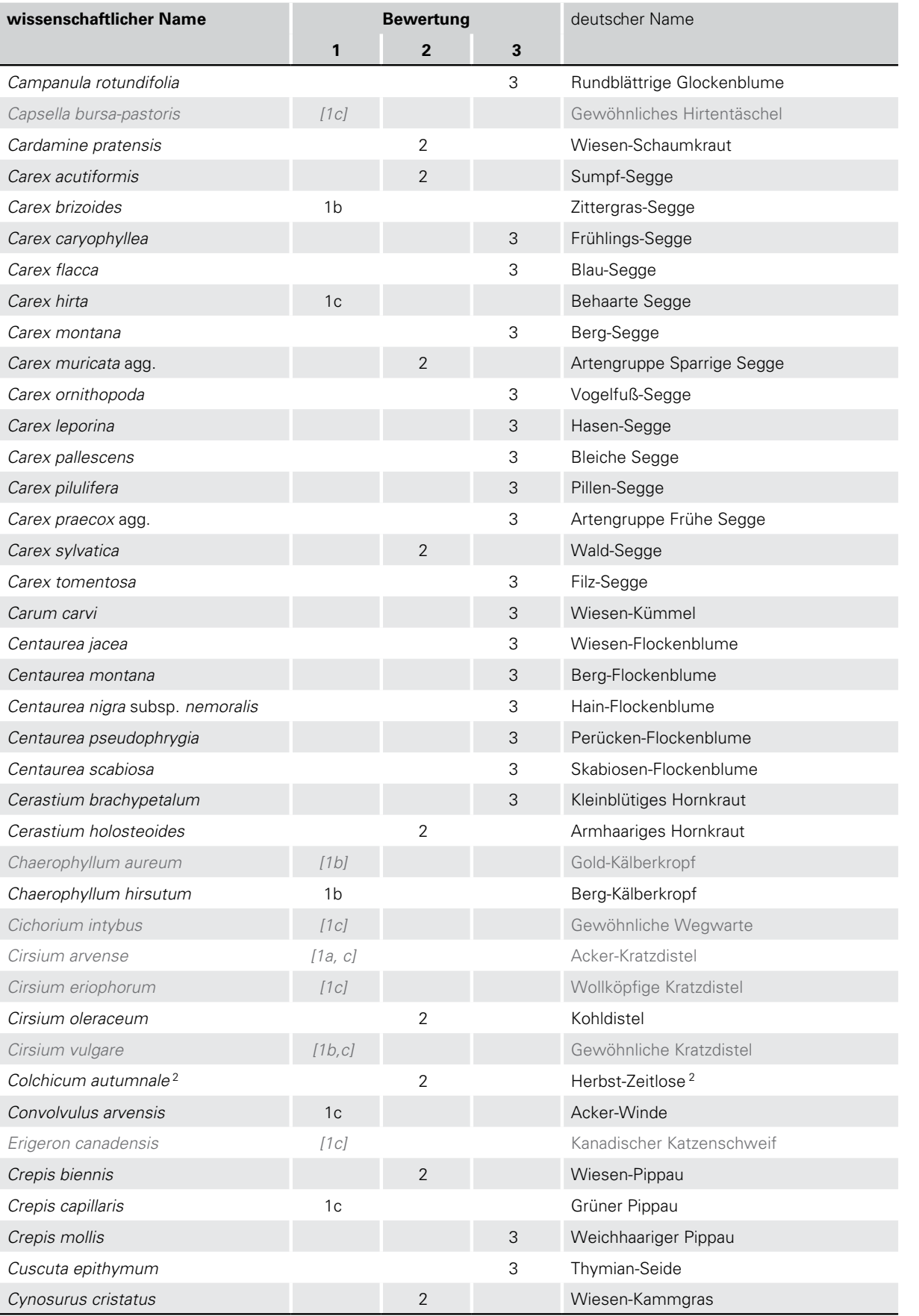

#### **471 ERGÄNZUNG KARTIERANLEITUNG MÄHWIESEN**

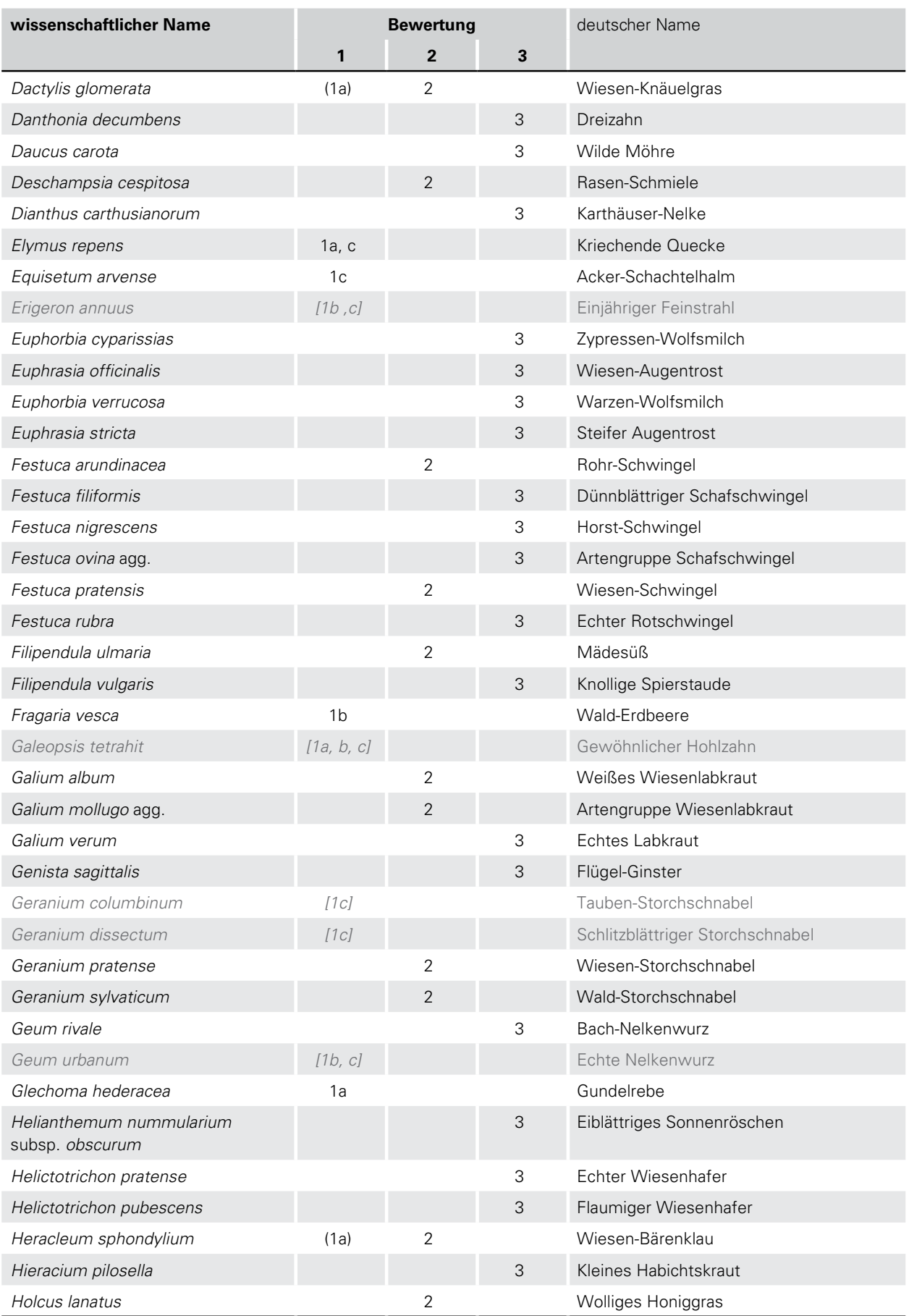

## Erfassungsmethodik FFH LRT 6510 / 6520

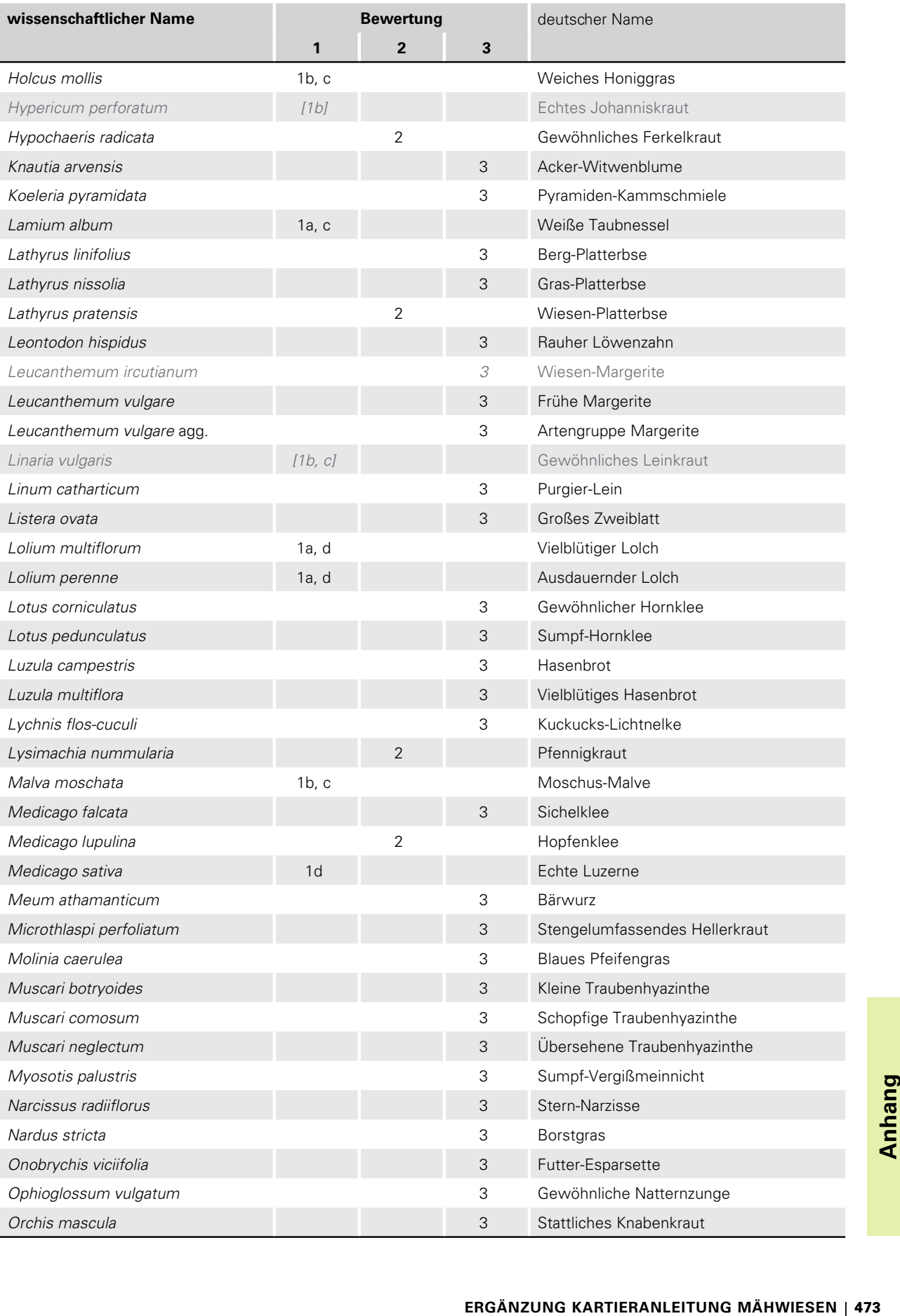

## **ERGÄNZUNG KARTIERANLEITUNG MÄHWIESEN**

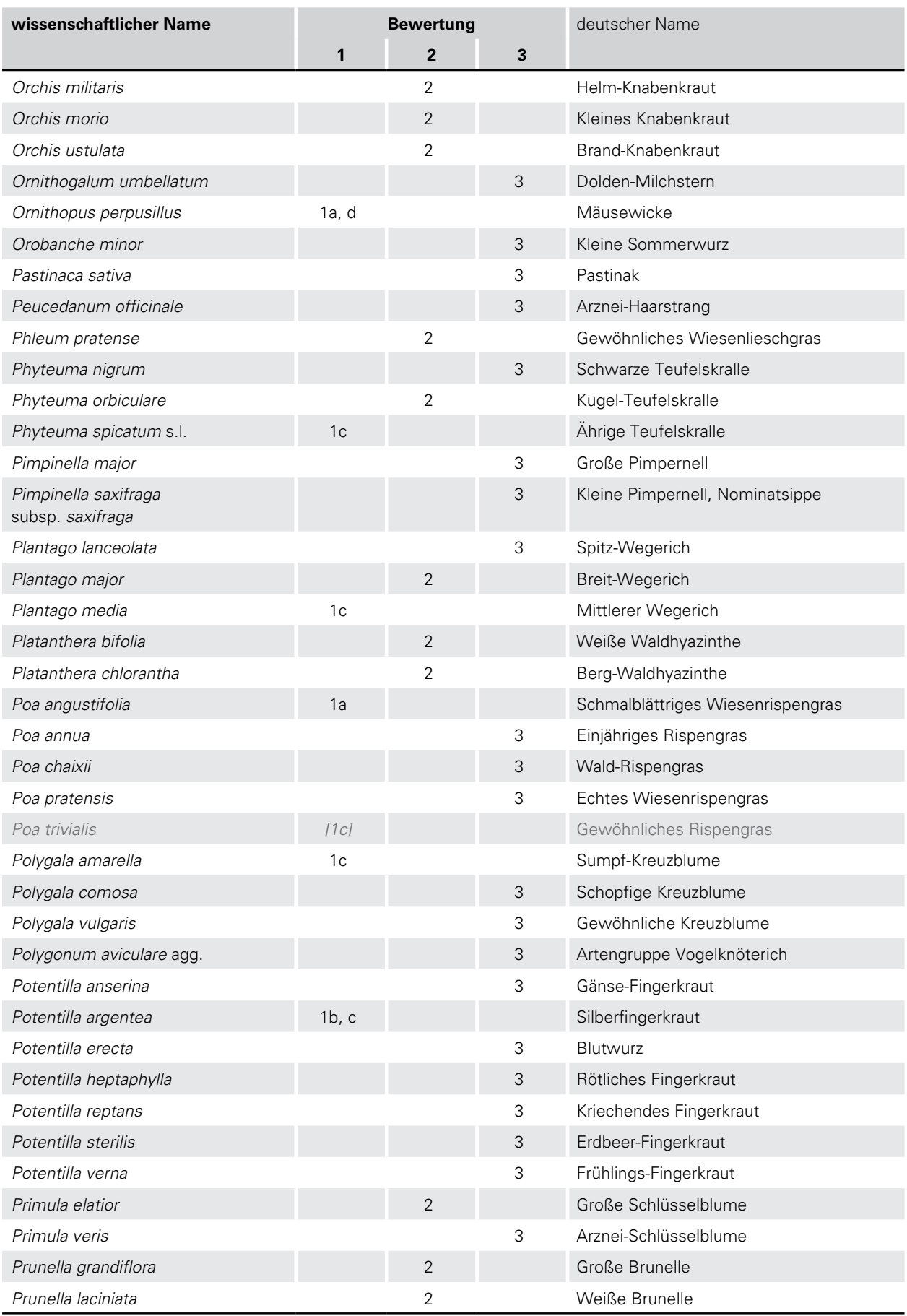

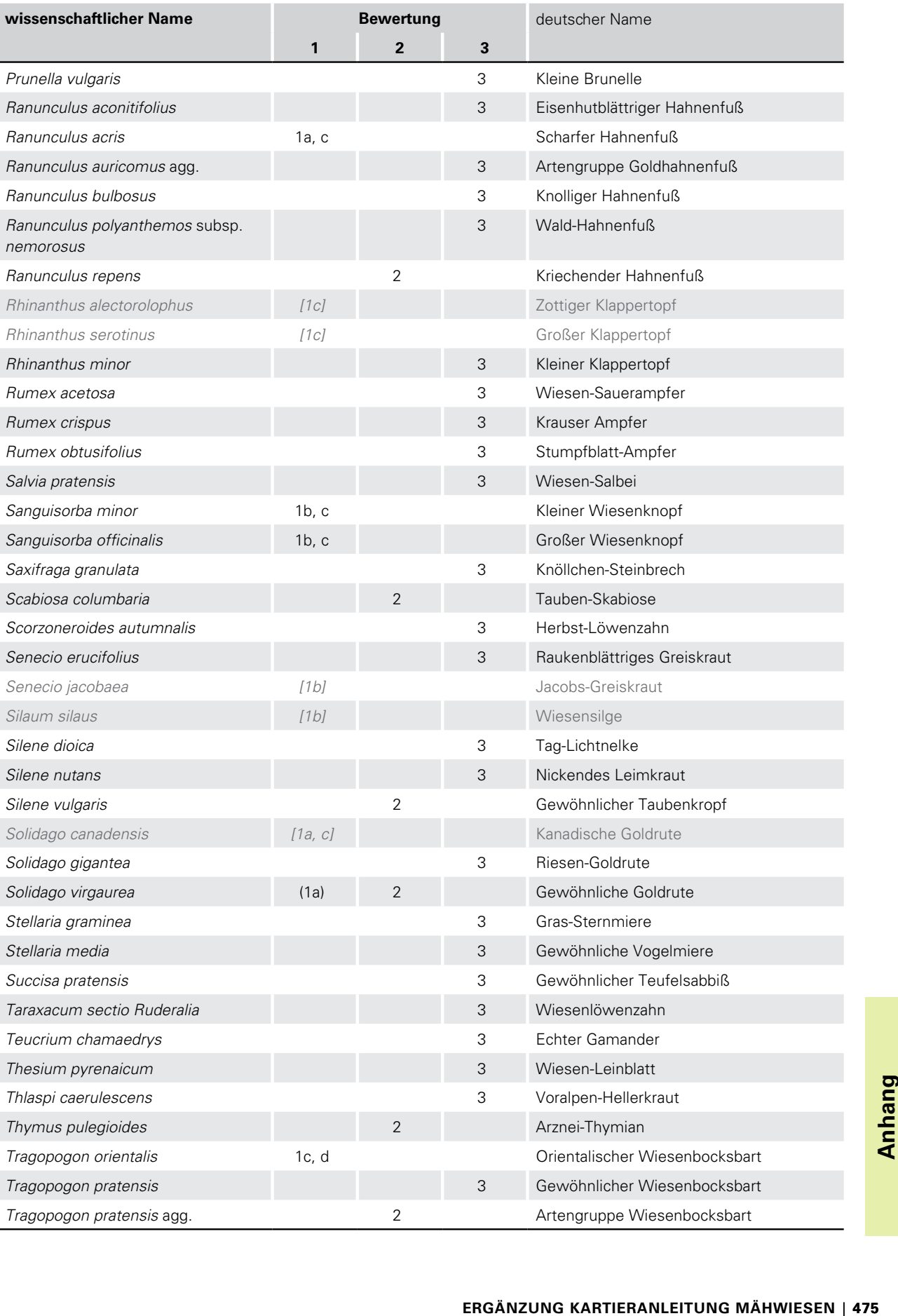

## **ERGÄNZUNG KARTIERANLEITUNG MÄHWIESEN**

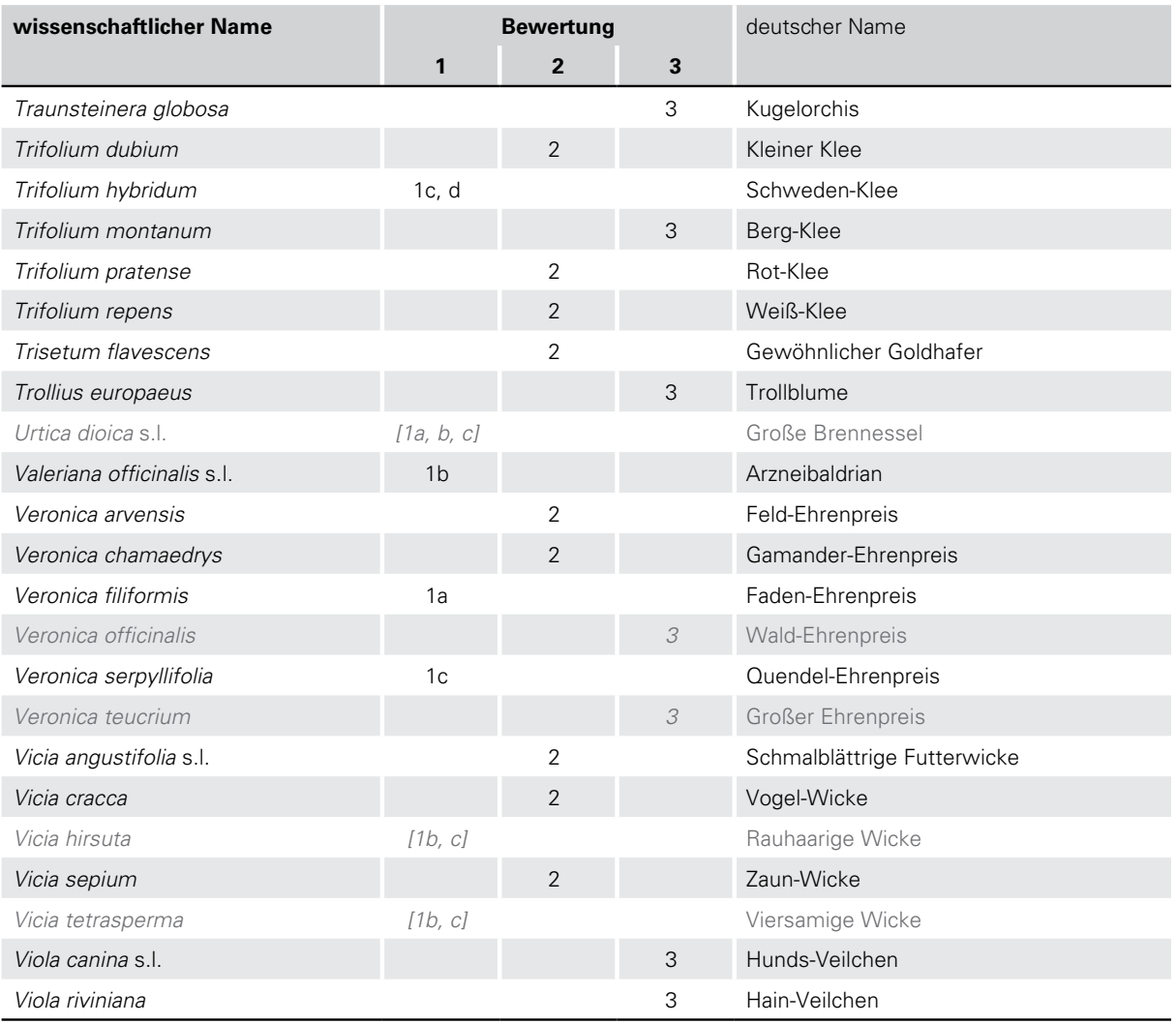

1 Aktualisierung April 2018:

Einstufung von Bromus hordeaceus (Weiche Trespe) zusätzlich als bewertungsneutrale Art.

2 Aktualisierung April 2017:

Einstufung von Colchicum autumnale (Herbst-Zeitlose) als bewertungsneutrale Art.

#### Aktualisierung April 2018:

Anpassung der Nomenklatur entsprechend der überarbeiteten Florenliste Baden-Württemberg 2017 (BUTTLER, DEMUTH & BREUNIG 2017: Florenliste von Baden Württemberg; Manuskript).

Anlage 6a

<span id="page-97-0"></span>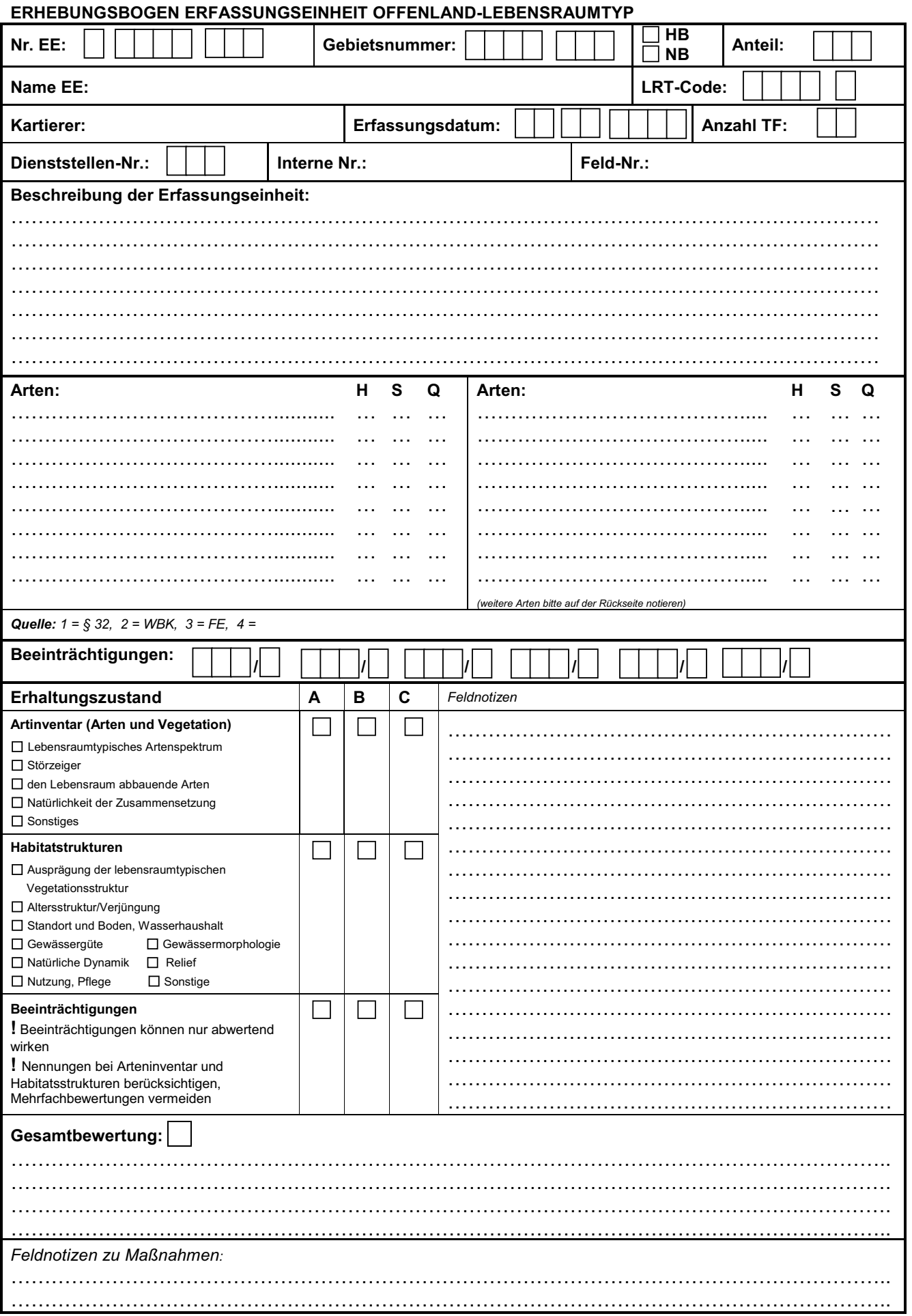

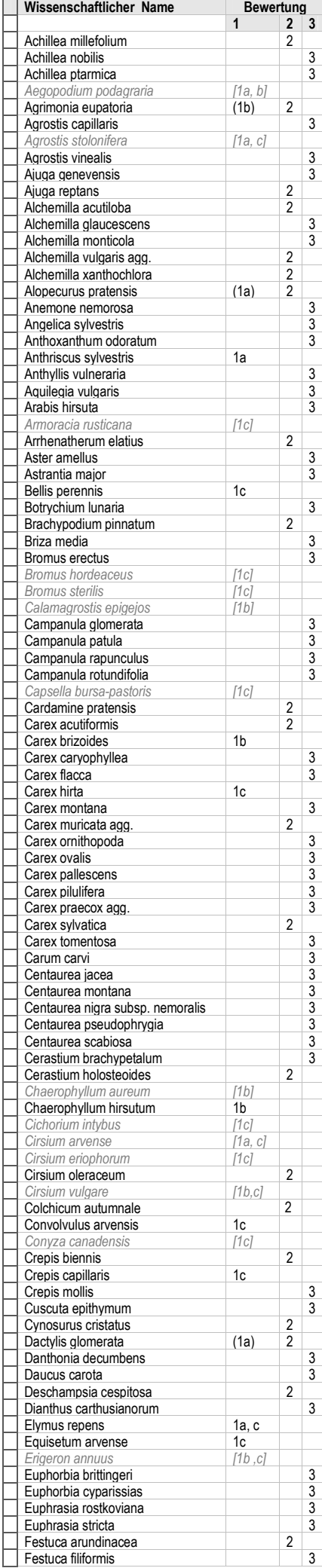

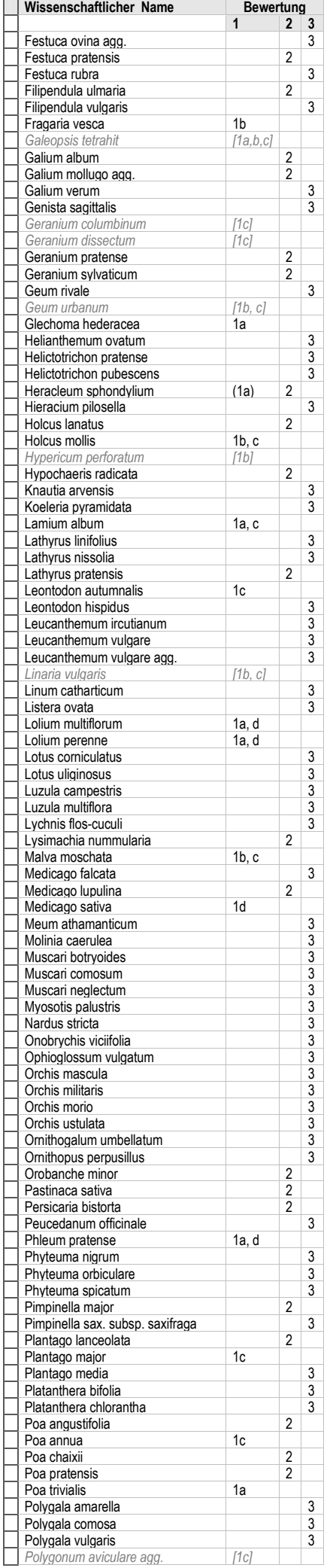

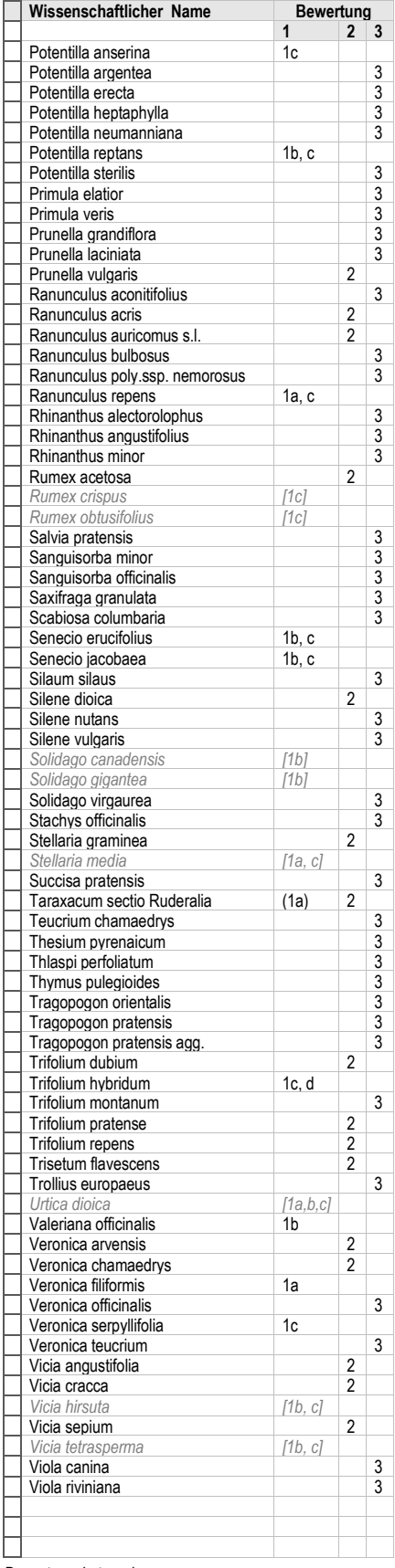

Bewertungskategorien:<br><u>Spalte 1:</u> beeinträchtigende oder den Lebensraumtyp abbauen-<br>de Art<br>(1) nur bei Auftreten mit Deckung > 15 % beeinträchtigende<br>oder den Lebensraum abbauende Art

1a Stickstoffzeiger<br>1c Beweidungs- und Störungszeiger 1d Einsaatarten<br>10 in Spalte 1 in [eckiger Klammer] grau und kursiv gesetzten<br>Arten werden bei der Ermittlung der relevanten Artenzahlen<br>1ciehe verfeinerte Kartiermetho

der Ermittlung der Artenzahlen u. bei der Bewertung des Arteninventars verwendet.

Spalte 2: bewertungsneutrale Art

Spalte 3: Magerkeitszeiger ( Magerkeitszeiger im eigentlichen Sinne sowie weitere Arten von aufwertender Bedeutung)

*© Breunig & LUBW 2014* + mit Überarbeitung April/2017

<span id="page-99-0"></span>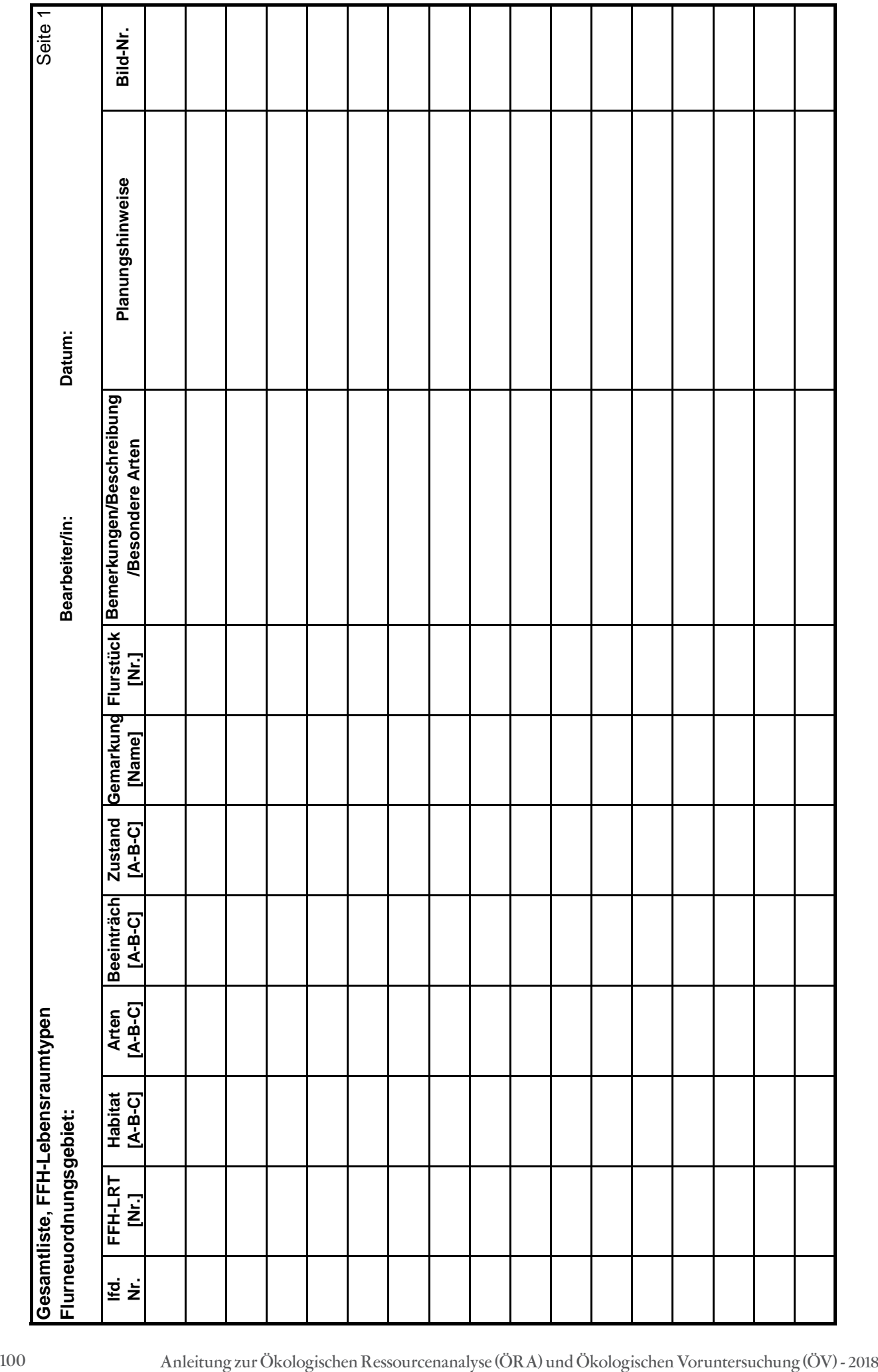

<span id="page-100-0"></span>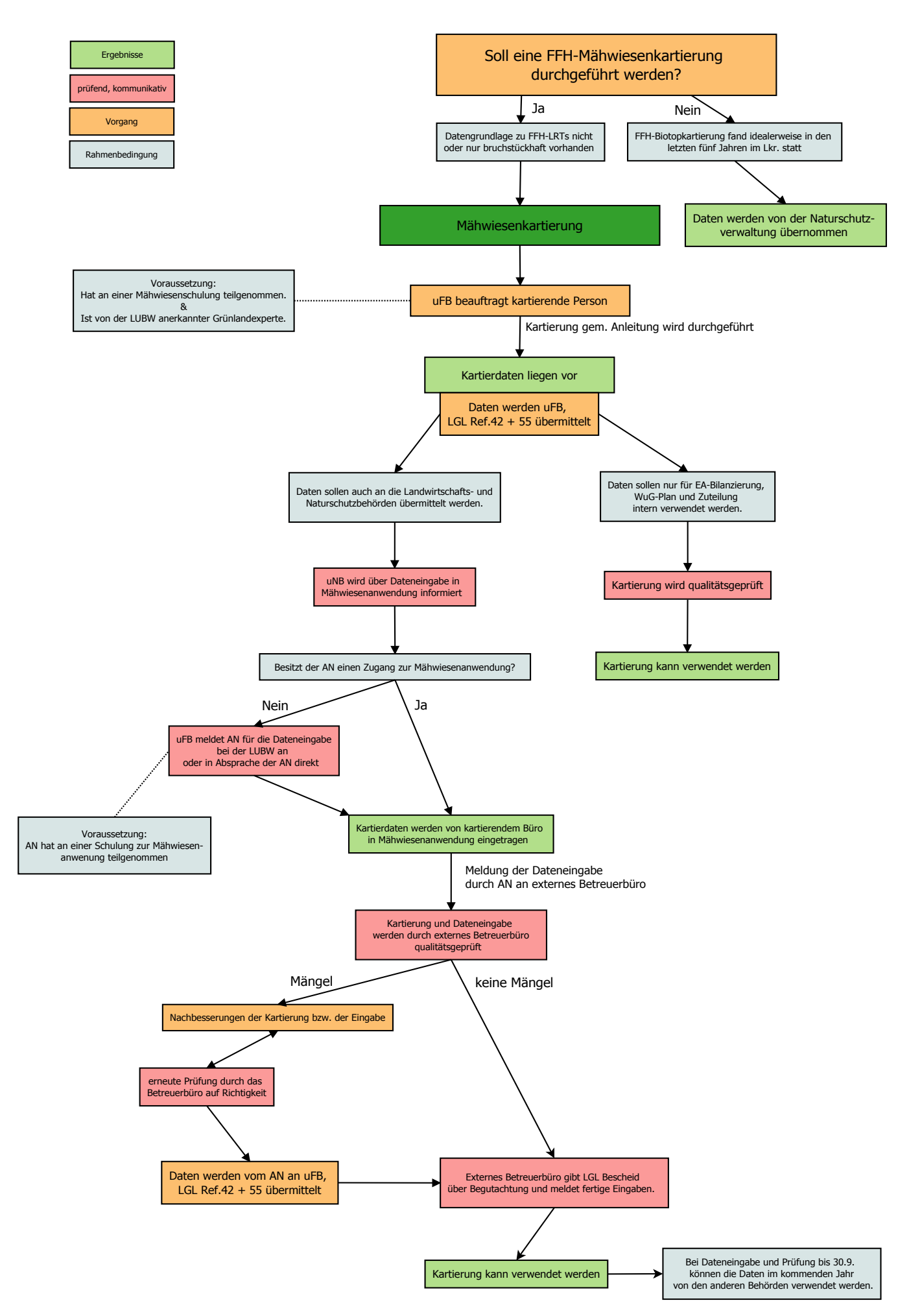

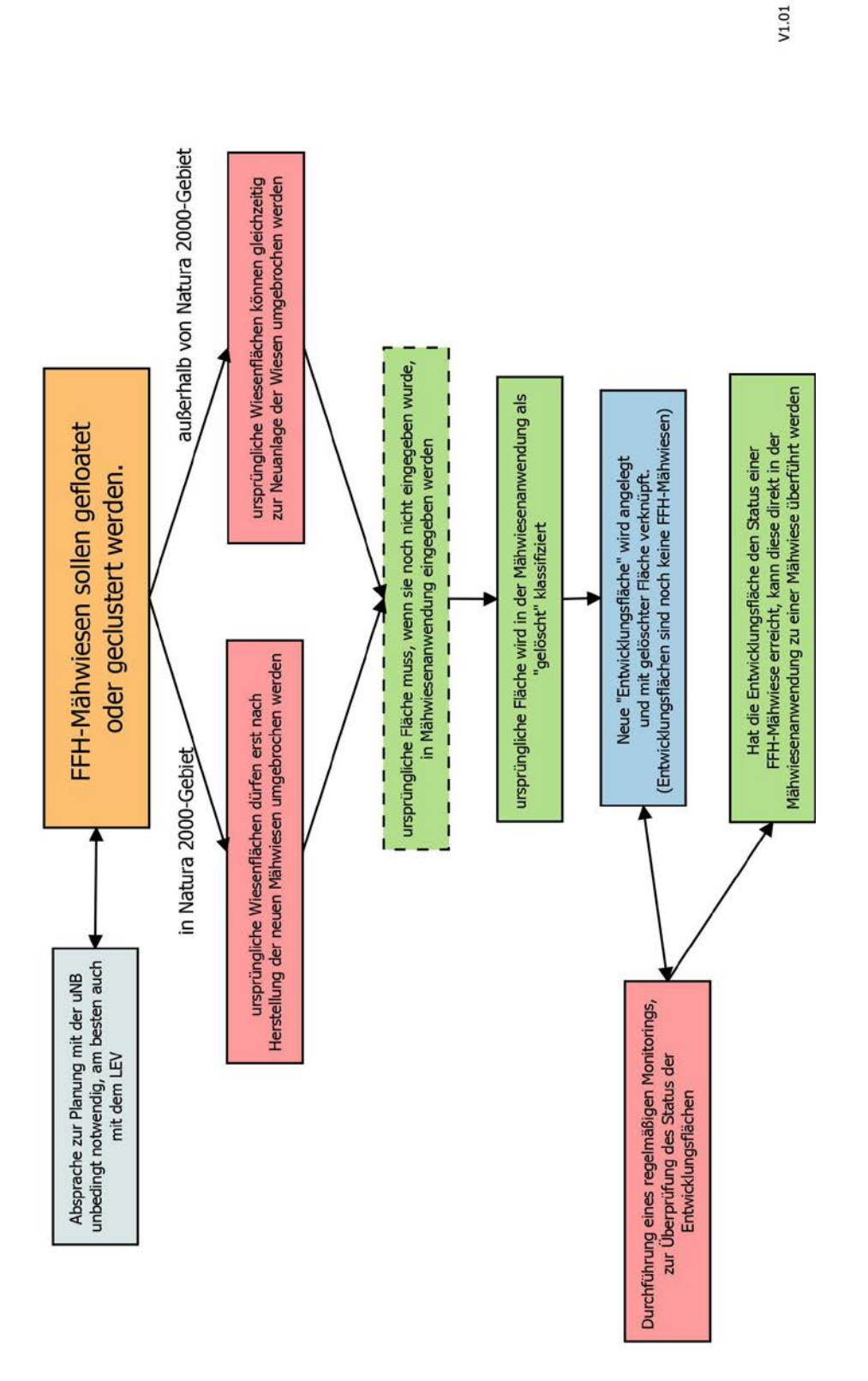

<span id="page-102-0"></span>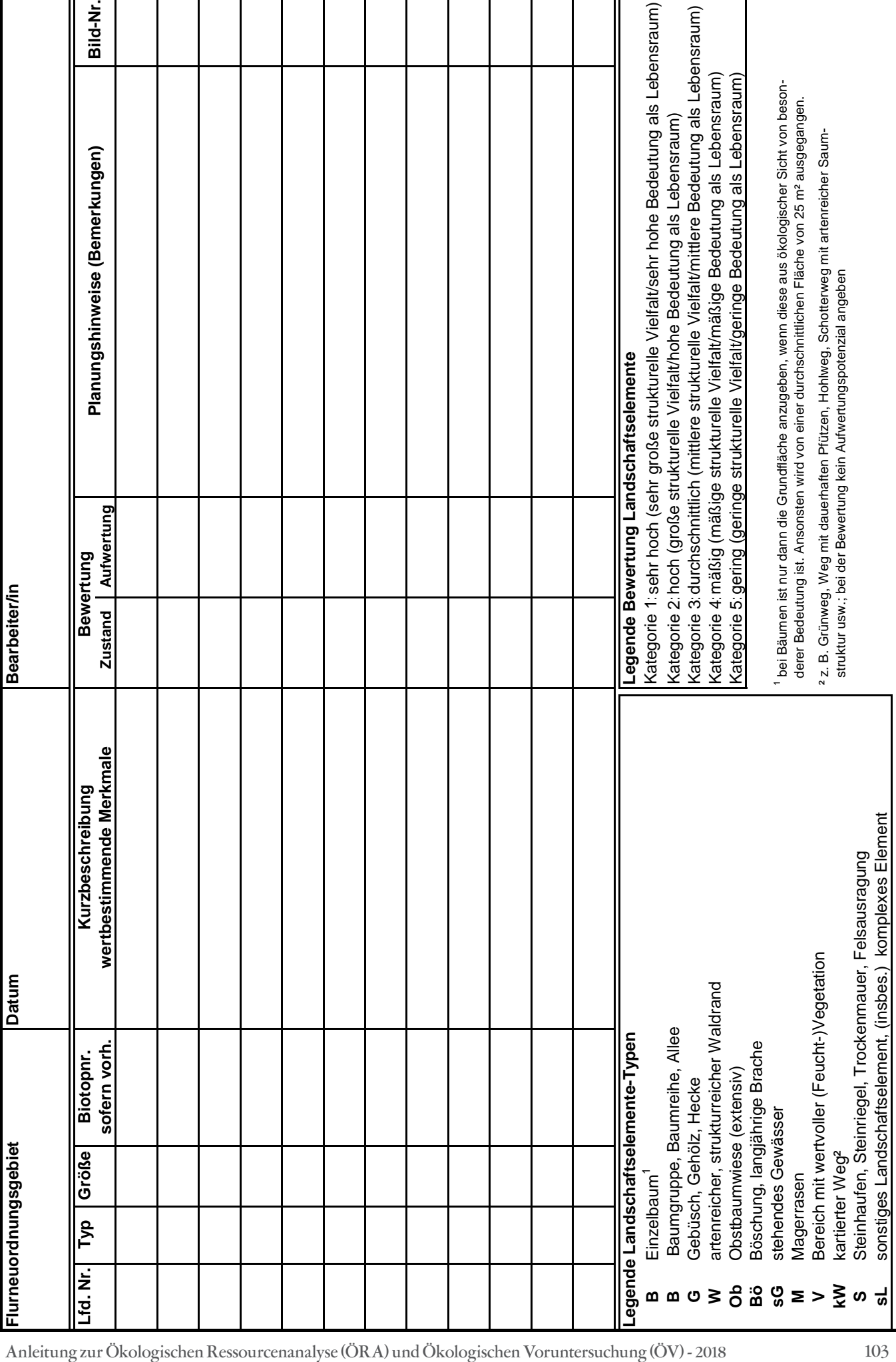

<span id="page-103-0"></span>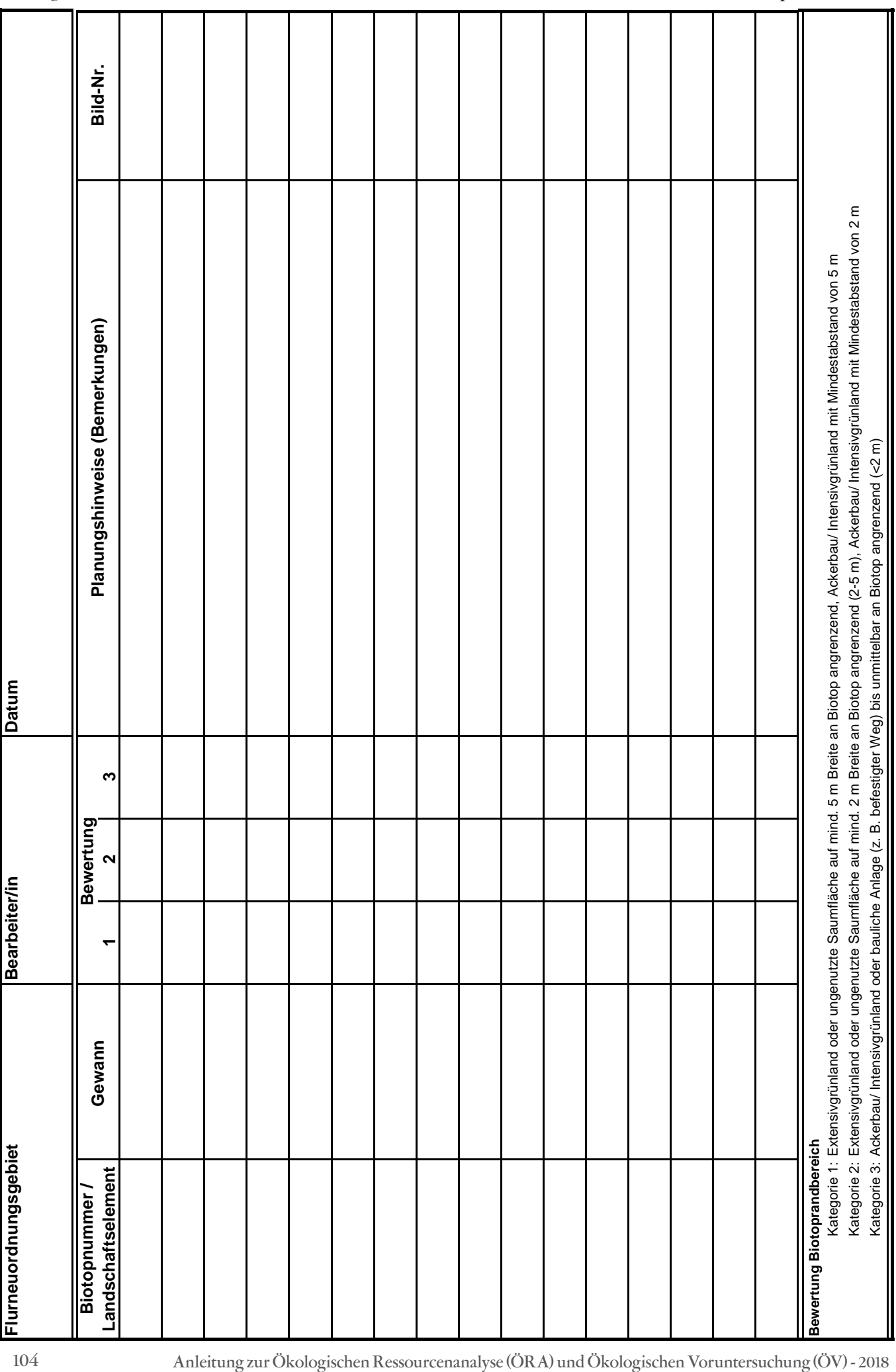

<span id="page-104-0"></span>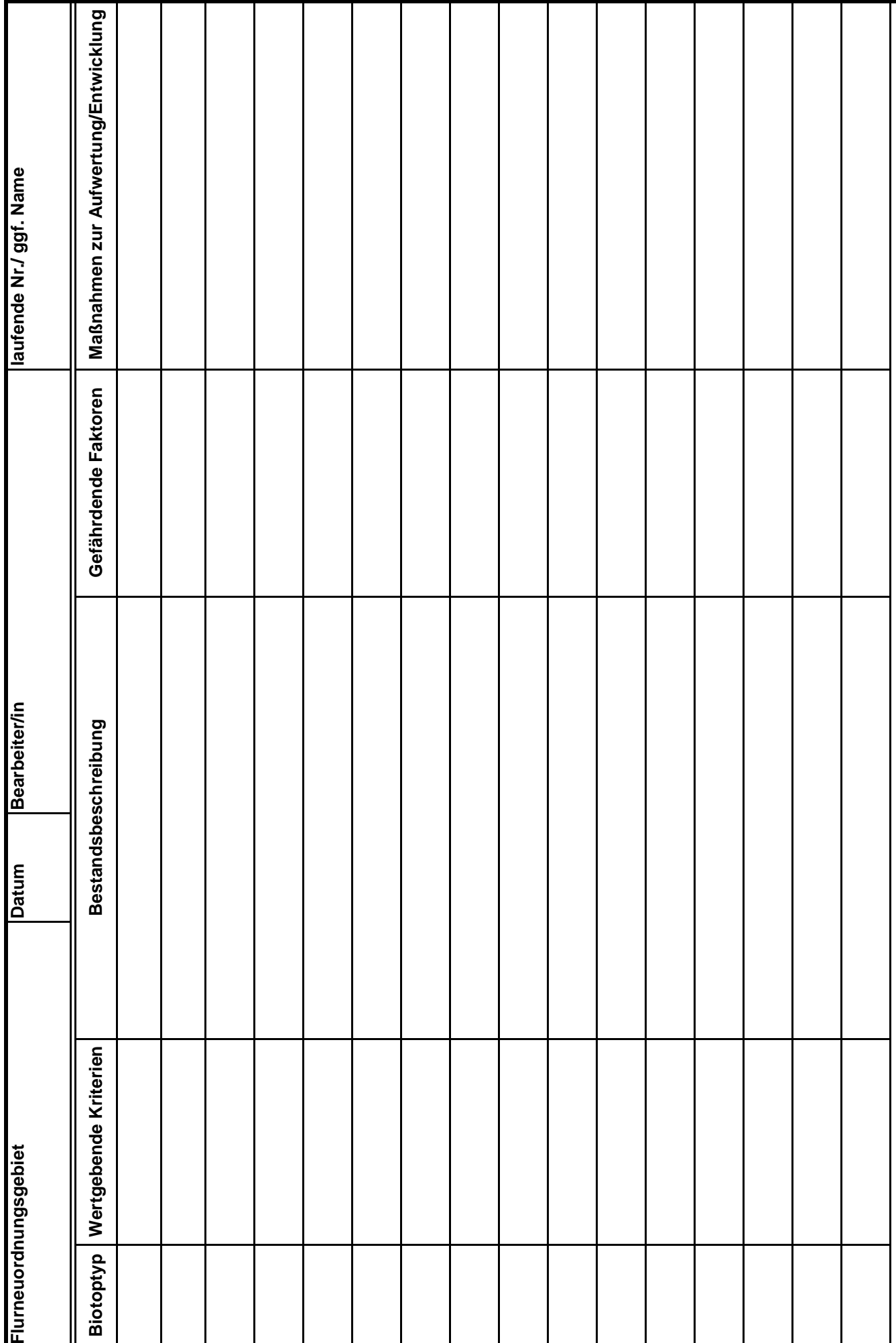

## <span id="page-105-0"></span>LUBW-Schlüssel der Grünland- und Wald-Biotoptypen

(nach LUBW 2009/2014; genauere Beschreibung siehe Kartieranleitung)

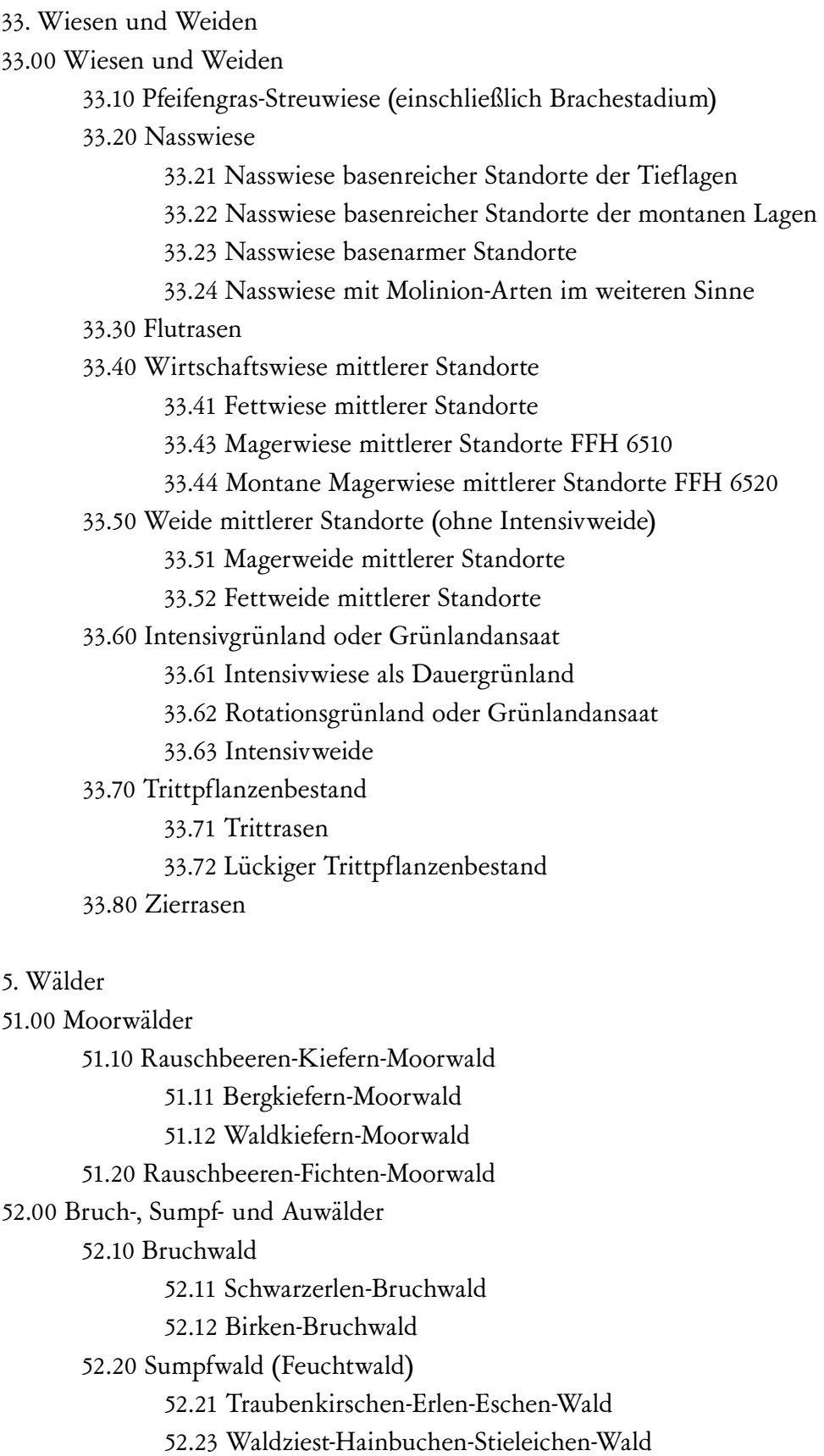

52.30 Auwald der Bäche und kleinen Flüsse

52.31 Hainmieren-Schwarzerlen-Auwald

52.32 Schwarzerlen-Eschen-Wald

52.33 Gewässerbegleitender Auwaldstreifen

52.34 Grauerlen-Auwald

52.40 Silberweiden-Auwald (Weichholz-Auwald)

52.50 Stieleichen-Ulmen-Auwald (Hartholz-Auwald)

53.00 Wälder trockenwarmer Standorte

53.10 Eichen- oder Hainbuchen-Eichen-Wald trockenwarmer Standorte

53.11 Steinsamen-Traubeneichen-Wald

53.12 Leimkraut-Hainsimsen-Traubeneichen-Wald

53.13 Waldlabkraut-Hainbuchen-Traubeneichen-Wald

53.20 Buchen-Wald trockenwarmer Standorte

53.21 Seggen-Buchen-Wald

53.22 Heidelbeer-Buchen-Wald

53.30 Seggen-Eichen-Linden-Wald

53.40 Kiefern-Wald trockenwarmer Standorte

53.41 Kiefern-Steppenheidewald

53.42 Kiefern-Wald auf Flugsand

53.43 Pfeifengras- oder Reitgras-Kiefern-Wald

54.00 Schlucht-, Blockhalden- und Hangschuttwälder

54.10 Schlucht- oder Blockwald frischer bis feuchter Standorte

54.11 Ahorn-Eschen-Schluchtwald

54.13 Ahorn-Eschen-Blockwald

54.14 Drahtschmielen-Bergahorn-Blockwald

54.20 Schlucht-, Blockhalden- und Hangschuttwälder trockenwarmer Standorte

54.21 Ahorn-Linden-Blockwald

54.22 Traubeneichen-Linden-Blockwald

54.30 Birken-Blockwald

54.40 Fichten-Blockwald

55.00 Buchenreiche Wälder mittlerer Standorte

55.10 Buchen-Wald basenarmer Standorte

55.12 Hainsimsen-Buchen-Wald

55.20 Buchen-Wald basenreicher Standorte

55.21 Waldgersten-Buchen-Wald

55.22 Waldmeister-Buchen-Wald

55.40 Hochstaudenreicher Ahorn-Buchen-Wald

55.50 Traubeneichen-Buchen-Wald

56.00 Eichen- und Hainbuchen-Eichen-Wälder mittlerer Standorte

56.10 Hainbuchen-Eichen-Wald mittlerer Standorte

56.11 Hainbuchen-Traubeneichen-Wald

56.12 Hainbuchen-Stieleichen-Wald

56.20 Birken-Stieleichen-Wald mit Pfeifengras

56.30 Hainsimsen-Traubeneichen-Wald 56.40 Eichen-Sekundärwald (Ersatzbestand anderer Laubwälder) 57.00 Nadelwälder 57.20 Geißelmoos-Fichten-Wald 57.30 Tannen- oder Fichten-Tannen-Wald 57.31 Labkraut-Tannen-Wald 57.32 Beerstrauch-Tannen-Wald 57.33 Beerstrauch-Tannen-Wald mit Kiefer 57.34 Artenreicher Tannenmischwald 57.35 Hainsimsen-Fichten-Tannen-Wald 58.00 Sukzessionswälder 58.10 Sukzessionswald aus Laubbäumen 58.11 Sukzessionswald aus langlebigen Bäumen 58.13 Sukzessionswald aus kurzlebigen Bäumen 58.20 Sukzessionswald aus Laub- und Nadelbäumen 58.21 Sukzessionswald mit überwiegendem Laubbaumanteil 58.22 Sukzessionswald mit überwiegendem Nadelbaumanteil 58.40 Sukzessionswald aus Nadelbäumen 58.41 Waldkiefern-Sukzessionswald (kein Moorwald) 58.42 Fichten-Sukzessionswald (kein Moorwald) 58.43 Bergkiefern-Sukzessionswald (kein Moorwald) 59.00 Naturferne Waldbestände 59.10 Laubbaum-Bestand 59.11 Pappel-Bestand 59.12 Erlen-Bestand 59.13 Roteichen-Bestand 59.14 Ahorn-Bestand 59.15 Eschen-Bestand 59.16 Edellaubholz-Bestand 59.17 Robinien-Wald 59.20 Mischbestand aus Laub- und Nadelbäumen 59.21 Mischbestand mit überwiegendem Laubbaumanteil 59.22 Mischbestand mit überwiegendem Nadelbaumanteil 59.40 Nadelbaum-Bestand 59.41 Lärchen-Bestand 59.42 Waldkiefern-Bestand 59.43 Schwarzkiefern-Bestand 59.44 Fichten-Bestand 59.45 Douglasien-Bestand 59.46 Tannen-Bestand 59.50 Parkwald
# Checkliste naturschutzrelevanter Ackerwildkrautarten zur Erfassung der Artenvielfalt von Äckern

(verändert nach Hofmeister & Garve 1998).

Legende:

0 = Ausgestorben oder verschollen

1 = Vom Aussterben bedroht 2 = Stark gefährdet

3 = Gefährdet

+ = Ungefährdet

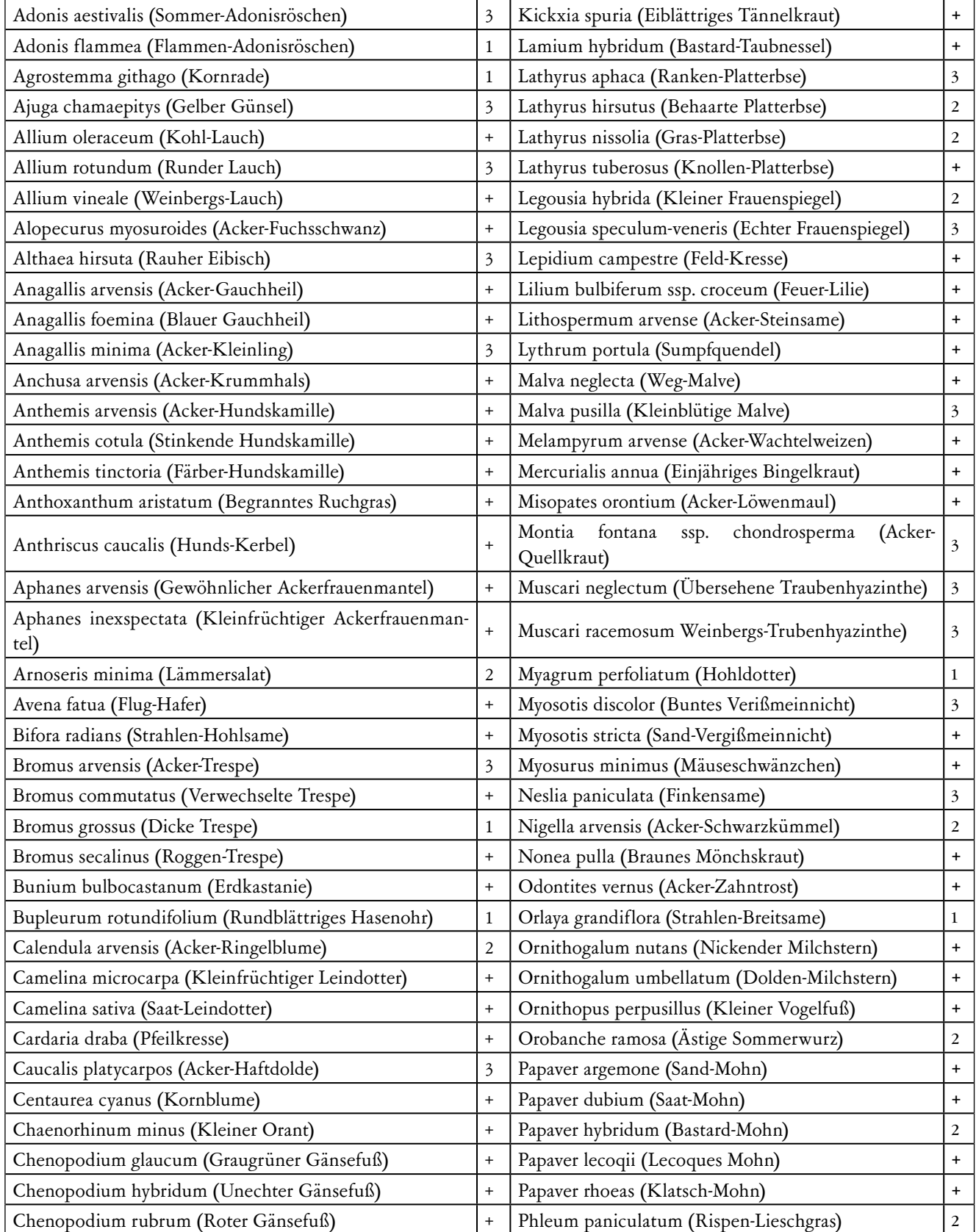

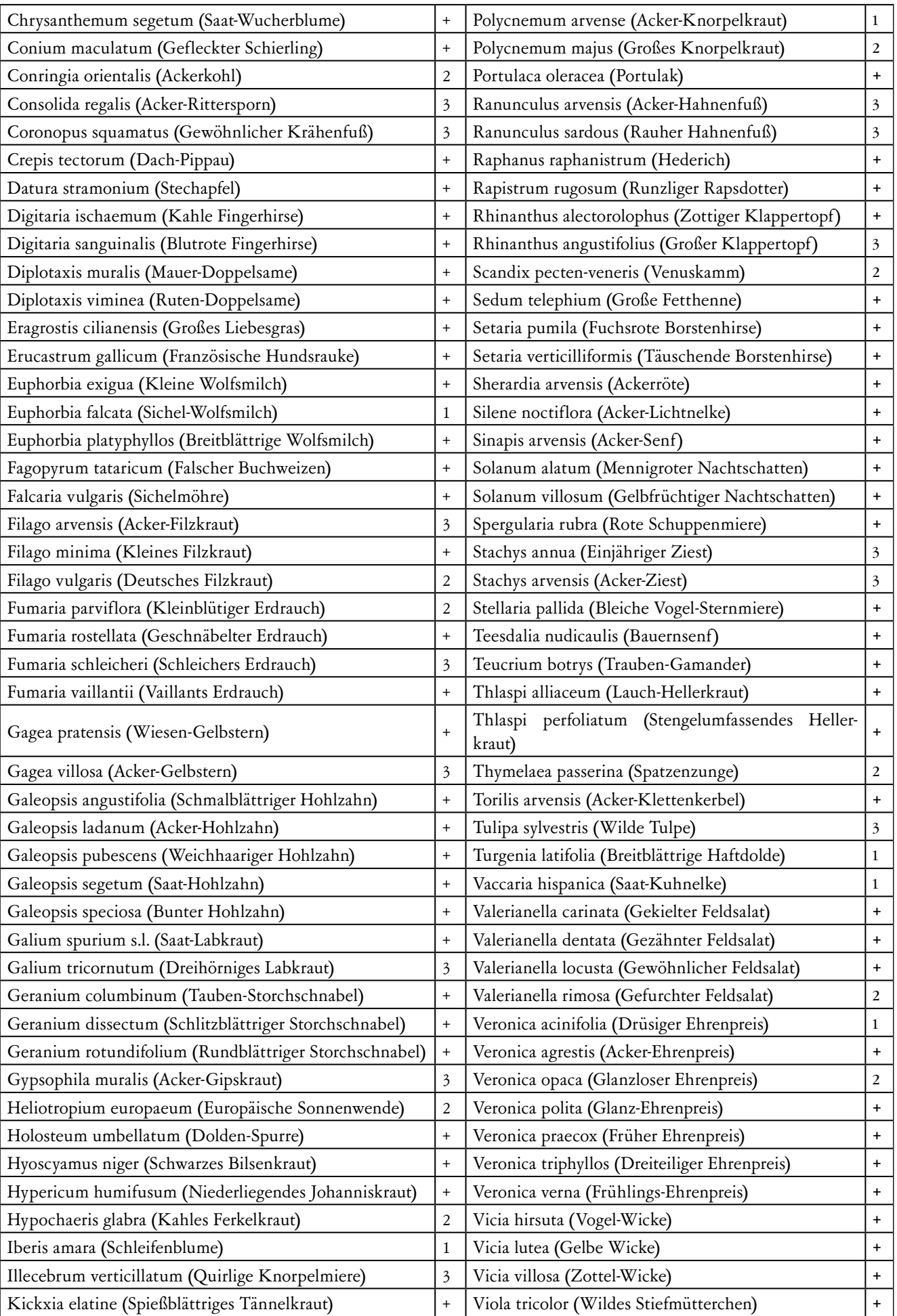

# Problemarten Acker

Acker-Problemarten, wie insbesondere die Folgenden, werden nicht als schützenswerte Ackerwildkräuter erfasst.

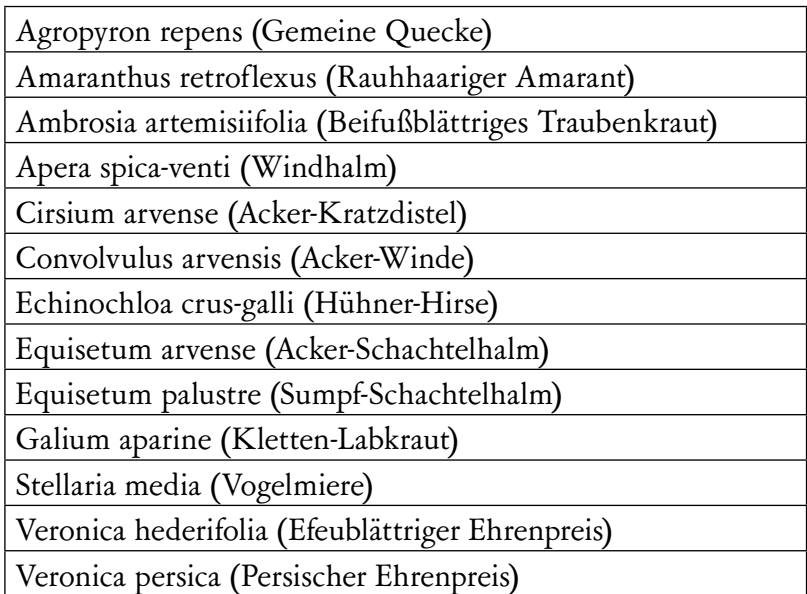

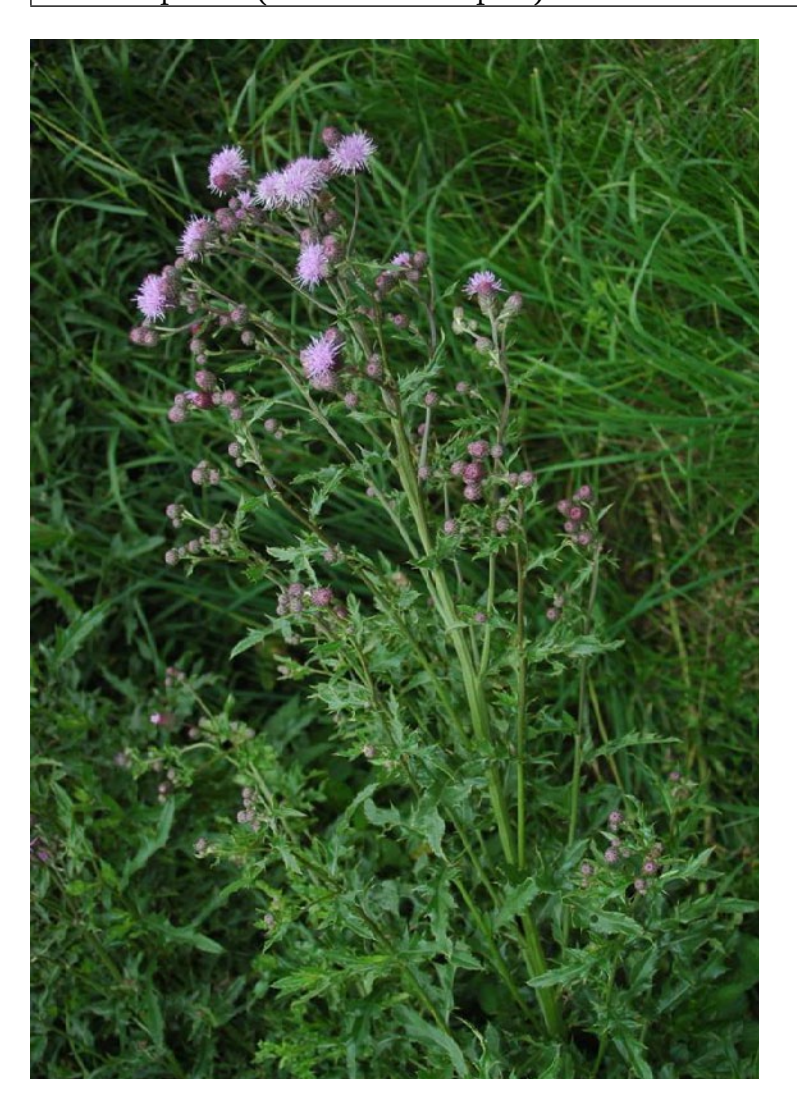

## Checkliste potenziell für die Flurneuordnung planungsrelevanter Vogelarten

# Checkliste potenziell für die Flurneuordnung planungsrelevanter Vogelarten

Die Liste der planungsrelevanten Vogelarten (vgl. Kap. 5.2.1.1) umfasst die für die Abschichtung in der speziellen artenschutzrechtlichen Prüfung zugrundeliegende Grundgesamtheit. Sie stellt die ZAK-Arten, gefährdete Arten der Roten Liste, besonders seltene Arten, Koloniebrüter und die Zugvogelarten entsprechend der Vogelschutzrichtlinie (VRL) zusammen. Hinzu kommen Arten, welche zwar ungefährdet sind, aber trotzdem im Rahmen von Eingriffen Verbotstatbestände auslösen können. Der Grund der Einstufung wird durch jeweilige Überschrift angegeben. Die Liste ist eine Arbeitshilfe und darf nicht als abschließend betrachtet werden, da regional Arten hinzukommen können, die hier nicht aufgeführt wurden.

Arten der Roten Liste inkl. Vorwarnstufe (LUBW/OGBW, 2016)

- Auerhuhn
- Bartmeise
- Baumfalke
- **Baumpieper**
- **Bekassine**
- Berglaubsänger
- Bergpieper
- **Beutelmeise**
- Blaukehlchen
- Bluthänfling
- Braunkehlchen
- **Dreizehenspecht**
- Drosselrohrsänger
- Eisvogel
- Feldlerche
- Feldschwirl
- **Feldsperling**
- **Fitis**
- Flussregenpfeifer
- Flussseeschwalbe
- Flussuferläufer
- Gartenrotschwanz
- Gelbspötter
- Goldammer
- Grauammer
- Grauschnäpper
- **Grauspecht**
- Großer Brachvogel
- Halsbandschnäpper
- Haselhuhn
- Haubenlerche
- Haussperling
- **Heidelerche**
- Hohltaube
- Kiebitz
- Klappergrasmücke
- Kleines Sumpfhuhn
- Kleinspecht
- Knäkente
- Kuckuck
- **Krickente**
- Lachmöwe
- Löffelente
- **Mauersegler**
- Mehlschwalbe
- Moorente
- Nachtreiher
- Ortolan
- Pirol
- Purpurreiher
- Raubwürger
- Rauchschwalbe
- Rebhuhn
- Ringdrossel
- Rohrammer
- Rohrweihe
- Rotkopfwürger
- Schilfrohrsänger
- Schwarzkehlchen
- Schwarzkopfmöwe
- **Schwarzstorch**
- **Steinkauz**
- **Steinschmätzer**
- **Stockente**
- Sturmmöwe
- Tafelente
- Teichhuhn
- Trauerschnäpper
- Tüpfelsumpfhuhn
- Turmfalke
- Turteltaube
- Uferschwalbe
- Wachtel
- Wachtelkönig
- Waldlaubsänger
- Waldschnepfe
- **Wasserralle**
- Weidenmeise
- Weißrückenspecht
- Weißstorch
- **Wendehals**
- Wiedehopf
- Wiesenpieper
- Wiesenschafstelze

112 Anleitung zur Ökologischen Ressourcenanalyse (ÖRA) und Ökologischen Voruntersuchung (ÖV) - 2018

- Wiesenweihe
- Zaunammer
- Ziegenmelker
	- Zippammer
- Zitronenzeisig
- Zwergdommel
- Zwergtaucher

Arten des Zielartenkonzepts (LUBW 2006&2009) ZLA = ZAK Landesarten der Einstufung A ZLB = ZAK Landesarten der Einstufung B

ZN = ZAK Naturraumarten

- Bienenfresser (ZN)
- Gänsesäger (ZLA) • Raufußkauz (ZN)

• Rohrschwirl (ZLB) • Rotmilan (ZN)

Zusätzlich seltene Arten

• Triel (5 - 15BP) Uhu (150-200 BP)

können

können

• Dohle **Graureiher** • Kormoran • Kranich

• Wanderfalke (240-280 BP)

• Mornellregenpfeifer

Ungefährdete Arten, die trotzdem durch ihre Anwesenheit relevant sein

• Rotdrossel **Saatgans** • Saatkrähe

• Kolkrabe • Neuntöter • Schwarzmilan

Koloniebrüter und relevante Zugvögel nach Art. 4(2) VRL deren wesentliche Rastplätze potenziell betroffen sein

• Birkenzeisig (80-130 BP) • Mittelmeermöwe (30-40 BP) • Orpheusspötter (40-60 BP) • Schlagschwirl (5-15 BP) • Schwarzkopfmöwe (5-15 BP)

BP=Brutpaare

• Schwarzhalstaucher (ZN) • Sperlingskauz (ZN) • Wespenbussard (ZN)

# Arbeitsablauf der Vogelkartierung

#### **EINLEITUNG**

Das Vorgehen der Brutvogelerfassung basiert auf den Erhebungsstandard aus Südbeck et al. (2005). In der ÖRA steht die Erfassung potenziell vom FNO-Verfahren betroffener Vogelarten im Vordergrund. Ziel ist daher eine flächendeckende Erfassung dieser planungsrelevanten Arten. Diese soll zum einen als Grundlage zur Abschätzung artenschutzrechtlicher Verbotstatbestände dienen und zum anderen einen Überblick geben, um den Bestand wertgebender Arten im Verfahrensgebiet einzuschätzen, u.a. die Grundlage für ein zukünftiges Monitoring möglicher Veränderungen der Häufigkeit der Vogelarten bieten.

Mindestanforderungen an den Kartierenden sind ausreichend gute feldornithologische Kenntnisse, die es ihm erlauben alle Brutvogelarten – sowohl visuell als auch akustisch – sicher zu erkennen. Kartiererfahrung wird vorausgesetzt.

#### **ZEITRÄUME DER BEGEHUNGEN**

Richtwerte für die Zeiträume sind SÜDBECK et al. (2005) zu entnehmen.

Da die Aktivität der Vögel von der Witterung stark beeinflusst wird, wird nur bei günstigem Wetter begangen, nicht bei Niederschlag, starkem Wind, Nebel oder sehr tiefen Temperaturen. Die Begehungstermine und Erfassungsbedingen werden dokumentiert.

Bei bestimmten Arten können abendliche oder nächtliche Kartierungen notwendig werden. Bei Waldverfahren sind wesentlich zeitigere Kartierungen im Jahr notwendig, um die Spechte und Eulen zu erfassen. Dabei liegt die individuelle Anpassung der Kartierzeiträume in der Hand der kartierenden Person, um die planungsrelevanten Arten optimal, aber auch effizient zu erfassen.

Die Kartierdurchgänge hängen stark von dem zu erwartenden Artenspektrum ab. Je nach Art sind im Regelfall 3 Durchgänge nötig. Für manche Arten decken sich Durchgänge. Bei einem größeren Artenspektrum sind sechs oder sieben Durchgänge nicht ungewöhnlich. In der nachstehend aufgeführten Tabelle sind die Erfassungszeiträume der planungsrelevanten Vogelarten gem. Südbeck et al. (2005) zusammfassend aufgeführt.

#### **VOGELKARTIERUNG IM GELÄNDE**

Pro Begehungstermin werden die Beobachtungen in eine neue (oder evtl. mehrere) Tageskarte(n) im Maßstab 1:5.000 mit Abkürzungen der Vogelnamen (vgl. DDA-Kürzelliste der Vogelnamen Deutschlands; Anlage 15) eingetragen.

Bei der Kartierung werden alle gesehenen oder gehörten potenziellen Revier- bzw. Brutvögel mit ihrer entsprechenden Abkürzung einzeln und möglichst punktgenau in die Tageskarte eingetragen. Eine eindeutige Zahl der Individuen wird bei dem Kürzel ergänzt, wenn es sich um Koloniebrüter handelt. Alle Eintragungen werden als Brutvogel gewertet. Wenn

der Eindruck entsteht, dass der Vogel kein Brutvogel auf der Fläche ist, z. B. bei einem unausgefärbten Jungvogel oder einem Gastvogel wird der Status entsprechend auf Durchzügler oder Nahrungsgast geändert. Wesentliche, regelmäßig von einer/mehrerer Zugvogelart genutzte Rastplätze sind zu vermerken. Ebenso sind regelmäßige Nahrungsgäste, welche im Verfahrensgebiet einen essentiellen Teil ihrer Nahrung finden, zu erfassen.

Klangattrappen und sonstige Hilfsmittel zum Anlocken von Vögeln und gezielte Nachsuche sind zulässig, sofern die Vögel dadurch nicht wesentlich gestört werden (Methodenstandard gem. SÜDBECK et al.). Es wird der Gesamtbestand bestmöglich auf der kompletten Fläche lückenlos erfasst. Es werden nur DIN A 4-Kopien für die Tages- und Artkarten verwendet.

#### **AUSWERTUNG**

Es wird die Zahl der Revier- bzw. Brutpaare am Schreibtisch als sogenannte Papierreviere ermittelt:

- Für jede kartierte Vogelart werden alle Beobachtungen aus den Tageskarten in eine für jede Vogelart eigene Artkarte übertragen. Dabei wird in der Artkarte die Artabkürzung durch eine Zahl zur Kennzeichnung der Begehung (1 bis n) ersetzt. Ergeben sich an einer Stelle mehrere Eintragungen, so werden diese als ein Revier zusammengefasst, indem um diese Eintragungen ein Kreis (=Papierrevier) gezogen wird. Zusätzlich werden auf der Artkarte die Summe der Papierreviere als Zahl notiert. Natürlich gilt dies nicht für Arten die eindeutig nicht an dieser Stelle oder im direkten Umfeld brüten (z.B. Ansitz von Greifvögeln), hierfür ist der Status Nahrungsgast zu verwenden.
- Die flächenhaften Papierreviere werden für die GIS-Darstellung in ein Punktshape der Revierzentren überführt.
- Randsiedler werden nur gewertet, wenn auch ein Nachweis innerhalb der Fläche erfolgte.
- Bei der Häufigkeitsangabe werden eindeutige (ggf. gemittelte) Zahlen angegeben, keine Häufigkeitsspannen.
- Doppelzählungen oder Auslassungen bei der Auswertung der Tageskarten sollten unbedingt vermieden werden.
- Die Ergebnisse werden punktgenau in das GIS übernommen und gemeinsam auf der Karte D dargestellt. Bei zu großer Revierdichte sind ggf. mehrere Karten anzulegen und die Arten sinnvoll zu verteilen.
- Abgegeben werden die Tageskarten (Originale) und zusammengefassten Artkarten der Papierreviere. Die Ergebnisse der Papierreviere aller Arten werden auf der Karte D Fauna als Punktshape dargestellt. Vor Abgabe sollten von wesentlichen Karten Sicherheitskopien erstellt werden.

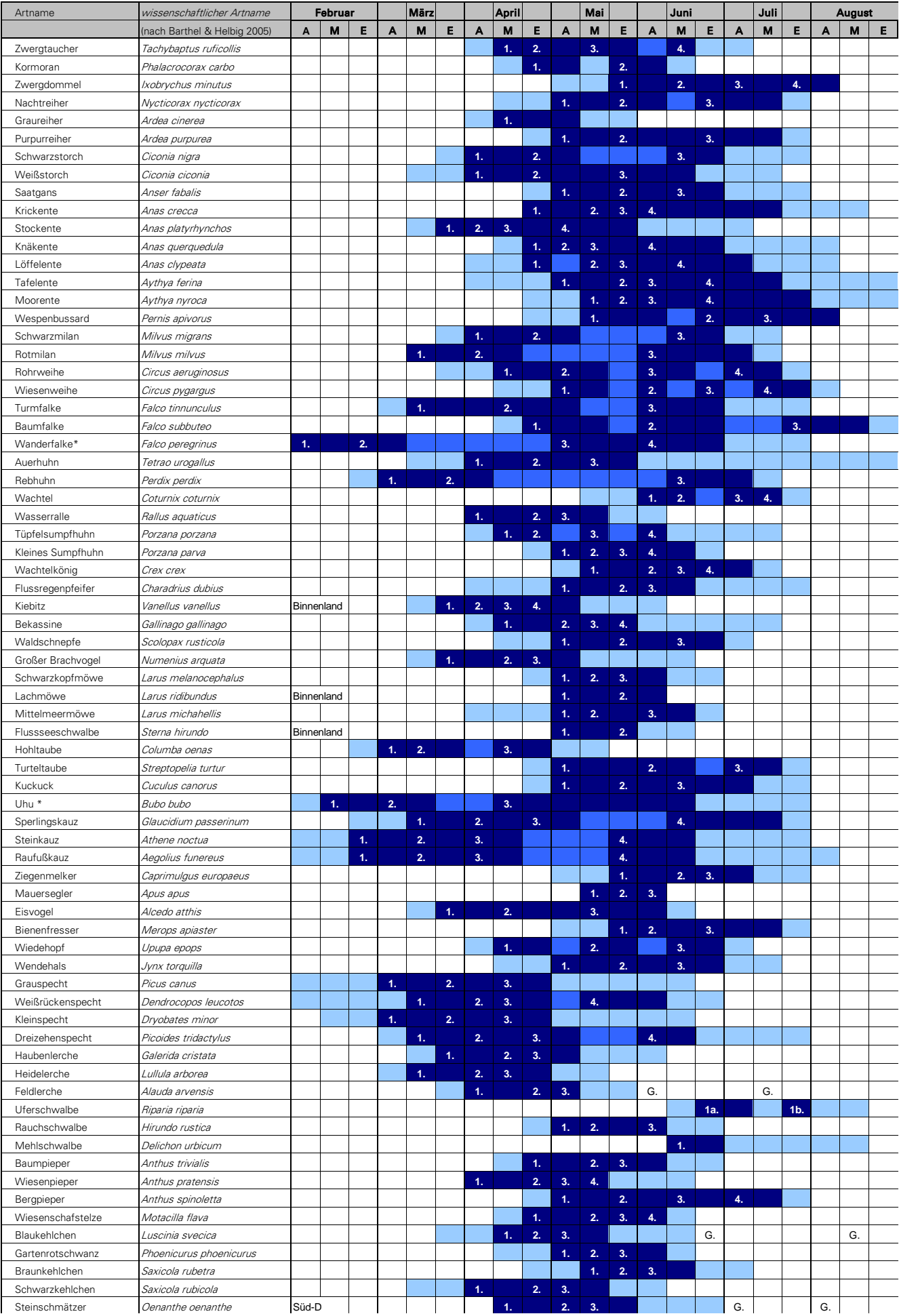

#### Wiesenschafstelze Motacilla flava **1. 2. 3. 4.** Arbeitsablauf Kartierung der Vögel: Erfassungszeiträume **1. Institute Schweiter auch der Luscinia s**

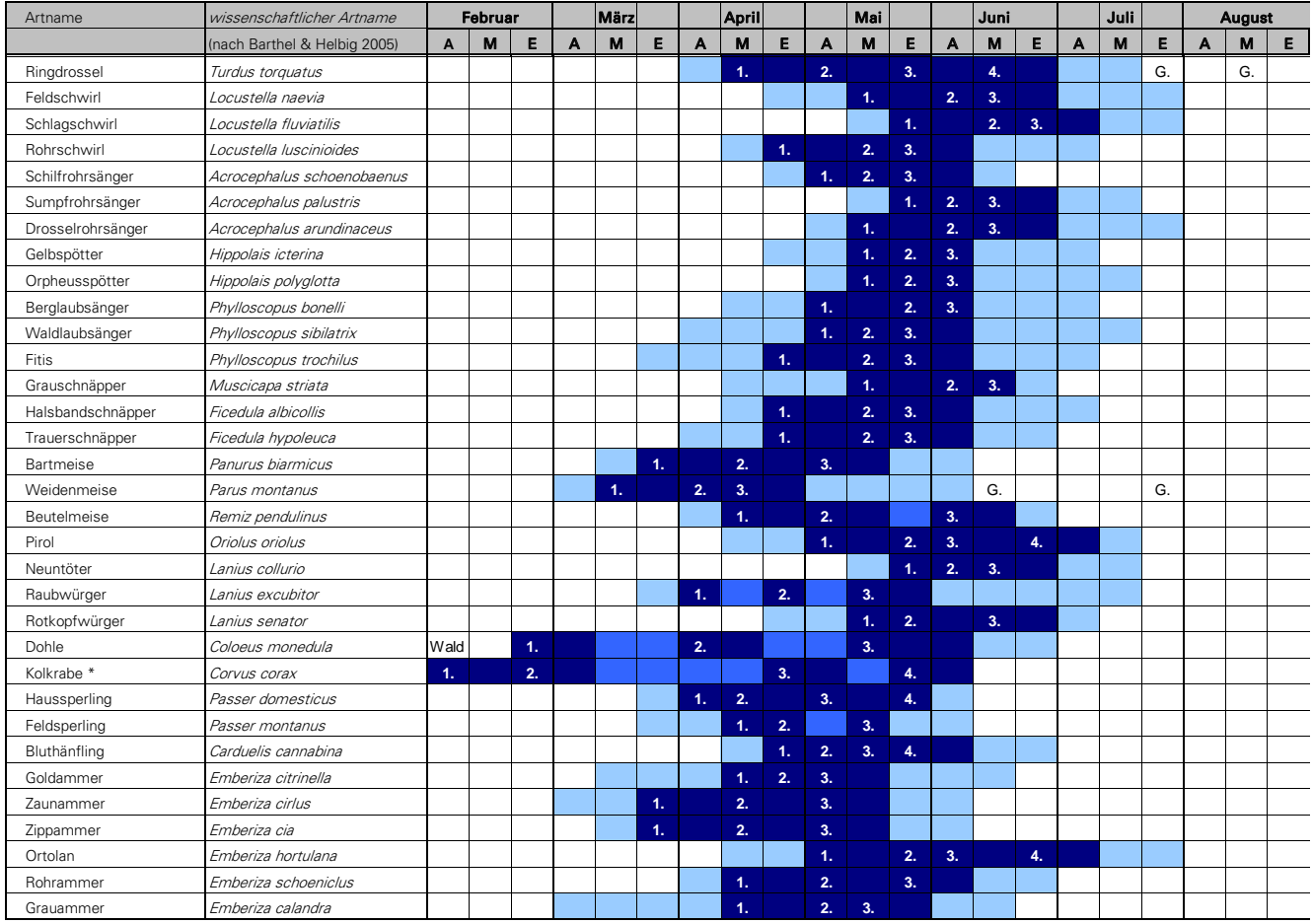

# Zusätzlich ergänzende Vogelkartieranleitungen

Kartieranleitungen altern und werden durch neue Erkenntnisse, Veränderungen in der Umwelt oder aus anderen Gründen überarbeitungswürdig. Der Kartierstandard der Vögel nach Südbeck et al. (2005) ist nun bereits einige Jahre veröffentlicht. Bei einigen Arten ist es sinnvoll davon abzuweichen, um ein optimales Kartierergebnis zu erzielen. Nachführend werden die Arten genannt und die Anpassungen erläutert.

# **REBHUHN (PERDIX PERDIX)**

Zusammenfassung:

- 2 Erfassungstermine im Zeitraum M2 M3, genaue Terminwahl witterungsbedingt und mind. 7 Tage Abstand zwischen den beiden Terminen.
- 1 Erfassungstermin E3 A4 (nur erste Apriltage)
- 1 Erfassungstermin M6 A7

## Erläuterungen:

Den Hinweisen von Gottschalk et al. folgend 2 Termine im Zeitraum M 2 bis M 3 (min. 7 Tage Abstand zwischen den zwei Terminen; ggf. mit leichten Verschiebungen je nach Witterung) plus ein 3. Termin E 3 bis A 4 (nach beiliegender von Gottschalk et al. stammender Grafik wirklich nur die ersten Apriltage noch günstig)

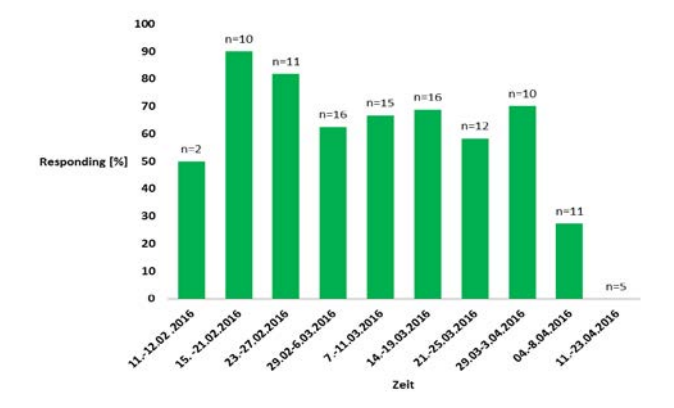

Abb. 57: *Grafik von Gottschalk et al. Rate of responding partridges*

# Ein 4. Termin M 6 bis A 7 Südbeck et al. folgend

(dort sind das die Termine 2. und 3.). Bei den ersten 3 Terminen könnte die günstigste Erfassungszeit Gottschalk et al. folgend präzisiert werden: Statt wie bei Südbeck et al. genannt SU bis ca. 1 Std. nach SU und eine Std. vor SA bis SA besser 30 Minuten nach Sonnenuntergang bis 1 Stunde nach Sonnenuntergang und 1 Stunde vor Sonnenaufgang bis 30 Minuten vor Sonnenaufgang. Für den 4. Termin im Sommer ist die Tageszeit frei wählbar, da es nur noch um die Sichtung von Familienverbänden geht.

Zusätzlich ergänzende Vogelkartierungen

Mit dieser Methodik sollte es möglich sein, einen guten Eindruck über den Gesamtbestand an Rebhühnern in einem Planungsraum zu erhalten und zudem die Verteilung der Brutreviere im Raum abschätzen zu können.

Bei Erfassungen in regionalen Rebhuhnschwerpunktflächen oder einem Verfahren in dem diese Art im Fokus steht, würden weitere Kartierungen im Zeitraum E4/ 5 bis Oktober mit Beobachtungen von Paaren, wachenden Hähnen im Nestumfeld und Ketten mit juv.den Informationsgewinn noch verbessern.

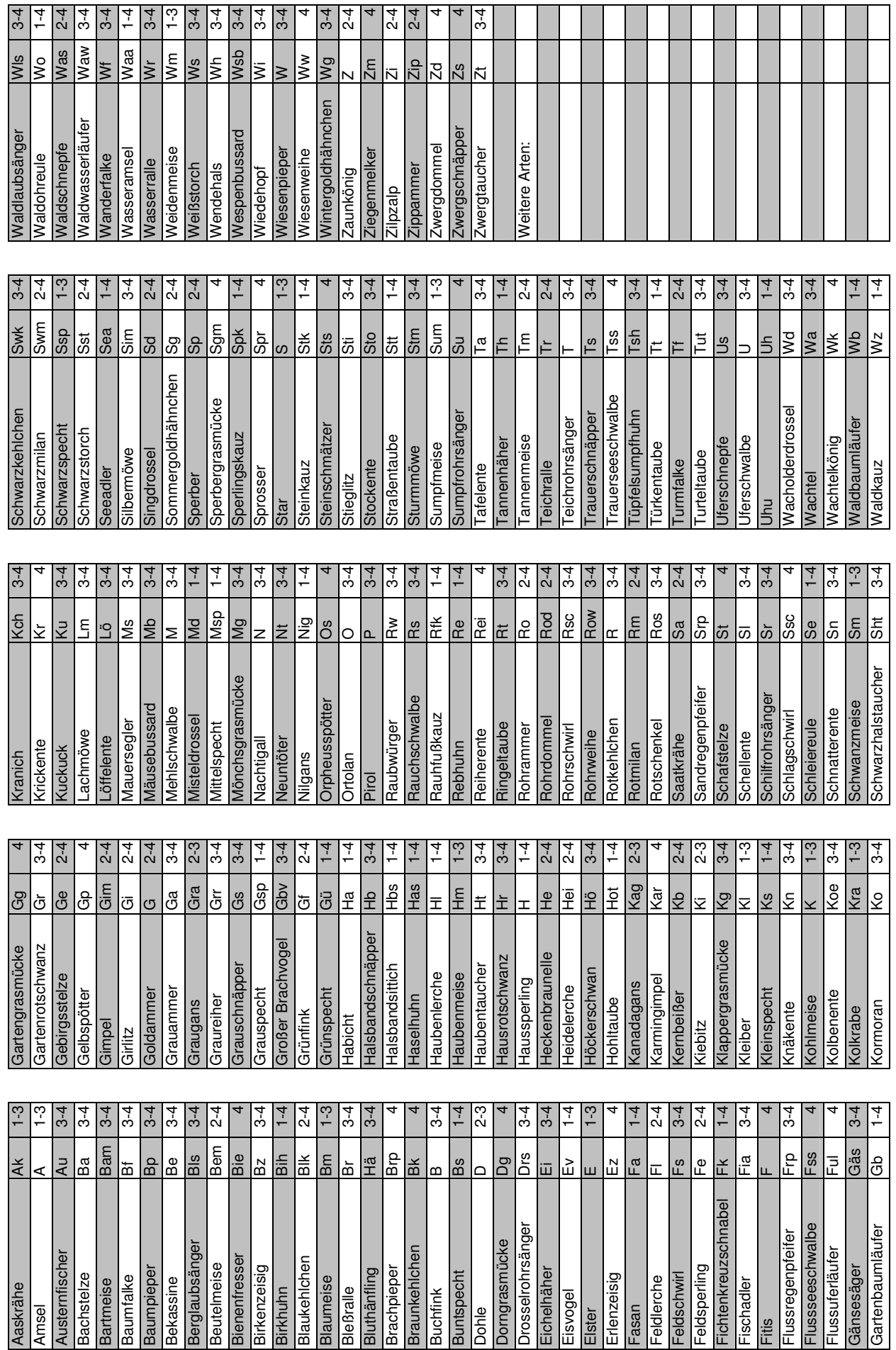

DDA-Kürzelliste der Vogelnamen Deutschlands

T

 $\Box$ 

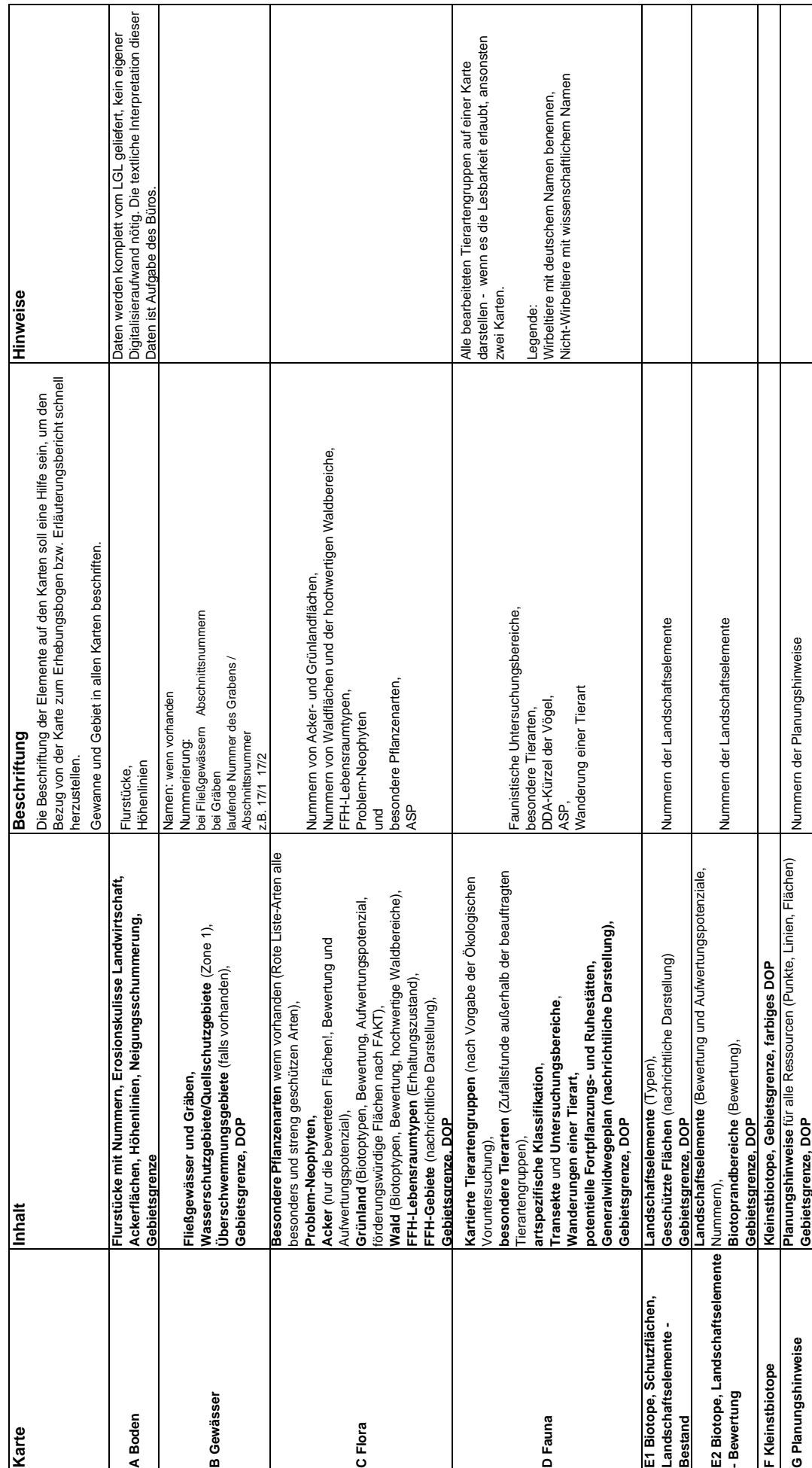

**Anlage 16 TA-Kartendefiniton**

Anlage 16 TA-Kartendefiniton

 **Maßstab 1:5.000 bei Bedarf 1:2.500**

Maßstab 1:5.000 bei Bedarf 1:2.500

#### **Anlage 17 TA-Datenlieferung LGL**

**Diese Daten werden vom Auftraggeber zur Verfügung gestellt**

**Werden aus Sicht des Auftragnehmers zusätzliche Daten benötigt, bitte bei LGL, Referat 62 nachfragen. Zusätzliche Datenrecherchen, Digitalisierungen oder Aufbereitungen können ohne Freigabe durch das LGL nicht in Rechnung gestellt werden.**

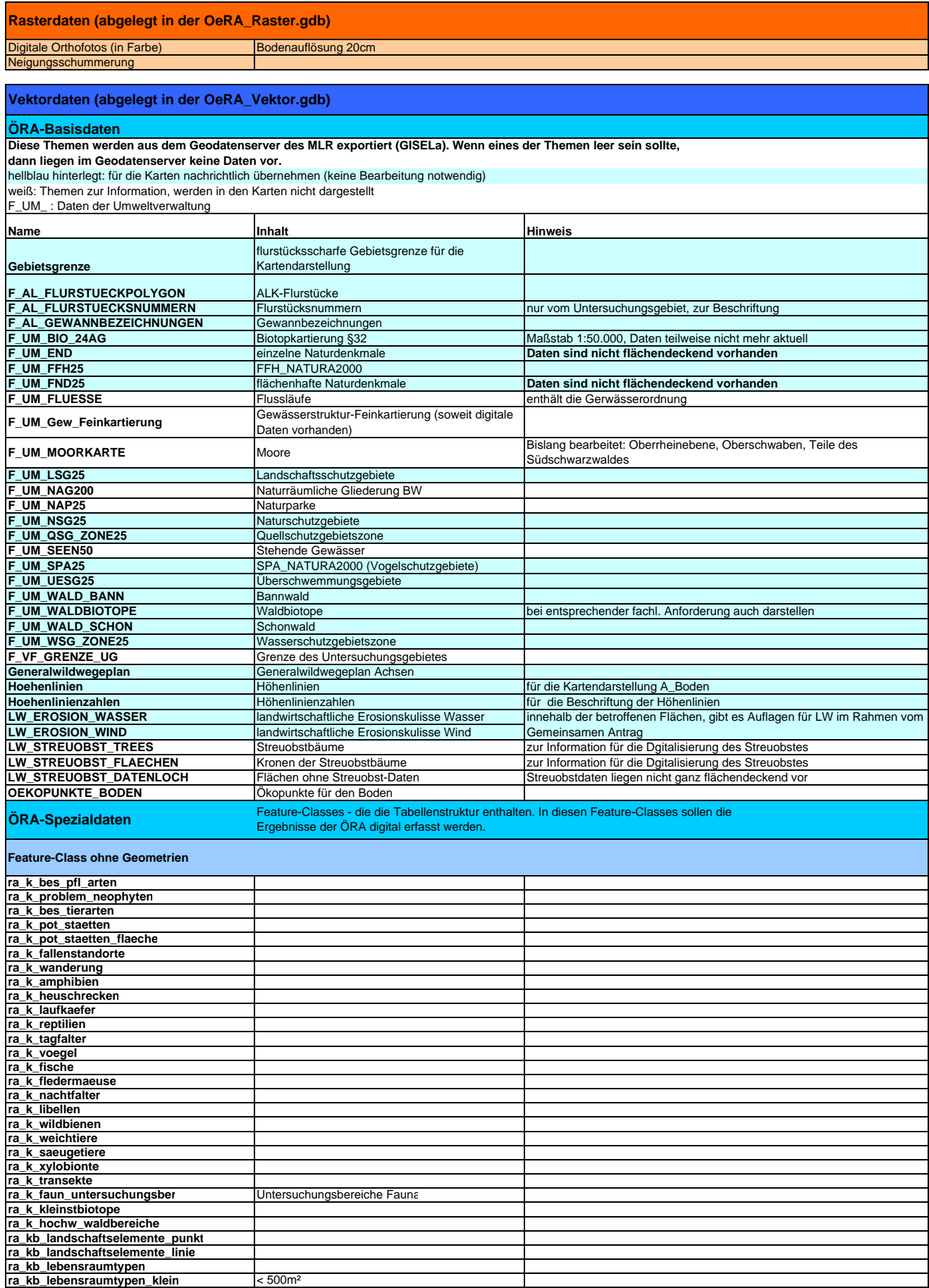

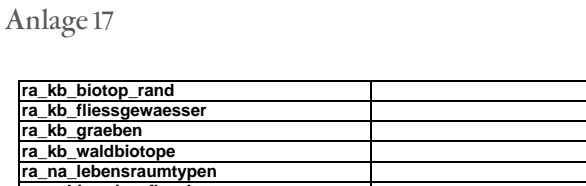

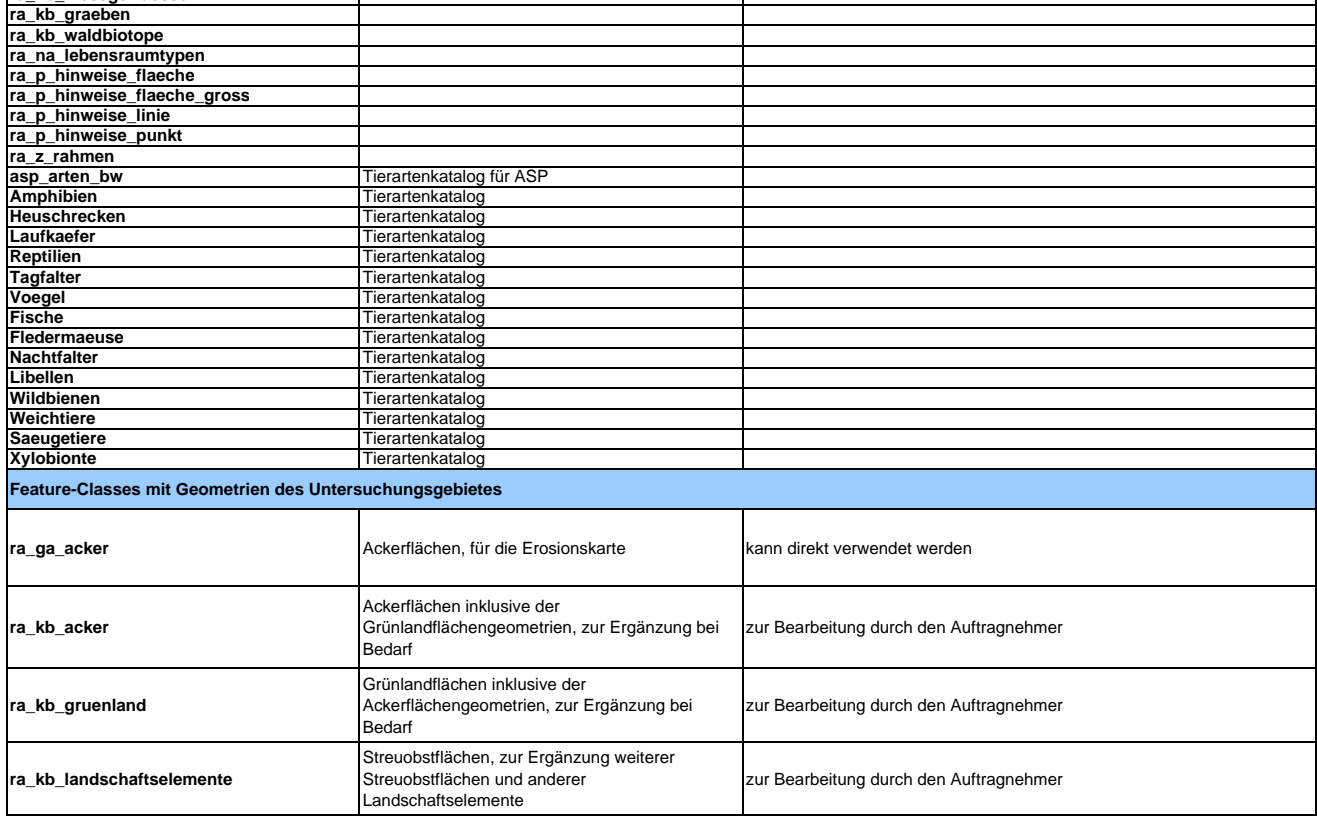

#### TK ASP\_INFO.shp ASP-Fundbereiche nur vom Untersuchungsgebiet; nähere Infos beim RP Referat 56 TK25 **Sonstige Daten**

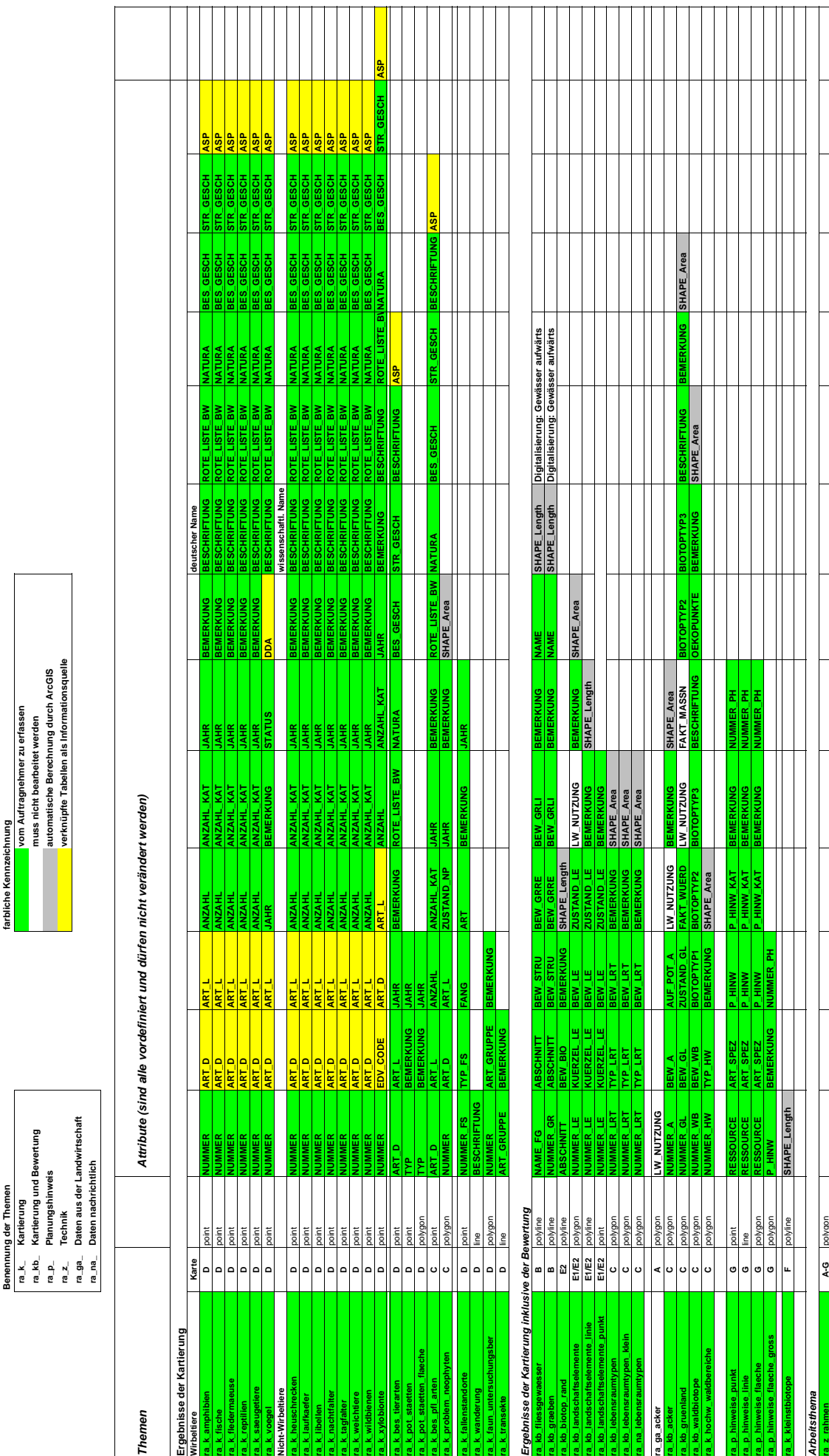

**farbliche Kennzeichnung**

farbliche Kennzeichnung

*Beschriftung*

<u>|a|a|a|a||<mark>a</mark>||a|</u><br>|a|a|a||a||a||a||a||a|

umgewandelt werden.

se in Annotation

Wenn es notwendig ist, Schriften für die kartographische Darstellung zu versetzen, müssen diese layerweise in Annotations umgewandelt werden. **Beschriftung**<br>Wem es notwendig ist, Schriften für die kartographische Darstelling zu versetzen.<br>Diese sind in Amotation-Feaure-Classes in der OeRA\_Vektor.gdb abzulegen. Diese sind in Annotation-Feature-Classes in der OeRA\_Vektor.gdb abzulegen.

Beispiele:<br>ra\_k\_faun\_untersuchungsber\_digiAnno

ra\_k\_faun\_untersuchungsber\_digiAnno

ra\_k\_voegel\_digiAnno ra\_k\_voegel\_digiAnno

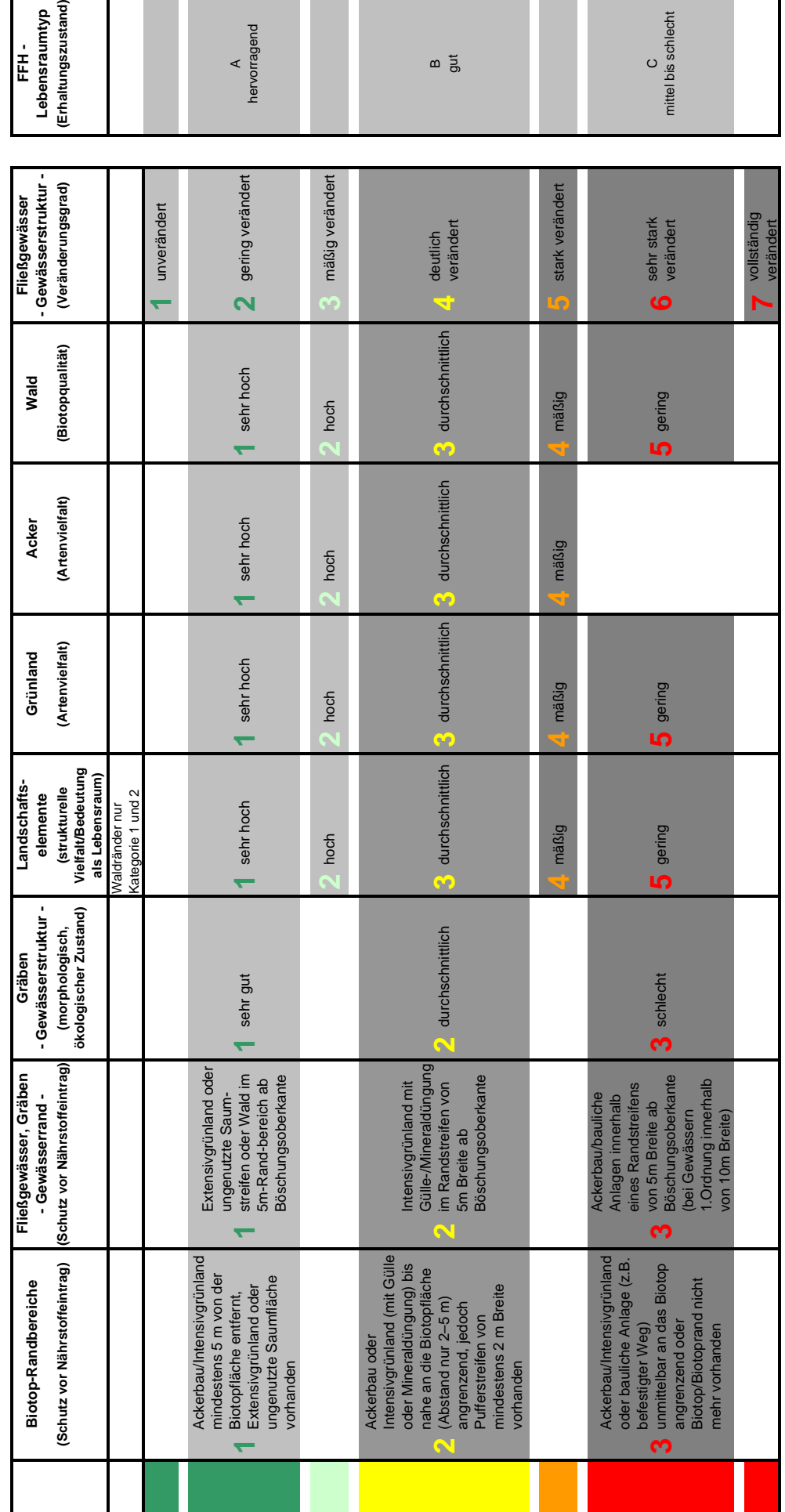

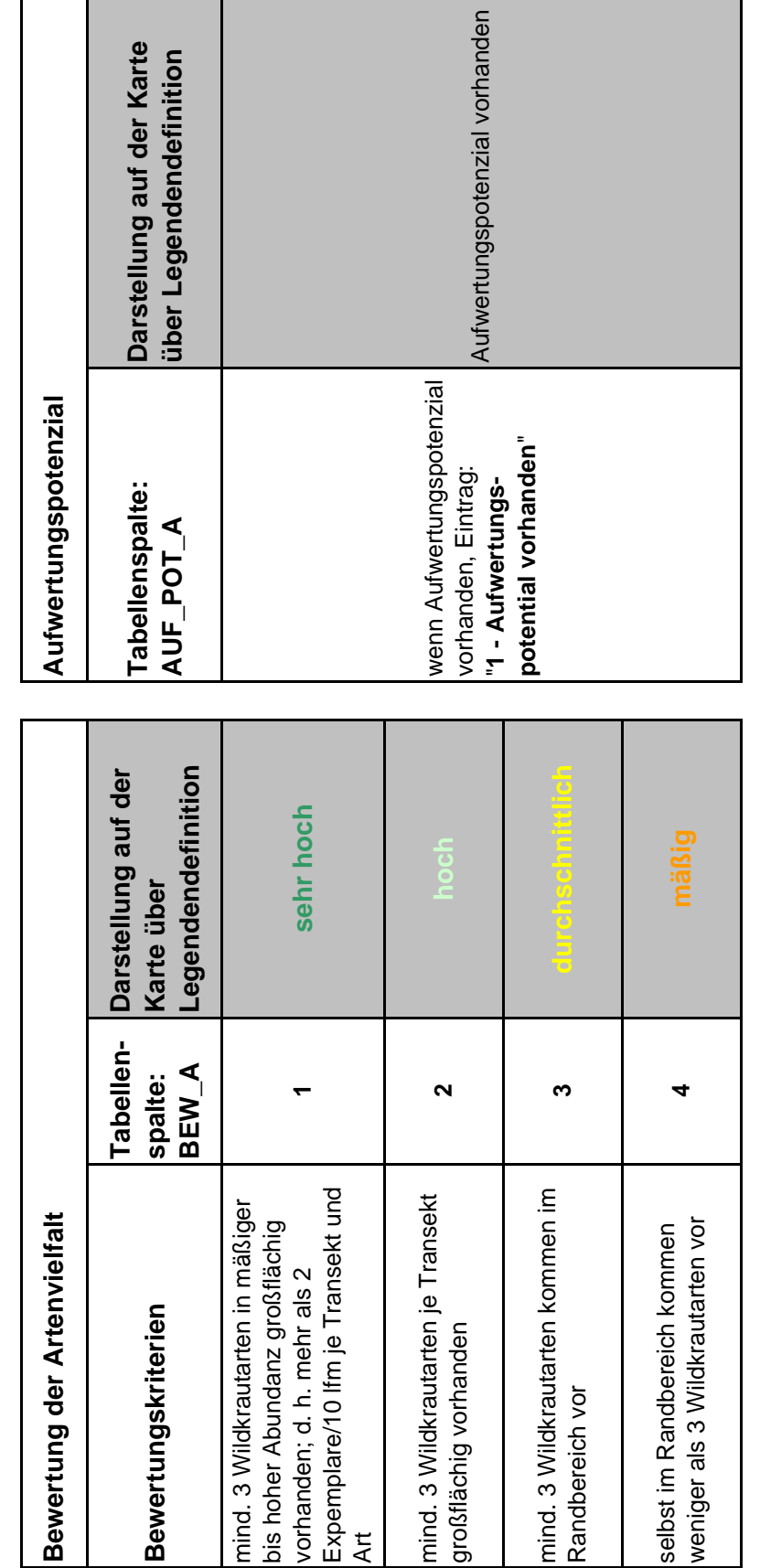

TA-Ackerland

**Anlage 20 TA-Ackerland**

Anlage 20 TA-Ackerland

#### **Anlage 21 TA-Grünland**

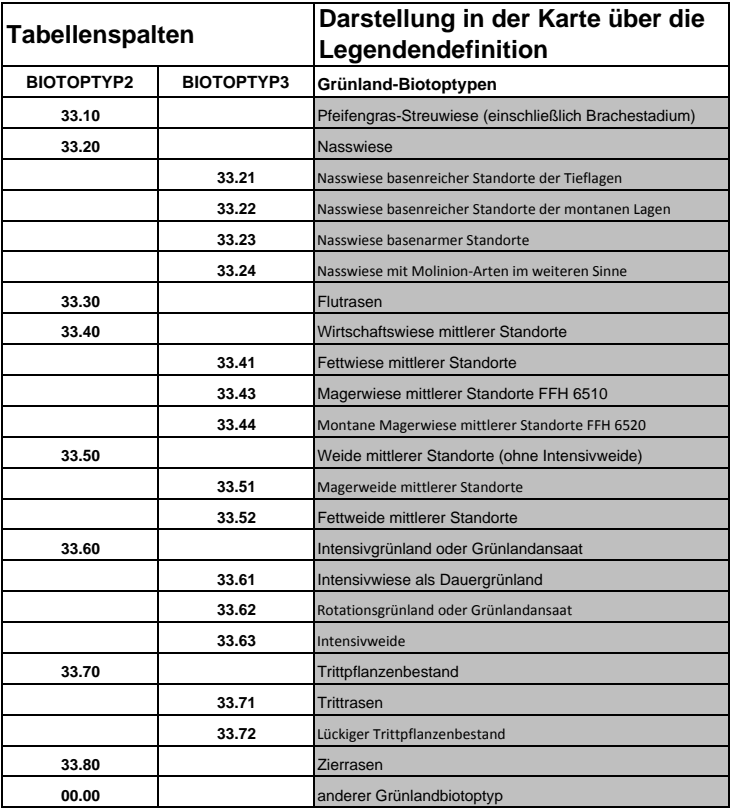

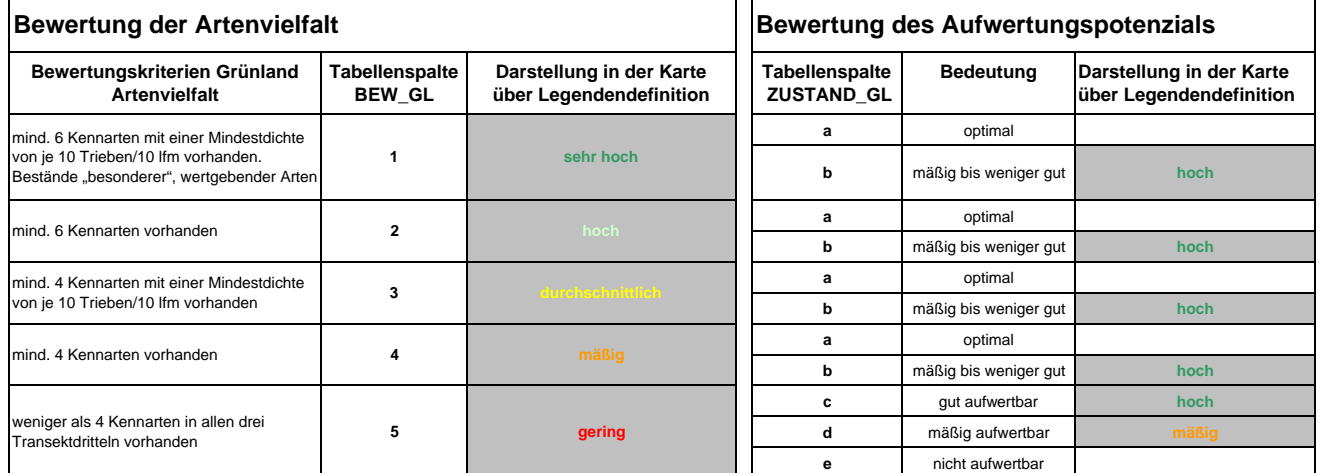

**Bewertung des Aufwertungspotenzials**

#### **Anlage 22 TA-Landschaftselemente**

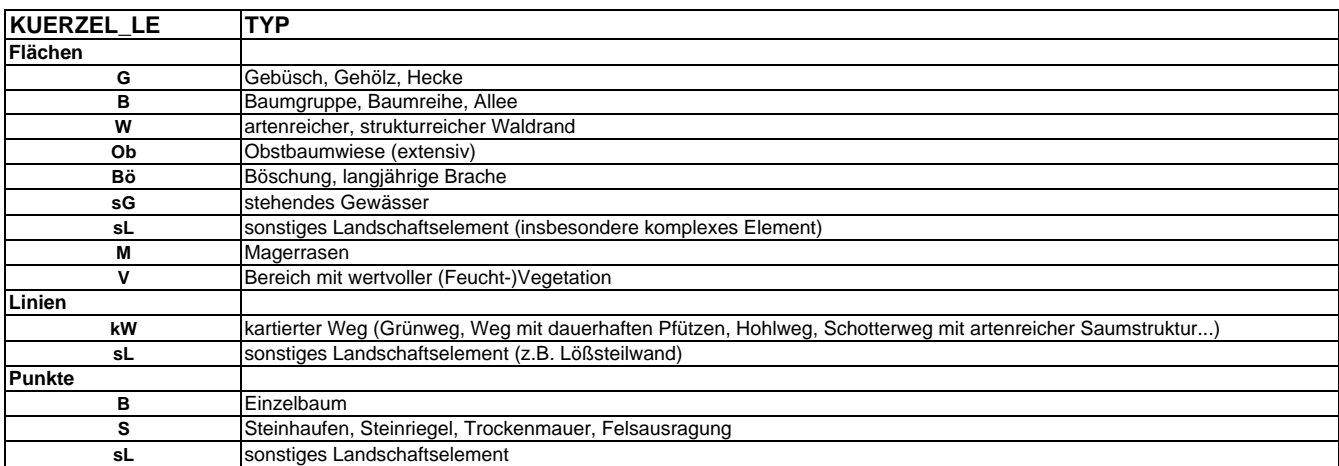

#### **Bewertung der strukturellen Vielfalt und Bedeutung als Lebensraum für Tiere und Pflanzen**

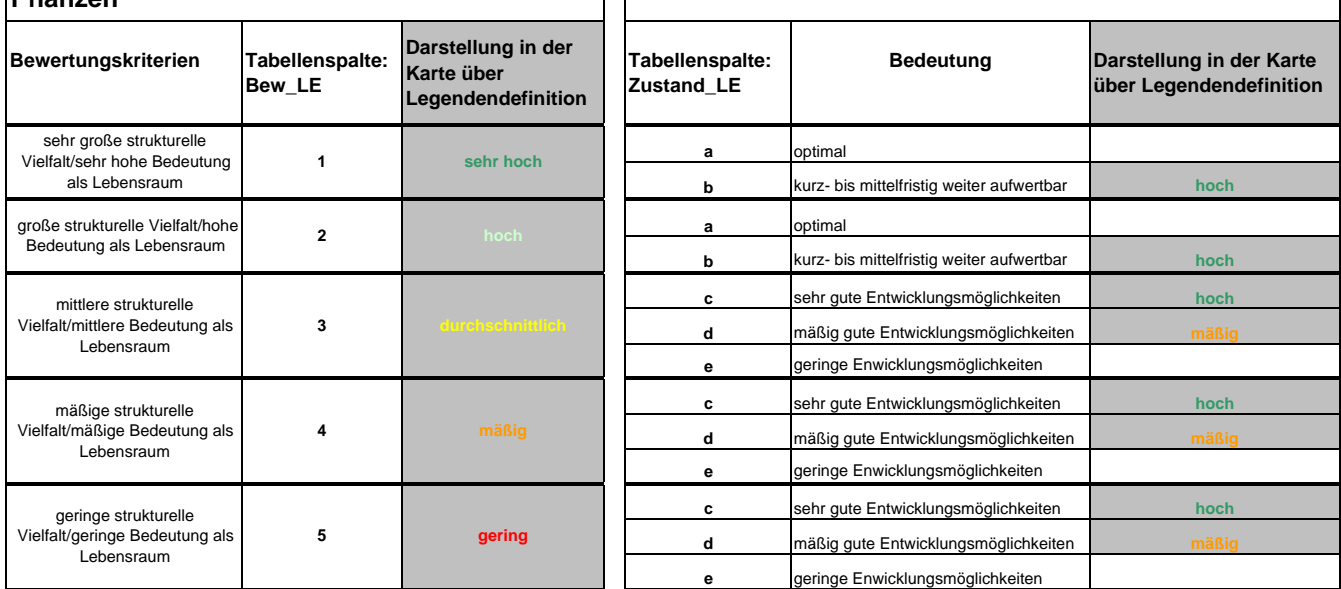

# **WALDBIOTOPE**

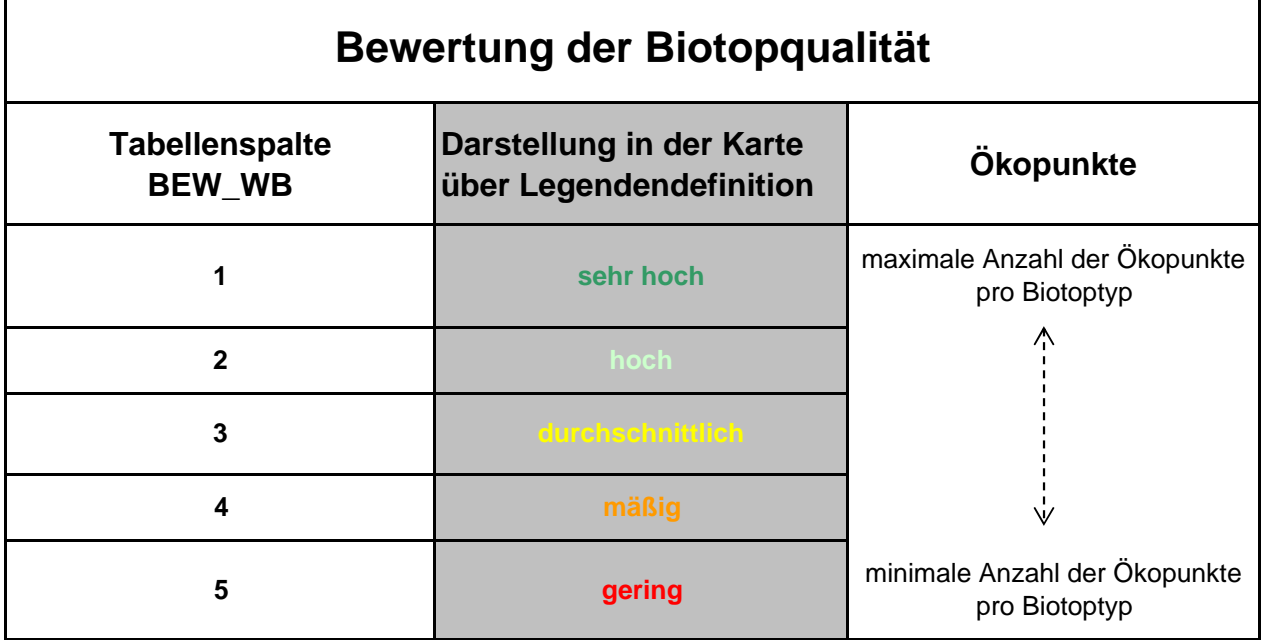

#### **Anlage 24: TA-Planungshinweise**

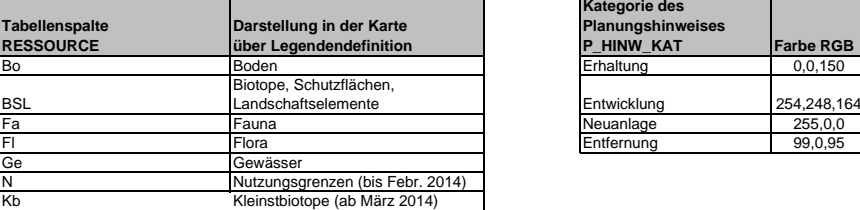

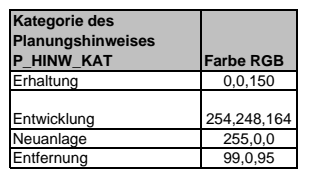

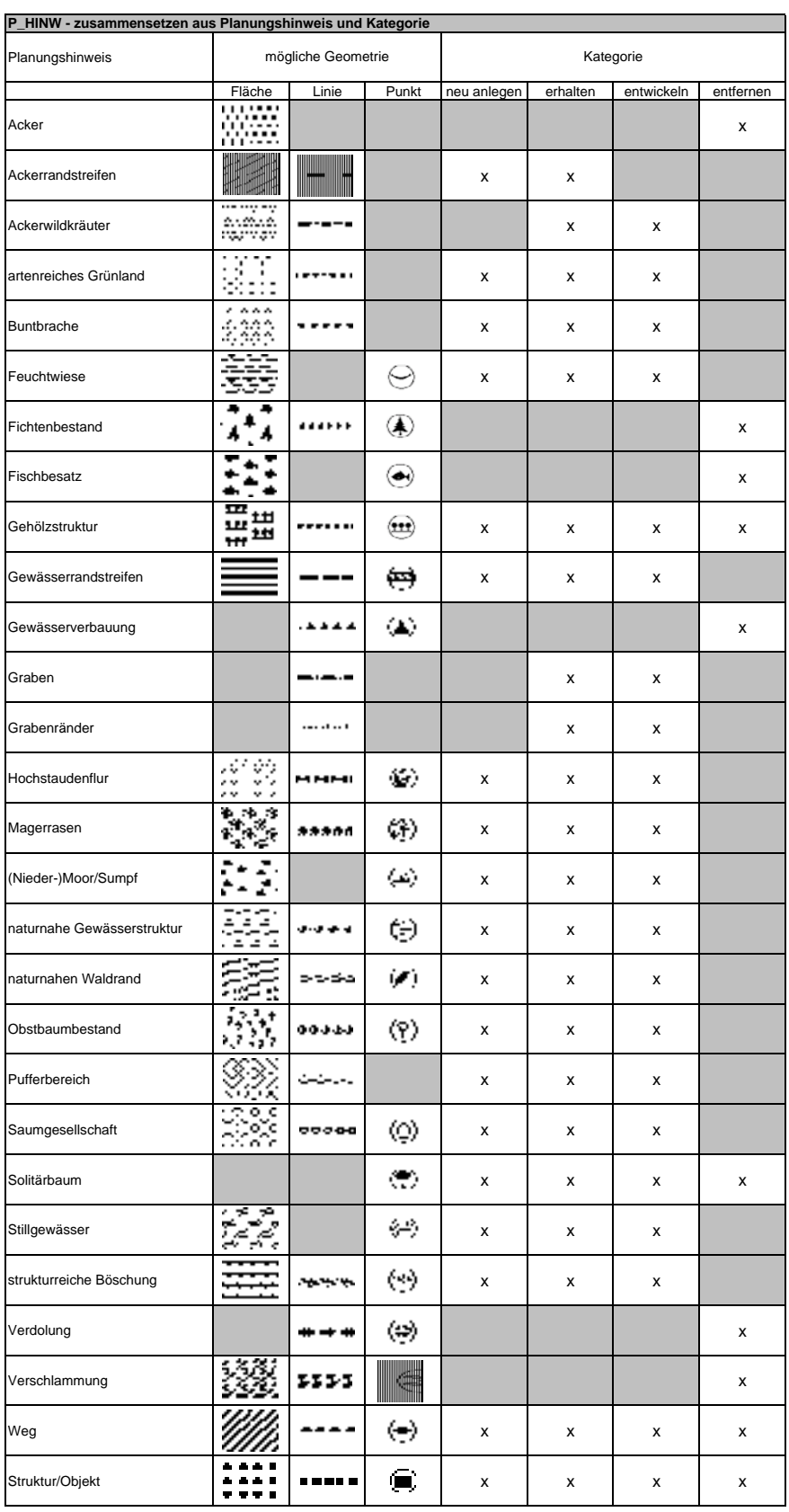